# Babel

Version 3.28 2019/04/01

*Original author* Johannes L. Braams

*Current maintainer* Javier Bezos

The standard distribution of LATEX contains a number of document classes that are meant to be used, but also serve as examples for other users to create their own document classes. These document classes have become very popular among  $ET<sub>F</sub>X$  users. But it should be kept in mind that they were designed for American tastes and typography. At one time they even contained a number of hard-wired texts.

This manual describes babel, a package that makes use of the capabilities of T<sub>F</sub>X version 3 and, to some extent, xetex and luatex, to provide an environment in which documents can be typeset in a language other than US English, or in more than one language or script.

Current development is focused on Unicode engines (XeTEX and LuaTEX) and the so-called *complex scripts*. New features related to font selection, bidi writing and the like will be added incrementally.

Babel provides support (total or partial) for about 200 languages, either as a "classical" package option or as an ini file. Furthermore, new languages can be created from scratch easily.

# **Contents**

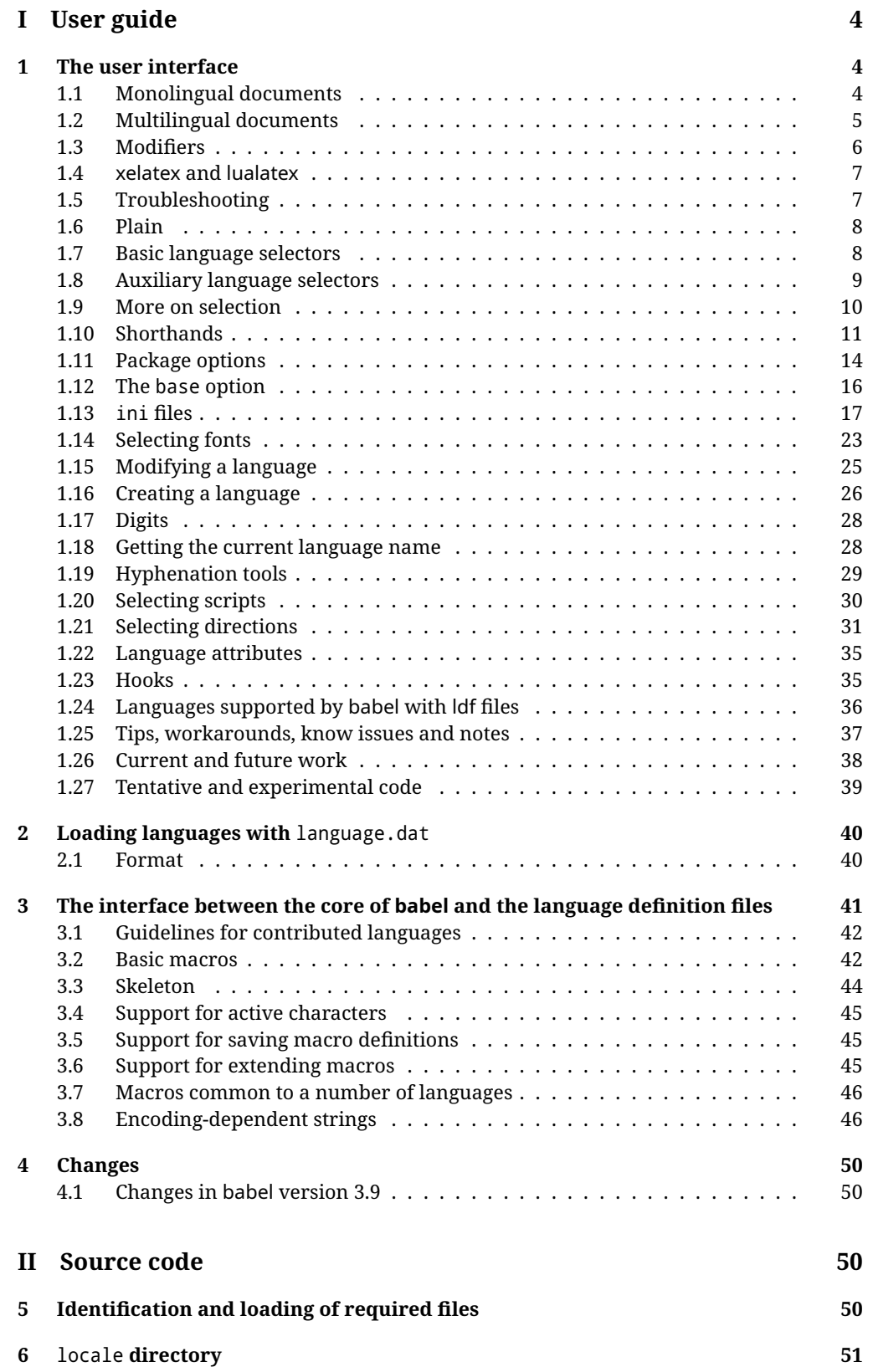

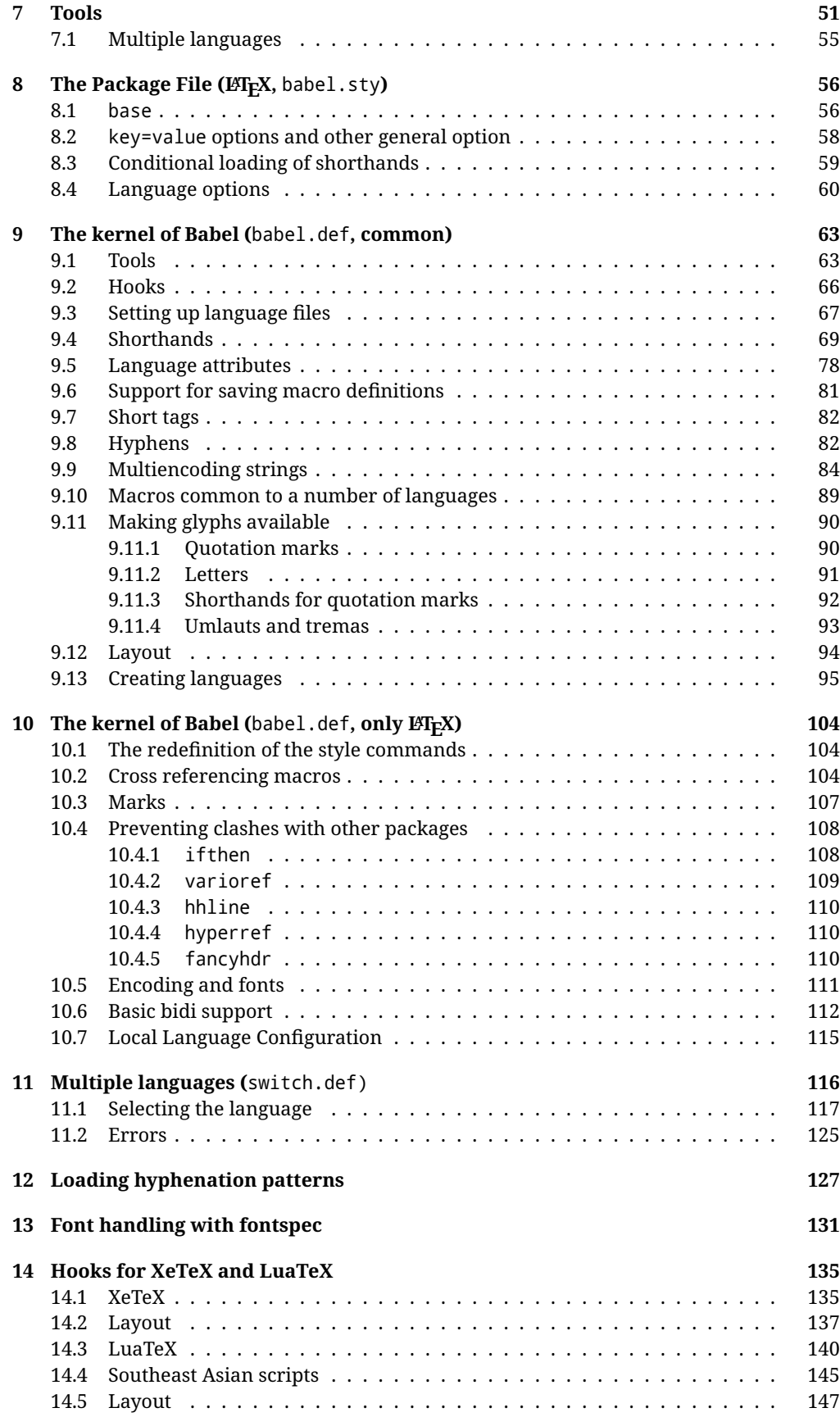

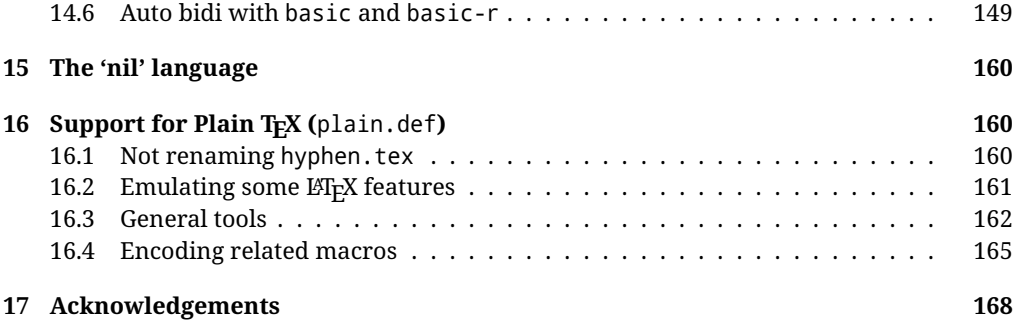

# **Troubleshoooting**

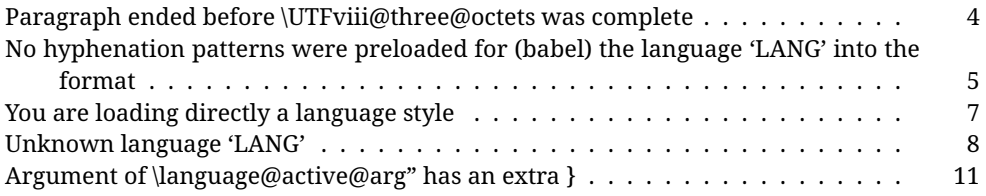

# <span id="page-4-0"></span>**Part I User guide**

- This user guide focuses on LATEX. There are also some notes on its use with Plain TEX.
- Changes and new features with relation to version 3.8 are highlighted with New X.XX. The most recent features could be still unstable. Please, report any issues you find on https://github.com/latex3/latex2e/issues, which is better than just complaining on an e-mail list or a web forum.
- If you are interested in the TFX multilingual support, please join the kadingira list on http://tug.org/mailman/listinfo/kadingira. You can follow the development of babel on https://github.com/latex3/latex2e/tree/master/required/babel (which provides some sample files, too).
- See section [3.1](#page-42-0) for contributing a language.
- The first sections describe the traditional way of loading a language (with ldf files). The alternative way based on ini files, which complements the previous one (it will *not* replace it), is described below.

# <span id="page-4-1"></span>**1 The user interface**

# <span id="page-4-2"></span>**1.1 Monolingual documents**

In most cases, a single language is required, and then all you need in LATEX is to load the package using its standand mechanism for this purpose, namely, passing that language as an optional argument. In addition, you may want to set the font and input encodings.

**EXAMPLE** Here is a simple full example for "traditional" T<sub>F</sub>X engines (see below for xetex and luatex). The packages fontenc and inputenc do not belong to babel, but they are included in the example because typically you will need them (however, the package inputenc may be omitted with  $\text{Lipx} \geq 2018-04-01$  if the encoding is UTF-8):

```
\documentclass{article}
\usepackage[T1]{fontenc}
\usepackage[utf8]{inputenc}
\usepackage[french]{babel}
\begin{document}
Plus ça change, plus c'est la même chose!
\end{document}
```
<span id="page-4-3"></span>**TROUBLESHOOTING** A common source of trouble is a wrong setting of the input encoding. Very often you will get the following somewhat cryptic error:

! Paragraph ended before \UTFviii@three@octets was complete.

Make sure you set the encoding actually used by your editor.

Another approach is making the language (french in the example) a global option in order to let other packages detect and use it:

```
\documentclass[french]{article}
\usepackage{babel}
\usepackage{varioref}
```
In this last example, the package varioref will also see the option and will be able to use it.

- **NOTE** Because of the way babel has evolved, "language" can refer to (1) a set of hyphenation patterns as preloaded into the format, (2) a package option, (3) an ldf file, and (4) a name used in the document to select a language or dialect. So, a package option refers to a language in a generic way – sometimes it is the actual language name used to select it, sometimes it is a file name loading a language with a different name, sometimes it is a file name loading several languages. Please, read the documentation for specific languages for further info.
- <span id="page-5-1"></span>**TROUBLESHOOTING** The following warning is about hyphenation patterns, which are not under the direct control of babel:

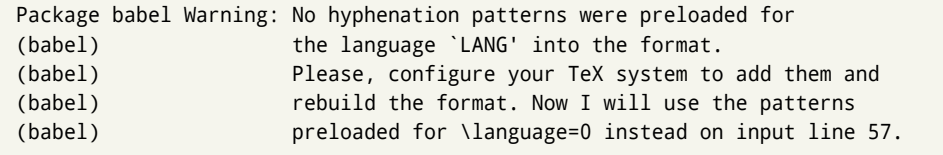

The document will be typeset, but very likely the text will not be correctly hyphenated. Some languages may be raising this warning wrongly (because they are not hyphenated); it is a bug to be fixed – just ignore it. See the manual of your distribution (MacT<sub>F</sub>X, MikT<sub>F</sub>X, T<sub>F</sub>XLive, etc.) for further info about how to configure it.

#### <span id="page-5-0"></span>**1.2 Multilingual documents**

In multilingual documents, just use several options. The last one is considered the main language, activated by default. Sometimes, the main language changes the document layout (eg, spanish and french).

**EXAMPLE** In  $\mathbb{E}$ T<sub>F</sub>X, the preamble of the document:

```
\documentclass{article}
\usepackage[dutch,english]{babel}
```
would tell LTFX that the document would be written in two languages, Dutch and English, and that English would be the first language in use, and the main one.

You can also set the main language explicitly:

```
\documentclass{article}
\usepackage[main=english,dutch]{babel}
```
**NOTE** Some classes load babel with a hardcoded language option. Sometimes, the main language could be overridden with something like that before \documentclass:

\PassOptionsToPackage{main=english}{babel}

**WARNING** Languages may be set as global and as package option at the same time, but in such a case you should set explicitly the main language with the package option main:

```
\documentclass[italian]{book}
\usepackage[ngerman,main=italian]{babel}
```
**WARNING** In the preamble the main language has *not* been selected, except hyphenation patterns and the name assigned to \languagename (in particular, shorthands, captions and date are not activated). If you need to define boxes and the like in the preamble, you might want to use some of the language selectors described below.

To switch the language there are two basic macros, described below in detail: \selectlanguage is used for blocks of text, while \foreignlanguage is for chunks of text inside paragraphs.

**EXAMPLE** A full bilingual document follows. The main language is french, which is activated when the document begins. The package inputenc may be omitted with LATEX  $\geq$  2018-04-01 if the encoding is UTF-8.

```
\documentclass{article}
```

```
\usepackage[T1]{fontenc}
\usepackage[utf8]{inputenc}
```
\usepackage[english,french]{babel}

\begin{document}

Plus ça change, plus c'est la même chose!

\selectlanguage{english}

And an English paragraph, with a short text in \foreignlanguage{french}{français}.

\end{document}

# <span id="page-6-0"></span>**1.3 Modifiers**

New 3.9c The basic behavior of some languages can be modified when loading babel by means of *modifiers*. They are set after the language name, and are prefixed with a dot (only when the language is set as package option – neither global options nor the main key accept them). An example is (spaces are not significant and they can be added or removed): $1$ 

\usepackage[latin.medieval, spanish.notilde.lcroman, danish]{babel}

Attributes (described below) are considered modifiers, ie, you can set an attribute by including it in the list of modifiers. However, modifiers is a more general mechanism.

<span id="page-6-1"></span> $1$ No predefined "axis" for modifiers are provided because languages and their scripts have quite different needs.

# <span id="page-7-0"></span>**1.4 xelatex and lualatex**

Many languages are compatible with xetex and luatex. With them you can use babel to localize the documents.

The Latin script is covered by default in current LATEX (provided the document encoding is UTF-8), because the font loader is preloaded and the font is switched to lmroman. Other scripts require loading fontspec. You may want to set the font attributes with fontspec, too.

**EXAMPLE** The following bilingual, single script document in UTF-8 encoding just prints a couple of 'captions' and \today in Danish and Vietnamese. No additional packages are required.

```
\documentclass{article}
\usepackage[vietnamese,danish]{babel}
\begin{document}
\prefacename{} -- \alsoname{} -- \today
\selectlanguage{vietnamese}
\prefacename{} -- \alsoname{} -- \today
\end{document}
```
**EXAMPLE** Here is a simple monolingual document in Russian (text from the Wikipedia). Note neither fontenc nor inputenc are necessary, but the document should be encoded in UTF-8 and a so-called Unicode font must be loaded (in this example \babelfont is used, described below).

```
\documentclass{article}
\usepackage[russian]{babel}
\babelfont{rm}{DejaVu Serif}
\begin{document}
Россия, находящаяся на пересечении множества культур, а также
с учётом многонационального характера её населения, — отличается
высокой степенью этнокультурного многообразия и способностью к
межкультурному диалогу.
```

```
\end{document}
```
# <span id="page-7-1"></span>**1.5 Troubleshooting**

• Loading directly sty files in L<sup>AT</sup>EX (ie, \usepackage{*{language}}*) is deprecated and you will get the  $error<sup>2</sup>$  $error<sup>2</sup>$  $error<sup>2</sup>$ 

```
! Package babel Error: You are loading directly a language style.
(babel) This syntax is deprecated and you must use
(babel) \Upsilon \usepackage[language]{babel}.
```
<span id="page-7-2"></span> $^2$ In old versions the error read "You have used an old interface to call babel", not very helpful.

• Another typical error when using babel is the following: $3$ 

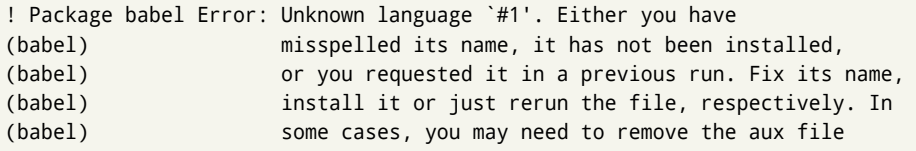

The most frequent reason is, by far, the latest (for example, you included spanish, but you realized this language is not used after all, and therefore you removed it from the option list). In most cases, the error vanishes when the document is typeset again, but in more severe ones you will need to remove the aux file.

# <span id="page-8-0"></span>**1.6 Plain**

In Plain, load languages styles with \input and then use \begindocument (the latter is defined by babel):

```
\input estonian.sty
\begindocument
```
**WARNING** Not all languages provide a sty file and some of them are not compatible with Plain.[4](#page-8-3)

## <span id="page-8-1"></span>**1.7 Basic language selectors**

This section describes the commands to be used in the document to switch the language in multilingual documents. In most cases, only the two basic macros \selectlanguage and \foreignlanguage are necessary. The environments otherlanguage, otherlanguage\* and hyphenrules are auxiliary, and described in the next section. The main language is selected automatically when the document environment begins.

#### \selectlanguage {\*language*}}

When a user wants to switch from one language to another he can do so using the macro \selectlanguage. This macro takes the language, defined previously by a language definition file, as its argument. It calls several macros that should be defined in the language definition files to activate the special definitions for the language chosen:

\selectlanguage{german}

This command can be used as environment, too.

**NOTE** For "historical reasons", a macro name is converted to a language name without the leading \; in other words, \selectlanguage{\german} is equivalent to \selectlanguage{german}. Using a macro instead of a "real" name is deprecated.

**WARNING** If used inside braces there might be some non-local changes, as this would be roughly equivalent to:

<span id="page-8-3"></span><span id="page-8-2"></span> $^3$ In old versions the error read "You haven't loaded the language LANG yet".

 $4$ Even in the babel kernel there were some macros not compatible with plain. Hopefully these issues have been fixed.

{\selectlanguage{<inner-language>} ...}\selectlanguage{<outer-language>}

If you want a change which is really local, you must enclose this code with an additional grouping level.

#### \foreignlanguage { $\langle \text{language}\rangle$ }{ $\langle \text{text}\rangle$ }

The command \foreignlanguage takes two arguments; the second argument is a phrase to be typeset according to the rules of the language named in its first one. This command (1) only switches the extra definitions and the hyphenation rules for the language, *not* the names and dates, (2) does not send information about the language to auxiliary files (i.e., the surrounding language is still in force), and (3) it works even if the language has not been set as package option (but in such a case it only sets the hyphenation patterns and a warning is shown). With the bidi option, it also enters in horizontal mode (this is not done always for backwards compatibility).

# <span id="page-9-0"></span>**1.8 Auxiliary language selectors**

\begin{otherlanguage} {*{language*}} … \end{otherlanguage}

The environment otherlanguage does basically the same as \selectlanguage, except the language change is (mostly) local to the environment.

Actually, there might be some non-local changes, as this environment is roughly equivalent to:

\begingroup \selectlanguage{<inner-language>} ... \endgroup \selectlanguage{<outer-language>}

If you want a change which is really local, you must enclose this environment with an additional grouping, like braces {}. Spaces after the environment are ignored.

#### \begin{otherlanguage\*} {\*language*}} … \end{otherlanguage\*}

Same as \foreignlanguage but as environment. Spaces after the environment are *not* ignored.

This environment was originally intended for intermixing left-to-right typesetting with right-to-left typesetting in engines not supporting a change in the writing direction inside a line. However, by default it never complied with the documented behavior and it is just a version as environment of \foreignlanguage, except when the option bidi is set – in this case, \foreignlanguage emits a \leavevmode, while otherlanguage\* does not.

#### \begin{hyphenrules} {*{language}*} ... \end{hyphenrules}

The environment hyphenrules can be used to select *only* the hyphenation rules to be used (it can be used as command, too). This can for instance be used to select 'nohyphenation', provided that in language.dat the 'language' nohyphenation is defined by loading zerohyph.tex. It deactivates language shorthands, too (but not user shorthands). Except for these simple uses, hyphenrules is discouraged and otherlanguage\* (the starred version) is preferred, as the former does not take into account possible changes in

encodings of characters like, say, ' done by some languages (eg, italian, french, ukraineb). To set hyphenation exceptions, use \babelhyphenation (see below).

# <span id="page-10-0"></span>**1.9 More on selection**

 $\b{babeltags \ {\langle tag1 \rangle = \langle language1 \rangle, \langle tag2 \rangle = \langle language2 \rangle, ...}$ 

New 3.9i In multilingual documents with many language switches the commands above can be cumbersome. With this tool shorter names can be defined. It adds nothing really new – it is just syntactical sugar.

It defines \text\*tag1*}{\*text*\} to be \foreignlanguage{\*language1*\}{\*text*\}, and \begin{*{tag1*}} to be \begin{otherlanguage\*}{*{language1}}*, and so on. Note \*{tag1}* is also allowed, but remember to set it locally inside a group.

### **EXAMPLE** With

\babeltags{de = german}

you can write

```
text \textde{German text} text
```
and

```
text
\begin{de}
 German text
\end{de}
text
```
**NOTE** Something like \babeltags{finnish = finnish} is legitimate – it defines \textfinnish and \finnish (and, of course, \begin{finnish}).

**NOTE** Actually, there may be another advantage in the 'short' syntax \text\/tag\, namely, it is not affected by \MakeUppercase (while \foreignlanguage is).

\babelensure [include=/*commands*},exclude=/*commands*},fontenc=/*encoding*}]{/*language*}}

New 3.9i Except in a few languages, like russian, captions and dates are just strings, and do not switch the language. That means you should set it explicitly if you want to use them, or hyphenation (and in some cases the text itself) will be wrong. For example:

\foreignlanguage{russian}{text \foreignlanguage{polish}{\seename} text}

Of course, T<sub>E</sub>X can do it for you. To avoid switching the language all the while, \babelensure redefines the captions for a given language to wrap them with a selector:

\babelensure{polish}

By default only the basic captions and \today are redefined, but you can add further macros with the key include in the optional argument (without commas). Macros not to be modified are listed in exclude. You can also enforce a font encoding with fontenc. [5](#page-12-0) A couple of examples:

\babelensure[include=\Today]{spanish} \babelensure[fontenc=T5]{vietnamese}

They are activated when the language is selected (at the afterextras event), and it makes some assumptions which could not be fulfilled in some languages. Note also you should include only macros defined by the language, not global macros (eg, \TeX of \dag). With ini files (see below), captions are ensured by default.

# <span id="page-11-0"></span>**1.10 Shorthands**

A *shorthand* is a sequence of one or two characters that expands to arbitrary T<sub>EX</sub> code. Shorthands can be used for different kinds of things, as for example: (1) in some languages shorthands such as "a are defined to be able to hyphenate the word if the encoding is OT1; (2) in some languages shorthands such as ! are used to insert the right amount of white space; (3) several kinds of discretionaries and breaks can be inserted easily with "-, "=, etc. The package inputenc as well as xetex an luatex have alleviated entering non-ASCII characters, but minority languages and some kinds of text can still require characters not directly available on the keyboards (and sometimes not even as separated or precomposed Unicode characters). As to the point 2, now pdfTeX provides \knbccode, and luatex can manipulate the glyph list. Tools for point 3 can be still very useful in general. There are three levels of shorthands: *user*, *language*, and *system* (by order of precedence). Version 3.9 introduces the *language user* level on top of the user level, as described below. In most cases, you will use only shorthands provided by languages.

**NOTE** Note the following:

- 1. Activated chars used for two-char shorthands cannot be followed by a closing brace } and the spaces following are gobbled. With one-char shorthands (eg, :), they are preserved.
- 2. If on a certain level (system, language, user) there is a one-char shorthand, two-char ones starting with that char and on the same level are ignored.
- <span id="page-11-1"></span>3. Since they are active, a shorthand cannot contain the same character in its definition (except if it is deactivated with, eg, string).

A typical error when using shorthands is the following:

! Argument of \language@active@arg" has an extra }.

It means there is a closing brace just after a shorthand, which is not allowed (eg, "}). Just add {} after (eg, "{}}).

\shorthandon {*\shorthands-list*}}

# \shorthandoff \*{\shorthands-list\}

It is sometimes necessary to switch a shorthand character off temporarily, because it must be used in an entirely different way. For this purpose, the user commands \shorthandoff and \shorthandon are provided. They each take a list of characters as their arguments. The command \shorthandoff sets the \catcode for each of the characters in its argument to other (12); the command \shorthandon sets the \catcode to active (13). Both commands only work on 'known' shorthand characters.

New 3.9a However, \shorthandoff does not behave as you would expect with characters like  $\sim$  or  $\land$ , because they usually are not "other". For them \shorthandoff\* is provided, so that with

\shorthandoff\*{~^}

 $\sim$  is still active, very likely with the meaning of a non-breaking space, and  $\wedge$  is the superscript character. The catcodes used are those when the shorthands are defined, usually when language files are loaded.

# \useshorthands  $*(char)$ }

The command \useshorthands initiates the definition of user-defined shorthand sequences. It has one argument, the character that starts these personal shorthands. New 3.9a User shorthands are not always alive, as they may be deactivated by languages (for example, if you use " for your user shorthands and switch from german to french, they stop working). Therefore, a starred version \useshorthands\*{h*char*i} is provided, which makes sure shorthands are always activated.

Currently, if the package option shorthands is used, you must include any character to be activated with \useshorthands. This restriction will be lifted in a future release.

\defineshorthand [ $\langle \text{language} \rangle$ ,  $\langle \text{language} \rangle$ , ...]{ $\langle \text{shorthand} \rangle$ }{ $\langle \text{code} \rangle$ }

The command \defineshorthand takes two arguments: the first is a one- or two-character shorthand sequence, and the second is the code the shorthand should expand to. New 3.9a An optional argument allows to (re)define language and system shorthands (some languages do not activate shorthands, so you may want to add \languageshorthands{ $\langle lang \rangle$ } to the corresponding \extras $\langle lang \rangle$ , as explained below). By default, user shorthands are (re)defined.

User shorthands override language ones, which in turn override system shorthands. Language-dependent user shorthands (new in 3.9) take precedence over "normal" user shorthands.

**EXAMPLE** Let's assume you want a unified set of shorthand for discretionaries (languages do not define shorthands consistently, and " $-$ ,  $\cdot$ -, "= have different meanings). You could start with, say:

```
\useshorthands*{"}
\defineshorthand{"*}{\babelhyphen{soft}}
\defineshorthand{"-}{\babelhyphen{hard}}
```
However, behavior of hyphens is language dependent. For example, in languages like Polish and Portuguese, a hard hyphen inside compound words are repeated at the beginning of the next line. You could then set:

<span id="page-12-0"></span><sup>5</sup>With it encoded string may not work as expected.

\defineshorthand[\*polish,\*portugese]{"-}{\babelhyphen{repeat}}

Here, options with \* set a language-dependent user shorthand, which means the generic one above only applies for the rest of languages; without \* they would (re)define the language shorthands instead, which are overriden by user ones.

Now, you have a single unified shorthand ("-), with a content-based meaning ('compound word hyphen') whose visual behavior is that expected in each context.

#### \aliasshorthand {*\original*}}{*\alias*}}

The command \aliasshorthand can be used to let another character perform the same functions as the default shorthand character. If one prefers for example to use the character / over " in typing Polish texts, this can be achieved by entering \aliasshorthand{"}{/}.

**NOTE** The substitute character must *not* have been declared before as shorthand (in such a case, \aliashorthands is ignored).

**EXAMPLE** The following example shows how to replace a shorthand by another

```
\aliasshorthand{~}{^}
\AtBeginDocument{\shorthandoff*{~}}
```
**WARNING** Shorthands remember somehow the original character, and the fallback value is that of the latter. So, in this example, if no shorthand if found,  $\wedge$  expands to a non-breaking space, because this is the value of  $\sim$  (internally,  $\wedge$  still calls \active@char $\sim$ or \normal@char~). Furthermore, if you change the system value of  $\wedge$  with \defineshorthand nothing happens.

#### \languageshorthands {*\language*}}

The command \languageshorthands can be used to switch the shorthands on the language level. It takes one argument, the name of a language or none (the latter does what its name suggests). $6$  Note that for this to work the language should have been specified as an option when loading the babel package. For example, you can use in english the shorthands defined by ngerman with

\addto\extrasenglish{\languageshorthands{ngerman}}

(You may also need to activate them with, for example, \useshorthands.) Very often, this is a more convenient way to deactivate shorthands than \shorthandoff, as for example if you want to define a macro to easy typing phonetic characters with tipa:

\newcommand{\myipa}[1]{{\languageshorthands{none}\tipaencoding#1}}

#### \babelshorthand {*{shorthand}*}

With this command you can use a shorthand even if (1) not activated in shorthands (in this case only shorthands for the current language are taken into account, ie, not user shorthands), (2) turned off with \shorthandoff or (3) deactivated with the internal \bbl@deactivate; for example, \babelshorthand{"u} or \babelshorthand{:}. (You can conveniently define your own macros, or even you own user shorthands provided they do not ovelap.)

For your records, here is a list of shorthands, but you must double check them, as they may change:[7](#page-14-2)

**Languages with no shorthands** Croatian, English (any variety), Indonesian, Hebrew, Interlingua, Irish, Lower Sorbian, Malaysian, North Sami, Romanian, Scottish, Welsh

**Languages with only** " **as defined shorthand character** Albanian, Bulgarian, Danish, Dutch, Finnish, German (old and new orthography, also Austrian), Icelandic, Italian, Norwegian, Polish, Portuguese (also Brazilian), Russian, Serbian (with Latin script), Slovene, Swedish, Ukrainian, Upper Sorbian

**Basque** " ' ~ **Breton** : ; ? ! **Catalan** " ' ` **Czech** " - **Esperanto** ^ **Estonian** " ~ **French** (all varieties) : ; ? ! **Galician** " . ' ~ < > **Greek** ~ **Hungarian** ` **Kurmanji** ^ **Latin**  $" \wedge =$ **Slovak** " ^ ' - **Spanish** " . < > ' **Turkish** : ! =

In addition, the babel core declares ~ as a one-char shorthand which is let, like the standard  $\sim$ , to a non breaking space.<sup>[8](#page-14-3)</sup>

\ifbabelshorthand {*{character}*}{*{true}*}{*{false}*}

New 3.23 Tests if a character has been made a shorthand.

# <span id="page-14-0"></span>**1.11 Package options**

New 3.9a These package options are processed before language options, so that they are taken into account irrespective of its order. The first three options have been available in previous versions.

KeepShorthandsActive Tells babel not to deactivate shorthands after loading a language file, so that they are also available in the preamble.

activeacute For some languages babel supports this options to set ' as a shorthand in case it is not done by default.

<span id="page-14-1"></span> $6$ Actually, any name not corresponding to a language group does the same as none. However, follow this convention because it might be enforced in future releases of babel to catch possible errors.

<span id="page-14-2"></span><sup>7</sup>Thanks to Enrico Gregorio

<span id="page-14-3"></span><sup>&</sup>lt;sup>8</sup>This declaration serves to nothing, but it is preserved for backward compatibility.

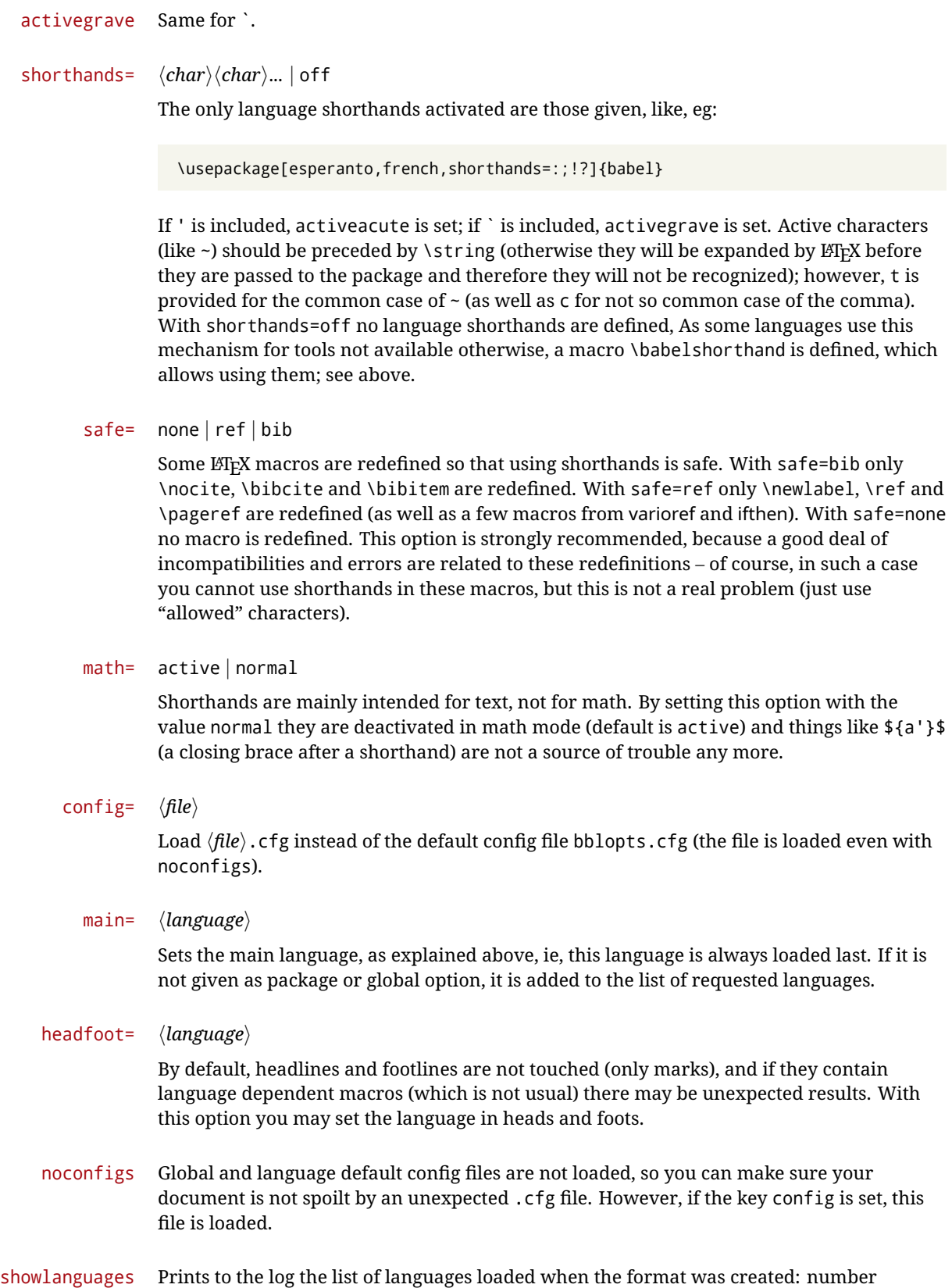

15

(remember dialects can share it), name, hyphenation file and exceptions file.

- nocase New 3.9l Language settings for uppercase and lowercase mapping (as set by \SetCase) are ignored. Use only if there are incompatibilities with other packages.
- silent New 3.[9](#page-16-1)1 No warnings and no *infos* are written to the log file.<sup>9</sup>
- strings= generic | unicode | encoded |  $\langle label \rangle$  |  $\langle font\ encoding \rangle$

Selects the encoding of strings in languages supporting this feature. Predefined labels are generic (for traditional T<sub>E</sub>X, LICR and ASCII strings), unicode (for engines like xetex and luatex) and encoded (for special cases requiring mixed encodings). Other allowed values are font encoding codes (T1, T2A, LGR, L7X...), but only in languages supporting them. Be aware with encoded captions are protected, but they work in \MakeUppercase and the like (this feature misuses some internal LATEX tools, so use it only as a last resort).

hyphenmap= off | main | select | other | other\*

New 3.9g Sets the behavior of case mapping for hyphenation, provided the language defines it. $^{10}$  $^{10}$  $^{10}$  It can take the following values:

off deactivates this feature and no case mapping is applied;

first sets it at the first switching commands in the current or parent scope (typically, when the aux file is first read and at \begin{document}, but also the first \selectlanguage in the preamble), and it's the default if a single language option has been stated; $^{11}$  $^{11}$  $^{11}$ 

select sets it only at \selectlanguage;

- other also sets it at otherlanguage;
- other\* also sets it at otherlanguage\* as well as in heads and foots (if the option headfoot is used) and in auxiliary files (ie, at \select@language), and it's the default if several language options have been stated. The option first can be regarded as an optimized version of other\* for monolingual documents.<sup>[12](#page-16-4)</sup>

bidi= default | basic | basic-r

New 3.14 Selects the bidi algorithm to be used in luatex and xetex. See sec. [1.21.](#page-31-0)

#### layout=

New 3.16 Selects which layout elements are adapted in bidi documents. See sec. [1.21.](#page-31-0)

# <span id="page-16-0"></span>**1.12** The base option

With this package option babel just loads some basic macros (those in switch.def), defines \AfterBabelLanguage and exits. It also selects the hyphenations patterns for the last language passed as option (by its name in language.dat). There are two main uses: classes and packages, and as a last resort in case there are, for some reason, incompatible languages. It can be used if you just want to select the hyphenations patterns of a single language, too.

\AfterBabelLanguage {*\option-name*}}{*\code*}}

<span id="page-16-1"></span> $9$ You can use alternatively the package silence.

<span id="page-16-2"></span> $\rm{^{10}Turned}$  off in plain.

<span id="page-16-4"></span><span id="page-16-3"></span> $^{11}$  Duplicated options count as several ones.

 $12$ Providing foreign is pointless, because the case mapping applied is that at the end of paragraph, but if either xetex or luatex change this behavior it might be added. On the other hand, other is provided even if I [JBL] think it isn't really useful, but who knows.

This command is currently the only provided by base. Executes  $\langle code \rangle$  when the file loaded by the corresponding package option is finished (at \ldf@finish). The setting is global. So

```
\AfterBabelLanguage{french}{...}
```
does ... at the end of french.ldf. It can be used in ldf files, too, but in such a case the code is executed only if  $\langle$ *option-name* $\rangle$  is the same as  $\setminus$ CurrentOption (which could not be the same as the option name as set in \usepackage!).

**EXAMPLE** Consider two languages foo and bar defining the same \macro with \newcommand. An error is raised if you attempt to load both. Here is a way to overcome this problem:

```
\usepackage[base]{babel}
\AfterBabelLanguage{foo}{%
  \let\macroFoo\macro
  \let\macro\relax}
\usepackage[foo,bar]{babel}
```
# <span id="page-17-0"></span>**1.13** ini **files**

An alternative approach to define a language is by means of an ini file. Currently babel provides about 200 of these files containing the basic data required for a language. Most of them set the date, and many also the captions (Unicode and LICR). They will be evolving with the time to add more features (something to keep in mind if backward compatibility is important). The following section shows how to make use of them currently (by means of \babelprovide), but a higher interface, based on package options, in under development (in other words, \babelprovide is mainly intended for auxiliary tasks).

**EXAMPLE** Although Georgian has its own ldf file, here is how to declare this language with an ini file in Unicode engines.

```
\documentclass{book}
\usepackage{babel}
\babelprovide[import, main]{georgian}
\babelfont{rm}{DejaVu Sans}
\begin{document}
\tableofcontents
\chapter{სამზარეულო და სუფრის ტრადიციები}
ქართული ტრადიციული სამზარეულო ერთ-ერთი უმდიდრესია მთელ მსოფლიოში.
\end{document}
```
Here is the list (u means Unicode captions, and l means LICR captions):

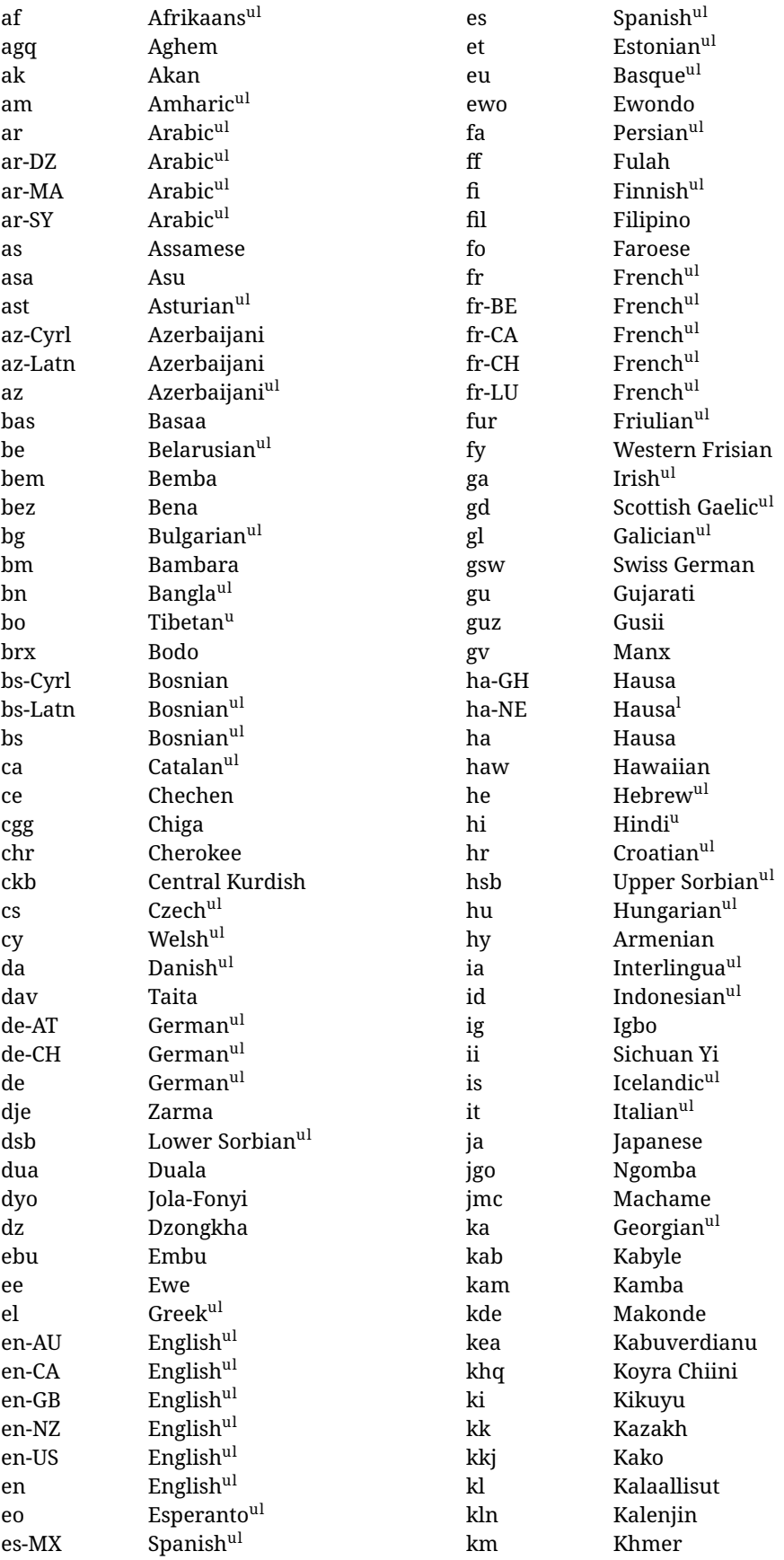

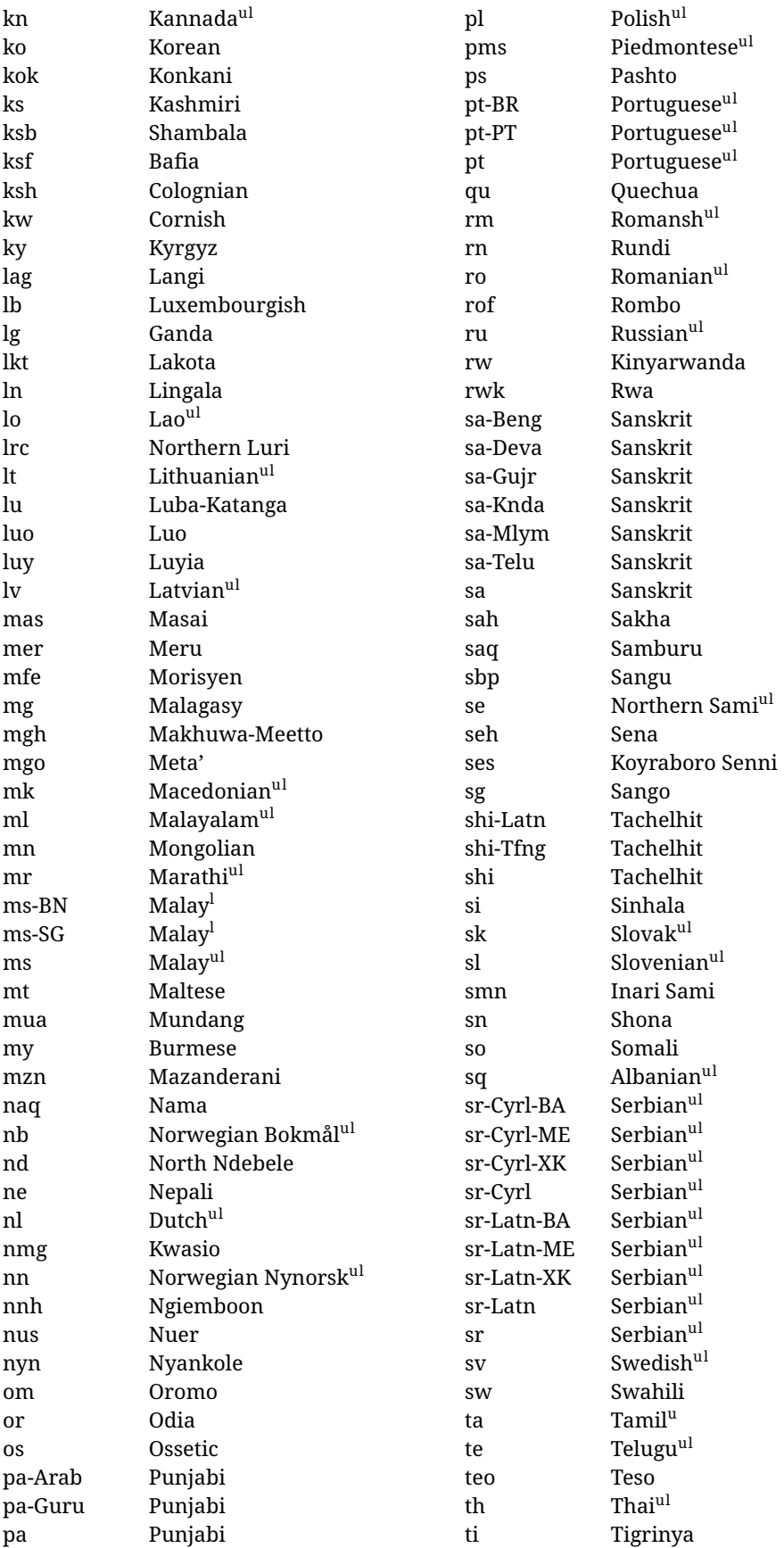

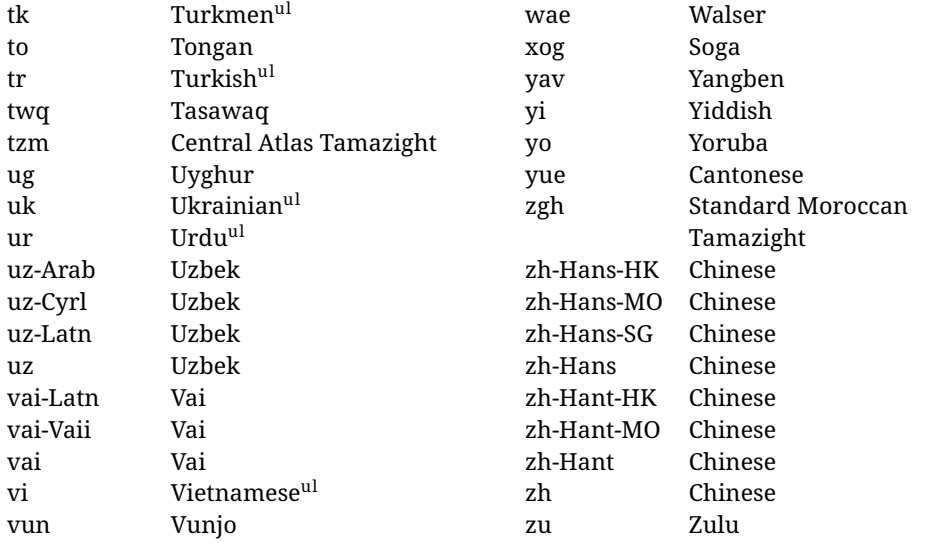

In some contexts (currently \babelfont) an ini file may be loaded by its name. Here is the list of the names currently supported. With these languages, \babelfont loads (if not done before) the language and script names (even if the language is defined as a package option with an ldf file). These are also the names recognized by \babelprovide with a valueless import.

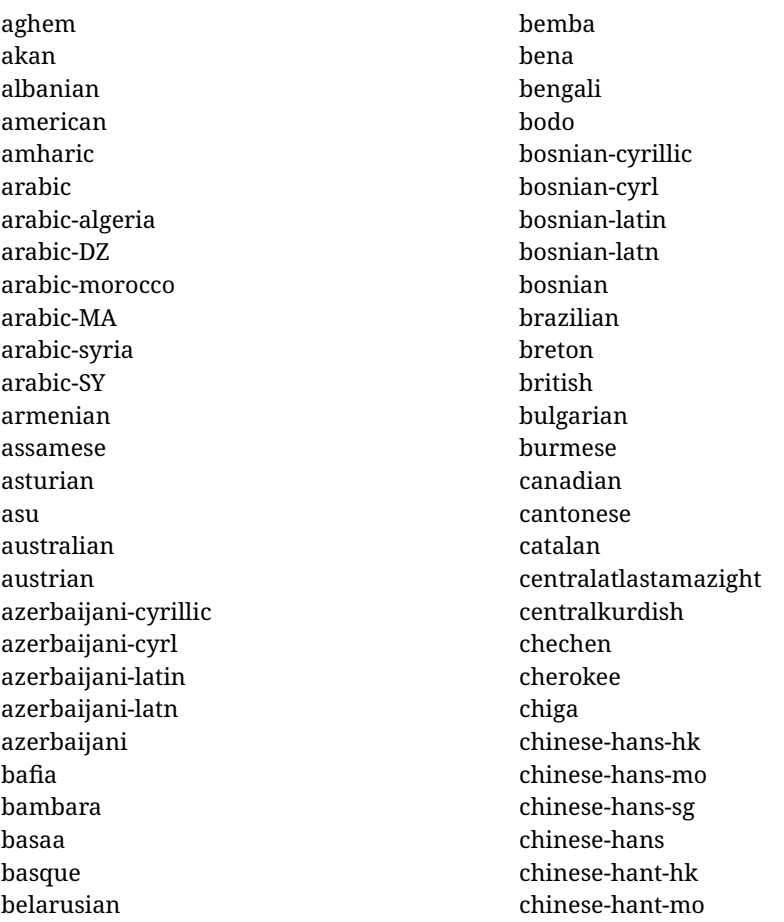

chinese-hant chinese-simplified-hongkongsarchina chinese-simplified-macausarchina chinese-simplified-singapore chinese-simplified chinese-traditional-hongkongsarchina chinese-traditional-macausarchina chinese-traditional chinese colognian cornish croatian czech danish duala dutch dzongkha embu english-au english-australia english-ca english-canada english-gb english-newzealand english-nz english-unitedkingdom english-unitedstates english-us english esperanto estonian ewe ewondo faroese filipino finnish french-be french-belgium french-ca french-canada french-ch french-lu french-luxembourg french-switzerland french friulian fulah galician ganda georgian german-at german-austria german-ch german-switzerland

german greek gujarati gusii hausa-gh hausa-ghana hausa-ne hausa-niger hausa hawaiian hebrew hindi hungarian icelandic igbo inarisami indonesian interlingua irish italian japanese jolafonyi kabuverdianu kabyle kako kalaallisut kalenjin kamba kannada kashmiri kazakh khmer kikuyu kinyarwanda konkani korean koyraborosenni koyrachiini kwasio kyrgyz lakota langi lao latvian lingala lithuanian lowersorbian lsorbian lubakatanga luo luxembourgish luyia macedonian machame

makhuwameetto makonde malagasy malay-bn malay-brunei malay-sg malay-singapore malay malayalam maltese manx marathi masai mazanderani meru meta mexican mongolian morisyen mundang nama nepali newzealand ngiemboon ngomba norsk northernluri northernsami northndebele norwegianbokmal norwegiannynorsk nswissgerman nuer nyankole nynorsk occitan oriya oromo ossetic pashto persian piedmontese polish portuguese-br portuguese-brazil portuguese-portugal portuguese-pt portuguese punjabi-arab punjabi-arabic punjabi-gurmukhi punjabi-guru punjabi quechua

romanian romansh rombo rundi russian rwa sakha samburu samin sango sangu sanskrit-beng sanskrit-bengali sanskrit-deva sanskrit-devanagari sanskrit-gujarati sanskrit-gujr sanskrit-kannada sanskrit-knda sanskrit-malayalam sanskrit-mlym sanskrit-telu sanskrit-telugu sanskrit scottishgaelic sena serbian-cyrillic-bosniaherzegovina serbian-cyrillic-kosovo serbian-cyrillic-montenegro serbian-cyrillic serbian-cyrl-ba serbian-cyrl-me serbian-cyrl-xk serbian-cyrl serbian-latin-bosniaherzegovina serbian-latin-kosovo serbian-latin-montenegro serbian-latin serbian-latn-ba serbian-latn-me serbian-latn-xk serbian-latn serbian shambala shona sichuanyi sinhala slovak slovene slovenian soga somali spanish-mexico spanish-mx

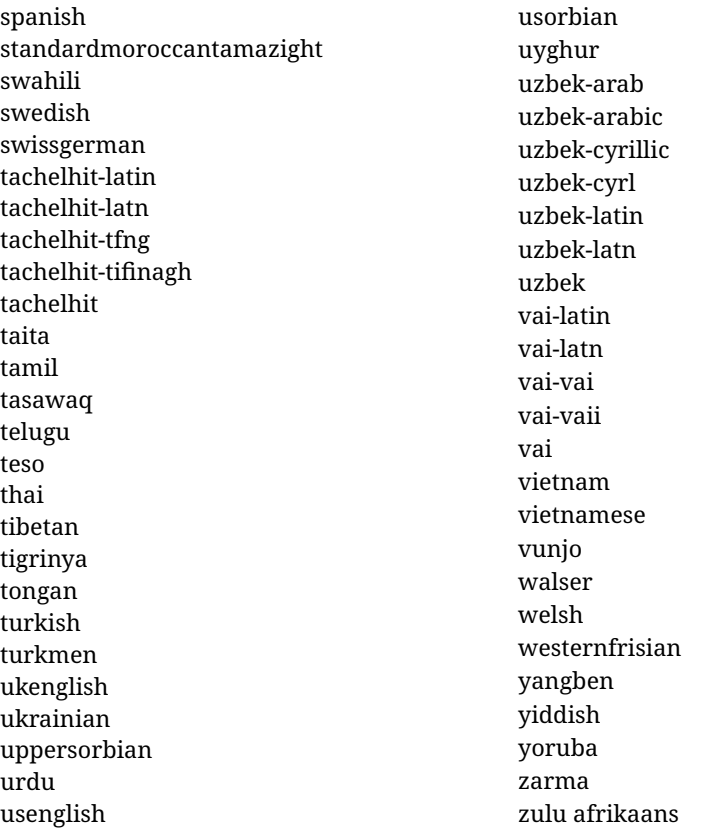

# <span id="page-23-0"></span>**1.14 Selecting fonts**

New 3.15 Babel provides a high level interface on top of fontspec to select fonts. There is no need to load fontspec explicitly – babel does it for you with the first \babelfont. $^{13}$  $^{13}$  $^{13}$ 

\babelfont [ $\langle \text{language-list}\rangle$ ]{ $\langle \text{font-family}\rangle$ }[ $\langle \text{font-options}\rangle$ ]{ $\langle \text{font-name}\rangle$ }

Here *font-family* is rm, sf or tt (or newly defined ones, as explained below), and *font-name* is the same as in fontspec and the like.

If no language is given, then it is considered the default font for the family, activated when a language is selected. On the other hand, if there is one or more languages in the optional argument, the font will be assigned to them, overriding the default. Alternatively, you may set a font for a script – just precede its name (lowercase) with a star (eg, \*devanagari). Babel takes care of the font language and the font script when languages are selected (as well as the writing direction); see the recognized languages above. In most cases, you will not need *font-options*, which is the same as in fontspec, but you may add further key/value pairs if necessary.

**EXAMPLE** Usage in most cases is very simple. Let us assume you are setting up a document in Swedish, with some words in Hebrew, with a font suited for both languages.

\documentclass{article}

\usepackage[swedish, bidi=default]{babel}

<span id="page-23-1"></span><sup>&</sup>lt;sup>13</sup>See also the package combofont for a complementary approach.

\babelprovide[import]{hebrew}

```
\babelfont{rm}{FreeSerif}
```
\begin{document}

.svenska } תיִרְבִע }{hebrew{foreignlanguage \Svenska

\end{document}

If on the other hand you have to resort to different fonts, you could replace the red line above with, say:

```
\babelfont{rm}{Iwona}
\babelfont[hebrew]{rm}{FreeSerif}
```
\babelfont can be used to implicitly define a new font family. Just write its name instead of rm, sf or tt. This is the preferred way to select fonts in addition to the three basic families.

**EXAMPLE** Here is how to do it:

```
\babelfont{kai}{FandolKai}
```
Now, \kaifamily and \kaidefault, as well as \textkai are at your disposal.

**NOTE** You may load fontspec explicitly. For example:

\usepackage{fontspec} \newfontscript{Devanagari}{deva} \babelfont[hindi]{rm}{Shobhika}

This makes sure the OpenType script for Devanagari is deva and not dev2 (luatex does not detect automatically the correct script $14$ ). You may also pass some options to fontspec: with silent, the warnings about unavailable scripts or languages are not shown (they are only really useful when the document format is being set up).

- **NOTE** Directionality is a property affecting margins, indentation, column order, etc., not just text. Therefore, it is under the direct control of the language, which applies both the script and the direction to the text. As a consequence, there is no need to set Script when declaring a font (nor Language). In fact, it is even discouraged.
- **NOTE** \fontspec is not touched at all, only the preset font families (rm, sf, tt, and the like). If a language is switched when an *ad hoc* font is active, or you select the font with this command, neither the script nor the language are passed. You must add them by hand. This is by design, for several reasons (for example, each font has its own set of features and a generic setting for several of them could be problematic, and also a "lower level" font selection is useful).

<span id="page-24-0"></span> $14$ And even with the correct code some fonts could be rendered incorrectly by fontspec, so double check the results. xetex fares better, but some font are still problematic.

- **NOTE** The keys Language and Script just pass these values to the *font*, and do *not* set the script for the *language* (and therefore the writing direction). In other words, the ini file or \babelprovide provides default values for \babelfont if omitted, but the opposite is not true. See the note above for the reasons of this behavior.
- **WARNING** Do not use \setxxxxfont and \babelfont at the same time. \babelfont follows the standard LATEX conventions to set the basic families – define \xxdefault, and activate it with \xxfamily. On the other hand, \setxxxxfont in fontspec takes a different approach, because \*xx*family is redefined with the family name hardcoded (so that \*xx*default becomes no-op). Of course, both methods are incompatible, and if you use \set*xxxx*font, font switching with \babelfont just does *not* work (nor the standard \*xx*default, for that matter).

# <span id="page-25-0"></span>**1.15 Modifying a language**

Modifying the behavior of a language (say, the chapter "caption"), is sometimes necessary, but not always trivial.

• The old way, still valid for many languages, to redefine a caption is the following:

```
\addto\captionsenglish{%
  \renewcommand\contentsname{Foo}%
}
```
As of 3.15, there is no need to hide spaces with % (babel removes them), but it is advisable to do it.

• The new way, which is found in bulgarian, azerbaijani, spanish, french, turkish, icelandic, vietnamese and a few more, as well as in languages created with \babelprovide and its key import, is:

\renewcommand\spanishchaptername{Foo}

• Macros to be run when a language is selected can be add to \extras*\lang*}:

\addto\extrasrussian{\mymacro}

There is a counterpart for code to be run when a language is unselected: \noextrash*lang*i.

**NOTE** These macros (\captions\*lang*), \extras\*lang*)) may be redefined, but *must not* be used as such – they just pass information to babel, which executes them in the proper context.

Another way to modify a language loaded as a package or class option is by means of \babelprovide, described below in depth. So, something like:

```
\usepackage[danish]{babel}
\babelprovide[captions=da,hyphenrules=nohyphenation]{danish}
```
first loads danish.ldf, and then redefines the captions for danish (as provided by the ini file) and prevents hyphenation. The rest of the language definitions are not touched.

# <span id="page-26-0"></span>**1.16 Creating a language**

New 3.10 And what if there is no style for your language or none fits your needs? You may then define quickly a language with the help of the following macro in the preamble (which may be used to modify an existing language, too, as explained in the previous subsection).

\babelprovide [\*options*\]{\*language-name*\}

Defines the internal structure of the language with some defaults: the hyphen rules, if not available, are set to the current ones, left and right hyphen mins are set to 2 and 3, but captions and date are not defined. Conveniently, babel warns you about what to do. Very likely you will find alerts like that in the log file:

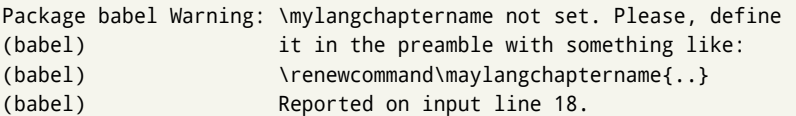

In most cases, you will only need to define a few macros.

**EXAMPLE** If you need a language named arhinish:

```
\usepackage[danish]{babel}
\babelprovide{arhinish}
\renewcommand\arhinishchaptername{Chapitula}
\renewcommand\arhinishrefname{Refirenke}
\renewcommand\arhinishhyphenmins{22}
```
The main language is not changed (danish in this example). So, you must add \selectlanguage{arhinish} or other selectors where necessary. If the language has been loaded as an argument in \documentclass or \usepackage, then \babelprovide redefines the requested data.

#### import=  $\langle$ *language-tag* $\rangle$

New 3.13 Imports data from an ini file, including captions, date, and hyphenmins. For example:

\babelprovide[import=hu]{hungarian}

Unicode engines load the UTF-8 variants, while 8-bit engines load the LICR (ie, with macros like  $\iota$ ' or  $\iota$ ss) ones.

New 3.23 It may be used without a value. In such a case, the ini file set in the corresponding babel-<language>.tex (where <language> is the last argument in \babelprovide) is imported. See the list of recognized languages above. So, the previous example could be written:

\babelprovide[import]{hungarian}

There are about 200 ini files, with data taken from the ldf files and the CLDR provided by Unicode. Not all languages in the latter are complete, and therefore neither are the ini files. A few languages will show a warning about the current lack of suitability of the date format (hindi, french, breton, and occitan).

Besides \today, this option defines an additional command for dates: \<language>date, which takes three arguments, namely, year, month and day numbers. In fact, \today calls \<language>today, which in turn calls

\<language>date{\the\year}{\the\month}{\the\day}.

# captions=  $\langle$ *language-tag* $\rangle$

Loads only the strings. For example:

\babelprovide[captions=hu]{hungarian}

### hyphenrules= h*language-list*i

With this option, with a space-separated list of hyphenation rules, babel assigns to the language the first valid hyphenation rules in the list. For example:

\babelprovide[hyphenrules=chavacano spanish italian]{chavacano}

If none of the listed hyphenrules exist, the default behavior applies. Note in this example we set chavacano as first option – without it, it would select spanish even if chavacano exists.

A special value is  $+$ , which allocates a new language (in the T<sub>E</sub>X sense). It only makes sense as the last value (or the only one; the subsequent ones are silently ignored). It is mostly useful with luatex, because you can add some patterns with \babelpatterns, as for example:

\babelprovide[hyphenrules=+]{neo} \babelpatterns[neo]{a1 e1 i1 o1 u1}

In other engines it just suppresses hyphenation (because the pattern list is empty).

main This valueless option makes the language the main one. Only in newly defined languages.

#### script=  $\langle script-name \rangle$

New 3.15 Sets the script name to be used by fontspec (eg, Devanagari). Overrides the value in the ini file. This value is particularly important because it sets the writing direction, so you must use it if for some reason the default value is wrong.

#### language=  $\langle$ *language-name* $\rangle$

New 3.15 Sets the language name to be used by fontspec (eg, Hindi). Overrides the value in the ini file. Not so important, but sometimes still relevant.

A few options (only luatex) set some properties of the writing system used by the language. These properties are *always* applied to the script, no matter which language is active. Although somewhat inconsistent, this makes setting a language up easier in most typical cases.

#### mapfont= direction

Assigns the font for the writing direction of this language.<sup>[15](#page-27-0)</sup> More precisely, what mapfont=direction means is, 'when a character has the same direction as the script for

<span id="page-27-0"></span><sup>&</sup>lt;sup>15</sup>There will be another value, language, not yet implemented.

the "provided" language, then change its font to that set for this language'. There are 3 directions, following the bidi Unicode algorithm, namely, Arabic-like, Hebrew-like and left to right.[16](#page-28-2) So, there should be at most 3 directives of this kind.

intraspace=  $\langle base \rangle \langle shrink \rangle \langle stretch \rangle$ 

Sets the interword space for the writing system of the language, in em units (so, 0 .1 0 is 0em plus .1em). Like \spaceskip, the em unit applied is that of the current text (more precisely, the previous glyph). Currently used only in Southeast Asian scrips, like Thai.

#### intrapenalty=  $\langle penalty \rangle$

Sets the interword penalty for the writing system of this language. Currently used only in Southeast Asian scrips, like Thai. Ignored if 0 (which is the default value).

**NOTE** (1) If you need shorthands, you can use \useshorthands and \defineshorthand as described above. (2) Captions and \today are "ensured" with \babelensure (this is the default in ini-based languages).

# <span id="page-28-0"></span>**1.17 Digits**

New 3.20 About thirty ini files define a field named digits.native. When it is present, two macros are created: \<language>digits and \<language>counter (only xetex and luatex). With the first, a string of 'Latin' digits are converted to the native digits of that language; the second takes a counter name as argument. With the option maparabic in \babelprovide, \arabic is redefined to produce the native digits (this is done *globally*, to avoid inconsistencies in, for example, page numbering). For example:

```
\babelprovide[import]{telugu} % Telugu better with XeTeX
 % Or also, if you want:
 % \babelprovide[import, maparabic]{telugu}
\babelfont{rm}{Gautami}
\begin{document}
\telugudigits{1234}
\telugucounter{section}
\end{document}
```
Languages providing native digits in all or some variants are *ar, as, bn, bo, brx, ckb, dz, fa, gu, hi, km, kn, kok, ks, lo, lrc, ml, mr, my, mzn, ne, or, pa, ps, ta, te, th, ug, ur, uz, vai, yue, zh.*

# <span id="page-28-1"></span>**1.18 Getting the current language name**

\languagename The control sequence \languagename contains the name of the current language.

**WARNING** Due to some internal inconsistencies in catcodes, it should *not* be used to test its value. Use iflang, by Heiko Oberdiek.

\iflanguage {*\language*}}{*\true*}}{*\false*}}

If more than one language is used, it might be necessary to know which language is active at a specific time. This can be checked by a call to \iflanguage, but note here "language" is

<span id="page-28-2"></span> $16$ In future releases an new value (script) will be added.

used in the TEX sense, as a set of hyphenation patterns, and *not* as its babel name. This macro takes three arguments. The first argument is the name of a language; the second and third arguments are the actions to take if the result of the test is true or false respectively.

**WARNING** The advice about \languagename also applies here – use iflang instead of \iflanguage if possible.

# <span id="page-29-0"></span>**1.19 Hyphenation tools**

# \babelhyphen \* {\*type*}} \babelhyphen \* {\*text*}}

New 3.9a It is customary to classify hyphens in two types: (1) *explicit* or *hard hyphens*, which in T<sub>F</sub>X are entered as  $-$ , and (2) *optional* or *soft hyphens*, which are entered as  $\$ Strictly, a *soft hyphen* is not a hyphen, but just a breaking opportunity or, in T<sub>F</sub>X terms, a "discretionary"; a *hard hyphen* is a hyphen with a breaking opportunity after it. A further type is a *non-breaking hyphen*, a hyphen without a breaking opportunity. In T<sub>EX</sub>,  $-$  and  $\iota$ - forbid further breaking opportunities in the word. This is the desired behavior very often, but not always, and therefore many languages provide shorthands for these cases. Unfortunately, this has not been done consistently: for example, "- in Dutch, Portugese, Catalan or Danish is a hard hyphen, while in German, Spanish, Norwegian, Slovak or Russian is a soft hyphen. Furthermore, some of them even redefine  $\setminus$ -, so that you cannot insert a soft hyphen without breaking opportunities in the rest of the word. Therefore, some macros are provide with a set of basic "hyphens" which can be used by themselves, to define a user shorthand, or even in language files.

- \babelhyphen{soft} and \babelhyphen{hard} are self explanatory.
- \babelhyphen{repeat} inserts a hard hyphen which is repeated at the beginning of the next line, as done in languages like Polish, Portugese and Spanish.
- \babelhyphen{nobreak} inserts a hard hyphen without a break after it (even if a space follows).
- \babelhyphen{empty} inserts a break oportunity without a hyphen at all.
- \babelhyphen{ $\langle text \rangle$ } is a hard "hyphen" using  $\langle text \rangle$  instead. A typical case is \babelhyphen{/}.

With all of them hyphenation in the rest of the word is enabled. If you don't want enabling it, there is a starred counterpart: \babelhyphen\*{soft} (which in most cases is equivalent to the original \-), \babelhyphen\*{hard}, etc.

Note hard is also good for isolated prefixes (eg, *anti-*) and nobreak for isolated suffixes (eg, *-ism*), but in both cases \babelhyphen\*{nobreak} is usually better.

There are also some differences with  $ETr[X: (1)$  the character used is that set for the current font, while in  $\mathbb{E}\Gamma_f X$  it is hardwired to - (a typical value); (2) the hyphen to be used in fonts with a negative \hyphenchar is -, like in LATEX, but it can be changed to another value by redefining \babelnullhyphen; (3) a break after the hyphen is forbidden if preceded by a glue  $>0$  pt (at the beginning of a word, provided it is not immediately preceded by, say, a parenthesis).

# \babelhyphenation [ $\langle \text{language} \rangle, \langle \text{language} \rangle, ...\}$ }

New 3.9a Sets hyphenation exceptions for the languages given or, without the optional argument, for *all* languages (eg, proper nouns or common loan words, and of course monolingual documents). Language exceptions take precedence over global ones. It can be used only in the preamble, and exceptions are set when the language is first selected, thus taking into account changes of **\lccodes**'s done in **\extras** $\langle \text{lang} \rangle$  as well as the language specific encoding (not set in the preamble by default). Multiple \babelhyphenation's are allowed. For example:

\babelhyphenation{Wal-hal-la Dar-bhan-ga}

Listed words are saved expanded and therefore it relies on the LICR. Of course, it also works without the LICR if the input and the font encodings are the same, like in Unicode based engines.

**NOTE** Using \babelhyphenation with Southeast Asian scripts is mostly pointless. But with \babelpatterns (below) you may fine-tune line breaking (only luatex). Even if there are no pattern for the language, you can add at least some typical cases.

#### \babelpatterns [ $\langle \text{language} \rangle, \langle \text{language} \rangle, ...\}$ }

New 3.9m *In luatex only*, [17](#page-30-1) adds or replaces patterns for the languages given or, without the optional argument, for *all* languages. If a pattern for a certain combination already exists, it gets replaced by the new one.

It can be used only in the preamble, and patterns are added when the language is first selected, thus taking into account changes of **\lccodes**'s done in **\extras** $\langle \text{lang} \rangle$  as well as the language specific encoding (not set in the preamble by default). Multiple \babelpatterns's are allowed.

Listed patterns are saved expanded and therefore it relies on the LICR. Of course, it also works without the LICR if the input and the font encodings are the same, like in Unicode based engines.

# <span id="page-30-0"></span>**1.20 Selecting scripts**

Currently babel provides no standard interface to select scripts, because they are best selected with either \fontencoding (low level) or a language name (high level). Even the Latin script may require different encodings (ie, sets of glyphs) depending on the language, and therefore such a switch would be in a sense incomplete.<sup>[18](#page-30-2)</sup>

Some languages sharing the same script define macros to switch it (eg, \textcyrillic), but be aware they may also set the language to a certain default. Even the babel core defined \textlatin, but is was somewhat buggy because in some cases it messed up encodings and fonts (for example, if the main Latin encoding was LY1), and therefore it has been deprecated.<sup>[19](#page-30-3)</sup>

#### \ensureascii {*\text*}}

New 3.9i This macro makes sure  $\langle text \rangle$  is typeset with a LICR-savvy encoding in the ASCII range. It is used to redefine \TeX and \LaTeX so that they are correctly typeset even with

<span id="page-30-2"></span><sup>18</sup>The so-called Unicode fonts do not improve the situation either. So, a font suited for Vietnamese is not necessarily suited for, say, the romanization of Indic languages, and the fact it contains glyphs for Modern Greek does not mean it includes them for Classic Greek.

<span id="page-30-1"></span> $17$ With luatex exceptions and patterns can be modified almost freely. However, this is very likely a task for a separate package and babel only provides the most basic tools.

<span id="page-30-3"></span><sup>19</sup>But still defined for backwards compatibility.

LGR or X2 (the complete list is stored in \BabelNonASCII, which by default is LGR, X2, OT2, OT3, OT6, LHE, LWN, LMA, LMC, LMS, LMU, but you can modify it). So, in some sense it fixes the bug described in the previous paragraph.

If non-ASCII encodings are not loaded (or no encoding at all), it is no-op (also \TeX and \LaTeX are not redefined); otherwise, \ensureascii switches to the encoding at the beginning of the document if ASCII-savvy, or else the last ASCII-savvy encoding loaded. For example, if you load LY1,LGR, then it is set to LY1, but if you load LY1,T2A it is set to T2A. The symbol encodings TS1, T3, and TS3 are not taken into account, since they are not used for "ordinary" text (they are stored in \BabelNonText, used in some special cases when no Latin encoding is explicitly set).

The foregoing rules (which are applied "at begin document") cover most of cases. No assumption is made on characters above 127, which may not follow the LICR conventions – the goal is just to ensure most of the ASCII letters and symbols are the right ones.

# <span id="page-31-0"></span>**1.21 Selecting directions**

No macros to select the writing direction are provided, either – writing direction is intrinsic to each script and therefore it is best set by the language (which could be a dummy one). Furthermore, there are in fact two right-to-left modes, depending on the language, which differ in the way 'weak' numeric characters are ordered (eg, Arabic %123 *vs* Hebrew 123%).

**WARNING** The current code for **text** in luatex should be considered essentially stable, but, of course, it is not bug free and there could be improvements in the future, because setting bidi text has many subtleties (see for example <https://www.w3.org/TR/html-bidi/>). A basic stable version for other engines must wait very likely until (Northern) Winter. This applies to text, but **graphical** elements, including the picture environment and PDF or PS based graphics, are not yet correctly

An effort is being made to avoid incompatibilities in the future (this one of the reason currently bidi must be explicitly requested as a package option, with a certain bidi model, and also the layout options described below).

handled (far from trivial). Also, indexes and the like are under study, as well as math.

There are some package options controlling bidi writing.

#### bidi= default | basic | basic-r

New 3.14 Selects the bidi algorithm to be used. With default the bidi mechanism is just activated (by default it is not), but every change must by marked up. In xetex and pdftex this is the only option. In luatex, basic-r provides a simple and fast method for R text, which handles numbers and unmarked L text within an R context in typical cases. New 3.19 Finally, basic supports both L and R text. (They are named basic mainly because they only consider the intrinsic direction of scripts and weak directionality.) There are samples on GitHub, under /required/babel/samples. See particularly lua-bidibasic.tex and lua-secenum.tex.

**EXAMPLE** The following text comes from the Arabic Wikipedia (article about Arabia). Copy-pasting some text from the Wikipedia is a good way to test this feature. Remember basic-r is available in luatex only.<sup>[20](#page-31-1)</sup>

<span id="page-31-1"></span> $^{20}$ At the time of this writing some Arabic fonts are not rendered correctly by the default luatex font loader, with misplaced kerns inside some words, so double check the resulting text. Have a look at the workaround available on GitHub, under /required/babel/samples

```
\documentclass{article}
```

```
\usepackage[bidi=basic-r]{babel}
```

```
\babelprovide[import, main]{arabic}
```
\babelfont{rm}{FreeSerif}

\begin{document}

```
وقد عرفت شبه جزيرة العرب طيلة العصر الهيليني (الاغريقي) بـ
       Arabia أو Aravia (بالاغريقية Αραβία)، استخدم الرومان ثلاث
بادئات بـ"Arabia" على ثلاث مناطق من شبه الجزيرة العربية، إلا أنها
                           حقيقة ً كانت أكبر مما تعرف عليه اليوم.
```

```
\end{document}
```
**EXAMPLE** With bidi=basic *both* L and R text can be mixed without explicit markup (the latter will be only necessary in some special cases where the Unicode algorithm fails). It is used much like bidi=basic-r, but with R text inside L text you may want to map the font so that the correct features are in force. This is accomplished with an option in \babelprovide, as illustrated:

```
\documentclass{book}
\usepackage[english, bidi=basic]{babel}
\babelprovide[mapfont=direction]{arabic}
\babelfont{rm}{Crimson}
\babelfont[*arabic]{rm}{FreeSerif}
\begin{document}
Most Arabic speakers consider the two varieties to be two registers
of one language, although the two registers can be referred to in
Arabic as رصعلاىحصف\ textit{fuṣḥā l-ʻaṣr} (MSA) and
ثارتلاىحصف\ textit{fuṣḥā t-turāth} (CA).
```

```
\end{document}
```
In this example, and thanks to mapfont=direction, any Arabic letter (because the language is arabic) changes its font to that set for this language (here defined via \*arabic, because Crimson does not provide Arabic letters).

**NOTE** Boxes are "black boxes". Numbers inside an \hbox (as for example in a \ref) do not know anything about the surrounding chars. So,  $\ref{A}-\ref{B}$  are not rendered in the visual order A-B, but in the wrong one B-A (because the hyphen does not "see" the digits inside the \hbox'es). If you need \ref ranges, the best option is to define a dedicated macro like this (to avoid explicit direction changes in the body; here \texthe must be defined to select the main language):

\newcommand\refrange[2]{\babelsublr{\texthe{\ref{#1}}-\texthe{\ref{#2}}}}

In a future a more complete method, reading recursively boxed text, may be added.

layout= sectioning | counters | lists | contents | footnotes | captions | columns | extras

New 3.16 *To be expanded*. Selects which layout elements are adapted in bidi documents, including some text elements. You may use several options with a dot-separated list (eg, layout=counters.contents.sectioning). This list will be expanded in future releases (tables, captions, etc.). Note not all options are required by all engines.

sectioning makes sure the sectioning macros are typeset in the main language, but with the title text in the current language (see below \BabelPatchSection for further details).

counters required in all engines (except luatex with bidi=basic) to reorder section numbers and the like (eg,  $\langle subsection \rangle$ .  $\langle section \rangle$ ); required in xetex and pdftex for counters in general, as well as in luatex with bidi=default; required in luatex for numeric footnote marks >9 with bidi=basic-r (but *not* with bidi=basic); note, however, it could depend on the counter format.

With counters, \arabic is not only considered L text always (with \babelsublr, see below), but also an "isolated" block which does not interact with the surrounding chars. So, while 1.2 in R text is rendered in that order with bidi=basic (as a decimal number), in \arabic{c1}. \arabic{c2} the visual order is *c2.c1*. Of course, you may always adjust the order by changing the language, if necessary. $^{21}$  $^{21}$  $^{21}$ 

lists required in xetex and pdftex, but only in multilingual documents in luatex.

- contents required in xetex and pdftex; in luatex toc entries are R by default if the main language is R.
- columns required in xetex and pdftex to reverse the column order (currently only the standard two column mode); in luatex they are R by default if the main language is R (including multicol).
- footnotes not required in monolingual documents, but it may be useful in multilingual documents in all engines; you may use alternatively \BabelFootnote described below (what this options does exactly is also explained there).
- captions is similar to sectioning, but for \caption; not required in monolingual documents with luatex, but may be required in xetex and pdftex in some styles (support for the latter two engines is still experimental)  $\overline{\text{New 3.18}}$  .
- tabular required in luatex for R tabular (it has been tested only with simple tables, so expect some readjustments in the future); ignored in pdftex or xetex (which will not support a similar option in the short term)  $New 3.18$ ,
- extras is used for miscellaneous readjustments which do not fit into the previous groups. Currently redefines in luatex \underline and \LaTeX2e New 3.19.

#### \babelsublr { $\langle$ *lr-text*}}

Digits in pdftex must be marked up explicitly (unlike luatex with bidi=basic or bidi=basic-r and, usually, xetex). This command is provided to set  $\{$  $\langle$ *lr-text* $\rangle$ } in L mode if necessary. It's intended for what Unicode calls weak characters, because words are best set with the corresponding language. For this reason, there is no rl counterpart. Any \babelsublr in *explicit* L mode is ignored. However, with bidi=basic and *implicit* L, it first returns to R and then switches to explicit L. To clarify this point, consider, in an R context:

<span id="page-33-0"></span> $21$ Next on the roadmap are counters and numeral systems in general. Expect some minor readjustments.

RTL A ltr text \thechapter{} and still ltr RTL B

There are *three* R blocks and *two* L blocks, and the order is *RTL B and still ltr 1 ltr text RTL A*. This is by design to provide the proper behavior in the most usual cases — but if you need to use \ref in an L text inside R, the L text must be marked up explictly; for example:

RTL A \foreignlanguage{english}{ltr text \thechapter{} and still ltr} RTL B

#### \BabelPatchSection {*{section-name*}}

Mainly for bidi text, but it could be useful in other cases. \BabelPatchSection and the corresponding option layout=sectioning takes a more logical approach (at least in many cases) because it applies the global language to the section format (including the \chaptername in \chapter), while the section text is still the current language. The latter is passed to tocs and marks, too, and with sectioning in layout they both reset the "global" language to the main one, while the text uses the "local" language. With layout=sectioning all the standard sectioning commands are redefined (it also "isolates" the page number in heads, for a proper bidi behavior), but with this command you can set them individually if necessary (but note then tocs and marks are not touched).

\BabelFootnote { $\langle$ *cmd* $\rangle$ }{ $\langle$ *local-language* $\rangle$ }{ $\langle$ *before* $\rangle$ }{ $\langle$ *after* $\rangle$ } New 3.17 Something like:

\BabelFootnote{\parsfootnote}{\languagename}{(}{)}

defines \parsfootnote so that \parsfootnote{note} is equivalent to:

```
\footnote{(\foreignlanguage{\languagename}{note})}
```
but the footnote itself is typeset in the main language (to unify its direction). In addition, \parsfootnotetext is defined. The option footnotes just does the following:

```
\BabelFootnote{\footnote}{\languagename}{}{}%
\BabelFootnote{\localfootnote}{\languagename}{}{}%
\BabelFootnote{\mainfootnote}{}{}{}
```
(which also redefine \footnotetext and define \localfootnotetext and \mainfootnotetext). If the language argument is empty, then no language is selected inside the argument of the footnote. Note this command is available always in bidi documents, even without layout=footnotes.

**EXAMPLE** If you want to preserve directionality in footnotes and there are many footnotes entirely in English, you can define:

\BabelFootnote{\enfootnote}{english}{}{.}

It adds a period outside the English part, so that it is placed at the left in the last line. This means the dot the end of the footnote text should be omitted.

#### <span id="page-35-0"></span>**1.22 Language attributes**

\languageattribute This is a user-level command, to be used in the preamble of a document (after \usepackage[...]{babel}), that declares which attributes are to be used for a given language. It takes two arguments: the first is the name of the language; the second, a (list of) attribute(s) to be used. Attributes must be set in the preamble and only once – they cannot be turned on and off. The command checks whether the language is known in this document and whether the attribute(s) are known for this language. Very often, using a *modifier* in a package option is better.

> Several language definition files use their own methods to set options. For example, french uses \frenchsetup, magyar (1.5) uses \magyarOptions; modifiers provided by spanish have no attribute counterparts. Macros setting options are also used (eg, \ProsodicMarksOn in latin).

# <span id="page-35-1"></span>**1.23 Hooks**

New 3.9a A hook is a piece of code to be executed at certain events. Some hooks are predefined when luatex and xetex are used.

\AddBabelHook {*\name*}}{*\event*}}{*\code*}}

The same name can be applied to several events. Hooks may be enabled and disabled for all defined events with \EnableBabelHook{ $\langle name \rangle$ }, \DisableBabelHook{ $\langle name \rangle$ }. Names containing the string babel are reserved (they are used, for example, by \useshortands\* to add a hook for the event afterextras).

Current events are the following; in some of them you can use one to three T<sub>F</sub>X parameters (#1, #2, #3), with the meaning given:

- adddialect (language name, dialect name) Used by luababel.def to load the patterns if not preloaded.
- patterns (language name, language with encoding) Executed just after the \language has been set. The second argument has the patterns name actually selected (in the form of either lang:ENC or lang).

hyphenation (language name, language with encoding) Executed locally just before exceptions given in \babelhyphenation are actually set.

defaultcommands Used (locally) in \StartBabelCommands.

encodedcommands (input, font encodings) Used (locally) in \StartBabelCommands. Both xetex and luatex make sure the encoded text is read correctly.

stopcommands Used to reset the the above, if necessary.

write This event comes just after the switching commands are written to the aux file. beforeextras Just before executing \extras *(language)*. This event and the next one

should not contain language-dependent code (for that, add it to \extras*\language*}). afterextras Just after executing \extras (language). For example, the following

deactivates shorthands in all languages:

\AddBabelHook{noshort}{afterextras}{\languageshorthands{none}}

stringprocess Instead of a parameter, you can manipulate the macro \BabelString containing the string to be defined with \SetString. For example, to use an expanded version of the string in the definition, write:

\AddBabelHook{myhook}{stringprocess}{% \protected@edef\BabelString{\BabelString}}
- initiateactive (char as active, char as other, original char) New 3.9i Executed just after a shorthand has been 'initiated'. The three parameters are the same character with different catcodes: active, other (\string'ed) and the original one.
- afterreset New 3.9i Executed when selecting a language just after \originalTeX is run and reset to its base value, before executing \captions *(language)* and \date*\language*}.

Four events are used in hyphen.cfg, which are handled in a quite different way for efficiency reasons – unlike the precedent ones, they only have a single hook and replace a default definition.

everylanguage (language) Executed before every language patterns are loaded. loadkernel (file) By default loads switch.def. It can be used to load a different version of this files or to load nothing. loadpatterns (patterns file) Loads the patterns file. Used by luababel.def.

loadexceptions (exceptions file) Loads the exceptions file. Used by luababel.def.

\BabelContentsFiles New 3.9a This macro contains a list of "toc" types requiring a command to switch the language. Its default value is toc, lof, lot, but you may redefine it with \renewcommand (it's up to you to make sure no toc type is duplicated).

# **1.24 Languages supported by babel with ldf files**

In the following table most of the languages supported by babel with and .ldf file are listed, together with the names of the option which you can load babel with for each language. Note this list is open and the current options may be different. It does not include ini files.

**Afrikaans** afrikaans **Azerbaijani** azerbaijani **Basque** basque **Breton** breton **Bulgarian** bulgarian **Catalan** catalan **Croatian** croatian **Czech** czech **Danish** danish **Dutch** dutch **English** english, USenglish, american, UKenglish, british, canadian, australian, newzealand **Esperanto** esperanto **Estonian** estonian **Finnish** finnish **French** french, francais, canadien, acadian **Galician** galician **German** austrian, german, germanb, ngerman, naustrian **Greek** greek, polutonikogreek **Hebrew** hebrew **Icelandic** icelandic **Indonesian** bahasa, indonesian, indon, bahasai **Interlingua** interlingua **Irish Gaelic** irish **Italian** italian **Latin** latin **Lower Sorbian** lowersorbian

**Malay** bahasam, malay, melayu **North Sami** samin **Norwegian** norsk, nynorsk **Polish** polish **Portuguese** portuges, portuguese, brazilian, brazil **Romanian** romanian **Russian** russian **Scottish Gaelic** scottish **Spanish** spanish **Slovakian** slovak **Slovenian** slovene **Swedish** swedish **Serbian** serbian **Turkish** turkish **Ukrainian** ukrainian **Upper Sorbian** uppersorbian **Welsh** welsh

There are more languages not listed above, including hindi, thai, thaicjk, latvian, turkmen, magyar, mongolian, romansh, lithuanian, spanglish, vietnamese, japanese, pinyin, arabic, farsi, ibygreek, bgreek, serbianc, frenchle, ethiop and friulan.

Most of them work out of the box, but some may require extra fonts, encoding files, a preprocessor or even a complete framework (like CJK). For example, if you have got the velthuis/devnag package, you can create a file with extension .dn:

```
\documentclass{article}
\usepackage[hindi]{babel}
\begin{document}
{\dn devaanaa.m priya.h}
\end{document}
```
Then you preprocess it with devnag  $\langle file \rangle$ , which creates  $\langle file \rangle$ . tex; you can then typeset the latter with LATEX.

**NOTE** Please, for info about the support in luatex for some complex scripts, see the wiki, on https://github.com/latex3/latex2e/wiki/Babel:-Remarks-on-the-luatexsupport-for-some-scripts.

### **1.25 Tips, workarounds, know issues and notes**

- If you use the document class book *and* you use \ref inside the argument of \chapter (or just use \ref inside \MakeUppercase), LATEX will keep complaining about an undefined label. To prevent such problems, you could revert to using uppercase labels, you can use \lowercase{\ref{foo}} inside the argument of \chapter, or, if you will not use shorthands in labels, set the safe option to none or bib.
- Both ltxdoc and babel use \AtBeginDocument to change some catcodes, and babel reloads hhline to make sure : has the right one, so if you want to change the catcode of | it has to be done using the same method at the proper place, with

\AtBeginDocument{\DeleteShortVerb{\|}}

*before* loading babel. This way, when the document begins the sequence is (1) make | active (ltxdoc); (2) make it unactive (your settings); (3) make babel shorthands active (babel); (4) reload hhline (babel, now with the correct catcodes for  $|$  and :).

• Documents with several input encodings are not frequent, but sometimes are useful. You can set different encodings for different languages as the following example shows:

```
\addto\extrasfrench{\inputencoding{latin1}}
\addto\extrasrussian{\inputencoding{koi8-r}}
```
(A recent version of inputenc is required.)

- For the hyphenation to work correctly, lccodes cannot change, because T<sub>F</sub>X only takes into account the values when the paragraph is hyphenated, i.e., when it has been finished.<sup>[22](#page-38-0)</sup> So, if you write a chunk of French text with \foreinglanguage, the apostrophes might not be taken into account. This is a limitation of T<sub>F</sub>X, not of babel. Alternatively, you may use \useshorthands to activate ' and \defineshorthand, or redefine \textquoteright (the latter is called by the non-ASCII right quote).
- \bibitem is out of sync with \selectlanguage in the .aux file. The reason is \bibitem uses \immediate (and others, in fact), while \selectlanguage doesn't. There is no known workaround.
- Babel does not take into account \normalsfcodes and (non-)French spacing is not always properly (un)set by languages. However, problems are unlikely to happen and therefore this part remains untouched in version 3.9 (but it is in the 'to do' list).
- Using a character mathematically active (ie, with math code "8000) as a shorthand can make T<sub>F</sub>X enter in an infinite loop in some rare cases. (Another issue in the 'to do' list, although there is a partial solution.)

The following packages can be useful, too (the list is still far from complete):

```
csquotes Logical markup for quotes.
iflang Tests correctly the current language.
hyphsubst Selects a different set of patterns for a language.
translator An open platform for packages that need to be localized.
siunitx Typesetting of numbers and physical quantities.
biblatex Programmable bibliographies and citations.
bicaption Bilingual captions.
babelbib Multilingual bibliographies.
microtype Adjusts the typesetting according to some languages (kerning and spacing).
   Ligatures can be disabled.
substitutefont Combines fonts in several encodings.
mkpattern Generates hyphenation patterns.
tracklang Tracks which languages have been requested.
ucharclasses (xetex) Switches fonts when you switch from one Unicode block to another.
zhspacing Spacing for CJK documents in xetex.
```
### **1.26 Current and future work**

Current work is focused on the so-called complex scripts in luatex. In 8-bit engines, babel provided a basic support for bidi text as part of the style for Hebrew, but it is somewhat unsatisfactory and internally replaces some hardwired commands by other hardwired commands (generic changes would be much better).

<span id="page-38-0"></span> $^{22}$ This explains why LATEX assumes the lowercase mapping of T1 and does not provide a tool for multiple mappings. Unfortunately, \savinghyphcodes is not a solution either, because lccodes for hyphenation are frozen in the format and cannot be changed.

It is possible now to typeset Arabic or Hebrew with numbers and L text. Next on the roadmap are line breaking in Thai and the like. Also on the roadmap are better support for R layouts (lists, footnotes, tables, column order), page and section numbering, and maybe kashida justification.

Useful additions would be, for example, time, currency, addresses and personal names. $^\mathrm{23}.$  $^\mathrm{23}.$  $^\mathrm{23}.$ But that is the easy part, because they don't require modifying the LATEX internals. Also interesting are differences in the sentence structure or related to it. For example, in Basque the number precedes the name (including chapters), in Hungarian "from (1)" is "(1)-ből", but "from (3)" is "(3)-ból", in Spanish an item labelled "3. $^{\circ}$ " may be referred to as either "ítem 3.<sup>o</sup>" or "3.<sup>er</sup> ítem", and so on.

### **1.27 Tentative and experimental code**

See the code section for \foreignlanguage\* (a new starred version of \foreignlanguage).

### **Southeast Asian interword spacing**

There is some preliminary interword spacing for Thai, Lao and Khemer in luatex (provided there are hyphenation patters) and xetex. It is activated automatically if a language with one of those scripts are loaded with \babelprovide. See the sample on the babel repository. With both engines, interword spacing is based on the "current" em unit (the size of the previous char in luatex and the font size set by the last \selectfont in xetex).

**Bidi writing** in luatex is still under development, but the basic implementation is finished. On the other hand, in xetex it is taking its first steps. The latter engine poses quite different challenges. An option to manage document layout in luatex (lists, footnotes, etc.) is almost finished, but xetex required more work.

Unfortunately, proper support for xetex requires patching somehow lots of macros and packages (and some issues related to \specials remain, like color and hyperlinks).

#### **bidi=bidi**

New 3.27 This package option is a new experimental support for bidi writing with xetex and the bidi package (by Vafa Khalighi). Currently, it just provides the basic direction switches with \selectlanguage and \foreignlanguage. Any help in making babel and bidi collaborate will be welcome (although the underlying concepts in both packages seem very different).

See the babel repository for a small example (xe-bidi).

### **Old stuff**

A couple of tentative macros were provided by babel ( $>$ 3.9g) with a partial solution for "Unicode" fonts. These macros are now deprecated — use \babelfont. A short description follows, for reference:

- \babelFSstore{*\babel-language*}} sets the current three basic families (rm, sf, tt) as the default for the language given.
- \babelFSdefault{*\babel-language*}}{/fontspec-features}} patches \fontspec so that the given features are always passed as the optional argument or added to it (not an ideal solution).

So, for example:

```
\setmainfont[Language=Turkish]{Minion Pro}
\babelFSstore{turkish}
\setmainfont{Minion Pro}
\babelFSfeatures{turkish}{Language=Turkish}
```
<span id="page-39-0"></span> $^{23}$ See for example POSIX, ISO 14652 and the Unicode Common Locale Data Repository (CLDR). Those system, however, have limited application to TFX because their aim is just to display information and not fine typesetting.

# 2 Loading languages with language.dat

T<sub>EX</sub> and most engines based on it (pdfT<sub>EX</sub>, xetex,  $\epsilon$ -T<sub>EX</sub>, the main exception being luatex) require hyphenation patterns to be preloaded when a format is created (eg, LTFX, XeLTFX, pdfLATEX). babel provides a tool which has become standard in many distributions and based on a "configuration file" named language.dat. The exact way this file is used depends on the distribution, so please, read the documentation for the latter (note also some distributions generate the file with some tool).

New 3.9q With luatex, however, patterns are loaded on the fly when requested by the language (except the "0th" language, typically english, which is preloaded always).<sup>[24](#page-40-0)</sup> Until 3.9n, this task was delegated to the package luatex-hyphen, by Khaled Hosny, Élie Roux, and Manuel Pégourié-Gonnard, and required an extra file named language.dat.lua, but now a new mechanism has been devised based solely on language.dat. **You must rebuild the formats** if upgrading from a previous version. You may want to have a local language.dat for a particular project (for example, a book on Chemistry).<sup>[25](#page-40-1)</sup>

### **2.1 Format**

In that file the person who maintains a T<sub>F</sub>X environment has to record for which languages he has hyphenation patterns *and* in which files these are stored<sup>[26](#page-40-2)</sup>. When hyphenation exceptions are stored in a separate file this can be indicated by naming that file *after* the file with the hyphenation patterns.

The file can contain empty lines and comments, as well as lines which start with an equals (=) sign. Such a line will instruct LATEX that the hyphenation patterns just processed have to be known under an alternative name. Here is an example:

```
% File : language.dat
% Purpose : tell iniTeX what files with patterns to load.
english english.hyphenations
=british
dutch hyphen.dutch exceptions.dutch % Nederlands
german hyphen.ger
```
You may also set the font encoding the patterns are intended for by following the language name by a colon and the encoding code. $27$  For example:

german:T1 hyphenT1.ger german hyphen.ger

With the previous settings, if the encoding when the language is selected is T1 then the patterns in hyphenT1.ger are used, but otherwise use those in hyphen.ger (note the encoding could be set in  $\text{exists}(lang)$ . A typical error when using babel is the following:

No hyphenation patterns were preloaded for the language `<lang>' into the format. Please, configure your TeX system to add them and

<span id="page-40-1"></span><span id="page-40-0"></span> $24$ This feature was added to 3.90, but it was buggy. Both 3.90 and 3.9p are deprecated.

<sup>&</sup>lt;sup>25</sup>The loader for lua(e)tex is slightly different as it's not based on babel but on etex.src. Until 3.9p it just didn't work, but thanks to the new code it works by reloading the data in the babel way, i.e., with language.dat.

<span id="page-40-2"></span><sup>26</sup>This is because different operating systems sometimes use *very* different file-naming conventions.

<span id="page-40-3"></span> $27$ This in not a new feature, but in former versions it didn't work correctly.

rebuild the format. Now I will use the patterns preloaded for english instead}}

It simply means you must reconfigure language.dat, either by hand or with the tools provided by your distribution.

# **3 The interface between the core of babel and the language definition files**

The *language definition files* (ldf) must conform to a number of conventions, because these files have to fill in the gaps left by the common code in babel.def, i. e., the definitions of the macros that produce texts. Also the language-switching possibility which has been built into the babel system has its implications. The following assumptions are made:

- Some of the language-specific definitions might be used by plain T<sub>EX</sub> users, so the files have to be coded so that they can be read by both LATEX and plain TEX. The current format can be checked by looking at the value of the macro \fmtname.
- The common part of the babel system redefines a number of macros and environments (defined previously in the document style) to put in the names of macros that replace the previously hard-wired texts. These macros have to be defined in the language definition files.
- The language definition files must define five macros, used to activate and deactivate the language-specific definitions. These macros are  $\langle \langle \text{lang} \rangle$ hyphenmins, \captions*\lang*\, \date*\lang*\, \extras*\lang*\ and \noextras*\lang*\(the last two may be left empty); where  $\langle lang \rangle$  is either the name of the language definition file or the name of the LAT<sub>EX</sub> option that is to be used. These macros and their functions are discussed below. You must define all or none for a language (or a dialect); defining, say, \date*\lang*} but not \captions*\lang*} does not raise an error but can lead to unexpected results.
- When a language definition file is loaded, it can define  $\log \langle \text{lang} \rangle$  to be a dialect of \language0 when \l@*\lang*} is undefined.
- Language names must be all lowercase. If an unknown language is selected, babel will attempt setting it after lowercasing its name.
- The semantics of modifiers is not defined (on purpose). In most cases, they will just be simple separated options (eg, spanish), but a language might require, say, a set of options organized as a tree with suboptions (in such a case, the recommended separator is /).

Some recommendations:

- The preferred shorthand is ", which is not used in  $E_{\text{H-X}}$  (quotes are entered as `` and ''). Other good choices are characters which are not used in a certain context (eg, = in an ancient language). Note however  $=$ ,  $\lt$ ,  $>$ ,  $\div$  and the like can be dangerous, because they may be used as part of the syntax of some elements (numeric expressions, key/value pairs, etc.).
- Captions should not contain shorthands or encoding dependent commands (the latter is not always possible, but should be clearly documented). They should be defined using the LICR. You may also use the new tools for encoded strings, described below.
- Avoid adding things to \noextras $\langle lang \rangle$  except for umlauthigh and friends, \bbl@deactivate, \bbl@(non)frenchspacing, and language specific macros. Use always, if possible, \bbl@save and \bbl@savevariable (except if you still want to have access to the previous value). Do not reset a macro or a setting to a hardcoded value. Never. Instead save its value in \extras*\lang*}.
- Do not switch scripts. If you want to make sure a set of glyphs is used, switch either the font encoding (low level) or the language (high level, which in turn may switch the font encoding). Usage of things like \latintext is deprecated.<sup>[28](#page-42-0)</sup>
- Please, for "private" internal macros do not use the \bbl@ prefix. It is used by babel and it can lead to incompatibilities.

There are no special requirements for documenting your language files. Now they are not included in the base babel manual, so provide a standalone document suited for your needs, as well as other files you think can be useful. A PDF and a "readme" are strongly recommended.

# **3.1 Guidelines for contributed languages**

Now language files are "outsourced" and are located in a separate directory (/macros/latex/contrib/babel-contrib), so that they are contributed directly to CTAN (please, do not send to me language styles just to upload them to CTAN). Of course, placing your style files in this directory is not mandatory, but if you want to do it, here are a few guidelines.

- Do not hesitate stating on the file heads you are the author and the maintainer, if you actually are. There is no need to state the babel maintainer(s) as authors if they have not contributed significantly to your language files.
- Fonts are not strictly part of a language, so they are best placed in the corresponding TeX tree. This includes not only tfm, vf, ps1, otf, mf files and the like, but also fd ones.
- Font and input encodings are usually best placed in the corresponding tree, too, but sometimes they belong more naturally to the babel style. Note you may also need to define a LICR.
- Babel ldf files may just interface a framework, as it happens often with Oriental languages/scripts. This framework is best placed in its own directory.

The following page provides a starting point: http://www.texnia.com/incubator.html. If your need further assistance and technical advice in the development of language styles, I am willing to help you. And of course, you can make any suggestion you like.

## **3.2 Basic macros**

In the core of the babel system, several macros are defined for use in language definition files. Their purpose is to make a new language known. The first two are related to hyphenation patterns.

\addlanguage The macro \addlanguage is a non-outer version of the macro \newlanguage, defined in plain.tex version 3.x. For older versions of plain.tex and lplain.tex a substitute definition is used. Here "language" is used in the T<sub>F</sub>X sense of set of hyphenation patterns. \adddialect The macro \adddialect can be used when two languages can (or must) use the same hyphenation patterns. This can also be useful for languages for which no patterns are preloaded in the format. In such cases the default behavior of the babel system is to define

<span id="page-42-0"></span><sup>28</sup>But not removed, for backward compatibility.

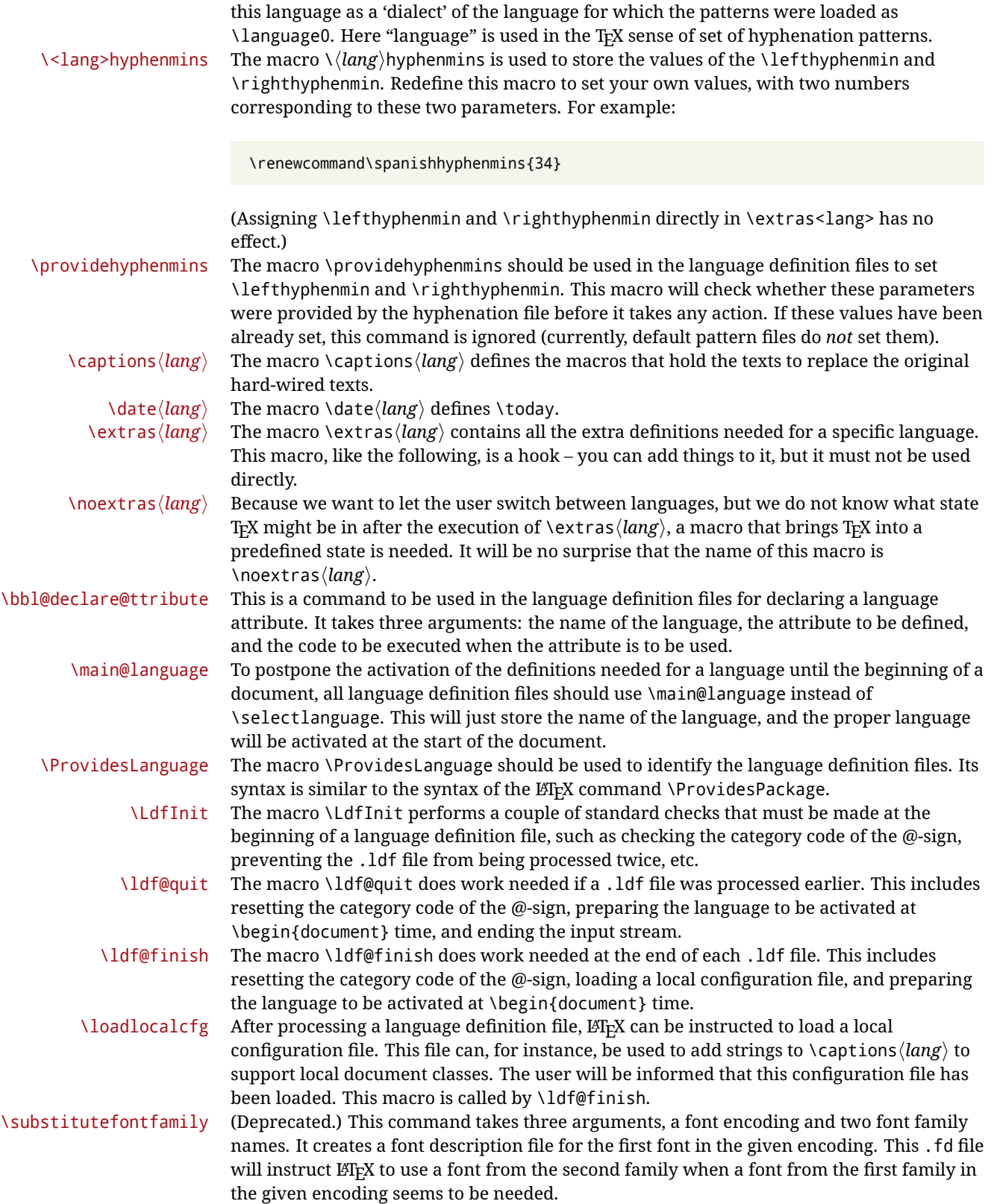

## **3.3 Skeleton**

Here is the basic structure of an ldf file, with a language, a dialect and an attribute. Strings are best defined using the method explained in in sec. [3.8](#page-46-0) (babel 3.9 and later).

```
\ProvidesLanguage{<language>}
     [2016/04/23 v0.0 <Language> support from the babel system]
\LdfInit{<language>}{captions<language>}
\ifx\undefined\l@<language>
  \@nopatterns{<Language>}
  \adddialect\l@<language>0
\fi
\adddialect\l@<dialect>\l@<language>
\bbl@declare@ttribute{<language>}{<attrib>}{%
  \expandafter\addto\expandafter\extras<language>
  \expandafter{\extras<attrib><language>}%
 \let\captions<language>\captions<attrib><language>}
\providehyphenmins{<language>}{\tw@\thr@@}
\StartBabelCommands*{<language>}{captions}
\SetString\chaptername{<chapter name>}
% More strings
\StartBabelCommands*{<language>}{date}
\SetString\monthiname{<name of first month>}
% More strings
\StartBabelCommands*{<dialect>}{captions}
\SetString\chaptername{<chapter name>}
% More strings
\StartBabelCommands*{<dialect>}{date}
\SetString\monthiname{<name of first month>}
% More strings
\EndBabelCommands
\addto\extras<language>{}
\addto\noextras<language>{}
\let\extras<dialect>\extras<language>
\let\noextras<dialect>\noextras<language>
```

```
\ldf@finish{<language>}
```
**NOTE** If for some reason you want to load a package in your style, you should be aware it cannot be done directly in the ldf file, but it can be delayed with \AtEndOfPackage. Macros from external packages can be used *inside* definitions in the ldf itself (for example, \extras<language>), but if executed directly, the code must be placed inside \AtEndOfPackage. A trivial example illustrating these points is:

\AtEndOfPackage{% \RequirePackage{dingbat}% Delay package

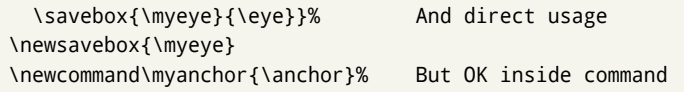

# **3.4 Support for active characters**

In quite a number of language definition files, active characters are introduced. To facilitate this, some support macros are provided.

\initiate@active@char The internal macro \initiate@active@char is used in language definition files to instruct LATEX to give a character the category code 'active'. When a character has been made active it will remain that way until the end of the document. Its definition may vary. \bbl@activate The command \bbl@activate is used to change the way an active character expands. \bbl@deactivate \bbl@activate 'switches on' the active behavior of the character. \bbl@deactivate lets the active character expand to its former (mostly) non-active self. \declare@shorthand The macro \declare@shorthand is used to define the various shorthands. It takes three arguments: the name for the collection of shorthands this definition belongs to; the character (sequence) that makes up the shorthand, i.e.  $\sim$  or "a; and the code to be executed when the shorthand is encountered. (It does *not* raise an error if the shorthand character has not been "initiated".) \bbl@add@special The T<sub>E</sub>Xbook states: "Plain T<sub>E</sub>X includes a macro called \dospecials that is essentially a set<br>\bbl@remove@special macro, representing the set of all characters that have a special category code." [2, p. macro, representing the set of all characters that have a special category code." [\[2,](#page-169-0) p. 380] It is used to set text 'verbatim'. To make this work if more characters get a special category code, you have to add this character to the macro  $\ldots$  dospecial.  $E$ FFX adds another macro called \@sanitize representing the same character set, but without the curly braces. The macros \bbl@add@special*\char*} and \bbl@remove@special*\char*} add and remove the character  $\langle char \rangle$  to these two sets. **3.5 Support for saving macro definitions**

Language definition files may want to *re*define macros that already exist. Therefore a mechanism for saving (and restoring) the original definition of those macros is provided. We provide two macros for this $^{29}.$  $^{29}.$  $^{29}.$ 

\babel@save To save the current meaning of any control sequence, the macro \babel@save is provided. It takes one argument,  $\langle$ *csname* $\rangle$ , the control sequence for which the meaning has to be saved.

\babel@savevariable A second macro is provided to save the current value of a variable. In this context, anything that is allowed after the \the primitive is considered to be a variable. The macro takes one argument, the *(variable)*.

> The effect of the preceding macros is to append a piece of code to the current definition of \originalTeX. When \originalTeX is expanded, this code restores the previous definition of the control sequence or the previous value of the variable.

# **3.6 Support for extending macros**

 $\delta$  addto The macro  $\delta$  addto{*{control sequence}*}{*(T<sub>E</sub>X code)*} can be used to extend the definition of a macro. The macro need not be defined (ie, it can be undefined or \relax). This macro can, for instance, be used in adding instructions to a macro like \extrasenglish. Be careful when using this macro, because depending on the case the assignment could be either global (usually) or local (sometimes). That does not seem very consistent, but this behavior is preserved for backward compatibility. If you are using etoolbox, by Philipp Lehman, consider using the tools provided by this package instead of \addto.

<span id="page-45-0"></span> $29$ This mechanism was introduced by Bernd Raichle.

## **3.7 Macros common to a number of languages**

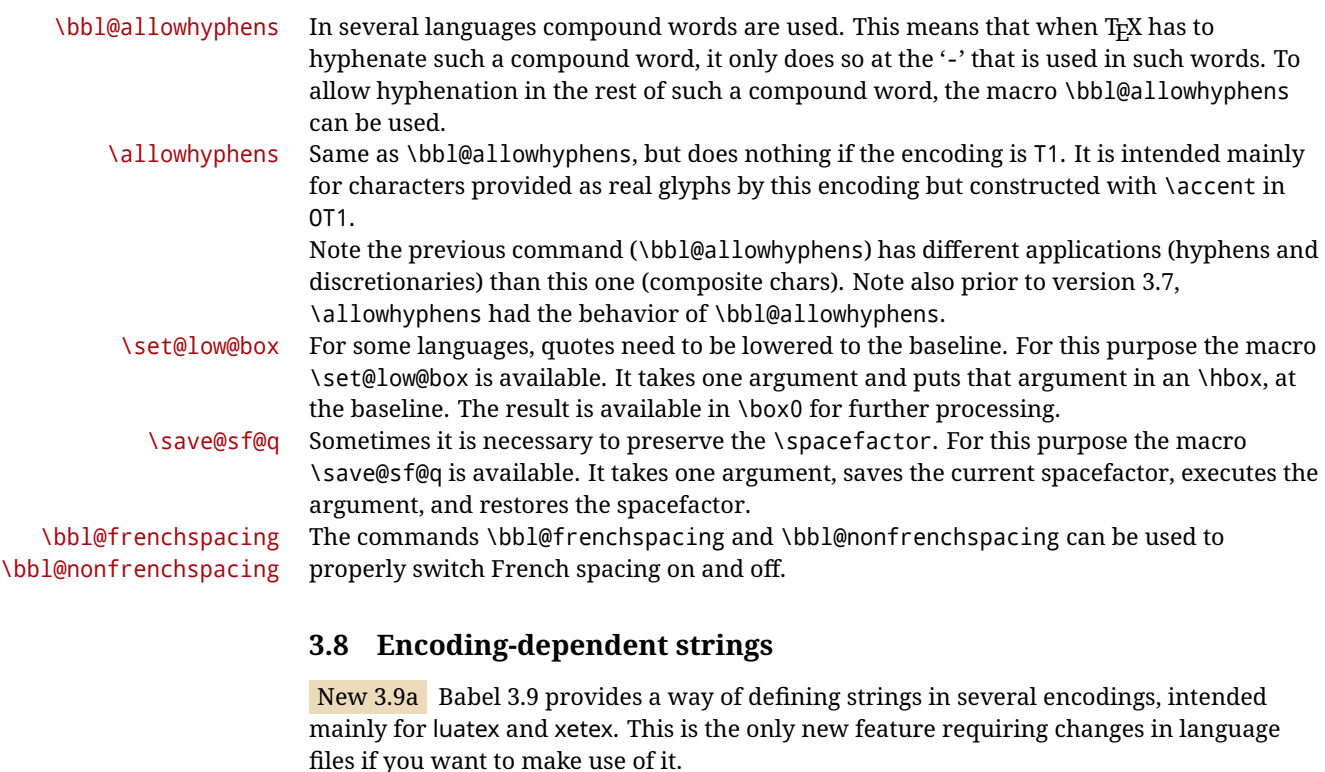

<span id="page-46-0"></span>Furthermore, it must be activated explicitly, with the package option strings. If there is no strings, these blocks are ignored, except \SetCases (and except if forced as described below). In other words, the old way of defining/switching strings still works and it's used by default.

It consist is a series of blocks started with \StartBabelCommands. The last block is closed with \EndBabelCommands. Each block is a single group (ie, local declarations apply until the next \StartBabelCommands or \EndBabelCommands). An ldf may contain several series of this kind.

Thanks to this new feature, string values and string language switching are not mixed any more. No need of \addto. If the language is french, just redefine \frenchchaptername.

\StartBabelCommands {*{language-list}*}{*{category}*}[*{selector}*]

The *(language-list)* specifies which languages the block is intended for. A block is taken into account only if the \CurrentOption is listed here. Alternatively, you can define \BabelLanguages to a comma-separated list of languages to be defined (if undefined, \StartBabelCommands sets it to \CurrentOption). You may write \CurrentOption as the language, but this is discouraged – a explicit name (or names) is much better and clearer. A "selector" is a name to be used as value in package option strings, optionally followed by extra info about the encodings to be used. The name unicode must be used for xetex and luatex (the key strings has also other two special values: generic and encoded). If a string is set several times (because several blocks are read), the first one take precedence (ie, it works much like \providecommand).

Encoding info is charset= followed by a charset, which if given sets how the strings should be translated to the internal representation used by the engine, typically utf8, which is the only value supported currently (default is no translations). Note charset is applied by luatex and xetex when reading the file, not when the macro or string is used in the document.

A list of font encodings which the strings are expected to work with can be given after fontenc= (separated with spaces, if two or more) – recommended, but not mandatory, although blocks without this key are not taken into account if you have requested strings=encoded.

Blocks without a selector are read always if the key strings has been used. They provide fallback values, and therefore must be the last blocks; they should be provided always if possible and all strings should be defined somehow inside it; they can be the only blocks (mainly LGC scripts using the LICR). Blocks without a selector can be activated explicitly with strings=generic (no block is taken into account except those). With

strings=encoded, strings in those blocks are set as default (internally, ?). With strings=encoded strings are protected, but they are correctly expanded in

\MakeUppercase and the like. If there is no key strings, string definitions are ignored, but \SetCases are still honored (in a encoded way).

The  $\langle category \rangle$  is either captions, date or extras. You must stick to these three categories, even if no error is raised when using other name. $30$  It may be empty, too, but in such a case using \SetString is an error (but not \SetCase).

```
\StartBabelCommands{language}{captions}
  [unicode, fontenc=TU EU1 EU2, charset=utf8]
\SetString{\chaptername}{utf8-string}
```

```
\StartBabelCommands{language}{captions}
\SetString{\chaptername}{ascii-maybe-LICR-string}
```

```
\EndBabelCommands
```
A real example is:

```
\StartBabelCommands{austrian}{date}
  [unicode, fontenc=TU EU1 EU2, charset=utf8]
  \SetString\monthiname{Jänner}
\StartBabelCommands{german,austrian}{date}
  [unicode, fontenc=TU EU1 EU2, charset=utf8]
 \SetString\monthiiiname{März}
\StartBabelCommands{austrian}{date}
  \SetString\monthiname{J\"{a}nner}
\StartBabelCommands{german}{date}
 \SetString\monthiname{Januar}
\StartBabelCommands{german,austrian}{date}
  \SetString\monthiiname{Februar}
  \SetString\monthiiiname{M\"{a}rz}
 \SetString\monthivname{April}
 \SetString\monthvname{Mai}
 \SetString\monthviname{Juni}
  \SetString\monthviiname{Juli}
  \SetString\monthviiiname{August}
  \SetString\monthixname{September}
  \SetString\monthxname{Oktober}
  \SetString\monthxiname{November}
  \SetString\monthxiiname{Dezenber}
```
<span id="page-47-0"></span><sup>30</sup>In future releases further categories may be added.

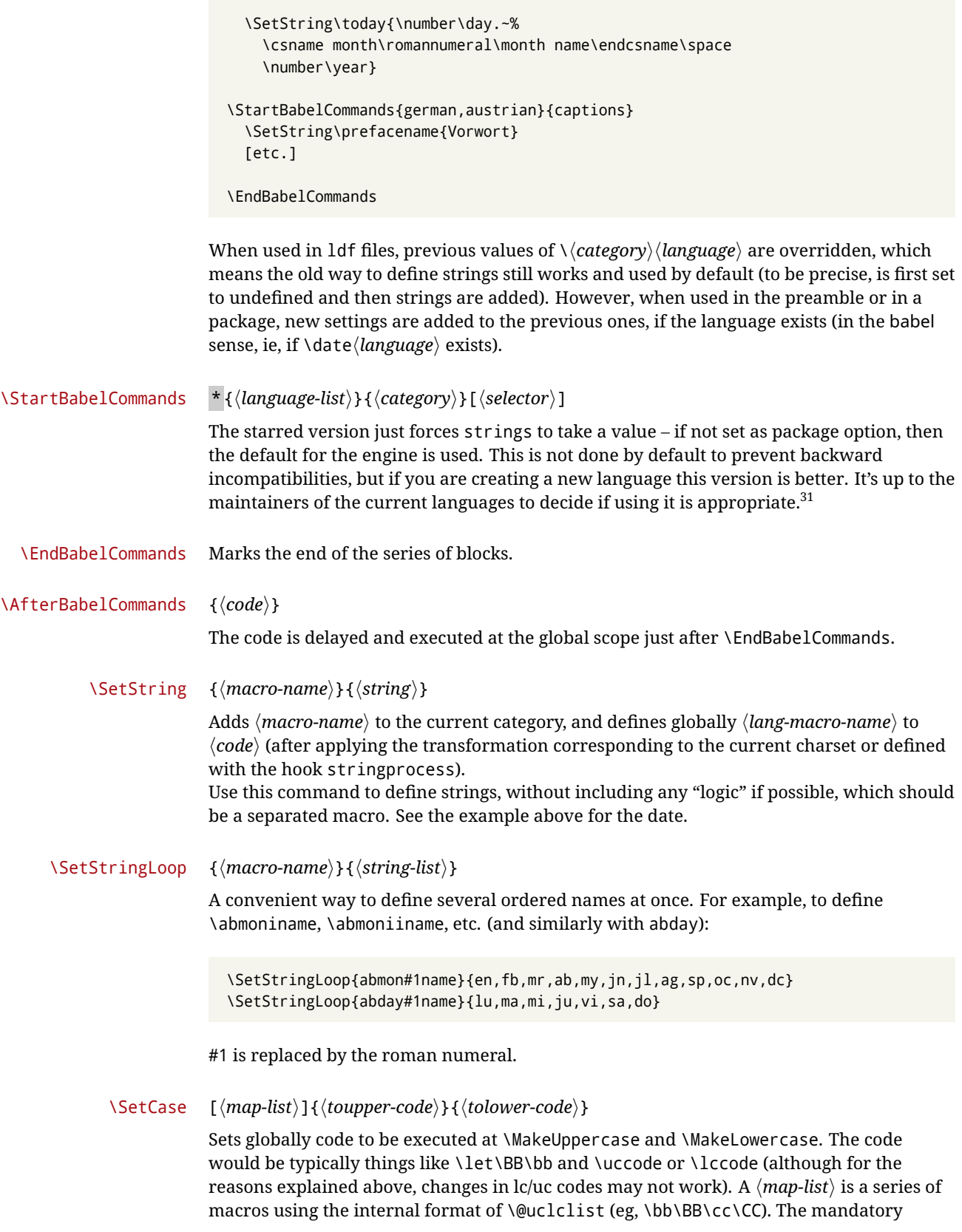

<span id="page-48-0"></span><sup>&</sup>lt;sup>31</sup>This replaces in 3.9g a short-lived \UseStrings which has been removed because it did not work.

arguments take precedence over the optional one. This command, unlike \SetString, is executed always (even without strings), and it is intended for minor readjustments only. For example, as T1 is the default case mapping in LATEX, we could set for Turkish:

```
\StartBabelCommands{turkish}{}[ot1enc, fontenc=OT1]
\SetCase
 {\uccode"10=`I\relax}
 {\lccode`I="10\relax}
\StartBabelCommands{turkish}{}[unicode, fontenc=TU EU1 EU2, charset=utf8]
\SetCase
  {\uccode`i=`İ\relax
  \uccode`ı=`I\relax}
  {\lccode`İ=`i\relax
  \lccode`I=`ı\relax}
\StartBabelCommands{turkish}{}
\SetCase
  {\uccode`i="9D\relax
   \uccode"19=`I\relax}
  {\lccode"9D=`i\relax
   \lccode`I="19\relax}
\EndBabelCommands
```
(Note the mapping for OT1 is not complete.)

### \SetHyphenMap {\to-lower-macros\}

New 3.9g Case mapping serves in T<sub>F</sub>X for two unrelated purposes: case transforms (upper/lower) and hyphenation. \SetCase handles the former, while hyphenation is handled by \SetHyphenMap and controlled with the package option hyphenmap. So, even if internally they are based on the same  $TrX$  primitive ( $\lceil \cdot \cdot \rceil$ ), babel sets them separately. There are three helper macros to be used inside \SetHyphenMap:

- \BabelLower{ $\langle uccode\rangle$ }{ $\langle lccode\rangle$ } is similar to \lccode but it's ignored if the char has been set and saves the original lccode to restore it when switching the language (except with hyphenmap=first).
- \BabelLowerMM{*\uccode-from*}}{*\uccode-to*}}{*\tep*}}{*\uccode-from*}} loops though the given uppercase codes, using the step, and assigns them the lccode, which is also increased (MM stands for *many-to-many*).
- \BabelLowerMO{*\uccode-from*}}{*\uccode-to*}}{*\tep*}}{*\lccode*}} loops though the given uppercase codes, using the step, and assigns them the lccode, which is fixed (MO stands for *many-to-one*).

An example is (which is redundant, because these assignments are done by both luatex and xetex):

\SetHyphenMap{\BabelLowerMM{"100}{"11F}{2}{"101}}

This macro is not intended to fix wrong mappings done by Unicode (which are the default in both xetex and luatex) – if an assignment is wrong, fix it directly.

# **4 Changes**

# **4.1 Changes in babel version 3.9**

Most of changes in version 3.9 were related to bugs, either to fix them (there were lots), or to provide some alternatives. Even new features like \babelhyphen are intended to solve a certain problem (in this case, the lacking of a uniform syntax and behavior for shorthands across languages). These changes are described in this manual in the corresponding place. A selective list follows:

- \select@language did not set \languagename. This meant the language in force when auxiliary files were loaded was the one used in, for example, shorthands – if the language was german, a \select@language{spanish} had no effect.
- \foreignlanguage and otherlanguage\* messed up \extras<language>. Scripts, encodings and many other things were not switched correctly.
- The :ENC mechanism for hyphenation patterns used the encoding of the *previous* language, not that of the language being selected.
- ' (with activeacute) had the original value when writing to an auxiliary file, and things like an infinite loop could happen. It worked incorrectly with ^ (if activated) and also if deactivated.
- Active chars where not reset at the end of language options, and that lead to incompatibilities between languages.
- \textormath raised and error with a conditional.
- \aliasshorthand didn't work (or only in a few and very specific cases).
- \l@english was defined incorrectly (using \let instead of \chardef).
- ldf files not bundled with babel were not recognized when called as global options.

# **Part II Source code**

babel is being developed incrementally, which means parts of the code are under development and therefore incomplete. Only documented features are considered complete. In other words, use babel only as documented (except, of course, if you want to explore and test them – you can post suggestions about multilingual issues to kadingira@tug.org on http://tug.org/mailman/listinfo/kadingira).

# **5 Identification and loading of required files**

*Code documentation is still under revision.*

The babel package after unpacking consists of the following files:

**switch.def** defines macros to set and switch languages.

**babel.def** defines the rest of macros. It has tow parts: a generic one and a second one only for LaTeX.

**babel.sty** is the LATEX package, which set options and load language styles.

**plain.def** defines some L<sup>H</sup>EX macros required by babel.def and provides a few tools for Plain.

**hyphen.cfg** is the file to be used when generating the formats to load hyphenation patterns. By default it also loads switch.def.

The babel installer extends docstrip with a few "pseudo-guards" to set "variables" used at installation time. They are used with <@name@> at the appropiated places in the source code and shown below with  $\langle \langle name \rangle \rangle$ . That brings a little bit of literate programming.

# **6** locale directory

A required component of babel is a set of ini files with basic definitions for about 200 languages. They are distributed as a separate zip file, not packed as dtx. With them, babel will fully support Unicode engines.

Most of them are essentially finished (except bugs and mistakes, of course). Some of them are still incomplete (but they will be usable), and there are some omissions (eg, Latin and polytonic Greek, and there are no geographic areas in Spanish). Hindi, French, Occitan and Breton will show a warning related to dates. Not all include LICR variants.

This is a preliminary documentation.

ini files contain the actual data; tex files are currently just proxies to the corresponding ini files.

Most keys are self-explanatory.

**charset** the encoding used in the ini file.

**version** of the ini file

**level** "version" of the ini specification . which keys are available (they may grow in a compatible way) and how they should be read.

**encodings** a descriptive list of font encondings.

**[captions]** section of captions in the file charset

**[captions.licr]** same, but in pure ASCII using the LICR

**date.long** fields are as in the CLDR, but the syntax is different. Anything inside brackets is a date field (eg, MMMM for the month name) and anything outside is text. In addition, [ ]

is a non breakable space and [.] is an abbreviation dot.

Keys may be further qualified in a particular language with a suffix starting with a uppercase letter. It can be just a letter (eg, babel.name.A, babel.name.B) or a name (eg, date.long.Nominative, date.long.Formal, but no language is currently using the latter). Multi-letter qualifiers are forward compatible in the sense they won't conflict with new "global" keys (all lowercase).

# **7 Tools**

 $1 \langle \langle version=3.28 \rangle \rangle$  $2 \langle \langle date=2019/04/01 \rangle \rangle$ 

**Do not use the following macros in 1df files. They may change in the future.** This applies mainly to those recently added for replacing, trimming and looping. The older ones, like \bbl@afterfi, will not change.

We define some basic macros which just make the code cleaner. \bbl@add is now used internally instead of \addto because of the unpredictable behavior of the latter. Used in babel.def and in babel.sty, which means in  $E/F_X$  is executed twice, but we need them when defining options and babel.def cannot be load until options have been defined. This does not hurt, but should be fixed somehow.

```
3 \langle \∗Basic macros \} ≡
```

```
4 \bbl@trace{Basic macros}
```

```
5 \def\bbl@stripslash{\expandafter\@gobble\string}
```

```
6 \def\bbl@add#1#2{%
```

```
7 \bbl@ifunset{\bbl@stripslash#1}%
                 8 {\def#1{#2}}%
                 9 {\expandafter\def\expandafter#1\expandafter{#1#2}}}
                10 \def\bbl@xin@{\@expandtwoargs\in@}
                11 \def\bbl@csarg#1#2{\expandafter#1\csname bbl@#2\endcsname}%
                12 \def\bbl@cs#1{\csname bbl@#1\endcsname}
                13 \def\bbl@loop#1#2#3{\bbl@@loop#1{#3}#2,\@nnil,}
                14 \def\bbl@loopx#1#2{\expandafter\bbl@loop\expandafter#1\expandafter{#2}}
                15 \def\bbl@@loop#1#2#3,{%
                16 \ifx\@nnil#3\relax\else
                17 \def#1{#3}#2\bbl@afterfi\bbl@@loop#1{#2}%
                18 \fi}
                19 \def\bbl@for#1#2#3{\bbl@loopx#1{#2}{\ifx#1\@empty\else#3\fi}}
\bbl@add@list This internal macro adds its second argument to a comma separated list in its first
                argument. When the list is not defined yet (or empty), it will be initiated. It presumes
                expandable character strings.
                20 \def\bbl@add@list#1#2{%
                21 \edef#1{%
                22 \bbl@ifunset{\bbl@stripslash#1}%
                23 {}%
                24 {\ifx#1\@empty\else#1,\fi}%
                25 #2}}
\bbl@afterelse
Because the code that is used in the handling of active characters may need to look ahead,
  \bbl@afterfi we take extra care to 'throw' it over the \else and \fi parts of an \if-statement32}. These
                macros will break if another \if...\fi statement appears in one of the arguments and it
                is not enclosed in braces.
                26 \long\def\bbl@afterelse#1\else#2\fi{\fi#1}
                27 \long\def\bbl@afterfi#1\fi{\fi#1}
    \bbl@trim The following piece of code is stolen (with some changes) from keyval, by David Carlisle. It
                defines two macros: \bbl@trim and \bbl@trim@def. The first one strips the leading and
                trailing spaces from the second argument and then applies the first argument (a macro,
                \toks@ and the like). The second one, as its name suggests, defines the first argument as
                the stripped second argument.
                28 \def\bbl@tempa#1{%
                29 \long\def\bbl@trim##1##2{%
                30 \futurelet\bbl@trim@a\bbl@trim@c##2\@nil\@nil#1\@nil\relax{##1}}%
                31 \def\bbl@trim@c{%
                32 \ifx\bbl@trim@a\@sptoken
                33 \expandafter\bbl@trim@b
                34 \left[\text{e}\right] 5635 \expandafter\bbl@trim@b\expandafter#1%
                36 \fi}%
                37 \long\def\bbl@trim@b#1##1 \@nil{\bbl@trim@i##1}}
                38 \bbl@tempa{ }
                39 \long\def\bbl@trim@i#1\@nil#2\relax#3{#3{#1}}
                40 \long\def\bbl@trim@def#1{\bbl@trim{\def#1}}
 \bbl@ifunset To check if a macro is defined, we create a new macro, which does the same as
```

```
\Diamond (@ifundefined. However, in an \epsilon-tex engine, it is based on \Diamond ifcsname, which is more
efficient, and do not waste memory.
```

```
41 \def\bbl@ifunset#1{%
```
<span id="page-52-0"></span> $^{32}\rm{This}$  code is based on code presented in TUGboat vol. 12, no2, June 1991 in "An expansion Power Lemma" by Sonja Maus.

```
42 \expandafter\ifx\csname#1\endcsname\relax
43 \expandafter\@firstoftwo
44 \else
45 \expandafter\@secondoftwo
46 \fi}
47 \bbl@ifunset{ifcsname}%
48 {}%
49 {\def\bbl@ifunset#1{%
50 \ifcsname#1\endcsname
51 \expandafter\ifx\csname#1\endcsname\relax
52 \bbl@afterelse\expandafter\@firstoftwo
53 \else
54 \bbl@afterfi\expandafter\@secondoftwo
55 \quad \text{Vfi}56 \else
57 \expandafter\@firstoftwo
58 \fi}}
```
\bbl@ifblank A tool from url, by Donald Arseneau, which tests if a string is empty or space.

```
59 \def\bbl@ifblank#1{%
60 \bbl@ifblank@i#1\@nil\@nil\@secondoftwo\@firstoftwo\@nil}
61 \long\def\bbl@ifblank@i#1#2\@nil#3#4#5\@nil{#4}
```
For each element in the comma separated <key>=<value> list, execute <code> with #1 and #2 as the key and the value of current item (trimmed). In addition, the item is passed verbatim as #3. With the <key> alone, it passes \@empty (ie, the macro thus named, not an empty argument, which is what you get with <key>= and no value).

```
62 \def\bbl@forkv#1#2{%
63 \def\bbl@kvcmd##1##2##3{#2}%
64 \bbl@kvnext#1,\@nil,}
65 \def\bbl@kvnext#1,{%
66 \ifx\@nil#1\relax\else
67 \bbl@ifblank{#1}{}{\bbl@forkv@eq#1=\@empty=\@nil{#1}}%
68 \expandafter\bbl@kvnext
69 \fi}
70 \def\bbl@forkv@eq#1=#2=#3\@nil#4{%
71 \bbl@trim@def\bbl@forkv@a{#1}%
72 \bbl@trim{\expandafter\bbl@kvcmd\expandafter{\bbl@forkv@a}}{#2}{#4}}
```
A *for* loop. Each item (trimmed), is #1. It cannot be nested (it's doable, but we don't need it).

```
73 \def\bbl@vforeach#1#2{%
74 \def\bbl@forcmd##1{#2}%
75 \bbl@fornext#1,\@nil,}
76 \def\bbl@fornext#1,{%
77 \ifx\@nil#1\relax\else
78 \bbl@ifblank{#1}{}{\bbl@trim\bbl@forcmd{#1}}%
79 \expandafter\bbl@fornext
```

```
80 \fi}
```
\def\bbl@foreach#1{\expandafter\bbl@vforeach\expandafter{#1}}

\bbl@replace

```
82 \def\bbl@replace#1#2#3{% in #1 -> repl #2 by #3
```
- \toks@{}%
- \def\bbl@replace@aux##1#2##2#2{%
- \ifx\bbl@nil##2%
- \toks@\expandafter{\the\toks@##1}%
- $\leq$   $\leq$   $\leq$   $\leq$
- \toks@\expandafter{\the\toks@##1#3}%
- \bbl@afterfi
- \bbl@replace@aux##2#2%
- \fi}%
- \expandafter\bbl@replace@aux#1#2\bbl@nil#2%
- \edef#1{\the\toks@}}
- \bbl@exp Now, just syntactical sugar, but it makes partial expansion of some code a lot more simple and readable. Here \\ stands for \noexpand and \<.. > for \noexpand applied to a built macro name (the latter does not define the macro if undefined to \relax, because it is created locally). The result may be followed by extra arguments, if necessary.

\def\bbl@exp#1{%

- \begingroup
- \let\\\noexpand
- \def\<##1>{\expandafter\noexpand\csname##1\endcsname}%
- \edef\bbl@exp@aux{\endgroup#1}%
- \bbl@exp@aux}

Two further tools. \bbl@samestring first expand its arguments and then compare their expansion (sanitized, so that the catcodes do not matter). \bbl@engine takes the following values: 0 is pdfT<sub>F</sub>X, 1 is luatex, and 2 is xetex. You may use the latter it in your language style if you want.

\def\bbl@ifsamestring#1#2{%

```
101 \begingroup
102 \protected@edef\bbl@tempb{#1}%
103 \edef\bbl@tempb{\expandafter\strip@prefix\meaning\bbl@tempb}%
104 \protected@edef\bbl@tempc{#2}%
105 \edef\bbl@tempc{\expandafter\strip@prefix\meaning\bbl@tempc}%
106 \ifx\bbl@tempb\bbl@tempc
107 \aftergroup\@firstoftwo
108 \leq \leq \leq \leq109 \aftergroup\@secondoftwo
110 \fi
111 \endgroup}
112 \chardef\bbl@engine=%
113 \ifx\directlua\@undefined
114 \ifx\XeTeXinputencoding\@undefined
115 \sqrt{70}116 \else
117 \tw@
118 \fi
119 \else
120 \@ne
121 \fi
122 \langle \langle/Basic macros\rangle)
```
Some files identify themselves with a  $E_{T}X$  macro. The following code is placed before them to define (and then undefine) if not in LATEX.

```
123 \langle ∗Make sure ProvidesFile is defined\rangle \equiv124 \ifx\ProvidesFile\@undefined
125 \def\ProvidesFile#1[#2 #3 #4]{%
126 \wlog{File: #1 #4 #3 <#2>}%
127 \let\ProvidesFile\@undefined}
128 \fi
129 \langle \langle Make \text{ sure } \text{ProvidesFile} \text{ is defined} \rangle \rangle
```
The following code is used in babel.sty and babel.def, and loads (only once) the data in language.dat.

 $\langle\langle *Load$  patterns in luatex $\rangle\rangle \equiv$ 

```
131 \ifx\directlua\@undefined\else
132 \ifx\bbl@luapatterns\@undefined
133 \input luababel.def
134 \fi
135 \fi
136 \langle \langle /Load patterns in luatex\rangle)
```
The following code is used in babel.def and switch.def.

```
137 \langle\langle *Load macros for plain if not LaTeX\rangle\rangle \equiv138 \ifx\AtBeginDocument\@undefined
139 \input plain.def\relax
140 \fi
141 \langle \langle \rangleLoad macros for plain if not LaTeX\rangle)
```
## **7.1 Multiple languages**

```
\language Plain T<sub>E</sub>X version 3.0 provides the primitive \language that is used to store the current
           language. When used with a pre-3.0 version this function has to be implemented by
           allocating a counter. The following block is used in switch.def and hyphen.cfg; the latter
           may seem redundant, but remember babel doesn't requires loading switch.def in the
           format.
```

```
142 \langle\langle *Define\ core\ switching\ macros\rangle\rangle \equiv143 \ifx\language\@undefined
144 \csname newcount\endcsname\language
145 \fi
146 \langle \langle Define core switching macros\rangle
```
- \last@language Another counter is used to store the last language defined. For pre-3.0 formats an extra counter has to be allocated.
	- \addlanguage To add languages to T<sub>EX</sub>'s memory plain T<sub>EX</sub> version 3.0 supplies \newlanguage, in a pre-3.0 environment a similar macro has to be provided. For both cases a new macro is defined here, because the original \newlanguage was defined to be \outer. For a format based on plain version 2.x, the definition of  $\neq$  hewlanguage can not be copied because \count 19 is used for other purposes in these formats. Therefore \addlanguage is defined using a definition based on the macros used to define \newlanguage in plain T<sub>E</sub>X version 3.0.

For formats based on plain version 3.0 the definition of \newlanguage can be simply copied, removing \outer. Plain T<sub>E</sub>X version 3.0 uses \count 19 for this purpose.

```
147 \langle\langle *Define\ core\ switching\ macros\rangle\rangle \equiv148 \ifx\newlanguage\@undefined
149 \csname newcount\endcsname\last@language
150 \def\addlanguage#1{%
151 \global\advance\last@language\@ne
152 \ifnum\last@language<\@cclvi
153 \else
154 \errmessage{No room for a new \string\language!}%
155 \fi
156 \global\chardef#1\last@language
157 \wlog{\string#1 = \string\language\the\last@language}}
158 \else
159 \countdef\last@language=19
160 \def\addlanguage{\alloc@9\language\chardef\@cclvi}
161 \fi
162 \langle \langle /Define core switching macros\rangle)
```
Now we make sure all required files are loaded. When the command \AtBeginDocument doesn't exist we assume that we are dealing with a plain-based format or  $E_{IF}X2.09$ . In that case the file plain.def is needed (which also defines \AtBeginDocument, and therefore it is not loaded twice). We need the first part when the format is created, and \orig@dump is used as a flag. Otherwise, we need to use the second part, so \orig@dump is not defined (plain.def undefines it).

Check if the current version of switch.def has been previously loaded (mainly, hyphen.cfg). If not, load it now. We cannot load babel.def here because we first need to declare and process the package options.

# **8** The Package File (LAT<sub>F</sub>X, babel.sty)

In order to make use of the features of  $\mathbb{E}\mathbb{F}\mathbb{F}\times 2_{\mathcal{E}}$ , the babel system contains a package file, babel.sty. This file is loaded by the \usepackage command and defines all the language options whose name is different from that of the .ldf file (like variant spellings). It also takes care of a number of compatibility issues with other packages an defines a few aditional package options.

Apart from all the language options below we also have a few options that influence the behavior of language definition files.

Many of the following options don't do anything themselves, they are just defined in order to make it possible for babel and language definition files to check if one of them was specified by the user.

## **8.1** base

The first option to be processed is base, which set the hyphenation patterns then resets ver@babel.sty so that LATEX forgets about the first loading. After switch.def has been loaded (above) and \AfterBabelLanguage defined, exits.

```
163 \langle *package \rangle164 \NeedsTeXFormat{LaTeX2e}[2005/12/01]
165\ProvidesPackage{babel}[\langle \langle date \rangle \rangle \langle \langle version \rangle \rangle The Babel package]
166 \@ifpackagewith{babel}{debug}
167 {\providecommand\bbl@trace[1]{\message{^^J[ #1 ]}}%
168 \let\bbl@debug\@firstofone}
169 {\providecommand\bbl@trace[1]{}%
170 \let\bbl@debug\@gobble}
171 \ifx\bbl@switchflag\@undefined % Prevent double input
172 \let\bbl@switchflag\relax
173 \input switch.def\relax
174 \fi
175 \langle Load patterns in luatex\rangle176 \langleBasic macros\rangle177 \def\AfterBabelLanguage#1{%
178 \global\expandafter\bbl@add\csname#1.ldf-h@@k\endcsname}%
```
If the format created a list of loaded languages (in \bbl@languages), get the name of the 0-th to show the actual language used.

179 \ifx\bbl@languages\@undefined\else

```
180 \begingroup
181 \catcode`\^^I=12
182 \@ifpackagewith{babel}{showlanguages}{%
183 \begingroup
184 \def\bbl@elt#1#2#3#4{\wlog{#2^^I#1^^I#3^^I#4}}%
185 \wlog{<*languages>}%
186 \bbl@languages
```

```
187 \wlog{</languages>}%
188 \endgroup}{}
189 \endgroup
190 \def\bbl@elt#1#2#3#4{%
191 \ifnum#2=\z@
192 \gdef\bbl@nulllanguage{#1}%
193 \def\bbl@elt##1##2##3##4{}%
194 \fi}%
195 \bbl@languages
196 \fi
197 \ifodd\bbl@engine
198 \let\bbl@tempa\relax
199 \@ifpackagewith{babel}{bidi=basic}%
200 {\def\bbl@tempa{basic}}%
201 {\@ifpackagewith{babel}{bidi=basic-r}%
202 {\def\bbl@tempa{basic-r}}%
203 {}}
204 \ifx\bbl@tempa\relax\else
205 \let\bbl@beforeforeign\leavevmode
206 \AtEndOfPackage{\EnableBabelHook{babel-bidi}}%
207 \RequirePackage{luatexbase}%
208 \directlua{
209 require('babel-bidi.lua')
210 require('babel-bidi-\bbl@tempa.lua')
211 luatexbase.add_to_callback('pre_linebreak_filter',
212 Babel.pre_otfload_v,
213 'Babel.pre_otfload_v',
214 luatexbase.priority_in_callback('pre_linebreak_filter',
215 'luaotfload.node_processor') or nil)
216 luatexbase.add_to_callback('hpack_filter',
217 Babel.pre_otfload_h,
218 'Babel.pre_otfload_h',
219 luatexbase.priority_in_callback('hpack_filter',
220 'luaotfload.node_processor') or nil)
221 }
222 \fi
223 \fi
```
Now the base option. With it we can define (and load, with luatex) hyphenation patterns, even if we are not interesed in the rest of babel. Useful for old versions of polyglossia, too.

```
224 \bbl@trace{Defining option 'base'}
225 \@ifpackagewith{babel}{base}{%
226 \ifx\directlua\@undefined
227 \DeclareOption*{\bbl@patterns{\CurrentOption}}%
228 \else
229 \DeclareOption*{\bbl@patterns@lua{\CurrentOption}}%
230 \fi
231 \DeclareOption{base}{}%
232 \DeclareOption{showlanguages}{}%
233 \ProcessOptions
234 \global\expandafter\let\csname opt@babel.sty\endcsname\relax
235 \global\expandafter\let\csname ver@babel.sty\endcsname\relax
236 \global\let\@ifl@ter@@\@ifl@ter
237 \def\@ifl@ter#1#2#3#4#5{\global\let\@ifl@ter\@ifl@ter@@}%
```

```
238 \endinput}{}%
```
### **8.2** key=value **options and other general option**

The following macros extract language modifiers, and only real package options are kept in the option list. Modifiers are saved and assigned to \BabelModifiers at \bbl@load@language; when no modifiers have been given, the former is \relax. How modifiers are handled are left to language styles; they can use \in@, loop them with \@for or load keyval, for example.

```
239 \bbl@trace{key=value and another general options}
240 \bbl@csarg\let{tempa\expandafter}\csname opt@babel.sty\endcsname
241 \def\bbl@tempb#1.#2{%
242 #1\ifx\@empty#2\else,\bbl@afterfi\bbl@tempb#2\fi}%
243 \def\bbl@tempd#1.#2\@nnil{%
244 \ifx\@empty#2%
245 \edef\bbl@tempc{\ifx\bbl@tempc\@empty\else\bbl@tempc,\fi#1}%
246 \else
247 \in@{=}{#1}\ifin@
248 \edef\bbl@tempc{\ifx\bbl@tempc\@empty\else\bbl@tempc,\fi#1.#2}%
249 \leq \leq \leq \leq250 \edef\bbl@tempc{\ifx\bbl@tempc\@empty\else\bbl@tempc,\fi#1}%
251 \bbl@csarg\edef{mod@#1}{\bbl@tempb#2}%
252 \fi
253 \fi}
254 \let\bbl@tempc\@empty
255 \bbl@foreach\bbl@tempa{\bbl@tempd#1.\@empty\@nnil}
256 \expandafter\let\csname opt@babel.sty\endcsname\bbl@tempc
```
The next option tells babel to leave shorthand characters active at the end of processing the package. This is *not* the default as it can cause problems with other packages, but for those who want to use the shorthand characters in the preamble of their documents this can help.

```
257 \DeclareOption{KeepShorthandsActive}{}
258 \DeclareOption{activeacute}{}
259 \DeclareOption{activegrave}{}
260 \DeclareOption{debug}{}
261 \DeclareOption{noconfigs}{}
262 \DeclareOption{showlanguages}{}
263 \DeclareOption{silent}{}
264 \DeclareOption{mono}{}
265 \DeclareOption{shorthands=off}{\bbl@tempa shorthands=\bbl@tempa}
266 \langle\langle More\ package\ options\rangle\rangle
```
Handling of package options is done in three passes. (I [JBL] am not very happy with the idea, anyway.) The first one processes options which has been declared above or follow the syntax <key>=<value>, the second one loads the requested languages, except the main one if set with the key main, and the third one loads the latter. First, we "flag" valid keys with a nil value.

```
267 \let\bbl@opt@shorthands\@nnil
268 \let\bbl@opt@config\@nnil
269 \let\bbl@opt@main\@nnil
270 \let\bbl@opt@headfoot\@nnil
271 \let\bbl@opt@layout\@nnil
```
The following tool is defined temporarily to store the values of options.

\def\bbl@tempa#1=#2\bbl@tempa{%

```
273 \bbl@csarg\ifx{opt@#1}\@nnil
274 \bbl@csarg\edef{opt@#1}{#2}%
```

```
275 \leq \leq \leq
```

```
276 \bbl@error{%
```

```
277 Bad option `#1=#2'. Either you have misspelled the\\%
278 key or there is a previous setting of `#1'}{%
279 Valid keys are `shorthands', `config', `strings', `main',\\%
280 `headfoot', `safe', `math', among others.}
281 \fi}
```
Now the option list is processed, taking into account only currently declared options (including those declared with a =), and  $\langle key \rangle$  =  $\langle value \rangle$  options (the former take precedence). Unrecognized options are saved in \bbl@language@opts, because they are language options.

```
282 \let\bbl@language@opts\@empty
283 \DeclareOption*{%
284 \bbl@xin@{\string=}{\CurrentOption}%
285 \ifin@
286 \expandafter\bbl@tempa\CurrentOption\bbl@tempa
287 \else
288 \bbl@add@list\bbl@language@opts{\CurrentOption}%
289 \fi}
```
Now we finish the first pass (and start over).

\ProcessOptions\*

# **8.3 Conditional loading of shorthands**

If there is no shorthands=<chars>, the original babel macros are left untouched, but if there is, these macros are wrapped (in babel.def) to define only those given. A bit of optimization: if there is no shorthands=, then \bbl@ifshorthand is always true, and it is always false if shorthands is empty. Also, some code makes sense only with shorthands=....

```
291 \bbl@trace{Conditional loading of shorthands}
292 \def\bbl@sh@string#1{%
293 \ifx#1\@empty\else
294 \ifx#1t\string~%
295 \else\ifx#1c\string,%
296 \else\string#1%
297 \fi\fi
298 \expandafter\bbl@sh@string
299 \{f_i\}300 \ifx\bbl@opt@shorthands\@nnil
301 \def\bbl@ifshorthand#1#2#3{#2}%
302 \else\ifx\bbl@opt@shorthands\@empty
303 \def\bbl@ifshorthand#1#2#3{#3}%
304 \else
```
The following macro tests if a shorthand is one of the allowed ones.

```
305 \def\bbl@ifshorthand#1{%
306 \bbl@xin@{\string#1}{\bbl@opt@shorthands}%
307 \ifin@
308 \expandafter\@firstoftwo
309 \leq \leq \leq \leq \leq310 \expandafter\@secondoftwo
311 \fi}
```
We make sure all chars in the string are 'other', with the help of an auxiliary macro defined above (which also zaps spaces).

```
312 \edef\bbl@opt@shorthands{%
313 \expandafter\bbl@sh@string\bbl@opt@shorthands\@empty}%
```
The following is ignored with shorthands=off, since it is intended to take some aditional actions for certain chars.

```
314 \bbl@ifshorthand{'}%
315 {\PassOptionsToPackage{activeacute}{babel}}{}
316 \bbl@ifshorthand{`}%
317 {\PassOptionsToPackage{activegrave}{babel}}{}
318 \fi\fi
```
With headfoot=lang we can set the language used in heads/foots. For example, in babel/3796 just adds headfoot=english. It misuses \@resetactivechars but seems to work.

```
319 \ifx\bbl@opt@headfoot\@nnil\else
320 \g@addto@macro\@resetactivechars{%
321 \set@typeset@protect
322 \expandafter\select@language@x\expandafter{\bbl@opt@headfoot}%
323 \let\protect\noexpand}
324 \fi
```
For the option safe we use a different approach – \bbl@opt@safe says which macros are redefined (B for bibs and R for refs). By default, both are set.

```
325 \ifx\bbl@opt@safe\@undefined
326 \def\bbl@opt@safe{BR}
327 \fi
328 \ifx\bbl@opt@main\@nnil\else
329 \edef\bbl@language@opts{%
330 \ifx\bbl@language@opts\@empty\else\bbl@language@opts,\fi
331 \bbl@opt@main}
332 \fi
```
For layout an auxiliary macro is provided, available for packages and language styles.

```
333 \bbl@trace{Defining IfBabelLayout}
334 \ifx\bbl@opt@layout\@nnil
335 \newcommand\IfBabelLayout[3]{#3}%
336 \else
337 \newcommand\IfBabelLayout[1]{%
338 \@expandtwoargs\in@{.#1.}{.\bbl@opt@layout.}%
339 \ifin@
340 \expandafter\@firstoftwo
341 \{e\} se
342 \expandafter\@secondoftwo
343 \fi}
344 \fi
```
## **8.4 Language options**

Languages are loaded when processing the corresponding option *except* if a main language has been set. In such a case, it is not loaded until all options has been processed. The following macro inputs the ldf file and does some additional checks (\input works, too, but possible errors are not catched).

```
345 \bbl@trace{Language options}
346 \let\bbl@afterlang\relax
347 \let\BabelModifiers\relax
348 \let\bbl@loaded\@empty
349 \def\bbl@load@language#1{%
350 \InputIfFileExists{#1.ldf}%
351 {\edef\bbl@loaded{\CurrentOption
352 \ifx\bbl@loaded\@empty\else,\bbl@loaded\fi}%
```
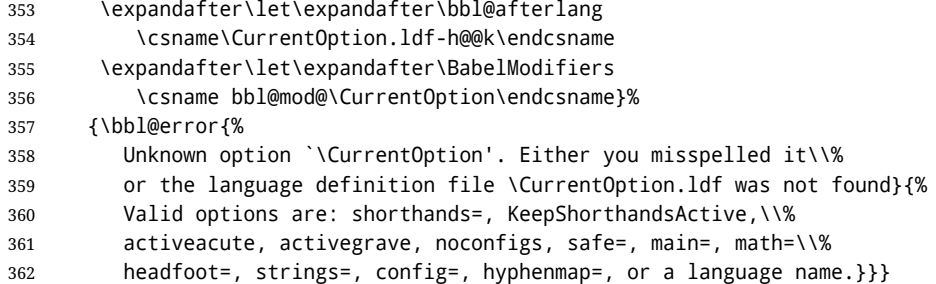

Now, we set language options whose names are different from ldf files.

```
363 \def\bbl@try@load@lang#1#2#3{%
364 \IfFileExists{\CurrentOption.ldf}%
365 {\bbl@load@language{\CurrentOption}}%
366 {#1\bbl@load@language{#2}#3}}
367 \DeclareOption{afrikaans}{\bbl@try@load@lang{}{dutch}{}}
368 \DeclareOption{brazil}{\bbl@try@load@lang{}{portuges}{}}
369 \DeclareOption{brazilian}{\bbl@try@load@lang{}{portuges}{}}
370 \DeclareOption{hebrew}{%
371 \input{rlbabel.def}%
372 \bbl@load@language{hebrew}}
373 \DeclareOption{hungarian}{\bbl@try@load@lang{}{magyar}{}}
374 \DeclareOption{lowersorbian}{\bbl@try@load@lang{}{lsorbian}{}}
375 \DeclareOption{nynorsk}{\bbl@try@load@lang{}{norsk}{}}
376 \DeclareOption{polutonikogreek}{%
377 \bbl@try@load@lang{}{greek}{\languageattribute{greek}{polutoniko}}}
378 \DeclareOption{portuguese}{\bbl@try@load@lang{}{portuges}{}}
379 \DeclareOption{russian}{\bbl@try@load@lang{}{russianb}{}}
380 \DeclareOption{ukrainian}{\bbl@try@load@lang{}{ukraineb}{}}
381 \DeclareOption{uppersorbian}{\bbl@try@load@lang{}{usorbian}{}}
```
Another way to extend the list of 'known' options for babel was to create the file bblopts.cfg in which one can add option declarations. However, this mechanism is deprecated – if you want an alternative name for a language, just create a new .ldf file loading the actual one. You can also set the name of the file with the package option config=<name>, which will load <name>.cfg instead.

```
382 \ifx\bbl@opt@config\@nnil
383 \@ifpackagewith{babel}{noconfigs}{}%
384 {\InputIfFileExists{bblopts.cfg}%
385 {\typeout{*************************************^^J%
386 * Local config file bblopts.cfg used^^J%
387 *}}%
388 {}}%
389 \else
390 \InputIfFileExists{\bbl@opt@config.cfg}%
391 {\typeout{*************************************^^J%
392 * Local config file \bbl@opt@config.cfg used^^J%
393 *}}%
394 {\bbl@error{%
395 Local config file `\bbl@opt@config.cfg' not found}{%
396 Perhaps you misspelled it.}}%
397 \fi
```
Recognizing global options in packages not having a closed set of them is not trivial, as for them to be processed they must be defined explicitly. So, package options not yet taken into account and stored in bbl@language@opts are assumed to be languages (note this list also contains the language given with main). If not declared above, the name of the option and the file are the same.

```
398 \bbl@for\bbl@tempa\bbl@language@opts{%
399 \bbl@ifunset{ds@\bbl@tempa}%
400 {\edef\bbl@tempb{%
401 \noexpand\DeclareOption
402 {\bbl@tempa}%
403 {\noexpand\bbl@load@language{\bbl@tempa}}}%
404 \bbl@tempb}%
405 \@empty}
```
Now, we make sure an option is explicitly declared for any language set as global option, by checking if an ldf exists. The previous step was, in fact, somewhat redundant, but that way we minimize accesing the file system just to see if the option could be a language.

```
406 \bbl@foreach\@classoptionslist{%
407 \bbl@ifunset{ds@#1}%
408 {\IfFileExists{#1.ldf}%
409 {\DeclareOption{#1}{\bbl@load@language{#1}}}%
410 {}}%
411 {}}
```
If a main language has been set, store it for the third pass.

```
412 \ifx\bbl@opt@main\@nnil\else
```

```
413 \expandafter
414 \let\expandafter\bbl@loadmain\csname ds@\bbl@opt@main\endcsname
415 \DeclareOption{\bbl@opt@main}{}
416 \fi
```
And we are done, because all options for this pass has been declared. Those already processed in the first pass are just ignored.

The options have to be processed in the order in which the user specified them (except, of course, global options, which LATEX processes before):

```
417 \def\AfterBabelLanguage#1{%
418 \bbl@ifsamestring\CurrentOption{#1}{\global\bbl@add\bbl@afterlang}{}}
419 \DeclareOption*{}
420 \ProcessOptions*
```
This finished the second pass. Now the third one begins, which loads the main language set with the key main. A warning is raised if the main language is not the same as the last named one, or if the value of the key main is not a language. Then execute directly the option (because it could be used only in main). After loading all languages, we deactivate \AfterBabelLanguage.

```
421 \ifx\bbl@opt@main\@nnil
```

```
422 \edef\bbl@tempa{\@classoptionslist,\bbl@language@opts}
```

```
423 \let\bbl@tempc\@empty
```

```
424 \bbl@for\bbl@tempb\bbl@tempa{%
```

```
425 \bbl@xin@{,\bbl@tempb,}{,\bbl@loaded,}%
```

```
426 \ifin@\edef\bbl@tempc{\bbl@tempb}\fi}
```

```
427 \def\bbl@tempa#1,#2\@nnil{\def\bbl@tempb{#1}}
```
\expandafter\bbl@tempa\bbl@loaded,\@nnil

```
429 \ifx\bbl@tempb\bbl@tempc\else
```

```
430 \bbl@warning{%
```
Last declared language option is `\bbl@tempc',\\%

```
432 but the last processed one was `\bbl@tempb'.\\%
```

```
433 The main language cannot be set as both a global\\%
```

```
434 and a package option. Use `main=\bbl@tempc' as\\%
```

```
435 option. Reported}%
```

```
436 \fi
```

```
437 \leq \leq \leq
```

```
438 \DeclareOption{\bbl@opt@main}{\bbl@loadmain}
```

```
439 \ExecuteOptions{\bbl@opt@main}
440 \DeclareOption*{}
441 \ProcessOptions*
442 \fi
443 \def\AfterBabelLanguage{%
444 \bbl@error
445 {Too late for \string\AfterBabelLanguage}%
446 {Languages have been loaded, so I can do nothing}}
```
In order to catch the case where the user forgot to specify a language we check whether \bbl@main@language, has become defined. If not, no language has been loaded and an error message is displayed.

```
447 \ifx\bbl@main@language\@undefined
448 \bbl@info{%
449 You haven't specified a language. I'll use 'nil'\\%
450 as the main language. Reported}
451 \bbl@load@language{nil}
452 \fi
453 \langle/package\rangle454 (*core)
```
# **9** The kernel of Babel (babel.def, common)

The kernel of the babel system is stored in either hyphen.cfg or switch.def and babel.def. The file babel.def contains most of the code, while switch.def defines the language switching commands; both can be read at run time. The file hyphen.cfg is a file that can be loaded into the format, which is necessary when you want to be able to switch hyphenation patterns (by default, it also inputs switch.def, for "historical reasons", but it is not necessary). When babel.def is loaded it checks if the current version of switch.def is in the format; if not, it is loaded. A further file, babel.  $sty$ , contains  $ETrX$ -specific stuff. Because plain T<sub>E</sub>X users might want to use some of the features of the babel system too, care has to be taken that plain T<sub>F</sub>X can process the files. For this reason the current format will have to be checked in a number of places. Some of the code below is common to plain T<sub>F</sub>X and LHFX, some of it is for the LHFX case only.

Plain formats based on etex (etex, xetex, luatex) don't load hyphen.cfg but etex.src, which follows a different naming convention, so we need to define the babel names. It presumes language.def exists and it is the same file used when formats were created.

### **9.1 Tools**

```
455 \ifx\ldf@quit\@undefined
456 \else
457 \expandafter\endinput
458 \fi
459 \langle (Make sure ProvidesFile is defined))
460 \ProvidesFile{babel.def}[\langle \langle date \rangle \rangle \langle \langle version \rangle \rangle Babel common definitions]
461 \langle Load macros for plain if not LaTeX\rangle<sup>}</sup>
```
The file babel.def expects some definitions made in the  $\mathbb{E}\text{Tr}X 2\varepsilon$  style file. So, In  $\mathbb{E}\text{Tr}X2.09$ and Plain we must provide at least some predefined values as well some tools to set them (even if not all options are available). There in no package options, and therefore and alternative mechanism is provided. For the moment, only \babeloptionstrings and \babeloptionmath are provided, which can be defined before loading babel. \BabelModifiers can be set too (but not sure it works).

462 \ifx\bbl@ifshorthand\@undefined

```
463 \let\bbl@opt@shorthands\@nnil
```

```
464 \def\bbl@ifshorthand#1#2#3{#2}%
465 \let\bbl@language@opts\@empty
466 \ifx\babeloptionstrings\@undefined
467 \let\bbl@opt@strings\@nnil
468 \else
469 \let\bbl@opt@strings\babeloptionstrings
470 \fi
471 \def\BabelStringsDefault{generic}
472 \def\bbl@tempa{normal}
473 \ifx\babeloptionmath\bbl@tempa
474 \def\bbl@mathnormal{\noexpand\textormath}
475 \fi
476 \def\AfterBabelLanguage#1#2{}
477 \ifx\BabelModifiers\@undefined\let\BabelModifiers\relax\fi
478 \let\bbl@afterlang\relax
479 \def\bbl@opt@safe{BR}
480 \ifx\@uclclist\@undefined\let\@uclclist\@empty\fi
481 \ifx\bbl@trace\@undefined\def\bbl@trace#1{}\fi
482 \fi
And continue.
483 \ifx\bbl@switchflag\@undefined % Prevent double input
484 \let\bbl@switchflag\relax
485 \input switch.def\relax
486 \fi
487 \bbl@trace{Compatibility with language.def}
488 \ifx\bbl@languages\@undefined
489 \ifx\directlua\@undefined
490 \openin1 = language.def
491 \ifeof1
492 \closein1
493 \message{I couldn't find the file language.def}
494 \else
495 \closein1
496 \begingroup
497 \def\addlanguage#1#2#3#4#5{%
498 \expandafter\ifx\csname lang@#1\endcsname\relax\else
499 \global\expandafter\let\csname l@#1\expandafter\endcsname
500 \csname lang@#1\endcsname
501 \fi}%
502 \def\uselanguage#1{}%
503 \input language.def
504 \endgroup
505 \quad \text{Vfi}506 \fi
507 \chardef\l@english\z@
508 \fi
509 \langle Load patterns in luatex\rangle510 \langleBasic macros\rangle
```
\addto For each language four control sequences have to be defined that control the language-specific definitions. To be able to add something to these macro once they have been defined the macro \addto is introduced. It takes two arguments, a  $\langle$  *control sequence* $\rangle$ and T<sub>E</sub>X-code to be added to the  $\langle control \, sequence \rangle$ .

If the *(control sequence)* has not been defined before it is defined now. The control sequence could also expand to \relax, in which case a circular definition results. The net result is a stack overflow. Otherwise the replacement text for the  $\langle control\ sequence\rangle$  is expanded and stored in a token register, together with the T<sub>F</sub>X-code to be added. Finally the *(control sequence)* is *re*defined, using the contents of the token register.

```
511 \def\addto#1#2{%
512 \ifx#1\@undefined
513 \def#1{#2}%
514 \else
515 \ifx#1\relax
516 \def#1{#2}%
517 \leq \leq \leq \leq518 {\toks@\expandafter{#1#2}%
519 \xdef#1{\the\toks@}}%
520 \fi
521 \fi}
```
The macro \initiate@active@char takes all the necessary actions to make its argument a shorthand character. The real work is performed once for each character.

```
522 \def\bbl@withactive#1#2{%
523 \begingroup
524 \lccode`~=`#2\relax
525 \lowercase{\endgroup#1~}}
```
\bbl@redefine To redefine a command, we save the old meaning of the macro. Then we redefine it to call the original macro with the 'sanitized' argument. The reason why we do it this way is that we don't want to redefine the ET<sub>EX</sub> macros completely in case their definitions change (they have changed in the past).

> Because we need to redefine a number of commands we define the command \bbl@redefine which takes care of this. It creates a new control sequence, \org@...

```
526 \def\bbl@redefine#1{%
```
- \edef\bbl@tempa{\bbl@stripslash#1}%
- \expandafter\let\csname org@\bbl@tempa\endcsname#1%
- \expandafter\def\csname\bbl@tempa\endcsname}

This command should only be used in the preamble of the document.

\@onlypreamble\bbl@redefine

```
\bbl@redefine@long This version of \babel@redefine can be used to redefine \long commands such as
                   \ifthenelse.
```
\def\bbl@redefine@long#1{%

- \edef\bbl@tempa{\bbl@stripslash#1}%
- \expandafter\let\csname org@\bbl@tempa\endcsname#1%
- \expandafter\long\expandafter\def\csname\bbl@tempa\endcsname}
- \@onlypreamble\bbl@redefine@long

\bbl@redefinerobust For commands that are redefined, but which *might* be robust we need a slightly more intelligent macro. A robust command foo is defined to expand to  $\text{product}\$  . So it is necessary to check whether \foo exists. The result is that the command that is being redefined is always robust afterwards. Therefore all we need to do now is define \foo .

```
536 \def\bbl@redefinerobust#1{%
```
- \edef\bbl@tempa{\bbl@stripslash#1}%
- \bbl@ifunset{\bbl@tempa\space}%
- {\expandafter\let\csname org@\bbl@tempa\endcsname#1%
- \bbl@exp{\def\\#1{\\\protect\<\bbl@tempa\space>}}}%
- {\bbl@exp{\let\<org@\bbl@tempa>\<\bbl@tempa\space>}}%
- \@namedef{\bbl@tempa\space}}

This command should only be used in the preamble of the document.

\@onlypreamble\bbl@redefinerobust

### **9.2 Hooks**

Note they are loaded in babel.def. switch.def only provides a "hook" for hooks (with a default value which is a no-op, below). Admittedly, the current implementation is a somewhat simplistic and does vety little to catch errors, but it is intended for developpers, after all. \bbl@usehooks is the commands used by babel to execute hooks defined for an event.

```
544 \bbl@trace{Hooks}
545 \def\AddBabelHook#1#2{%
546 \bbl@ifunset{bbl@hk@#1}{\EnableBabelHook{#1}}{}%
547 \def\bbl@tempa##1,#2=##2,##3\@empty{\def\bbl@tempb{##2}}%
548 \expandafter\bbl@tempa\bbl@evargs,#2=,\@empty
549 \bbl@ifunset{bbl@ev@#1@#2}%
550 {\bbl@csarg\bbl@add{ev@#2}{\bbl@elt{#1}}%
551 \bbl@csarg\newcommand}%
552 {\bbl@csarg\let{ev@#1@#2}\relax
553 \bbl@csarg\newcommand}%
554 {ev@#1@#2}[\bbl@tempb]}
555 \def\EnableBabelHook#1{\bbl@csarg\let{hk@#1}\@firstofone}
556 \def\DisableBabelHook#1{\bbl@csarg\let{hk@#1}\@gobble}
557 \def\bbl@usehooks#1#2{%
558 \def\bbl@elt##1{%
559 \@nameuse{bbl@hk@##1}{\@nameuse{bbl@ev@##1@#1}#2}}%
560 \@nameuse{bbl@ev@#1}}
```
To ensure forward compatibility, arguments in hooks are set implicitly. So, if a further argument is added in the future, there is no need to change the existing code. Note events intended for hyphen.cfg are also loaded (just in case you need them for some reason).

```
561 \def\bbl@evargs{,% <- don't delete this comma
```

```
562 everylanguage=1,loadkernel=1,loadpatterns=1,loadexceptions=1,%
```

```
563 adddialect=2,patterns=2,defaultcommands=0,encodedcommands=2,write=0,%
```

```
564 beforeextras=0,afterextras=0,stopcommands=0,stringprocess=0,%
```

```
565 hyphenation=2,initiateactive=3,afterreset=0,foreign=0,foreign*=0}
```
## \babelensure The user command just parses the optional argument and creates a new macro named \bbl@e@(*language*). We register a hook at the afterextras event which just executes this macro in a "complete" selection (which, if undefined, is \relax and does nothing). This part is somewhat involved because we have to make sure things are expanded the correct number of times.

The macro \bbl@e@\*language*\ contains \bbl@ensure{\*include*\}{\*exclude*\}{\*fontenc*\}, which in in turn loops over the macros names in \bbl@captionslist, excluding (with the help of \in@) those in the exclude list. If the fontenc is given (and not \relax), the \fontencoding is also added. Then we loop over the include list, but if the macro already contains \foreignlanguage, nothing is done. Note this macro (1) is not restricted to the preamble, and (2) changes are local.

```
566 \bbl@trace{Defining babelensure}
567 \newcommand\babelensure[2][]{% TODO - revise test files
568 \AddBabelHook{babel-ensure}{afterextras}{%
569 \ifcase\bbl@select@type
570 \@nameuse{bbl@e@\languagename}%
571 \fi}%
572 \begingroup
573 \let\bbl@ens@include\@empty
574 \let\bbl@ens@exclude\@empty
575 \def\bbl@ens@fontenc{\relax}%
576 \def\bbl@tempb##1{%
```

```
577 \ifx\@empty##1\else\noexpand##1\expandafter\bbl@tempb\fi}%
```

```
578 \edef\bbl@tempa{\bbl@tempb#1\@empty}%
579 \def\bbl@tempb##1=##2\@@{\@namedef{bbl@ens@##1}{##2}}%
580 \bbl@foreach\bbl@tempa{\bbl@tempb##1\@@}%
581 \def\bbl@tempc{\bbl@ensure}%
582 \expandafter\bbl@add\expandafter\bbl@tempc\expandafter{%
583 \expandafter{\bbl@ens@include}}%
584 \expandafter\bbl@add\expandafter\bbl@tempc\expandafter{%
585 \expandafter{\bbl@ens@exclude}}%
586 \toks@\expandafter{\bbl@tempc}%
587 \bbl@exp{%
588 \endgroup
589 \def\<bbl@e@#2>{\the\toks@{\bbl@ens@fontenc}}}}
590 \def\bbl@ensure#1#2#3{% 1: include 2: exclude 3: fontenc
591 \def\bbl@tempb##1{% elt for (excluding) \bbl@captionslist list
592 \ifx##1\@empty\else
593 \in@{##1}{#2}%
594 \ifin@\else
595 \bbl@ifunset{bbl@ensure@\languagename}%
596 {\bbl@exp{%
597 \\\DeclareRobustCommand\<bbl@ensure@\languagename>[1]{%
598 \\\foreignlanguage{\languagename}%
599 {\ifx\relax#3\else
600 \\\fontencoding{#3}\\\selectfont
601 \quad \text{If}602 ########1}}}}%
603 {}%
604 \toks@\expandafter{##1}%
605 \edef##1{%
606 \bbl@csarg\noexpand{ensure@\languagename}%
607 {\the\toks@}}%
608 \fi
609 \expandafter\bbl@tempb
610 \fi}%
611 \expandafter\bbl@tempb\bbl@captionslist\today\@empty
612 \def\bbl@tempa##1{% elt for include list
613 \ifx##1\@empty\else
614 \bbl@csarg\in@{ensure@\languagename\expandafter}\expandafter{##1}%
615 \ifin@\else
616 \bbl@tempb##1\@empty
617 \fi
618 \expandafter\bbl@tempa
619 \fi}%
620 \bbl@tempa#1\@empty}
621 \def\bbl@captionslist{%
622 \prefacename\refname\abstractname\bibname\chaptername\appendixname
623 \contentsname\listfigurename\listtablename\indexname\figurename
624 \tablename\partname\enclname\ccname\headtoname\pagename\seename
625 \alsoname\proofname\glossaryname}
```
# **9.3 Setting up language files**

\LdfInit The second version of \LdfInit macro takes two arguments. The first argument is the name of the language that will be defined in the language definition file; the second argument is either a control sequence or a string from which a control sequence should be constructed. The existence of the control sequence indicates that the file has been processed before.

> At the start of processing a language definition file we always check the category code of the at-sign. We make sure that it is a 'letter' during the processing of the file. We also save

its name as the last called option, even if not loaded.

Another character that needs to have the correct category code during processing of language definition files is the equals sign, '=', because it is sometimes used in constructions with the **\let primitive.** Therefore we store its current catcode and restore it later on. Now we check whether we should perhaps stop the processing of this file. To do this we first need to check whether the second argument that is passed to \LdfInit is a control sequence. We do that by looking at the first token after passing #2 through string. When it is equal to \@backslashchar we are dealing with a control sequence which we can compare with \@undefined.

If so, we call  $\lceil \det(\mathcal{O}) \rceil$  is set the main language, restore the category code of the  $\mathcal{O}$ -sign and call \endinput

When #2 was *not* a control sequence we construct one and compare it with \relax. Finally we check \originalTeX.

```
626 \bbl@trace{Macros for setting language files up}
627 \def\bbl@ldfinit{%
628 \let\bbl@screset\@empty
629 \let\BabelStrings\bbl@opt@string
630 \let\BabelOptions\@empty
631 \let\BabelLanguages\relax
632 \ifx\originalTeX\@undefined
633 \let\originalTeX\@empty
634 \else
635 \originalTeX
636 \fi}
637 \def\LdfInit#1#2{%
638 \chardef\atcatcode=\catcode`\@
639 \catcode`\@=11\relax
640 \chardef\eqcatcode=\catcode`\=
641 \catcode`\==12\relax
642 \expandafter\if\expandafter\@backslashchar
643 \expandafter\@car\string#2\@nil
644 \ifx#2\@undefined\else
645 \ldf@quit{#1}%
646 \fi
647 \else
648 \expandafter\ifx\csname#2\endcsname\relax\else
649 \ldf@quit{#1}%
650 \quad \text{If}651 \fi
652 \bbl@ldfinit}
```
\ldf@quit This macro interrupts the processing of a language definition file.

 \def\ldf@quit#1{% \expandafter\main@language\expandafter{#1}% \catcode`\@=\atcatcode \let\atcatcode\relax \catcode`\==\eqcatcode \let\eqcatcode\relax \endinput}

\ldf@finish This macro takes one argument. It is the name of the language that was defined in the language definition file. We load the local configuration file if one is present, we set the main language (taking into

account that the argument might be a control sequence that needs to be expanded) and reset the category code of the @-sign.

 \def\bbl@afterldf#1{% \bbl@afterlang \let\bbl@afterlang\relax

```
661 \let\BabelModifiers\relax
662 \let\bbl@screset\relax}%
663 \def\ldf@finish#1{%
664 \loadlocalcfg{#1}%
665 \bbl@afterldf{#1}%
666 \expandafter\main@language\expandafter{#1}%
667 \catcode`\@=\atcatcode \let\atcatcode\relax
668 \catcode`\==\eqcatcode \let\eqcatcode\relax}
```
After the preamble of the document the commands \LdfInit, \ldf@quit and \ldf@finish are no longer needed. Therefore they are turned into warning messages in  $E_{\text{Tx}}$ .

```
669 \@onlypreamble\LdfInit
670 \@onlypreamble\ldf@quit
671 \@onlypreamble\ldf@finish
```
\main@language \bbl@main@language This command should be used in the various language definition files. It stores its argument in \bbl@main@language; to be used to switch to the correct language at the beginning of the document.

```
672 \def\main@language#1{%
```
- \def\bbl@main@language{#1}%
- \let\languagename\bbl@main@language
- \bbl@patterns{\languagename}}

We also have to make sure that some code gets executed at the beginning of the document. Languages does not set \pagedir, so we set here for the whole document to the main \bodydir.

\AtBeginDocument{%

```
677 \expandafter\selectlanguage\expandafter{\bbl@main@language}%
```
\ifcase\bbl@engine\or\pagedir\bodydir\fi} % TODO - a better place

A bit of optimization. Select in heads/foots the language only if necessary.

```
679 \def\select@language@x#1{%
680 \ifcase\bbl@select@type
681 \bbl@ifsamestring\languagename{#1}{}{\select@language{#1}}%
682 \else
683 \select@language{#1}%
684 \fi}
```
### **9.4 Shorthands**

\bbl@add@special The macro \bbl@add@special is used to add a new character (or single character control sequence) to the macro \dospecials (and \@sanitize if LHTEX is used). It is used only at one place, namely when \initiate@active@char is called (which is ignored if the char has been made active before). Because \@sanitize can be undefined, we put the definition inside a conditional.

> Items are added to the lists without checking its existence or the original catcode. It does not hurt, but should be fixed. It's already done with \nfss@catcodes, added in 3.10.

```
685 \bbl@trace{Shorhands}
686 \def\bbl@add@special#1{% 1:a macro like \", \?, etc.
687 \bbl@add\dospecials{\do#1}% test @sanitize = \relax, for back. compat.
688 \bbl@ifunset{@sanitize}{}{\bbl@add\@sanitize{\@makeother#1}}%
689 \ifx\nfss@catcodes\@undefined\else % TODO - same for above
690 \begingroup
691 \catcode`#1\active
692 \nfss@catcodes
693 \ifnum\catcode`#1=\active
```

```
694 \endgroup
                        695 \bbl@add\nfss@catcodes{\@makeother#1}%
                        696 \leq \leq \leq \leq \leq \leq \leq \leq \leq \leq \leq \leq \leq \leq \leq \leq \leq \leq \leq \leq \leq \leq \leq \leq \leq \leq \leq \leq \leq \leq \leq \leq \leq \leq \leq \leq697 \endgroup
                        698 \fi
                        699 \fi}
  \bbl@remove@special The companion of the former macro is \bbl@remove@special. It removes a character from
                        the set macros \dospecials and \@sanitize, but it is not used at all in the babel core.
                        700 \def\bbl@remove@special#1{%
                        701 \begingroup
                        702 \def\x##1##2{\ifnum`#1=`##2\noexpand\@empty
                        703 \else\noexpand##1\noexpand##2\fi}%
                        704 \def\do{\x\do}%
                        705 \def\@makeother{\x\@makeother}%
                        706 \edef\x{\endgroup
                        707 \def\noexpand\dospecials{\dospecials}%
                        708 \expandafter\ifx\csname @sanitize\endcsname\relax\else
                        709 \def\noexpand\@sanitize{\@sanitize}%
                        710 \fi}%
                        711 \x}
\initiate@active@char A language definition file can call this macro to make a character active. This macro takes
                        one argument, the character that is to be made active. When the character was already
                        active this macro does nothing. Otherwise, this macro defines the control sequence
                         \normal@char\char\ to expand to the character in its 'normal state' and it defines the
                        active character to expand to \normal@char\char} by default (\char) being the character
                        to be made active). Later its definition can be changed to expand to \setminus \text{active@char}\langle char\rangleby calling \bbl@activate{\char}}.
                        For example, to make the double quote character active one could have
                         \initiate@active@char{"} in a language definition file. This defines " as
                         \active@prefix "\active@char" (where the first " is the character with its original
                        catcode, when the shorthand is created, and \active@char" is a single token). In protected
                        contexts, it expands to \protect " or \noexpand " (ie, with the original "); otherwise
                         \active@char" is executed. This macro in turn expands to \normal@char" in "safe"
                        contexts (eg, \label), but \user@active" in normal "unsafe" ones. The latter search a
                        definition in the user, language and system levels, in this order, but if none is found,
                         \normal@char" is used. However, a deactivated shorthand (with \bbl@deactivate is
                        defined as \active@prefix "\normal@char".
                        The following macro is used to define shorthands in the three levels. It takes 4 arguments:
                        the (string'ed) character, \<level>@group, <level>@active and <next-level>@active
                        (except in system).
                        712 \def\bbl@active@def#1#2#3#4{%
                        713 \@namedef{#3#1}{%
                        714 \expandafter\ifx\csname#2@sh@#1@\endcsname\relax
                        715 \bbl@afterelse\bbl@sh@select#2#1{#3@arg#1}{#4#1}%
                        716 \else
                        717 \bbl@afterfi\csname#2@sh@#1@\endcsname
                        718 \fi}%
                        When there is also no current-level shorthand with an argument we will check whether
                        there is a next-level defined shorthand for this active character.
                        719 \long\@namedef{#3@arg#1}##1{%
                        720 \expandafter\ifx\csname#2@sh@#1@\string##1@\endcsname\relax
                        721 \bbl@afterelse\csname#4#1\endcsname##1%
                        722 \rightarrow \text{lelex}
```
723 \bbl@afterfi\csname#2@sh@#1@\string##1@\endcsname

724 \fi}}%

\initiate@active@char calls \@initiate@active@char with 3 arguments. All of them are the same character with different catcodes: active, other (\string'ed) and the original one. This trick simplifies the code a lot.

```
725 \def\initiate@active@char#1{%
726 \bbl@ifunset{active@char\string#1}%
727 {\bbl@withactive
728 {\expandafter\@initiate@active@char\expandafter}#1\string#1#1}%
729 {}}
```
The very first thing to do is saving the original catcode and the original definition, even if not active, which is possible (undefined characters require a special treatement to avoid making them \relax).

```
730 \def\@initiate@active@char#1#2#3{%
731 \bbl@csarg\edef{oricat@#2}{\catcode`#2=\the\catcode`#2\relax}%
732 \ifx#1\@undefined
733 \bbl@csarg\edef{oridef@#2}{\let\noexpand#1\noexpand\@undefined}%
734 \else
735 \bbl@csarg\let{oridef@@#2}#1%
736 \bbl@csarg\edef{oridef@#2}{%
737 \let\noexpand#1%
738 \expandafter\noexpand\csname bbl@oridef@@#2\endcsname}%
739 \fi
```
If the character is already active we provide the default expansion under this shorthand mechanism. Otherwise we write a message in the transcript file, and define  $\{normal@char\{char\}}$  to expand to the character in its default state. If the character is mathematically active when babel is loaded (for example ') the normal expansion is somewhat different to avoid an infinite loop (but it does not prevent the loop if the mathcode is set to "8000 *a posteriori*).

```
740 \ifx#1#3\relax
741 \expandafter\let\csname normal@char#2\endcsname#3%
742 \text{ kg}743 \bbl@info{Making #2 an active character}%
744 \ifnum\mathcode`#2="8000
745 \@namedef{normal@char#2}{%
746 \textormath{#3}{\csname bbl@oridef@@#2\endcsname}}%
747 \else
748 \@namedef{normal@char#2}{#3}%
749 \fi
```
To prevent problems with the loading of other packages after babel we reset the catcode of the character to the original one at the end of the package and of each language file (except with KeepShorthandsActive). It is re-activate again at \begin{document}. We also need to make sure that the shorthands are active during the processing of the . aux file. Otherwise some citations may give unexpected results in the printout when a shorthand was used in the optional argument of \bibitem for example. Then we make it active (not strictly necessary, but done for backward compatibility).

```
750 \bbl@restoreactive{#2}%
751 \AtBeginDocument{%
752 \catcode`#2\active
753 \if@filesw
754 \immediate\write\@mainaux{\catcode`\string#2\active}%
755 \fi}%
756 \expandafter\bbl@add@special\csname#2\endcsname
757 \catcode`#2\active
```
758 \fi

Now we have set \normal@char $\langle char \rangle$ , we must define \active@char $\langle char \rangle$ , to be executed when the character is activated. We define the first level expansion of  $\arctan\epsilon$ **char**) to check the status of the @safe@actives flag. If it is set to true we expand to the 'normal' version of this character, otherwise we call \user@active $\langle char \rangle$  to start the search of a definition in the user, language and system levels (or eventually normal@char/*char*)).

```
759 \let\bbl@tempa\@firstoftwo
760 \if\string^#2%
761 \def\bbl@tempa{\noexpand\textormath}%
762 \else
763 \ifx\bbl@mathnormal\@undefined\else
764 \let\bbl@tempa\bbl@mathnormal
765 \fi
766 \fi
767 \expandafter\edef\csname active@char#2\endcsname{%
768 \bbl@tempa
769 {\noexpand\if@safe@actives
770 \noexpand\expandafter
771 \expandafter\noexpand\csname normal@char#2\endcsname
772 \noexpand\else
773 \noexpand\expandafter
774 \expandafter\noexpand\csname bbl@doactive#2\endcsname
775 \noexpand\fi}%
776 {\expandafter\noexpand\csname normal@char#2\endcsname}}%
777 \bbl@csarg\edef{doactive#2}{%
778 \expandafter\noexpand\csname user@active#2\endcsname}%
```
We now define the default values which the shorthand is set to when activated or deactivated. It is set to the deactivated form (globally), so that the character expands to

\active@prefix  $\langle char \rangle$  \normal@char $\langle char \rangle$ 

(where \active@char/*char*) is *one* control sequence!).

```
779 \bbl@csarg\edef{active@#2}{%
```

```
780 \noexpand\active@prefix\noexpand#1%
```
- 781 \expandafter\noexpand\csname active@char#2\endcsname}%
- 782 \bbl@csarg\edef{normal@#2}{%
- 783 \noexpand\active@prefix\noexpand#1%
- 784 \expandafter\noexpand\csname normal@char#2\endcsname}%

785 \expandafter\let\expandafter#1\csname bbl@normal@#2\endcsname

The next level of the code checks whether a user has defined a shorthand for himself with this character. First we check for a single character shorthand. If that doesn't exist we check for a shorthand with an argument.

786 \bbl@active@def#2\user@group{user@active}{language@active}%

- 787 \bbl@active@def#2\language@group{language@active}{system@active}%
- 788 \bbl@active@def#2\system@group{system@active}{normal@char}%

In order to do the right thing when a shorthand with an argument is used by itself at the end of the line we provide a definition for the case of an empty argument. For that case we let the shorthand character expand to its non-active self. Also, When a shorthand combination such as '' ends up in a heading T<sub>E</sub>X would see \protect'\protect'. To prevent this from happening a couple of shorthand needs to be defined at user level.

789 \expandafter\edef\csname\user@group @sh@#2@@\endcsname

- 790 {\expandafter\noexpand\csname normal@char#2\endcsname}%
- 791 \expandafter\edef\csname\user@group @sh@#2@\string\protect@\endcsname
- 792 {\expandafter\noexpand\csname user@active#2\endcsname}%

Finally, a couple of special cases are taken care of. (1) If we are making the right quote (') active we need to change \pr@m@s as well. Also, make sure that a single ' in math mode 'does the right thing'. (2) If we are using the caret (^) as a shorthand character special care should be taken to make sure math still works. Therefore an extra level of expansion is introduced with a check for math mode on the upper level.

```
793 \if\string'#2%
794 \let\prim@s\bbl@prim@s
795 \let\active@math@prime#1%
796 \fi
797 \bbl@usehooks{initiateactive}{{#1}{#2}{#3}}}
```
The following package options control the behavior of shorthands in math mode.

```
798 \langle ∗More package options) ≡
799 \DeclareOption{math=active}{}
800 \DeclareOption{math=normal}{\def\bbl@mathnormal{\noexpand\textormath}}
801 \langle \langle/More package options\rangle \rangle
```
Initiating a shorthand makes active the char. That is not strictly necessary but it is still done for backward compatibility. So we need to restore the original catcode at the end of package *and* and the end of the ldf.

```
802 \@ifpackagewith{babel}{KeepShorthandsActive}%
```

```
803 {\let\bbl@restoreactive\@gobble}%
804 {\def\bbl@restoreactive#1{%
805 \bbl@exp{%
806 \\\AfterBabelLanguage\\\CurrentOption
807 {\catcode`#1=\the\catcode`#1\relax}%
808 \\\AtEndOfPackage
809 {\catcode`#1=\the\catcode`#1\relax}}}%
```
- 810 \AtEndOfPackage{\let\bbl@restoreactive\@gobble}}
- \bbl@sh@select This command helps the shorthand supporting macros to select how to proceed. Note that this macro needs to be expandable as do all the shorthand macros in order for them to work in expansion-only environments such as the argument of \hyphenation. This macro expects the name of a group of shorthands in its first argument and a shorthand character in its second argument. It will expand to either \bbl@firstcs or \bbl@scndcs. Hence two more arguments need to follow it.

```
811 \def\bbl@sh@select#1#2{%
812 \expandafter\ifx\csname#1@sh@#2@sel\endcsname\relax
813 \bbl@afterelse\bbl@scndcs
814 \else
815 \bbl@afterfi\csname#1@sh@#2@sel\endcsname
816 \fi}
```
\active@prefix The command \active@prefix which is used in the expansion of active characters has a function similar to \OT1-cmd in that it \protects the active character whenever \protect is *not* \@typeset@protect.

> 817 \def\active@prefix#1{% 818 \ifx\protect\@typeset@protect 819 \else

When \protect is set to \@unexpandable@protect we make sure that the active character is als *not* expanded by inserting \noexpand in front of it. The \@gobble is needed to remove a token such as \activechar: (when the double colon was the active character to be dealt with).

820 \ifx\protect\@unexpandable@protect

821 \noexpand#1%

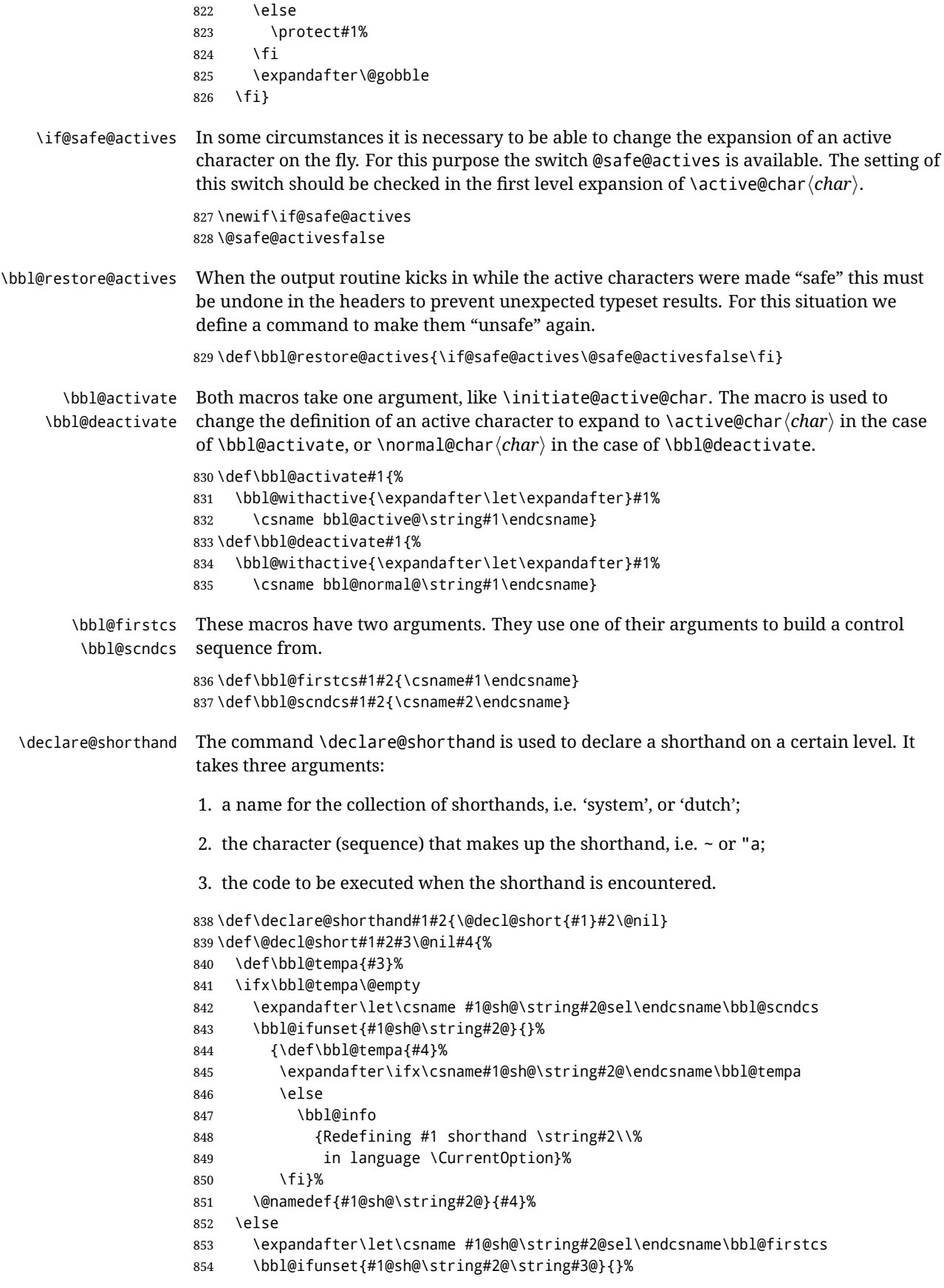

```
855 {\def\bbl@tempa{#4}%
                  856 \expandafter\ifx\csname#1@sh@\string#2@\string#3@\endcsname\bbl@tempa
                  857 \leq \leq \leq \leq \leq \leq \leq \leq \leq \leq \leq \leq \leq \leq \leq \leq \leq \leq \leq \leq \leq \leq \leq \leq \leq \leq \leq \leq \leq \leq \leq \leq \leq \leq \leq \leq858 \bbl@info
                  859 {Redefining #1 shorthand \string#2\string#3\\%
                  860 in language \CurrentOption}%
                  861 \fill
                  862 \@namedef{#1@sh@\string#2@\string#3@}{#4}%
                  863 \fi}
     \textormath Some of the shorthands that will be declared by the language definition files have to be
                   usable in both text and mathmode. To achieve this the helper macro \textormath is
                   provided.
                  864 \def\textormath{%
                  865 \ifmmode
                  866 \expandafter\@secondoftwo
                  867 \leq \text{A}868 \expandafter\@firstoftwo
                  869 \fi}
     \user@group
\language@group
   \system@group
                  The current concept of 'shorthands' supports three levels or groups of shorthands. For
                   each level the name of the level or group is stored in a macro. The default is to have a user
                   group; use language group 'english' and have a system group called 'system'.
                   870 \def\user@group{user}
                  871 \def\language@group{english}
                  872 \def\system@group{system}
 \useshorthands This is the user level command to tell LATEX that user level shorthands will be used in the
                   document. It takes one argument, the character that starts a shorthand. First note that this
                   is user level, and then initialize and activate the character for use as a shorthand character
                   (ie, it's active in the preamble). Languages can deactivate shorthands, so a starred version
                   is also provided which activates them always after the language has been switched.
                  873 \def\useshorthands{%
                  874 \@ifstar\bbl@usesh@s{\bbl@usesh@x{}}}
                  875 \def\bbl@usesh@s#1{%
                  876 \bbl@usesh@x
                  877 {\AddBabelHook{babel-sh-\string#1}{afterextras}{\bbl@activate{#1}}}%
                  878 {#1}}
                  879 \def\bbl@usesh@x#1#2{%
                  880 \bbl@ifshorthand{#2}%
                  881 {\def\user@group{user}%
                  882 \initiate@active@char{#2}%
                  883 #1%
                  884 \bbl@activate{#2}}%
                  885 {\bbl@error
                  886 {Cannot declare a shorthand turned off (\string#2)}
                  887 {Sorry, but you cannot use shorthands which have been\\%
                   888 turned off in the package options}}}
\defineshorthand Currently we only support two groups of user level shorthands, named internally user and
                   user@<lang> (language-dependent user shorthands). By default, only the first one is taken
                   into account, but if the former is also used (in the optional argument of \defineshorthand)
                   a new level is inserted for it (user@generic, done by \bbl@set@user@generic); we make
                   also sure {} and \protect are taken into account in this new top level.
                   889 \def\user@language@group{user@\language@group}
                   890 \def\bbl@set@user@generic#1#2{%
                   891 \bbl@ifunset{user@generic@active#1}%
```

```
892 {\bbl@active@def#1\user@language@group{user@active}{user@generic@active}%
                   893 \bbl@active@def#1\user@group{user@generic@active}{language@active}%
                   894 \expandafter\edef\csname#2@sh@#1@@\endcsname{%
                   895 \expandafter\noexpand\csname normal@char#1\endcsname}%
                   896 \expandafter\edef\csname#2@sh@#1@\string\protect@\endcsname{%
                   897 \expandafter\noexpand\csname user@active#1\endcsname}}%
                   898 \@empty}
                   899 \newcommand\defineshorthand[3][user]{%
                   900 \edef\bbl@tempa{\zap@space#1 \@empty}%
                   901 \bbl@for\bbl@tempb\bbl@tempa{%
                   902 \if*\expandafter\@car\bbl@tempb\@nil
                   903 \edef\bbl@tempb{user@\expandafter\@gobble\bbl@tempb}%
                   904 \@expandtwoargs
                   905 \bbl@set@user@generic{\expandafter\string\@car#2\@nil}\bbl@tempb
                   906 \fi
                   907 \declare@shorthand{\bbl@tempb}{#2}{#3}}}
\languageshorthands A user level command to change the language from which shorthands are used.
                   Unfortunately, babel currently does not keep track of defined groups, and therefore there
                   is no way to catch a possible change in casing.
                   908 \def\languageshorthands#1{\def\language@group{#1}}
   \aliasshorthand First the new shorthand needs to be initialized,
                   909 \def\aliasshorthand#1#2{%
                   910 \bbl@ifshorthand{#2}%
                   911 {\expandafter\ifx\csname active@char\string#2\endcsname\relax
                   912 \ifx\document\@notprerr
                   913 \@notshorthand{#2}%
                   914 \else
                   915 \initiate@active@char{#2}%
                   Then, we define the new shorthand in terms of the original one, but note with
                   \aliasshorthands{"}{/} is \active@prefix /\active@char/, so we still need to let the
                   lattest to \active@char".
                   916 \expandafter\let\csname active@char\string#2\expandafter\endcsname
                   917 \csname active@char\string#1\endcsname
                   918 \expandafter\let\csname normal@char\string#2\expandafter\endcsname
                   919 \csname normal@char\string#1\endcsname
                   920 \bbl@activate{#2}%
                   921 \fi
                   922 \fi}%
                   923 {\bbl@error
                   924 {Cannot declare a shorthand turned off (\string#2)}
                   925 {Sorry, but you cannot use shorthands which have been\\%
                   926 turned off in the package options}}}
    \@notshorthand
                   927 \def\@notshorthand#1{%
                   928 \bbl@error{%
                   929 The character `\string #1' should be made a shorthand character;\\%
                   930 add the command \string\useshorthands\string{#1\string} to
                   931 the preamble.\\%
```
- I will ignore your instruction}%
- {You may proceed, but expect unexpected results}}

\shorthandon The first level definition of these macros just passes the argument on to \bbl@switch@sh, \shorthandoff adding \@nil at the end to denote the end of the list of characters.

```
934 \newcommand*\shorthandon[1]{\bbl@switch@sh\@ne#1\@nnil}
               935 \DeclareRobustCommand*\shorthandoff{%
               936 \@ifstar{\bbl@shorthandoff\tw@}{\bbl@shorthandoff\z@}}
               937 \def\bbl@shorthandoff#1#2{\bbl@switch@sh#1#2\@nnil}
\bbl@switch@sh The macro \bbl@switch@sh takes the list of characters apart one by one and subsequently
               switches the category code of the shorthand character according to the first argument of
                \bbl@switch@sh.
               But before any of this switching takes place we make sure that the character we are
                dealing with is known as a shorthand character. If it is, a macro such as \active@char"
               should exist.
               Switching off and on is easy – we just set the category code to 'other' (12) and \setminus active.
               With the starred version, the original catcode and the original definition, saved in
               @initiate@active@char, are restored.
               938 \def\bbl@switch@sh#1#2{%
               939 \ifx#2\@nnil\else
               940 \bbl@ifunset{bbl@active@\string#2}%
               941 {\bbl@error
               942 {I cannot switch `\string#2' on or off--not a shorthand}%
               943 {This character is not a shorthand. Maybe you made\\%
               944 a typing mistake? I will ignore your instruction}}%
               945 {\ifcase#1%
               946 \catcode`#212\relax
               947 \or
               948 \catcode`#2\active
               949 \or
               950 \csname bbl@oricat@\string#2\endcsname
               951 \csname bbl@oridef@\string#2\endcsname
               952 \fi}%
               953 \bbl@afterfi\bbl@switch@sh#1%
               954 \fi}
               Note the value is that at the expansion time, eg, in the preample shorhands are usually
               deactivated.
               955 \def\babelshorthand{\active@prefix\babelshorthand\bbl@putsh}
               956 \def\bbl@putsh#1{%
               957 \bbl@ifunset{bbl@active@\string#1}%
               958 {\bbl@putsh@i#1\@empty\@nnil}%
               959 {\csname bbl@active@\string#1\endcsname}}
```

```
960 \def\bbl@putsh@i#1#2\@nnil{%
```

```
961 \csname\languagename @sh@\string#1@%
```

```
962 \ifx\@empty#2\else\string#2@\fi\endcsname}
```

```
963 \ifx\bbl@opt@shorthands\@nnil\else
```

```
964 \let\bbl@s@initiate@active@char\initiate@active@char
```

```
965 \def\initiate@active@char#1{%
```

```
966 \bbl@ifshorthand{#1}{\bbl@s@initiate@active@char{#1}}{}}
```

```
967 \let\bbl@s@switch@sh\bbl@switch@sh
```

```
968 \def\bbl@switch@sh#1#2{%
```
\ifx#2\@nnil\else

```
970 \bbl@afterfi
```

```
971 \bbl@ifshorthand{#2}{\bbl@s@switch@sh#1{#2}}{\bbl@switch@sh#1}%
```

```
972 \fi}
```

```
973 \let\bbl@s@activate\bbl@activate
```

```
974 \def\bbl@activate#1{%
```

```
975 \bbl@ifshorthand{#1}{\bbl@s@activate{#1}}{}}
```

```
976 \let\bbl@s@deactivate\bbl@deactivate
```

```
977 \def\bbl@deactivate#1{%
```
978 \bbl@ifshorthand{#1}{\bbl@s@deactivate{#1}}{}} 979 \fi

You may want to test if a character is a shorthand. Note it does not test whether the shorthand is on or off.

980 \newcommand\ifbabelshorthand[3]{\bbl@ifunset{bbl@active@\string#1}{#3}{#2}}

\bbl@prim@s \bbl@pr@m@s One of the internal macros that are involved in substituting \prime for each right quote in mathmode is \prim@s. This checks if the next character is a right quote. When the right quote is active, the definition of this macro needs to be adapted to look also for an active right quote; the hat could be active, too.

```
981 \def\bbl@prim@s{%
982 \prime\futurelet\@let@token\bbl@pr@m@s}
983 \def\bbl@if@primes#1#2{%
984 \ifx#1\@let@token
985 \expandafter\@firstoftwo
986 \else\ifx#2\@let@token
987 \bbl@afterelse\expandafter\@firstoftwo
988 \else
989 \bbl@afterfi\expandafter\@secondoftwo
990 \fi\fi}
991 \begingroup
992 \catcode`\^=7 \catcode`\*=\active \lccode`\*=`\^
993 \catcode`\'=12 \catcode`\"=\active \lccode`\"=`\'
994 \lowercase{%
995 \gdef\bbl@pr@m@s{%
996 \bbl@if@primes"'%
997 \pr@@@s
998 {\bbl@if@primes*^\pr@@@t\egroup}}}
999 \endgroup
```
Usually the  $\sim$  is active and expands to \penalty\@M\ . When it is written to the .aux file it is written expanded. To prevent that and to be able to use the character  $\sim$  as a start character for a shorthand, it is redefined here as a one character shorthand on system level. The system declaration is in most cases redundant (when ~ is still a non-break space), and in some cases is inconvenient (if  $\sim$  has been redefined); however, for backward compatibility it is maintained (some existing documents may rely on the babel value).

```
1000 \initiate@active@char{~}
1001\declare@shorthand{system}{~}{\leavevmode\nobreak\ }
1002 \bbl@activate{~}
```
\OT1dqpos The position of the double quote character is different for the OT1 and T1 encodings. It will \T1dqpos later be selected using the \f@encoding macro. Therefore we define two macros here to store the position of the character in these encodings.

```
1003 \expandafter\def\csname OT1dqpos\endcsname{127}
1004 \expandafter\def\csname T1dqpos\endcsname{4}
```
When the macro \f@encoding is undefined (as it is in plain T<sub>F</sub>X) we define it here to expand to OT1

```
1005 \ifx\f@encoding\@undefined
1006 \def\f@encoding{OT1}
1007 \fi
```
## **9.5 Language attributes**

Language attributes provide a means to give the user control over which features of the language definition files he wants to enable.

\languageattribute The macro \languageattribute checks whether its arguments are valid and then activates the selected language attribute. First check whether the language is known, and then process each attribute in the list.

```
1008 \bbl@trace{Language attributes}
1009 \newcommand\languageattribute[2]{%
1010 \def\bbl@tempc{#1}%
1011 \bbl@fixname\bbl@tempc
1012 \bbl@iflanguage\bbl@tempc{%
1013 \bbl@vforeach{#2}{%
```
We want to make sure that each attribute is selected only once; therefore we store the already selected attributes in \bbl@known@attribs. When that control sequence is not yet defined this attribute is certainly not selected before.

```
1014 \ifx\bbl@known@attribs\@undefined
1015 \in@false
1016 \else
```
Now we need to see if the attribute occurs in the list of already selected attributes.

```
1017 \bbl@xin@{,\bbl@tempc-##1,}{,\bbl@known@attribs,}%
1018 \fi
```
When the attribute was in the list we issue a warning; this might not be the users intention.

```
1019 \ifin@
1020 \bbl@warning{%
1021 You have more than once selected the attribute '##1'\\%
1022 for language #1. Reported}%
1023 \else
```
When we end up here the attribute is not selected before. So, we add it to the list of selected attributes and execute the associated TFX-code.

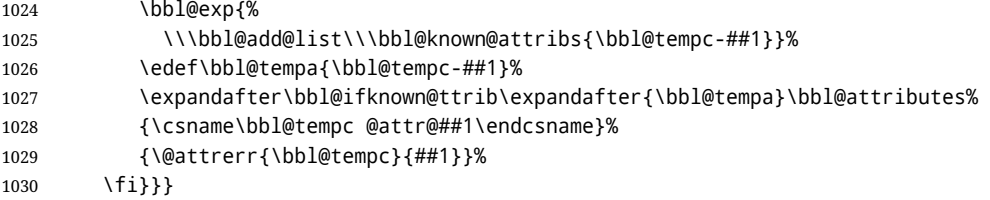

This command should only be used in the preamble of a document.

\@onlypreamble\languageattribute

The error text to be issued when an unknown attribute is selected.

```
1032 \newcommand*{\@attrerr}[2]{%
1033 \bbl@error
1034 {The attribute #2 is unknown for language #1.}%
1035 {Your command will be ignored, type <return> to proceed}}
```
\bbl@declare@ttribute This command adds the new language/attribute combination to the list of known attributes.

> Then it defines a control sequence to be executed when the attribute is used in a document. The result of this should be that the macro \extras... for the current language is extended, otherwise the attribute will not work as its code is removed from memory at \begin{document}.

```
1036 \def\bbl@declare@ttribute#1#2#3{%
1037 \bbl@xin@{,#2,}{,\BabelModifiers,}%
1038 \ifin@
1039 \AfterBabelLanguage{#1}{\languageattribute{#1}{#2}}%
```

```
1040 \text{ } \text{ } \text{ } \text{ } 161
```
- 1041 \bbl@add@list\bbl@attributes{#1-#2}%
- 1042 \expandafter\def\csname#1@attr@#2\endcsname{#3}}

```
\bbl@ifattributeset This internal macro has 4 arguments. It can be used to interpret TFX code based on
                     whether a certain attribute was set. This command should appear inside the argument to
                      \AtBeginDocument because the attributes are set in the document preamble, after babel is
                     loaded.
```
The first argument is the language, the second argument the attribute being checked, and the third and fourth arguments are the true and false clauses.

```
1043 \def\bbl@ifattributeset#1#2#3#4{%
```
First we need to find out if any attributes were set; if not we're done.

```
1044 \ifx\bbl@known@attribs\@undefined
1045 \in@false
1046 \else
```
The we need to check the list of known attributes.

```
1047 \bbl@xin@{,#1-#2,}{,\bbl@known@attribs,}%
1048 \fi
```
When we're this far \ifin@ has a value indicating if the attribute in question was set or not. Just to be safe the code to be executed is 'thrown over the \fi'.

```
1049 \ifin@
1050 \bbl@afterelse#3%
1051 \else
1052 \bbl@afterfi#4%
1053 \fi
1054 }
```
\bbl@ifknown@ttrib An internal macro to check whether a given language/attribute is known. The macro takes 4 arguments, the language/attribute, the attribute list, the TFX-code to be executed when the attribute is known and the T<sub>F</sub>X-code to be executed otherwise.

1055 \def\bbl@ifknown@ttrib#1#2{%

We first assume the attribute is unknown.

1056 \let\bbl@tempa\@secondoftwo

Then we loop over the list of known attributes, trying to find a match.

```
1057 \bbl@loopx\bbl@tempb{#2}{%
1058 \expandafter\in@\expandafter{\expandafter,\bbl@tempb,}{,#1,}%
1059 \ifin@
```
When a match is found the definition of \bbl@tempa is changed.

1060 \let\bbl@tempa\@firstoftwo 1061 \else 1062 \fi}%

Finally we execute \bbl@tempa.

1063 \bbl@tempa 1064 }

\bbl@clear@ttribs This macro removes all the attribute code from LATEX's memory at \begin{document} time (if any is present).

> 1065 \def\bbl@clear@ttribs{% 1066 \ifx\bbl@attributes\@undefined\else 1067 \bbl@loopx\bbl@tempa{\bbl@attributes}{%

```
1068 \expandafter\bbl@clear@ttrib\bbl@tempa.
1069 }%
1070 \let\bbl@attributes\@undefined
1071 \fi}
1072 \def\bbl@clear@ttrib#1-#2.{%
1073 \expandafter\let\csname#1@attr@#2\endcsname\@undefined}
1074 \AtBeginDocument{\bbl@clear@ttribs}
```
## **9.6 Support for saving macro definitions**

To save the meaning of control sequences using \babel@save, we use temporary control sequences. To save hash table entries for these control sequences, we don't use the name of the control sequence to be saved to construct the temporary name. Instead we simply use the value of a counter, which is reset to zero each time we begin to save new values. This works well because we release the saved meanings before we begin to save a new set of control sequence meanings (see \selectlanguage and \originalTeX). Note undefined macros are not undefined any more when saved – they are \relax'ed.

\babel@savecnt The initialization of a new save cycle: reset the counter to zero. \babel@beginsave 1075 \bbl@trace{Macros for saving definitions} 1076 \def\babel@beginsave{\babel@savecnt\z@} Before it's forgotten, allocate the counter and initialize all. 1077 \newcount\babel@savecnt 1078 \babel@beginsave \babel@save The macro \babel@save\*csname*\ saves the current meaning of the control sequence  $\langle$ csname $\rangle$  to  $\langle$ originalTeX<sup>[33](#page-81-0)</sup>. To do this, we let the current meaning to a temporary control sequence, the restore commands are appended to \originalTeX and the counter is incremented. 1079 \def\babel@save#1{% 1080 \expandafter\let\csname babel@\number\babel@savecnt\endcsname#1\relax 1081 \toks@\expandafter{\originalTeX\let#1=}% 1082 \bbl@exp{% 1083 \def\\\originalTeX{\the\toks@\<babel@\number\babel@savecnt>\relax}}% 1084 \advance\babel@savecnt\@ne} \babel@savevariable The macro \babel@savevariable/variable) saves the value of the variable. *\variable*) can be anything allowed after the \the primitive. 1085 \def\babel@savevariable#1{% 1086 \toks@\expandafter{\originalTeX #1=}% 1087 \bbl@exp{\def\\\originalTeX{\the\toks@\the#1\relax}}} \bbl@frenchspacing \bbl@nonfrenchspacing Some languages need to have \frenchspacing in effect. Others don't want that. The command \bbl@frenchspacing switches it on when it isn't already in effect and \bbl@nonfrenchspacing switches it off if necessary. 1088 \def\bbl@frenchspacing{% 1089 \ifnum\the\sfcode`\.=\@m 1090 \let\bbl@nonfrenchspacing\relax 1091 \else 1092 \frenchspacing 1093 \let\bbl@nonfrenchspacing\nonfrenchspacing 1094 \fi} 1095 \let\bbl@nonfrenchspacing\nonfrenchspacing

<span id="page-81-0"></span> $33\$ \originalTeX has to be expandable, i.e. you shouldn't let it to \relax.

## **9.7 Short tags**

\babeltags This macro is straightforward. After zapping spaces, we loop over the list and define the macros \text\*tag*\ and \\tag\. Definitions are first expanded so that they don't contain \csname but the actual macro.

> \bbl@trace{Short tags} \def\babeltags#1{% \edef\bbl@tempa{\zap@space#1 \@empty}% \def\bbl@tempb##1=##2\@@{% \edef\bbl@tempc{% 1101 \noexpand\newcommand \expandafter\noexpand\csname ##1\endcsname{% \noexpand\protect \expandafter\noexpand\csname otherlanguage\*\endcsname{##2}} \noexpand\newcommand \expandafter\noexpand\csname text##1\endcsname{% 1107 \noexpand\foreignlanguage{##2}}} \bbl@tempc}% \bbl@for\bbl@tempa\bbl@tempa{% \expandafter\bbl@tempb\bbl@tempa\@@}}

## **9.8 Hyphens**

\babelhyphenation This macro saves hyphenation exceptions. Two macros are used to store them: \bbl@hyphenation@ for the global ones and \bbl@hyphenation<lang> for language ones. See \bbl@patterns above for further details. We make sure there is a space between words when multiple commands are used.

```
1111 \bbl@trace{Hyphens}
1112 \@onlypreamble\babelhyphenation
1113 \AtEndOfPackage{%
1114 \newcommand\babelhyphenation[2][\@empty]{%
1115 \ifx\bbl@hyphenation@\relax
1116 \let\bbl@hyphenation@\@empty
1117 \fi
1118 \ifx\bbl@hyphlist\@empty\else
1119 \bbl@warning{%
1120 You must not intermingle \string\selectlanguage\space and\\%
1121 \tring\babelhyphenation\space or some exceptions will not\\%
1122 be taken into account. Reported}%
1123 \fi
1124 \ifx\@empty#1%
1125 \protected@edef\bbl@hyphenation@{\bbl@hyphenation@\space#2}%
1126 \else
1127 \bbl@vforeach{#1}{%
1128 \def\bbl@tempa{##1}%
1129 \bbl@fixname\bbl@tempa
1130 \bbl@iflanguage\bbl@tempa{%
1131 \bbl@csarg\protected@edef{hyphenation@\bbl@tempa}{%
1132 \bbl@ifunset{bbl@hyphenation@\bbl@tempa}%
1133 \@empty
1134 {\csname bbl@hyphenation@\bbl@tempa\endcsname\space}%
1135 #2}}}%
1136 \fi}}
```
\bbl@allowhyphens This macro makes hyphenation possible. Basically its definition is nothing more than \nobreak\hskip 0pt plus 0pt<sup>[34](#page-82-0)</sup>.

<span id="page-82-0"></span>T<sub>E</sub>X begins and ends a word for hyphenation at a glue node. The penalty prevents a linebreak at this glue node.

```
1137 \def\bbl@allowhyphens{\ifvmode\else\nobreak\hskip\z@skip\fi}
             1138 \def\bbl@t@one{T1}
             1139 \def\allowhyphens{\ifx\cf@encoding\bbl@t@one\else\bbl@allowhyphens\fi}
\babelhyphen Macros to insert common hyphens. Note the space before @ in \babelhyphen. Instead of
              protecting it with \DeclareRobustCommand, which could insert a \relax, we use the same
              procedure as shorthands, with \active@prefix.
             1140 \newcommand\babelnullhyphen{\char\hyphenchar\font}
             1141 \def\babelhyphen{\active@prefix\babelhyphen\bbl@hyphen}
             1142 \def\bbl@hyphen{%
             1143 \@ifstar{\bbl@hyphen@i @}{\bbl@hyphen@i\@empty}}
             1144 \def\bbl@hyphen@i#1#2{%
             1145 \bbl@ifunset{bbl@hy@#1#2\@empty}%
             1146 {\csname bbl@#1usehyphen\endcsname{\discretionary{#2}{}{#2}}}%
             1147 {\csname bbl@hy@#1#2\@empty\endcsname}}
              The following two commands are used to wrap the "hyphen" and set the behavior of the
              rest of the word – the version with a single @ is used when further hyphenation is allowed,
```
while that with @@ if no more hyphen are allowed. In both cases, if the hyphen is preceded by a positive space, breaking after the hyphen is disallowed.

There should not be a discretionaty after a hyphen at the beginning of a word, so it is prevented if preceded by a skip. Unfortunately, this does handle cases like "(-suffix)". \nobreak is always preceded by \leavevmode, in case the shorthand starts a paragraph.

\def\bbl@usehyphen#1{%

```
1149 \leavevmode
1150 \ifdim\lastskip>\z@\mbox{#1}\else\nobreak#1\fi
1151 \nobreak\hskip\z@skip}
1152 \def\bbl@@usehyphen#1{%
1153 \leavevmode\ifdim\lastskip>\z@\mbox{#1}\else#1\fi}
```
The following macro inserts the hyphen char.

\def\bbl@hyphenchar{%

```
1155 \ifnum\hyphenchar\font=\m@ne
```

```
1156 \babelnullhyphen
```

```
1157 \else
```

```
1158 \char\hyphenchar\font
```
\fi}

Finally, we define the hyphen "types". Their names will not change, so you may use them in ldf's. After a space, the \mbox in \bbl@hy@nobreak is redundant.

```
1160 \def\bbl@hy@soft{\bbl@usehyphen{\discretionary{\bbl@hyphenchar}{}{}}}
1161 \def\bbl@hy@@soft{\bbl@@usehyphen{\discretionary{\bbl@hyphenchar}{}{}}}
1162 \def\bbl@hy@hard{\bbl@usehyphen\bbl@hyphenchar}
1163 \def\bbl@hy@@hard{\bbl@@usehyphen\bbl@hyphenchar}
1164 \def\bbl@hy@nobreak{\bbl@usehyphen{\mbox{\bbl@hyphenchar}}}
1165 \def\bbl@hy@@nobreak{\mbox{\bbl@hyphenchar}}
1166 \def\bbl@hy@repeat{%
1167 \bbl@usehyphen{%
1168 \discretionary{\bbl@hyphenchar}{\bbl@hyphenchar}{\bbl@hyphenchar}}}
1169 \def\bbl@hy@@repeat{%
1170 \bbl@@usehyphen{%
1171 \discretionary{\bbl@hyphenchar}{\bbl@hyphenchar}{\bbl@hyphenchar}}}
1172 \def\bbl@hy@empty{\hskip\z@skip}
1173 \def\bbl@hy@@empty{\discretionary{}{}{}}
```
\bbl@disc For some languages the macro \bbl@disc is used to ease the insertion of discretionaries for letters that behave 'abnormally' at a breakpoint.

```
1174 \def\bbl@disc#1#2{\nobreak\discretionary{#2-}{}{#1}\bbl@allowhyphens}
```
## **9.9 Multiencoding strings**

The aim following commands is to provide a commom interface for strings in several encodings. They also contains several hooks which can be ued by luatex and xetex. The code is organized here with pseudo-guards, so we start with the basic commands.

**Tools** But first, a couple of tools. The first one makes global a local variable. This is not the best solution, but it works.

```
1175 \bbl@trace{Multiencoding strings}
1176 \def\bbl@toglobal#1{\global\let#1#1}
1177 \def\bbl@recatcode#1{%
1178 \@tempcnta="7F
1179 \def\bbl@tempa{%
1180 \ifnum\@tempcnta>"FF\else
1181 \catcode\@tempcnta=#1\relax
1182 \advance\@tempcnta\@ne
1183 \expandafter\bbl@tempa
1184 \fi}%
1185 \bbl@tempa}
```
The second one. We need to patch \@uclclist, but it is done once and only if \SetCase is used or if strings are encoded. The code is far from satisfactory for several reasons, including the fact \@uclclist is not a list any more. Therefore a package option is added to ignore it. Instead of gobbling the macro getting the next two elements (usually \reserved@a), we pass it as argument to \bbl@uclc. The parser is restarted inside  $\lambda$ *(lang*)@bbl@uclc because we do not know how many expansions are necessary (depends on whether strings are encoded). The last part is tricky – when uppercasing, we have:

\let\bbl@tolower\@empty\bbl@toupper\@empty

and starts over (and similarly when lowercasing).

```
1186 \@ifpackagewith{babel}{nocase}%
1187 {\let\bbl@patchuclc\relax}%
1188 {\def\bbl@patchuclc{%
1189 \global\let\bbl@patchuclc\relax
1190 \g@addto@macro\@uclclist{\reserved@b{\reserved@b\bbl@uclc}}%
1191 \gdef\bbl@uclc##1{%
1192 \let\bbl@encoded\bbl@encoded@uclc
1193 \bbl@ifunset{\languagename @bbl@uclc}% and resumes it
1194 {##1}%
1195 {\let\bbl@tempa##1\relax % Used by LANG@bbl@uclc
1196 \csname\languagename @bbl@uclc\endcsname}%
1197 {\bbl@tolower\@empty}{\bbl@toupper\@empty}}%
1198 \gdef\bbl@tolower{\csname\languagename @bbl@lc\endcsname}%
1199 \gdef\bbl@toupper{\csname\languagename @bbl@uc\endcsname}}}
1200 \langle\langle *More~package~options\rangle\rangle \equiv1201 \DeclareOption{nocase}{}
1202 \langle \langle/More package options\rangle \rangleThe following package options control the behavior of \SetString.
1203 \langle\langle *More~package~options\rangle\rangle \equiv1204 \let\bbl@opt@strings\@nnil % accept strings=value
1205 \DeclareOption{strings}{\def\bbl@opt@strings{\BabelStringsDefault}}
1206 \DeclareOption{strings=encoded}{\let\bbl@opt@strings\relax}
```

```
1207 \def\BabelStringsDefault{generic}
```

```
1208 \langle\langle/More package options\rangle\rangle
```
**Main command** This is the main command. With the first use it is redefined to omit the basic setup in subsequent blocks. We make sure strings contain actual letters in the range 128-255, not active characters.

```
1209 \@onlypreamble\StartBabelCommands
1210 \def\StartBabelCommands{%
1211 \begingroup
1212 \bbl@recatcode{11}%
1213 ({Macros local to BabelCommands}}
1214 \def\bbl@provstring##1##2{%
1215 \providecommand##1{##2}%
1216 \bbl@toglobal##1}%
1217 \global\let\bbl@scafter\@empty
1218 \let\StartBabelCommands\bbl@startcmds
1219 \ifx\BabelLanguages\relax
1220 \let\BabelLanguages\CurrentOption
1221 \fi
1222 \begingroup
1223 \let\bbl@screset\@nnil % local flag - disable 1st stopcommands
1224 \StartBabelCommands}
1225 \def\bbl@startcmds{%
1226 \ifx\bbl@screset\@nnil\else
1227 \bbl@usehooks{stopcommands}{}%
1228 \fi
1229 \endgroup
1230 \begingroup
1231 \@ifstar
1232 {\ifx\bbl@opt@strings\@nnil
1233 \let\bbl@opt@strings\BabelStringsDefault
1234 \fi
1235 \bbl@startcmds@i}%
1236 \bbl@startcmds@i}
1237 \def\bbl@startcmds@i#1#2{%
1238 \edef\bbl@L{\zap@space#1 \@empty}%
1239 \edef\bbl@G{\zap@space#2 \@empty}%
1240 \bbl@startcmds@ii}
```
Parse the encoding info to get the label, input, and font parts.

Select the behavior of *\SetString*. Thre are two main cases, depending of if there is an optional argument: without it and strings=encoded, strings are defined always; otherwise, they are set only if they are still undefined (ie, fallback values). With labelled blocks and strings=encoded, define the strings, but with another value, define strings only if the current label or font encoding is the value of strings; otherwise (ie, no strings or a block whose label is not in strings=) do nothing.

We presume the current block is not loaded, and therefore set (above) a couple of default values to gobble the arguments. Then, these macros are redefined if necessary according to several parameters.

```
1241 \newcommand\bbl@startcmds@ii[1][\@empty]{%
```
- \let\SetString\@gobbletwo
- \let\bbl@stringdef\@gobbletwo

```
1244 \let\AfterBabelCommands\@gobble
```
- \ifx\@empty#1%
- \def\bbl@sc@label{generic}%
- \def\bbl@encstring##1##2{%

```
1248 \ProvideTextCommandDefault##1{##2}%
```

```
1249 \bbl@toglobal##1%
```

```
1250 \expandafter\bbl@toglobal\csname\string?\string##1\endcsname}%
```

```
1251 \let\bbl@sctest\in@true
```

```
1252 \else
```

```
1253 \let\bbl@sc@charset\space % <- zapped below
1254 \let\bbl@sc@fontenc\space % <-
1255 \def\bbl@tempa##1=##2\@nil{%
1256 \bbl@csarg\edef{sc@\zap@space##1 \@empty}{##2 }}%
1257 \bbl@vforeach{label=#1}{\bbl@tempa##1\@nil}%
1258 \def\bbl@tempa##1 ##2{% space -> comma
1259 ##1%
1260 \ifx\@empty##2\else\ifx,##1,\else,\fi\bbl@afterfi\bbl@tempa##2\fi}%
1261 \edef\bbl@sc@fontenc{\expandafter\bbl@tempa\bbl@sc@fontenc\@empty}%
1262 \edef\bbl@sc@label{\expandafter\zap@space\bbl@sc@label\@empty}%
1263 \edef\bbl@sc@charset{\expandafter\zap@space\bbl@sc@charset\@empty}%
1264 \def\bbl@encstring##1##2{%
1265 \bbl@foreach\bbl@sc@fontenc{%
1266 \bbl@ifunset{T@####1}%
1267 {}%
1268 {\ProvideTextCommand##1{####1}{##2}%
1269 \bbl@toglobal##1%
1270 \expandafter
1271 \bbl@toglobal\csname####1\string##1\endcsname}}}%
1272 \def\bbl@sctest{%
1273 \bbl@xin@{,\bbl@opt@strings,}{,\bbl@sc@label,\bbl@sc@fontenc,}}%
1274 \fi
1275 \ifx\bbl@opt@strings\@nnil % ie, no strings key -> defaults
1276 \else\ifx\bbl@opt@strings\relax % ie, strings=encoded
1277 \let\AfterBabelCommands\bbl@aftercmds
1278 \let\SetString\bbl@setstring
1279 \let\bbl@stringdef\bbl@encstring
1280 \else % ie, strings=value
1281 \bbl@sctest
1282 \ifin@
1283 \let\AfterBabelCommands\bbl@aftercmds
1284 \let\SetString\bbl@setstring
1285 \let\bbl@stringdef\bbl@provstring
1286 \fi\fi\fi
1287 \bbl@scswitch
1288 \ifx\bbl@G\@empty
1289 \def\SetString##1##2{%
1290 \bbl@error{Missing group for string \string##1}%
1291 {You must assign strings to some category, typically\\%
1292 captions or extras, but you set none}}%
1293 \fi
1294 \ifx\@empty#1%
1295 \bbl@usehooks{defaultcommands}{}%
1296 \else
1297 \@expandtwoargs
1298 \bbl@usehooks{encodedcommands}{{\bbl@sc@charset}{\bbl@sc@fontenc}}%
1299 \fi}
```
There are two versions of \bbl@scswitch. The first version is used when ldfs are read, and it makes sure  $\langle \langle group \rangle \langle language \rangle$  is reset, but only once ( $\langle bbl@s$ creset is used to keep track of this). The second version is used in the preamble and packages loaded after babel and does nothing. The macro \bbl@forlang loops \bbl@L but its body is executed only if the value is in \BabelLanguages (inside babel) or \date*\language*} is defined (after babel has been loaded). There are also two version of \bbl@forlang. The first one skips the current iteration if the language is not in \BabelLanguages (used in ldfs), and the second one skips undefined languages (after babel has been loaded) .

 \def\bbl@forlang#1#2{% \bbl@for#1\bbl@L{%

```
1302 \bbl@xin@{,#1,}{,\BabelLanguages,}%
1303 \ifin@#2\relax\fi}}
1304 \def\bbl@scswitch{%
1305 \bbl@forlang\bbl@tempa{%
1306 \ifx\bbl@G\@empty\else
1307 \ifx\SetString\@gobbletwo\else
1308 \edef\bbl@GL{\bbl@G\bbl@tempa}%
1309 \bbl@xin@{,\bbl@GL,}{,\bbl@screset,}%
1310 \ifin@\else
1311 \global\expandafter\let\csname\bbl@GL\endcsname\@undefined
1312 \xdef\bbl@screset{\bbl@screset,\bbl@GL}%
1313 \fi
1314 \fi
1315 \fi}}
1316 \AtEndOfPackage{%
1317 \def\bbl@forlang#1#2{\bbl@for#1\bbl@L{\bbl@ifunset{date#1}{}{#2}}}%
1318 \let\bbl@scswitch\relax}
1319 \@onlypreamble\EndBabelCommands
1320 \def\EndBabelCommands{%
1321 \bbl@usehooks{stopcommands}{}%
1322 \endgroup
1323 \endgroup
1324 \bbl@scafter}
```
Now we define commands to be used inside \StartBabelCommands.

**Strings** The following macro is the actual definition of \SetString when it is "active" First save the "switcher". Create it if undefined. Strings are defined only if undefined (ie, like \providescommmand). With the event stringprocess you can preprocess the string by manipulating the value of \BabelString. If there are several hooks assigned to this event, preprocessing is done in the same order as defined. Finally, the string is set.

```
1325 \def\bbl@setstring#1#2{%
```
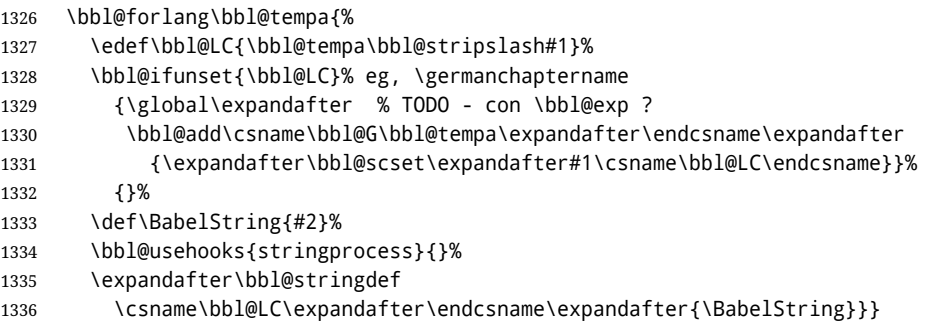

Now, some addtional stuff to be used when encoded strings are used. Captions then include \bbl@encoded for string to be expanded in case transformations. It is \relax by default, but in \MakeUppercase and \MakeLowercase its value is a modified expandable \@changed@cmd.

```
1337 \ifx\bbl@opt@strings\relax
1338 \def\bbl@scset#1#2{\def#1{\bbl@encoded#2}}
1339 \bbl@patchuclc
1340 \let\bbl@encoded\relax
1341 \def\bbl@encoded@uclc#1{%
1342 \@inmathwarn#1%
1343 \expandafter\ifx\csname\cf@encoding\string#1\endcsname\relax
1344 \expandafter\ifx\csname ?\string#1\endcsname\relax
1345 \TextSymbolUnavailable#1%
1346 \else
```

```
1347 \csname ?\string#1\endcsname
1348 \fi
1349 \leq \leq \leq \leq \leq1350 \csname\cf@encoding\string#1\endcsname
1351 \fi}
1352 \else
1353 \def\bbl@scset#1#2{\def#1{#2}}
1354 \fi
```
Define \SetStringLoop, which is actually set inside \StartBabelCommands. The current definition is somewhat complicated because we need a count, but \count@ is not under our control (remember \SetString may call hooks). Instead of defining a dedicated count, we just "pre-expand" its value.

```
1355 \langle ∗Macros local to BabelCommands}} \equiv1356 \def\SetStringLoop##1##2{%
1357 \def\bbl@templ####1{\expandafter\noexpand\csname##1\endcsname}%
1358 \count@\z@
1359 \bbl@loop\bbl@tempa{##2}{% empty items and spaces are ok
1360 \advance\count@\@ne
1361 \toks@\expandafter{\bbl@tempa}%
1362 \bbl@exp{%
1363 \\\SetString\bbl@templ{\romannumeral\count@}{\the\toks@}%
1364 \count@=\the\count@\relax}}}%
1365 \langle \langle/Macros local to BabelCommands\rangle
```
**Delaying code** Now the definition of \AfterBabelCommands when it is activated.

```
1366 \def\bbl@aftercmds#1{%
1367 \toks@\expandafter{\bbl@scafter#1}%
1368 \xdef\bbl@scafter{\the\toks@}}
```
**Case mapping** The command \SetCase provides a way to change the behavior of \MakeUppercase and \MakeLowercase. \bbl@tempa is set by the patched \@uclclist to the parsing command.

```
1369 (\langle*Macros local to BabelCommands)) ≡
1370 \newcommand\SetCase[3][]{%
1371 \bbl@patchuclc
1372 \bbl@forlang\bbl@tempa{%
1373 \expandafter\bbl@encstring
1374 \csname\bbl@tempa @bbl@uclc\endcsname{\bbl@tempa##1}%
1375 \expandafter\bbl@encstring
1376 \csname\bbl@tempa @bbl@uc\endcsname{##2}%
1377 \expandafter\bbl@encstring
1378 \csname\bbl@tempa @bbl@lc\endcsname{##3}}}%
1379 \langle \langle/Macros local to BabelCommands\rangle
```
Macros to deal with case mapping for hyphenation. To decide if the document is monolingual or multilingual, we make a rough guess – just see if there is a comma in the languages list, built in the first pass of the package options.

```
1380 \langle ∗Macros local to BabelCommands}} \equiv1381 \newcommand\SetHyphenMap[1]{%
1382 \bbl@forlang\bbl@tempa{%
1383 \expandafter\bbl@stringdef
1384 \csname\bbl@tempa @bbl@hyphenmap\endcsname{##1}}}
1385 \langle\langle\rangleMacros local to BabelCommands\rangle
```
There are 3 helper macros which do most of the work for you.

```
1386 \newcommand\BabelLower[2]{% one to one.
1387 \ifnum\lccode#1=#2\else
1388 \babel@savevariable{\lccode#1}%
1389 \lccode#1=#2\relax
1390 \fi}
1391 \newcommand\BabelLowerMM[4]{% many-to-many
1392 \@tempcnta=#1\relax
1393 \@tempcntb=#4\relax
1394 \def\bbl@tempa{%
1395 \ifnum\@tempcnta>#2\else
1396 \@expandtwoargs\BabelLower{\the\@tempcnta}{\the\@tempcntb}%
1397 \advance\@tempcnta#3\relax
1398 \advance\@tempcntb#3\relax
1399 \expandafter\bbl@tempa
1400 \fi}%
1401 \bbl@tempa}
1402 \newcommand\BabelLowerMO[4]{% many-to-one
1403 \@tempcnta=#1\relax
1404 \def\bbl@tempa{%
1405 \ifnum\@tempcnta>#2\else
1406 \@expandtwoargs\BabelLower{\the\@tempcnta}{#4}%
1407 \advance\@tempcnta#3
1408 \expandafter\bbl@tempa
1409 \fi}%
1410 \bbl@tempa}
```
The following package options control the behavior of hyphenation mapping.

```
1411 \langle *More package options\rangle ≡
1412 \DeclareOption{hyphenmap=off}{\chardef\bbl@opt@hyphenmap\z@}
1413 \DeclareOption{hyphenmap=first}{\chardef\bbl@opt@hyphenmap\@ne}
1414 \DeclareOption{hyphenmap=select}{\chardef\bbl@opt@hyphenmap\tw@}
1415 \DeclareOption{hyphenmap=other}{\chardef\bbl@opt@hyphenmap\thr@@}
1416 \DeclareOption{hyphenmap=other*}{\chardef\bbl@opt@hyphenmap4\relax}
1417 \langle \langle/More package options\rangle \rangle
```
Initial setup to provide a default behavior if hypenmap is not set.

```
1418 \AtEndOfPackage{%
1419 \ifx\bbl@opt@hyphenmap\@undefined
1420 \bbl@xin@{,}{\bbl@language@opts}%
1421 \chardef\bbl@opt@hyphenmap\ifin@4\else\@ne\fi
1422 \fi}
```
## **9.10 Macros common to a number of languages**

\set@low@box The following macro is used to lower quotes to the same level as the comma. It prepares its argument in box register 0.

```
1423 \bbl@trace{Macros related to glyphs}
1424 \def\set@low@box#1{\setbox\tw@\hbox{,}\setbox\z@\hbox{#1}%
1425 \dimen\z@\ht\z@ \advance\dimen\z@ -\ht\tw@%
1426 \setbox\z@\hbox{\lower\dimen\z@ \box\z@}\ht\z@\ht\tw@ \dp\z@\dp\tw@}
```
\save@sf@q The macro \save@sf@q is used to save and reset the current space factor.

```
1427 \def\save@sf@q#1{\leavevmode
1428 \begingroup
1429 \edef\@SF{\spacefactor\the\spacefactor}#1\@SF
1430 \endgroup}
```
## **9.11 Making glyphs available**

This section makes a number of glyphs available that either do not exist in the OT1 encoding and have to be 'faked', or that are not accessible through T1enc.def.

#### **9.11.1 Quotation marks**

```
\quotedblbase In the T1 encoding the opening double quote at the baseline is available as a separate
                 character, accessible via \quotedblbase. In the OT1 encoding it is not available, therefore
                 we make it available by lowering the normal open quote character to the baseline.
                1431 \ProvideTextCommand{\quotedblbase}{OT1}{%
                1432 \save@sf@q{\set@low@box{\textquotedblright\/}%
                1433 \box\z@\kern-.04em\bbl@allowhyphens}}
                 Make sure that when an encoding other than OT1 or T1 is used this glyph can still be
                 typeset.
                1434 \ProvideTextCommandDefault{\quotedblbase}{%
                1435 \UseTextSymbol{OT1}{\quotedblbase}}
\quotesinglbase We also need the single quote character at the baseline.
                1436 \ProvideTextCommand{\quotesinglbase}{OT1}{%
                1437 \save@sf@q{\set@low@box{\textquoteright\/}%
                1438 \box\z@\kern-.04em\bbl@allowhyphens}}
                 Make sure that when an encoding other than OT1 or T1 is used this glyph can still be
                 typeset.
                1439 \ProvideTextCommandDefault{\quotesinglbase}{%
                1440 \UseTextSymbol{OT1}{\quotesinglbase}}
 \guillemotleft
The guillemet characters are not available in OT1 encoding. They are faked.
\guillemotright
1441 \ProvideTextCommand{\guillemotleft}{OT1}{%
                1442 \ifmmode
                1443 \ll
                1444 \else
                1445 \save@sf@q{\nobreak
                1446 \raise.2ex\hbox{$\scriptscriptstyle\ll$}\bbl@allowhyphens}%
                1447 \fi}
                1448 \ProvideTextCommand{\guillemotright}{OT1}{%
                1449 \ifmmode
                1450 \gg
                1451 \else
                1452 \save@sf@q{\nobreak
                1453 \raise.2ex\hbox{$\scriptscriptstyle\gg$}\bbl@allowhyphens}%
                1454 \fi}
                 Make sure that when an encoding other than OT1 or T1 is used these glyphs can still be
                 typeset.
                1455 \ProvideTextCommandDefault{\guillemotleft}{%
                1456 \UseTextSymbol{OT1}{\guillemotleft}}
                1457 \ProvideTextCommandDefault{\guillemotright}{%
                1458 \UseTextSymbol{OT1}{\guillemotright}}
 \guilsinglleft
The single guillemets are not available in OT1 encoding. They are faked.
\guilsinglright
1459 \ProvideTextCommand{\guilsinglleft}{OT1}{%
                1460 \ifmmode
                1461 <%
                1462 \else
```

```
1463 \save@sf@q{\nobreak
1464 \raise.2ex\hbox{$\scriptscriptstyle<$}\bbl@allowhyphens}%
1465 \fi}
1466 \ProvideTextCommand{\guilsinglright}{OT1}{%
1467 \ifmmode
1468 >%
1469 \else
1470 \save@sf@q{\nobreak
1471 \raise.2ex\hbox{$\scriptscriptstyle>$}\bbl@allowhyphens}%
1472 \fi}
```
Make sure that when an encoding other than OT1 or T1 is used these glyphs can still be typeset.

```
1473 \ProvideTextCommandDefault{\guilsinglleft}{%
1474 \UseTextSymbol{OT1}{\guilsinglleft}}
1475 \ProvideTextCommandDefault{\guilsinglright}{%
1476 \UseTextSymbol{OT1}{\guilsinglright}}
```
## **9.11.2 Letters**

- \ij The dutch language uses the letter 'ij'. It is available in T1 encoded fonts, but not in the OT1
- \IJ encoded fonts. Therefore we fake it for the OT1 encoding.

```
1477 \DeclareTextCommand{\ij}{OT1}{%
1478 i\kern-0.02em\bbl@allowhyphens j}
1479 \DeclareTextCommand{\IJ}{OT1}{%
1480 I\kern-0.02em\bbl@allowhyphens J}
1481 \DeclareTextCommand{\ij}{T1}{\char188}
1482 \DeclareTextCommand{\IJ}{T1}{\char156}
```
Make sure that when an encoding other than OT1 or T1 is used these glyphs can still be typeset.

```
1483 \ProvideTextCommandDefault{\ij}{%
1484 \UseTextSymbol{OT1}{\ij}}
1485 \ProvideTextCommandDefault{\IJ}{%
1486 \UseTextSymbol{OT1}{\IJ}}
```
- \dj The croatian language needs the letters \dj and \DJ; they are available in the T1 encoding,
- \DJ but not in the OT1 encoding by default. Some code to construct these glyphs for the OT1 encoding was made available to me by Stipcevic Mario, (stipcevic@olimp.irb.hr).

```
1487 \def\crrtic@{\hrule height0.1ex width0.3em}
1488 \def\crttic@{\hrule height0.1ex width0.33em}
1489 \def\ddj@{%
1490 \setbox0\hbox{d}\dimen@=\ht0
1491 \advance\dimen@1ex
1492 \dimen@.45\dimen@
1493 \dimen@ii\expandafter\rem@pt\the\fontdimen\@ne\font\dimen@
1494 \advance\dimen@ii.5ex
1495 \leavevmode\rlap{\raise\dimen@\hbox{\kern\dimen@ii\vbox{\crrtic@}}}}
1496 \def\DDJ@{%
1497 \setbox0\hbox{D}\dimen@=.55\ht0
1498 \dimen@ii\expandafter\rem@pt\the\fontdimen\@ne\font\dimen@
1499 \advance\dimen@ii.15ex % correction for the dash position
1500 \advance\dimen@ii-.15\fontdimen7\font % correction for cmtt font
1501 \dimen\thr@@\expandafter\rem@pt\the\fontdimen7\font\dimen@
1502 \leavevmode\rlap{\raise\dimen@\hbox{\kern\dimen@ii\vbox{\crttic@}}}}
1503 %
```

```
1504 \DeclareTextCommand{\dj}{OT1}{\ddj@ d}
1505 \DeclareTextCommand{\DJ}{OT1}{\DDJ@ D}
```
Make sure that when an encoding other than OT1 or T1 is used these glyphs can still be typeset.

```
1506 \ProvideTextCommandDefault{\dj}{%
1507 \UseTextSymbol{OT1}{\dj}}
1508 \ProvideTextCommandDefault{\DJ}{%
1509 \UseTextSymbol{OT1}{\DJ}}
```
\SS For the T1 encoding \SS is defined and selects a specific glyph from the font, but for other encodings it is not available. Therefore we make it available here.

```
1510 \DeclareTextCommand{\SS}{OT1}{SS}
1511 \ProvideTextCommandDefault{\SS}{\UseTextSymbol{OT1}{\SS}}
```
## **9.11.3 Shorthands for quotation marks**

Shorthands are provided for a number of different quotation marks, which make them usable both outside and inside mathmode. They are defined with \ProvideTextCommandDefault, but this is very likely not required because their definitions are based on encoding dependent macros.

\glq The 'german' single quotes.

\grq 1512 \ProvideTextCommandDefault{\glq}{%

\textormath{\quotesinglbase}{\mbox{\quotesinglbase}}}

The definition of \grq depends on the fontencoding. With T1 encoding no extra kerning is needed.

```
1514 \ProvideTextCommand{\grq}{T1}{%
1515 \textormath{\textquoteleft}{\mbox{\textquoteleft}}}
1516 \ProvideTextCommand{\grq}{TU}{%
1517 \textormath{\textquoteleft}{\mbox{\textquoteleft}}}
1518 \ProvideTextCommand{\grq}{OT1}{%
1519 \save@sf@q{\kern-.0125em
1520 \textormath{\textquoteleft}{\mbox{\textquoteleft}}%
1521 \kern.07em\relax}}
1522 \ProvideTextCommandDefault{\grq}{\UseTextSymbol{OT1}\grq}
```
- \glqq The 'german' double quotes.
- \grqq 1523 \ProvideTextCommandDefault{\glqq}{%

```
1524 \textormath{\quotedblbase}{\mbox{\quotedblbase}}}
```
The definition of \grqq depends on the fontencoding. With T1 encoding no extra kerning is needed.

```
1525 \ProvideTextCommand{\grqq}{T1}{%
1526 \textormath{\textquotedblleft}{\mbox{\textquotedblleft}}}
1527 \ProvideTextCommand{\grqq}{TU}{%
1528 \textormath{\textquotedblleft}{\mbox{\textquotedblleft}}}
1529 \ProvideTextCommand{\grqq}{OT1}{%
1530 \save@sf@q{\kern-.07em
1531 \textormath{\textquotedblleft}{\mbox{\textquotedblleft}}%
1532 \kern.07em\relax}}
```
\ProvideTextCommandDefault{\grqq}{\UseTextSymbol{OT1}\grqq}

\flq The 'french' single guillemets.

```
\frq
1534 \ProvideTextCommandDefault{\flq}{%
    1535 \textormath{\guilsinglleft}{\mbox{\guilsinglleft}}}
    1536 \ProvideTextCommandDefault{\frq}{%
    1537 \textormath{\guilsinglright}{\mbox{\guilsinglright}}}
```
\flqq The 'french' double guillemets.

```
\frqq
1538 \ProvideTextCommandDefault{\flqq}{%
     1539 \textormath{\guillemotleft}{\mbox{\guillemotleft}}}
     1540 \ProvideTextCommandDefault{\frqq}{%
     1541 \textormath{\guillemotright}{\mbox{\guillemotright}}}
```
#### **9.11.4 Umlauts and tremas**

The command \" needs to have a different effect for different languages. For German for instance, the 'umlaut' should be positioned lower than the default position for placing it over the letters a, o, u, A, O and U. When placed over an e, i, E or I it can retain its normal position. For Dutch the same glyph is always placed in the lower position.

\umlauthigh To be able to provide both positions of \" we provide two commands to switch the \umlautlow positioning, the default will be \umlauthigh (the normal positioning).

```
1542 \def\umlauthigh{%
1543 \def\bbl@umlauta##1{\leavevmode\bgroup%
1544 \expandafter\accent\csname\f@encoding dqpos\endcsname
1545 ##1\bbl@allowhyphens\egroup}%
1546 \let\bbl@umlaute\bbl@umlauta}
1547 \def\umlautlow{%
1548 \def\bbl@umlauta{\protect\lower@umlaut}}
1549 \def\umlautelow{%
1550 \def\bbl@umlaute{\protect\lower@umlaut}}
1551 \umlauthigh
```
\lower@umlaut The command \lower@umlaut is used to position the \" closer to the letter. We want the umlaut character lowered, nearer to the letter. To do this we need an extra *(dimen)* register.

```
1552 \expandafter\ifx\csname U@D\endcsname\relax
1553 \csname newdimen\endcsname\U@D
1554 \fi
```
The following code fools T<sub>E</sub>X's make accent procedure about the current x-height of the font to force another placement of the umlaut character. First we have to save the current x-height of the font, because we'll change this font dimension and this is always done globally.

Then we compute the new x-height in such a way that the umlaut character is lowered to the base character. The value of .45ex depends on the METAFONT parameters with which the fonts were built. (Just try out, which value will look best.) If the new x-height is too low, it is not changed. Finally we call the \accent primitive, reset the old x-height and insert the base character in the argument.

```
1555 \def\lower@umlaut#1{%
1556 \leavevmode\bgroup
1557 \U@D 1ex%
1558 {\setbox\z@\hbox{%
1559 \expandafter\char\csname\f@encoding dqpos\endcsname}%
1560 \dimen@ -.45ex\advance\dimen@\ht\z@
1561 \ifdim 1ex<\dimen@ \fontdimen5\font\dimen@ \fi}%
1562 \expandafter\accent\csname\f@encoding dqpos\endcsname
1563 \fontdimen5\font\U@D #1%
1564 \egroup}
```
For all vowels we declare \" to be a composite command which uses \bbl@umlauta or \bbl@umlaute to position the umlaut character. We need to be sure that these definitions override the ones that are provided when the package fontenc with option OT1 is used.

Therefore these declarations are postponed until the beginning of the document. Note these definitions only apply to some languages, but babel sets them for *all* languages – you may want to redefine \bbl@umlauta and/or \bbl@umlaute for a language in the corresponding ldf (using the babel switching mechanism, of course).

\AtBeginDocument{%

```
1566 \DeclareTextCompositeCommand{\"}{OT1}{a}{\bbl@umlauta{a}}%
1567 \DeclareTextCompositeCommand{\"}{OT1}{e}{\bbl@umlaute{e}}%
1568 \DeclareTextCompositeCommand{\"}{OT1}{i}{\bbl@umlaute{\i}}%
1569 \DeclareTextCompositeCommand{\"}{OT1}{\i}{\bbl@umlaute{\i}}%
1570 \DeclareTextCompositeCommand{\"}{OT1}{o}{\bbl@umlauta{o}}%
1571 \DeclareTextCompositeCommand{\"}{OT1}{u}{\bbl@umlauta{u}}%
1572 \DeclareTextCompositeCommand{\"}{OT1}{A}{\bbl@umlauta{A}}%
1573 \DeclareTextCompositeCommand{\"}{OT1}{E}{\bbl@umlaute{E}}%
1574 \DeclareTextCompositeCommand{\"}{OT1}{I}{\bbl@umlaute{I}}%
1575 \DeclareTextCompositeCommand{\"}{OT1}{O}{\bbl@umlauta{O}}%
1576 \DeclareTextCompositeCommand{\"}{OT1}{U}{\bbl@umlauta{U}}%
1577 }
```
Finally, the default is to use English as the main language.

 \ifx\l@english\@undefined \chardef\l@english\z@ \fi \main@language{english}

## **9.12 Layout**

#### **Work in progress**.

Layout is mainly intended to set bidi documents, but there is at least a tool useful in general.

```
1582 \bbl@trace{Bidi layout}
1583 \providecommand\IfBabelLayout[3]{#3}%
1584 \newcommand\BabelPatchSection[1]{%
1585 \@ifundefined{#1}{}{%
1586 \bbl@exp{\let\<bbl@ss@#1>\<#1>}%
1587 \@namedef{#1}{%
1588 \@ifstar{\bbl@presec@s{#1}}%
1589 {\@dblarg{\bbl@presec@x{#1}}}}}}
1590 \def\bbl@presec@x#1[#2]#3{%
1591 \bbl@exp{%
1592 \\\select@language@x{\bbl@main@language}%
1593 \\\@nameuse{bbl@sspre@#1}%
1594 \\\@nameuse{bbl@ss@#1}%
1595 [\\\foreignlanguage{\languagename}{\unexpanded{#2}}]%
1596 {\\\foreignlanguage{\languagename}{\unexpanded{#3}}}%
1597 \\\select@language@x{\languagename}}}
1598 \def\bbl@presec@s#1#2{%
1599 \bbl@exp{%
1600 \\\select@language@x{\bbl@main@language}%
1601 \\\@nameuse{bbl@sspre@#1}%
1602 \\\@nameuse{bbl@ss@#1}*%
1603 {\\\foreignlanguage{\languagename}{\unexpanded{#2}}}%
1604 \\\select@language@x{\languagename}}}
1605 \IfBabelLayout{sectioning}%
1606 {\BabelPatchSection{part}%
1607 \BabelPatchSection{chapter}%
1608 \BabelPatchSection{section}%
1609 \BabelPatchSection{subsection}%
```

```
1610 \BabelPatchSection{subsubsection}%
1611 \BabelPatchSection{paragraph}%
1612 \BabelPatchSection{subparagraph}%
1613 \def\babel@toc#1{%
1614 \select@language@x{\bbl@main@language}}}{}
1615 \IfBabelLayout{captions}%
1616 {\BabelPatchSection{caption}}{}
```
Now we load definition files for engines.

```
1617 \bbl@trace{Input engine specific macros}
1618 \ifcase\bbl@engine
1619 \input txtbabel.def
1620 \or
1621 \input luababel.def
1622 \or
1623 \input xebabel.def
1624 \fi
```
## **9.13 Creating languages**

\babelprovide is a general purpose tool for creating and modifying languages. It creates the language infrastructure, and loads, if requested, an ini file. It may be used in conjunction to previouly loaded ldf files.

```
1625 \bbl@trace{Creating languages and reading ini files}
1626 \newcommand\babelprovide[2][]{%
1627 \let\bbl@savelangname\languagename
1628 \def\languagename{#2}%
1629 \let\bbl@KVP@captions\@nil
1630 \let\bbl@KVP@import\@nil
1631 \let\bbl@KVP@main\@nil
1632 \let\bbl@KVP@script\@nil
1633 \let\bbl@KVP@language\@nil
1634 \let\bbl@KVP@dir\@nil
1635 \let\bbl@KVP@hyphenrules\@nil
1636 \let\bbl@KVP@mapfont\@nil
1637 \let\bbl@KVP@maparabic\@nil
1638 \let\bbl@KVP@intraspace\@nil
1639 \let\bbl@KVP@intrapenalty\@nil
1640 \bbl@forkv{#1}{\bbl@csarg\def{KVP@##1}{##2}}% TODO - error handling
1641 \ifx\bbl@KVP@import\@nil\else
1642 \bbl@exp{\\\bbl@ifblank{\bbl@KVP@import}}%
1643 {\begingroup
1644 \def\BabelBeforeIni##1##2{\gdef\bbl@KVP@import{##1}\endinput}%
1645 \InputIfFileExists{babel-#2.tex}{}{}%
1646 \endgroup}%
1647 {}%
1648 \fi
1649 \ifx\bbl@KVP@captions\@nil
1650 \let\bbl@KVP@captions\bbl@KVP@import
1651 \fi
1652 % Load ini
1653 \bbl@ifunset{date#2}%
1654 {\bbl@provide@new{#2}}%
1655 {\bbl@ifblank{#1}%
1656 {\bbl@error
1657 {If you want to modify `#2' you must tell how in\\%
1658 the optional argument. See the manual for the\\%
1659 available options.}%
```

```
1660 {Use this macro as documented}}%
1661 {\bbl@provide@renew{#2}}}%
1662 % Post tasks
1663 \bbl@exp{\\\babelensure[exclude=\\\today]{#2}}%
1664 \bbl@ifunset{bbl@ensure@\languagename}%
1665 {\bbl@exp{%
1666 \\\DeclareRobustCommand\<bbl@ensure@\languagename>[1]{%
1667 \\\foreignlanguage{\languagename}%
1668 {####1}}}}%
1669 {}%
1670 % To override script and language names
1671 \ifx\bbl@KVP@script\@nil\else
1672 \bbl@csarg\edef{sname@#2}{\bbl@KVP@script}%
1673 \fi
1674 \ifx\bbl@KVP@language\@nil\else
1675 \bbl@csarg\edef{lname@#2}{\bbl@KVP@language}%
1676 \fi
1677 % For bidi texts, to switch the language based on direction
1678 \ifx\bbl@KVP@mapfont\@nil\else
1679 \bbl@ifsamestring{\bbl@KVP@mapfont}{direction}{}%
1680 {\bbl@error{Option `\bbl@KVP@mapfont' unknown for\\%
1681 mapfont. Use `direction'.%
1682 {See the manual for details.}}}%
1683 \bbl@ifunset{bbl@lsys@\languagename}{\bbl@provide@lsys{\languagename}}{}%
1684 \bbl@ifunset{bbl@wdir@\languagename}{\bbl@provide@dirs{\languagename}}{}%
1685 \ifx\bbl@mapselect\@undefined
1686 \AtBeginDocument{%
1687 \expandafter\bbl@add\csname selectfont \endcsname{{\bbl@mapselect}}%
1688 {\selectfont}}%
1689 \def\bbl@mapselect{%
1690 \let\bbl@mapselect\relax
1691 \edef\bbl@prefontid{\fontid\font}}%
1692 \def\bbl@mapdir##1{%
1693 {\def\languagename{##1}%
1694 \let\bbl@ifrestoring\@firstoftwo % avoid font warning
1695 \bbl@switchfont
1696 \directlua{Babel.fontmap
1697 [\the\csname bbl@wdir@##1\endcsname]%
1698 [\bbl@prefontid]=\fontid\font}}}%
1699 \fi
1700 \bbl@exp{\\\bbl@add\\\bbl@mapselect{\\\bbl@mapdir{\languagename}}}%
1701 \fi
1702 % For Southeast Asian, if interspace in ini
1703 \ifcase\bbl@engine\or
1704 \bbl@ifunset{bbl@intsp@\languagename}{}%
1705 {\expandafter\ifx\csname bbl@intsp@\languagename\endcsname\@empty\else
1706 \bbl@seaintraspace
1707 \ifx\bbl@KVP@intraspace\@nil
1708 \bbl@exp{%
1709 \\\bbl@intraspace\bbl@cs{intsp@\languagename}\\\@@}%
1710 \fi
1711 \directlua{
1712 Babel = Babel or {}
1713 Babel.sea_ranges = Babel.sea_ranges or {}
1714 Babel.set chranges('\bbl@cs{sbcp@\languagename}',
1715 The Contract of Contract Contract (1715 The United States of Nuble Contract Contract Only 1916)
1716
1717 \ifx\bbl@KVP@intrapenalty\@nil
1718 \bbl@intrapenalty0\@@
```
 \fi  $\forall$  fi \ifx\bbl@KVP@intraspace\@nil\else % We may override the ini \expandafter\bbl@intraspace\bbl@KVP@intraspace\@@  $\setminus$ fi \ifx\bbl@KVP@intrapenalty\@nil\else \expandafter\bbl@intrapenalty\bbl@KVP@intrapenalty\@@ 1726 \fi}% \or \bbl@xin@{\bbl@cs{sbcp@\languagename}}{Thai,Laoo,Khmr}% \ifin@ \bbl@ifunset{bbl@intsp@\languagename}{}% {\expandafter\ifx\csname bbl@intsp@\languagename\endcsname\@empty\else \ifx\bbl@KVP@intraspace\@nil 1733 \bbl@exp{% \\\bbl@intraspace\bbl@cs{intsp@\languagename}\\\@@}% \fi \ifx\bbl@KVP@intrapenalty\@nil \bbl@intrapenalty0\@@ \fi \fi \ifx\bbl@KVP@intraspace\@nil\else % We may override the ini \expandafter\bbl@intraspace\bbl@KVP@intraspace\@@ \fi \ifx\bbl@KVP@intrapenalty\@nil\else \expandafter\bbl@intrapenalty\bbl@KVP@intrapenalty\@@ \fi \ifx\bbl@ispacesize\@undefined \AtBeginDocument{% \expandafter\bbl@add \csname selectfont \endcsname{\bbl@ispacesize}}% \def\bbl@ispacesize{\bbl@cs{xeisp@\bbl@cs{sbcp@\languagename}}}% 1751 \fi}% \fi \fi % Native digits, if provided in ini \ifcase\bbl@engine\else \bbl@ifunset{bbl@dgnat@\languagename}{}% {\expandafter\ifx\csname bbl@dgnat@\languagename\endcsname\@empty\else \expandafter\expandafter\expandafter \bbl@setdigits\csname bbl@dgnat@\languagename\endcsname \ifx\bbl@KVP@maparabic\@nil\else \ifx\bbl@latinarabic\@undefined \expandafter\let\expandafter\@arabic 1763 \csname bbl@counter@\languagename\endcsname \else % ie, if layout=counters, which redefines \@arabic \expandafter\let\expandafter\bbl@latinarabic 1766 \csname bbl@counter@\languagename\endcsname \fi 1768 \fi 1769 \fi}% \fi % To load or reaload the babel-\*.tex, if require.babel in ini \bbl@ifunset{bbl@rqtex@\languagename}{}% {\expandafter\ifx\csname bbl@rqtex@\languagename\endcsname\@empty\else \let\BabelBeforeIni\@gobbletwo \chardef\atcatcode=\catcode`\@ \catcode`\@=11\relax \InputIfFileExists{babel-\bbl@cs{rqtex@\languagename}.tex}{}{}%

```
1778 \catcode`\@=\atcatcode
1779 \let\atcatcode\relax
1780 \fi}%
1781 \let\languagename\bbl@savelangname}
```
A tool to define the macros for native digits from the list provided in the ini file. Somewhat convoluted because there are 10 digits, but only 9 arguments in T<sub>F</sub>X.

```
1782 \def\bbl@setdigits#1#2#3#4#5{%
1783 \bbl@exp{%
1784 \def\<\languagename digits>####1{% ie, \langdigits
1785 \<bbl@digits@\languagename>####1\\\@nil}%
1786 \def\<\languagename counter>####1{% ie, \langcounter
1787 \\\expandafter\<bbl@counter@\languagename>%
1788 \\\csname c@####1\endcsname}%
1789 \def\<bbl@counter@\languagename>####1{% ie, \bbl@counter@lang
1790 \\\expandafter\<bbl@digits@\languagename>%
1791 \\\number####1\\\@nil}}%
1792 \def\bbl@tempa##1##2##3##4##5{%
1793 \bbl@exp{% Wow, quite a lot of hashes! :-(
1794 \def\<bbl@digits@\languagename>########1{%
1795 \\\ifx########1\\\@nil % ie, \bbl@digits@lang
1796 \\\else
1797 \\\ifx0########1#1%
1798 \\\else\\\ifx1########1#2%
1799 \{\{\{1, 1, 6\} \leq \ell\} \text{ if } x \geq 4 1799
1800 \\\else\\\ifx3########1#4%
1801 \\\else\\\ifx4########1#5%
1802 \\\else\\\ifx5########1##1%
1803 \\\else\\\ifx6#########1##2%
1804 \\\else\\\ifx7########1##3%
1805 \\\else\\\ifx8#########1##4%
1806 \\\else\\\ifx9########1##5%
1807 \\\else########1%
\begin{array}{lll} \textbf{1808} & \textbf{1809} & \textbf{1800} & \textbf{1800} \\ \textbf{1808} & \textbf{1800} & \textbf{1801} & \textbf{1802} & \textbf{1803} \\ \textbf{1809} & \textbf{1801} & \textbf{1802} & \textbf{1803} & \textbf{1804} & \textbf{1805} \\ \textbf{1801} & \textbf{1802} & \textbf{1803} & \textbf{1804} & \textbf{1805} & \textbf{1806} & \text1809 \\\expandafter\<bbl@digits@\languagename>%
1810 \\\fi}}}%
1811 \bbl@tempa}
```
Depending on whether or not the language exists, we define two macros.

```
-
1812 \def\bbl@provide@new#1{%
1813 \@namedef{date#1}{}% marks lang exists - required by \StartBabelCommands
1814 \@namedef{extras#1}{}%
1815 \@namedef{noextras#1}{}%
1816 \StartBabelCommands*{#1}{captions}%
1817 \ifx\bbl@KVP@captions\@nil % and also if import, implicit
1818 \def\bbl@tempb##1{% elt for \bbl@captionslist
1819 \ifx##1\@empty\else
1820 \bbl@exp{%
1821 \\\SetString\\##1{%
1822 \\\bbl@nocaption{\bbl@stripslash##1}{#1\bbl@stripslash##1}}}%
1823 \expandafter\bbl@tempb
1824 \fi}%
1825 \expandafter\bbl@tempb\bbl@captionslist\@empty
1826 \else
1827 \bbl@read@ini{\bbl@KVP@captions}% Here all letters cat = 11
1828 \bbl@after@ini
1829 \bbl@savestrings
1830 \fi
```

```
1831 \StartBabelCommands*{#1}{date}%
1832 \ifx\bbl@KVP@import\@nil
1833 \bbl@exp{%
1834 \\\SetString\\\today{\\\bbl@nocaption{today}{#1today}}}%
1835 \else
1836 \bbl@savetoday
1837 \bbl@savedate
1838 \fi
1839 \EndBabelCommands
1840 \bbl@exp{%
1841 \def\<#1hyphenmins>{%
1842 {\bbl@ifunset{bbl@lfthm@#1}{2}{\@nameuse{bbl@lfthm@#1}}}%
1843 {\bbl@ifunset{bbl@rgthm@#1}{3}{\@nameuse{bbl@rgthm@#1}}}}}%
1844 \bbl@provide@hyphens{#1}%
1845 \ifx\bbl@KVP@main\@nil\else
1846 \expandafter\main@language\expandafter{#1}%
1847 \fi}
1848 \def\bbl@provide@renew#1{%
1849 \ifx\bbl@KVP@captions\@nil\else
1850 \StartBabelCommands*{#1}{captions}%
1851 \bbl@read@ini{\bbl@KVP@captions}% Here all letters cat = 11
1852 \bbl@after@ini
1853 \bbl@savestrings
1854 \EndBabelCommands
1855 \fi
1856 \ifx\bbl@KVP@import\@nil\else
1857 \StartBabelCommands*{#1}{date}%
1858 \bbl@savetoday
1859 \bbl@savedate
1860 \EndBabelCommands
1861 \fi
1862 \bbl@provide@hyphens{#1}}
The hyphenrules option is handled with an auxiliary macro.
```

```
1863 \def\bbl@provide@hyphens#1{%
1864 \let\bbl@tempa\relax
1865 \ifx\bbl@KVP@hyphenrules\@nil\else
1866 \bbl@replace\bbl@KVP@hyphenrules{ }{,}%
1867 \bbl@foreach\bbl@KVP@hyphenrules{%
1868 \ifx\bbl@tempa\relax % if not yet found
1869 \bbl@ifsamestring{##1}{+}%
1870 {{\bbl@exp{\\\addlanguage\<l@##1>}}}%
1871 {}%
1872 \bbl@ifunset{l@##1}%
1873 {}%
1874 {\bbl@exp{\let\bbl@tempa\<l@##1>}}%
1875 \fi}%
1876 \fi
1877 \ifx\bbl@tempa\relax % if no opt or no language in opt found
1878 \ifx\bbl@KVP@import\@nil\else % if importing
1879 \bbl@exp{% and hyphenrules is not empty
1880 \\\bbl@ifblank{\@nameuse{bbl@hyphr@#1}}%
1881 {}%
1882 {\let\\\bbl@tempa\<l@\@nameuse{bbl@hyphr@\languagename}>}}%
1883 \fi
1884 \fi
1885 \bbl@ifunset{bbl@tempa}% ie, relax or undefined
1886 {\bbl@ifunset{l@#1}% no hyphenrules found - fallback
1887 {\bbl@exp{\\\adddialect\<l@#1>\language}}%
```
 {}}% so, l@<lang> is ok - nothing to do {\bbl@exp{\\\adddialect\<l@#1>\bbl@tempa}}}% found in opt list or ini

The reader of ini files. There are 3 possible cases: a section name (in the form  $[\ldots]$ ), a comment (starting with ;) and a key/value pair. *TODO - Work in progress.*

```
1890 \def\bbl@read@ini#1{%
1891 \openin1=babel-#1.ini
1892 \ifeof1
1893 \bbl@error
1894 {There is no ini file for the requested language\\%
1895 (#1). Perhaps you misspelled it or your installation\\%
1896 is not complete.}%
1897 {Fix the name or reinstall babel.}%
1898 \else
1899 \let\bbl@section\@empty
1900 \let\bbl@savestrings\@empty
1901 \let\bbl@savetoday\@empty
1902 \let\bbl@savedate\@empty
1903 \let\bbl@inireader\bbl@iniskip
1904 \bbl@info{Importing data from babel-#1.ini for \languagename}%
1905 \loop
1906 \if T\ifeof1F\fi T\relax % Trick, because inside \loop
1907 \endlinechar\m@ne
1908 \read1 to \bbl@line
1909 \endlinechar`\^^M
1910 \ifx\bbl@line\@empty\else
1911 \expandafter\bbl@iniline\bbl@line\bbl@iniline
1912 \fi
1913 \repeat
1914 \fi}
1915 \def\bbl@iniline#1\bbl@iniline{%
1916 \@ifnextchar[\bbl@inisec{\@ifnextchar;\bbl@iniskip\bbl@inireader}#1\@@}% ]
```
The special cases for comment lines and sections are handled by the two following commands. In sections, we provide the posibility to take extra actions at the end or at the start (TODO - but note the last section is not ended). By default, key=val pairs are ignored.

```
1917 \def\bbl@iniskip#1\@@{}% if starts with ;
1918 \def\bbl@inisec[#1]#2\@@{% if starts with opening bracket
1919 \@nameuse{bbl@secpost@\bbl@section}% ends previous section
1920 \def\bbl@section{#1}%
1921 \@nameuse{bbl@secpre@\bbl@section}% starts current section
1922 \bbl@ifunset{bbl@inikv@#1}%
1923 {\let\bbl@inireader\bbl@iniskip}%
1924 {\bbl@exp{\let\\\bbl@inireader\<bbl@inikv@#1>}}}
```
Reads a key=val line and stores the trimmed val in \bbl@@kv@<section>.<key>.

```
1925 \def\bbl@inikv#1=#2\@@{% key=value
1926 \bbl@trim@def\bbl@tempa{#1}%
1927 \bbl@trim\toks@{#2}%
1928 \bbl@csarg\edef{@kv@\bbl@section.\bbl@tempa}{\the\toks@}}
```
The previous assignments are local, so we need to export them. If the value is empty, we can provide a default value.

```
1929 \def\bbl@exportkey#1#2#3{%
1930 \bbl@ifunset{bbl@@kv@#2}%
1931 {\bbl@csarg\gdef{#1@\languagename}{#3}}%
1932 {\expandafter\ifx\csname bbl@@kv@#2\endcsname\@empty
1933 \bbl@csarg\gdef{#1@\languagename}{#3}%
1934 \else
```
 \bbl@exp{\global\let\<bbl@#1@\languagename>\<bbl@@kv@#2>}% 1936 \fi}}

Key-value pairs are treated differently depending on the section in the ini file. The following macros are the readers for identification and typography.

```
1937 \let\bbl@inikv@identification\bbl@inikv
1938 \def\bbl@secpost@identification{%
1939 \bbl@exportkey{lname}{identification.name.english}{}%
1940 \bbl@exportkey{lbcp}{identification.tag.bcp47}{}%
1941 \bbl@exportkey{lotf}{identification.tag.opentype}{dflt}%
1942 \bbl@exportkey{sname}{identification.script.name}{}%
1943 \bbl@exportkey{sbcp}{identification.script.tag.bcp47}{}%
1944 \bbl@exportkey{sotf}{identification.script.tag.opentype}{DFLT}}
1945 \let\bbl@inikv@typography\bbl@inikv
1946 \let\bbl@inikv@characters\bbl@inikv
1947 \let\bbl@inikv@numbers\bbl@inikv
1948 \def\bbl@after@ini{%
1949 \bbl@exportkey{lfthm}{typography.lefthyphenmin}{2}%
1950 \bbl@exportkey{rgthm}{typography.righthyphenmin}{3}%
1951 \bbl@exportkey{hyphr}{typography.hyphenrules}{}%
1952 \bbl@exportkey{intsp}{typography.intraspace}{}%
1953 \bbl@exportkey{jstfy}{typography.justify}{w}%
1954 \bbl@exportkey{chrng}{characters.ranges}{}%
1955 \bbl@exportkey{dgnat}{numbers.digits.native}{}%
1956 \bbl@exportkey{rqtex}{identification.require.babel}{}%
1957 \bbl@xin@{0.5}{\@nameuse{bbl@@kv@identification.version}}%
1958 \ifin@
1959 \bbl@warning{%
1960 There are neither captions nor date in `\languagename'.\\%
1961 It may not be suitable for proper typesetting, and it\\%
1962 could change. Reported}%
1963 \fi
1964 \bbl@xin@{0.9}{\@nameuse{bbl@@kv@identification.version}}%
1965 \ifin@
1966 \bbl@warning{%
1967 The `\languagename' date format may not be suitable\\%
1968 for proper typesetting, and therefore it very likely will\\%
1969 change in a future release. Reported}%
1970 \fi
1971 \bbl@toglobal\bbl@savetoday
1972 \bbl@toglobal\bbl@savedate}
```
Now captions and captions.licr, depending on the engine. And below also for dates. They rely on a few auxiliary macros. It is expected the ini file provides the complete set in Unicode and LICR, in that order.

```
1973 \ifcase\bbl@engine
1974 \bbl@csarg\def{inikv@captions.licr}#1=#2\@@{%
1975 \bbl@ini@captions@aux{#1}{#2}}
1976 \else
1977 \def\bbl@inikv@captions#1=#2\@@{%
1978 \bbl@ini@captions@aux{#1}{#2}}
1979 \fi
```
The auxiliary macro for captions define \<caption>name.

```
1980 \def\bbl@ini@captions@aux#1#2{%
1981 \bbl@trim@def\bbl@tempa{#1}%
1982 \bbl@ifblank{#2}%
1983 {\bbl@exp{%
1984 \toks@{\\\bbl@nocaption{\bbl@tempa}{\languagename\bbl@tempa name}}}}%
```

```
1985 {\bbl@trim\toks@{#2}}%
1986 \bbl@exp{%
1987 \\\bbl@add\\\bbl@savestrings{%
1988 \\\SetString\<\bbl@tempa name>{\the\toks@}}}}
```
But dates are more complex. The full date format is stores in date.gregorian, so we must read it in non-Unicode engines, too (saved months are just discarded when the LICR section is reached).

TODO. Remove copypaste pattern.

```
1989 \bbl@csarg\def{inikv@date.gregorian}#1=#2\@@{% for defaults
1990 \bbl@inidate#1...\relax{#2}{}}
1991 \bbl@csarg\def{inikv@date.islamic}#1=#2\@@{%
1992 \bbl@inidate#1...\relax{#2}{islamic}}
1993 \bbl@csarg\def{inikv@date.hebrew}#1=#2\@@{%
1994 \bbl@inidate#1...\relax{#2}{hebrew}}
1995 \bbl@csarg\def{inikv@date.persian}#1=#2\@@{%
1996 \bbl@inidate#1...\relax{#2}{persian}}
1997 \bbl@csarg\def{inikv@date.indian}#1=#2\@@{%
1998 \bbl@inidate#1...\relax{#2}{indian}}
1999 \ifcase\bbl@engine
2000 \bbl@csarg\def{inikv@date.gregorian.licr}#1=#2\@@{% override
2001 \bbl@inidate#1...\relax{#2}{}}
2002 \bbl@csarg\def{secpre@date.gregorian.licr}{% discard uni
2003 \ifcase\bbl@engine\let\bbl@savedate\@empty\fi}
2004 \fi
2005 % eg: 1=months, 2=wide, 3=1, 4=dummy
2006 \def\bbl@inidate#1.#2.#3.#4\relax#5#6{% TODO - ignore with 'captions'
2007 \bbl@trim@def\bbl@tempa{#1.#2}%
2008 \bbl@ifsamestring{\bbl@tempa}{months.wide}% to savedate
2009 {\bbl@trim@def\bbl@tempa{#3}%
2010 \bbl@trim\toks@{#5}%
2011 \bbl@exp{%
2012 \\\bbl@add\\\bbl@savedate{%
2013 \\\SetString\<month\romannumeral\bbl@tempa#6name>{\the\toks@}}}}%
2014 {\bbl@ifsamestring{\bbl@tempa}{date.long}% defined now
2015 {\bbl@trim@def\bbl@toreplace{#5}%
2016 \bbl@TG@@date
2017 \global\bbl@csarg\let{date@\languagename}\bbl@toreplace
2018 \bbl@exp{%
2019 \gdef\<\languagename date>{\\\protect\<\languagename date >}%
2020 \gdef\<\languagename date >####1####2####3{%
2021 \\\bbl@usedategrouptrue
2022 \<bbl@ensure@\languagename>{%
2023 \<bbl@date@\languagename>{####1}{####2}{####3}}}%
2024 \\\bbl@add\\\bbl@savetoday{%
2025 \\\SetString\\\today{%
2026 \<\languagename date>{\\\the\year}{\\\the\month}{\\\the\day}}}}}}%
2027 {}}
```
Dates will require some macros for the basic formatting. They may be redefined by language, so "semi-public" names (camel case) are used. Oddly enough, the CLDR places particles like "de" inconsistently in either in the date or in the month name.

```
2028 \let\bbl@calendar\@empty
2029 \newcommand\BabelDateSpace{\nobreakspace}
2030 \newcommand\BabelDateDot{.\@}
2031 \newcommand\BabelDated[1]{{\number#1}}
2032 \newcommand\BabelDatedd[1]{{\ifnum#1<10 0\fi\number#1}}
2033\newcommand\BabelDateM[1]{{\number#1}}
2034 \newcommand\BabelDateMM[1]{{\ifnum#1<10 0\fi\number#1}}
```

```
2035 \newcommand\BabelDateMMMM[1]{{%
2036 \csname month\romannumeral#1\bbl@calendar name\endcsname}}%
2037\newcommand\BabelDatey[1]{{\number#1}}%
2038 \newcommand\BabelDateyy[1]{{%
2039 \ifnum#1<10 0\number#1 %
2040 \else\ifnum#1<100 \number#1 %
2041 \else\ifnum#1<1000 \expandafter\@gobble\number#1 %
2042 \else\ifnum#1<10000 \expandafter\@gobbletwo\number#1 %
2043 \else
2044 \bbl@error
2045 {Currently two-digit years are restricted to the\\
2046 range 0-9999.}%
2047 {There is little you can do. Sorry.}%
2048 \fi\fi\fi\fi}}
2049 \newcommand\BabelDateyyyy[1]{{\number#1}} % FIXME - add leading 0
2050 \def\bbl@replace@finish@iii#1{%
2051 \bbl@exp{\def\\#1####1####2####3{\the\toks@}}}
2052 \def\bbl@TG@@date{%
2053 \bbl@replace\bbl@toreplace{[ ]}{\BabelDateSpace{}}%
2054 \bbl@replace\bbl@toreplace{[.]}{\BabelDateDot{}}%
2055 \bbl@replace\bbl@toreplace{[d]}{\BabelDated{####3}}%
2056 \bbl@replace\bbl@toreplace{[dd]}{\BabelDatedd{####3}}%
2057 \bbl@replace\bbl@toreplace{[M]}{\BabelDateM{####2}}%
2058 \bbl@replace\bbl@toreplace{[MM]}{\BabelDateMM{####2}}%
2059 \bbl@replace\bbl@toreplace{[MMMM]}{\BabelDateMMMM{####2}}%
2060 \bbl@replace\bbl@toreplace{[y]}{\BabelDatey{####1}}%
2061 \bbl@replace\bbl@toreplace{[yy]}{\BabelDateyy{####1}}%
2062 \bbl@replace\bbl@toreplace{[yyyy]}{\BabelDateyyyy{####1}}%
2063 % Note after \bbl@replace \toks@ contains the resulting string.
2064 % TODO - Using this implicit behavior doesn't seem a good idea.
2065 \bbl@replace@finish@iii\bbl@toreplace}
```
Language and Script values to be used when defining a font or setting the direction are set with the following macros.

```
2066 \def\bbl@provide@lsys#1{%
2067 \bbl@ifunset{bbl@lname@#1}%
2068 {\bbl@ini@ids{#1}}%
2069 {}%
2070 \bbl@csarg\let{lsys@#1}\@empty
2071 \bbl@ifunset{bbl@sname@#1}{\bbl@csarg\gdef{sname@#1}{Default}}{}%
2072 \bbl@ifunset{bbl@sotf@#1}{\bbl@csarg\gdef{sotf@#1}{DFLT}}{}%
2073 \bbl@csarg\bbl@add@list{lsys@#1}{Script=\bbl@cs{sname@#1}}%
2074 \bbl@ifunset{bbl@lname@#1}{}%
2075 {\bbl@csarg\bbl@add@list{lsys@#1}{Language=\bbl@cs{lname@#1}}}%
2076 \bbl@csarg\bbl@toglobal{lsys@#1}}
```
The following ini reader ignores everything but the identification section. It is called when a font is defined (ie, when the language is first selected) to know which script/language must be enabled. This means we must make sure a few characters are not active. The ini is not read directly, but with a proxy tex file named as the language.

```
2077 \def\bbl@ini@ids#1{%
2078 \def\BabelBeforeIni##1##2{%
2079 \begingroup
2080 \bbl@add\bbl@secpost@identification{\closein1 }%
2081 \catcode`\[=12 \catcode`\]=12 \catcode`\==12 %
2082 \bbl@read@ini{##1}%
2083 \endgroup}% boxed, to avoid extra spaces:
2084 {\setbox\z@\hbox{\InputIfFileExists{babel-#1.tex}{}{}}}}
```
# **10 The kernel of Babel (babel . def, only LATFX)**

# **10.1 The redefinition of the style commands**

The rest of the code in this file can only be processed by LATEX, so we check the current format. If it is plain T<sub>F</sub>X, processing should stop here. But, because of the need to limit the scope of the definition of \format, a macro that is used locally in the following \if statement, this comparison is done inside a group. To prevent T<sub>F</sub>X from complaining about an unclosed group, the processing of the command \endinput is deferred until after the group is closed. This is accomplished by the command \aftergroup.

```
2085 {\def\format{lplain}
2086 \ifx\fmtname\format
2087 \else
2088 \def\format{LaTeX2e}
2089 \ifx\fmtname\format
2090 \else
2091 \aftergroup\endinput
2092 \fi
2093 \fi}
```
## **10.2 Cross referencing macros**

The LATEX book states:

The *key* argument is any sequence of letters, digits, and punctuation symbols; upperand lowercase letters are regarded as different.

When the above quote should still be true when a document is typeset in a language that has active characters, special care has to be taken of the category codes of these characters when they appear in an argument of the cross referencing macros.

When a cross referencing command processes its argument, all tokens in this argument should be character tokens with category 'letter' or 'other'.

The only way to accomplish this in most cases is to use the trick described in the TEXbook [\[2\]](#page-169-0) (Appendix D, page 382). The primitive \meaning applied to a token expands to the current meaning of this token. For example,  $\Omega$  is an inglest with  $\lambda$  defined as '\def\A#1{\B}' expands to the characters 'macro:#1->\B' with all category codes set to 'other' or 'space'.

\newlabel The macro \label writes a line with a \newlabel command into the .aux file to define labels.

```
2094 %\bbl@redefine\newlabel#1#2{%
2095 % \@safe@activestrue\org@newlabel{#1}{#2}\@safe@activesfalse}
```
\@newl@bel We need to change the definition of the LATEX-internal macro \@newl@bel. This is needed because we need to make sure that shorthand characters expand to their non-active version.

The following package options control which macros are to be redefined.

```
2096 (\langle*More package options)) ≡
2097 \DeclareOption{safe=none}{\let\bbl@opt@safe\@empty}
2098 \DeclareOption{safe=bib}{\def\bbl@opt@safe{B}}
2099 \DeclareOption{safe=ref}{\def\bbl@opt@safe{R}}
2100 \langle \langle /More package options\rangle \rangle
```
First we open a new group to keep the changed setting of \protect local and then we set the @safe@actives switch to true to make sure that any shorthand that appears in any of the arguments immediately expands to its non-active self.

```
2101 \bbl@trace{Cross referencing macros}
2102 \ifx\bbl@opt@safe\@empty\else
2103 \def\@newl@bel#1#2#3{%
2104 {\@safe@activestrue
2105 \bbl@ifunset{#1@#2}%
2106 \relax
2107 {\gdef\@multiplelabels{%
2108 \@latex@warning@no@line{There were multiply-defined labels}}%
2109 \@latex@warning@no@line{Label `#2' multiply defined}}%
2110 \global\@namedef{#1@#2}{#3}}}
```
\@testdef An internal LATEX macro used to test if the labels that have been written on the .aux file have changed. It is called by the \enddocument macro. This macro needs to be completely rewritten, using \meaning. The reason for this is that in some cases the expansion of \#1@#2 contains the same characters as the #3; but the character codes differ. Therefore LATEX keeps reporting that the labels may have changed.

```
2111 \CheckCommand*\@testdef[3]{%
2112 \def\reserved@a{#3}%
2113 \expandafter\ifx\csname#1@#2\endcsname\reserved@a
2114 \left\{ \begin{array}{c} \infty \end{array} \right\}2115 \@tempswatrue
2116 \fi}
```
Now that we made sure that \@testdef still has the same definition we can rewrite it. First we make the shorthands 'safe'.

```
2117 \def\@testdef#1#2#3{%
2118 \@safe@activestrue
```
Then we use \bbl@tempa as an 'alias' for the macro that contains the label which is being checked.

\expandafter\let\expandafter\bbl@tempa\csname #1@#2\endcsname

Then we define \bbl@tempb just as \@newl@bel does it.

```
2120 \def\bbl@tempb{#3}%
2121 \@safe@activesfalse
```
When the label is defined we replace the definition of \bbl@tempa by its meaning.

```
2122 \ifx\bbl@tempa\relax
2123 \else
2124 \edef\bbl@tempa{\expandafter\strip@prefix\meaning\bbl@tempa}%
2125 \fi
```
We do the same for \bbl@tempb.

\edef\bbl@tempb{\expandafter\strip@prefix\meaning\bbl@tempb}%

If the label didn't change, \bbl@tempa and \bbl@tempb should be identical macros.

```
2127 \ifx\bbl@tempa\bbl@tempb
2128 \else
2129 \@tempswatrue
2130 \fi}
```
\fi

\ref The same holds for the macro \ref that references a label and \pageref to reference a \pageref page. So we redefine \ref and \pageref. While we change these macros, we make them robust as well (if they weren't already) to prevent problems if they should become expanded at the wrong moment.

```
2132 \bbl@xin@{R}\bbl@opt@safe
2133 \ifin@
```

```
2134 \bbl@redefinerobust\ref#1{%
2135 \@safe@activestrue\org@ref{#1}\@safe@activesfalse}
2136 \bbl@redefinerobust\pageref#1{%
2137 \@safe@activestrue\org@pageref{#1}\@safe@activesfalse}
2138 \else
2139 \let\org@ref\ref
2140 \let\org@pageref\pageref
2141 \fi
```
\@citex The macro used to cite from a bibliography, \cite, uses an internal macro, \@citex. It is this internal macro that picks up the argument(s), so we redefine this internal macro and leave \cite alone. The first argument is used for typesetting, so the shorthands need only be deactivated in the second argument.

```
2142 \bbl@xin@{B}\bbl@opt@safe
2143 \ifin@
2144 \bbl@redefine\@citex[#1]#2{%
2145 \@safe@activestrue\edef\@tempa{#2}\@safe@activesfalse
2146 \org@@citex[#1]{\@tempa}}
```
Unfortunately, the packages natbib and cite need a different definition of \@citex... To begin with, natbib has a definition for \@citex with *three* arguments... We only know that a package is loaded when \begin{document} is executed, so we need to postpone the different redefinition.

```
2147 \AtBeginDocument{%
2148 \@ifpackageloaded{natbib}{%
```
Notice that we use \def here instead of \bbl@redefine because \org@@citex is already defined and we don't want to overwrite that definition (it would result in parameter stack overflow because of a circular definition).

(Recent versions of natbib change dynamically \@citex, so PR4087 doesn't seem fixable in a simple way. Just load natbib before.)

```
2149 \def\@citex[#1][#2]#3{%
2150 \@safe@activestrue\edef\@tempa{#3}\@safe@activesfalse
2151 \org@@citex[#1][#2]{\@tempa}}%
2152 }{}}
```
The package cite has a definition of \@citex where the shorthands need to be turned off in both arguments.

```
2153 \AtBeginDocument{%
2154 \@ifpackageloaded{cite}{%
2155 \def\@citex[#1]#2{%
2156 \@safe@activestrue\org@@citex[#1]{#2}\@safe@activesfalse}%
2157 }{}}
```
- \nocite The macro \nocite which is used to instruct BiBT<sub>F</sub>X to extract uncited references from the database.
	- 2158 \bbl@redefine\nocite#1{%
	- 2159 \@safe@activestrue\org@nocite{#1}\@safe@activesfalse}
- \bibcite The macro that is used in the .aux file to define citation labels. When packages such as natbib or cite are not loaded its second argument is used to typeset the citation label. In that case, this second argument can contain active characters but is used in an environment where \@safe@activestrue is in effect. This switch needs to be reset inside the \hbox which contains the citation label. In order to determine during .aux file processing which definition of \bibcite is needed we define \bibcite in such a way that it redefines itself with the proper definition. We call \bbl@cite@choice to select the proper definition for \bibcite. This new definition is then activated.

```
2161 \bbl@cite@choice
            2162 \bibcite}
\bbl@bibcite The macro \bbl@bibcite holds the definition of \bibcite needed when neither natbib
```
nor cite is loaded.

```
2163 \def\bbl@bibcite#1#2{%
```
2160 \bbl@redefine\bibcite{%

2164 \org@bibcite{#1}{\@safe@activesfalse#2}}

\bbl@cite@choice The macro \bbl@cite@choice determines which definition of \bibcite is needed. First we give \bibcite its default definition.

```
2165 \def\bbl@cite@choice{%
```
2166 \global\let\bibcite\bbl@bibcite

Then, when natbib is loaded we restore the original definition of \bibcite. For cite we do the same.

2167 \@ifpackageloaded{natbib}{\global\let\bibcite\org@bibcite}{}%

2168 \@ifpackageloaded{cite}{\global\let\bibcite\org@bibcite}{}%

Make sure this only happens once.

```
2169 \global\let\bbl@cite@choice\relax}
```
When a document is run for the first time, no . aux file is available, and \bibcite will not yet be properly defined. In this case, this has to happen before the document starts.

```
2170 \AtBeginDocument{\bbl@cite@choice}
```
\@bibitem One of the two internal LATEX macros called by \bibitem that write the citation label on the .aux file.

```
2171 \bbl@redefine\@bibitem#1{%
2172 \@safe@activestrue\org@@bibitem{#1}\@safe@activesfalse}
2173 \else
2174 \let\org@nocite\nocite
2175 \let\org@@citex\@citex
2176 \let\org@bibcite\bibcite
2177 \let\org@@bibitem\@bibitem
2178 \fi
```
# **10.3 Marks**

```
\markright Because the output routine is asynchronous, we must pass the current language attribute
            to the head lines, together with the text that is put into them. To achieve this we need to
            adapt the definition of \markright and \markboth somewhat.
```
We check whether the argument is empty; if it is, we just make sure the scratch token register is empty. Next, we store the argument to \markright in the scratch token register. This way these commands will not be expanded later, and we make sure that the text is typeset using the correct language settings. While doing so, we make sure that active characters that may end up in the mark are not disabled by the output routine kicking in while \@safe@activestrue is in effect.

2179 \bbl@trace{Marks}

- 2180 \IfBabelLayout{sectioning}
- 2181 {\ifx\bbl@opt@headfoot\@nnil
- 2182 \g@addto@macro\@resetactivechars{%
- 2183 \set@typeset@protect
- 2184 \expandafter\select@language@x\expandafter{\bbl@main@language}%
- 2185 \let\protect\noexpand
- 2186 \edef\thepage{%
```
2187 \noexpand\babelsublr{\unexpanded\expandafter{\thepage}}}}%
2188 \fi}
2189 {\bbl@redefine\markright#1{%
2190 \bbl@ifblank{#1}%
2191 {\org@markright{}}%
2192 {\toks@{#1}%
2193 \bbl@exp{%
2194 \\\org@markright{\\\protect\\\foreignlanguage{\languagename}%
2195 {\\\protect\\\bbl@restore@actives\the\toks@}}}}}%
```

```
\markboth
The definition of \markboth is equivalent to that of \markright, except that we need two
\@mkboth
           token registers. The documentclasses report and book define and set the headings for the
           page. While doing so they also store a copy of \markboth in \@mkboth. Therefore we need
           to check whether \@mkboth has already been set. If so we neeed to do that again with the
           new definition of \markboth.
```

```
2196 \ifx\@mkboth\markboth
2197 \def\bbl@tempc{\let\@mkboth\markboth}
2198 \else
2199 \def\bbl@tempc{}
2200 \t\t \text{Y}
```
Now we can start the new definition of \markboth

```
2201 \bbl@redefine\markboth#1#2{%
2202 \protected@edef\bbl@tempb##1{%
2203 \protect\foreignlanguage
2204 {\languagename}{\protect\bbl@restore@actives##1}}%
2205 \bbl@ifblank{#1}%
2206 {\toks@{}}%
2207 {\toks@\expandafter{\bbl@tempb{#1}}}%
2208 \bbl@ifblank{#2}%
2209 {\@temptokena{}}%
2210 {\@temptokena\expandafter{\bbl@tempb{#2}}}%
2211 \bbl@exp{\\\org@markboth{\the\toks@}{\the\@temptokena}}}
and copy it to \@mkboth if necessary.
```

```
2212 \bbl@tempc} % end \IfBabelLayout
```
#### **10.4 Preventing clashes with other packages**

**10.4.1** if then

\ifthenelse Sometimes a document writer wants to create a special effect depending on the page a certain fragment of text appears on. This can be achieved by the following piece of code:

> \ifthenelse{\isodd{\pageref{some:label}}} {code for odd pages} {code for even pages}

In order for this to work the argument of \isodd needs to be fully expandable. With the above redefinition of \pageref it is not in the case of this example. To overcome that, we add some code to the definition of \ifthenelse to make things work.

The first thing we need to do is check if the package ifthen is loaded. This should be done at \begin{document} time.

```
2213 \bbl@trace{Preventing clashes with other packages}
2214 \bbl@xin@{R}\bbl@opt@safe
2215 \ifin@
2216 \AtBeginDocument{%
2217 \@ifpackageloaded{ifthen}{%
```
Then we can redefine \ifthenelse:

\bbl@redefine@long\ifthenelse#1#2#3{%

We want to revert the definition of \pageref and \ref to their original definition for the first argument of \ifthenelse, so we first need to store their current meanings.

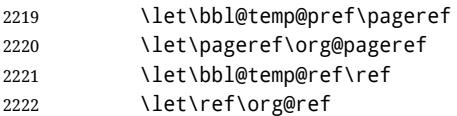

Then we can set the \@safe@actives switch and call the original \ifthenelse. In order to be able to use shorthands in the second and third arguments of \ifthenelse the resetting of the switch *and* the definition of \pageref happens inside those arguments. When the package wasn't loaded we do nothing.

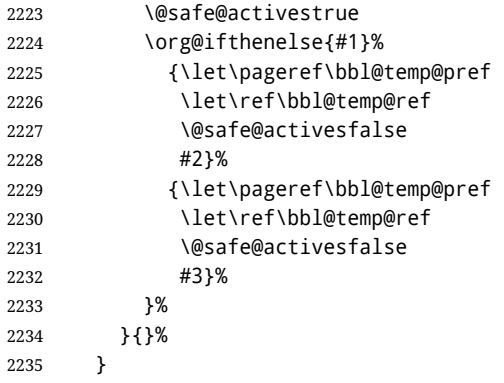

**10.4.2** varioref

\@@vpageref \vrefpagenum When the package varioref is in use we need to modify its internal command \@@vpageref in order to prevent problems when an active character ends up in the argument of \vref.

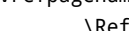

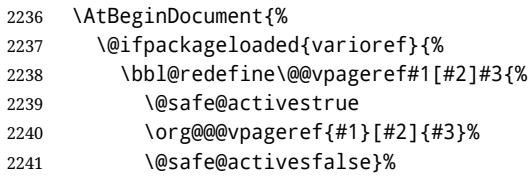

The same needs to happen for \vrefpagenum.

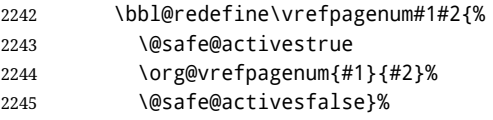

The package varioref defines \Ref to be a robust command wich uppercases the first character of the reference text. In order to be able to do that it needs to access the exandable form of \ref. So we employ a little trick here. We redefine the (internal) command \Ref to call \org@ref instead of \ref. The disadvantgage of this solution is that whenever the derfinition of \Ref changes, this definition needs to be updated as well.

```
2246 \expandafter\def\csname Ref \endcsname#1{%
2247 \protected@edef\@tempa{\org@ref{#1}}\expandafter\MakeUppercase\@tempa}
2248 }{}%
2249 }
2250 \fi
```
**10.4.3** hhline

\hhline Delaying the activation of the shorthand characters has introduced a problem with the hhline package. The reason is that it uses the ".' character which is made active by the french support in babel. Therefore we need to *reload* the package when the ": is an active character.

So at \begin{document} we check whether hhline is loaded.

2251 \AtEndOfPackage{% 2252 \AtBeginDocument{% 2253 \@ifpackageloaded{hhline}%

Then we check whether the expansion of \normal@char: is not equal to \relax.

2254 {\expandafter\ifx\csname normal@char\string:\endcsname\relax 2255 \else

In that case we simply reload the package. Note that this happens *after* the category code of the @-sign has been changed to other, so we need to temporarily change it to letter again.

```
2256 \makeatletter
2257 \def\@currname{hhline}\input{hhline.sty}\makeatother
2258 \fi}%
2259 {}}}
```
#### **10.4.4** hyperref

\pdfstringdefDisableCommands A number of interworking problems between babel and hyperref are tackled by hyperref itself. The following code was introduced to prevent some annoying warnings but it broke bookmarks. This was quickly fixed in hyperref, which essentially made it no-op. However, it will not removed for the moment because hyperref is expecting it.

```
2260 \AtBeginDocument{%
2261 \ifx\pdfstringdefDisableCommands\@undefined\else
2262 \pdfstringdefDisableCommands{\languageshorthands{system}}%
2263 \text{ } \text{ } 153
```
#### **10.4.5** fancyhdr

\FOREIGNLANGUAGE The package fancyhdr treats the running head and fout lines somewhat differently as the standard classes. A symptom of this is that the command \foreignlanguage which babel adds to the marks can end up inside the argument of \MakeUppercase. To prevent unexpected results we need to define \FOREIGNLANGUAGE here.

> 2264 \DeclareRobustCommand{\FOREIGNLANGUAGE}[1]{% 2265 \lowercase{\foreignlanguage{#1}}}

\substitutefontfamily The command \substitutefontfamily creates an .fd file on the fly. The first argument is an encoding mnemonic, the second and third arguments are font family names.

```
2266 \def\substitutefontfamily#1#2#3{%
```
- 2267 \lowercase{\immediate\openout15=#1#2.fd\relax}%
- 2268 \immediate\write15{%
- 2269 \string\ProvidesFile{#1#2.fd}%
- 2270 [\the\year/\two@digits{\the\month}/\two@digits{\the\day}
- $2271$  \space generated font description file]^^J
- 2272 \string\DeclareFontFamily{#1}{#2}{}^^J
- 2273 \string\DeclareFontShape{#1}{#2}{m}{n}{<->ssub \* #3/m/n}{}^^J
- 2274 \string\DeclareFontShape{#1}{#2}{m}{it}{<->ssub \* #3/m/it}{}^^J
- 2275 \tring\DeclareFontShape{#1}{#2}{m}{sl}{<->ssub \* #3/m/sl}{}^^J
- 2276 \string\DeclareFontShape{#1}{#2}{m}{sc}{<->ssub \* #3/m/sc}{}^^J
- 2277 \string\DeclareFontShape{#1}{#2}{b}{n}{<->ssub \* #3/bx/n}{}^^J

```
2278 \string\DeclareFontShape{#1}{#2}{b}{it}{<->ssub * #3/bx/it}{}^^J
2279 \string\DeclareFontShape{#1}{#2}{b}{sl}{<->ssub * #3/bx/sl}{}^^J
2280 \string\DeclareFontShape{#1}{#2}{b}{sc}{<->ssub * #3/bx/sc}{}^^J
2281 }%
2282 \closeout15
2283 }
```
This command should only be used in the preamble of a document.

\@onlypreamble\substitutefontfamily

#### **10.5 Encoding and fonts**

Because documents may use non-ASCII font encodings, we make sure that the logos of TEX and LATEX always come out in the right encoding. There is a list of non-ASCII encodings. Unfortunately, fontenc deletes its package options, so we must guess which encodings has been loaded by traversing \@filelist to search for  $\langle enc \rangle$ enc.def. If a non-ASCII has been loaded, we define versions of \TeX and \LaTeX for them using \ensureascii. The default ASCII encoding is set, too (in reverse order): the "main" encoding (when the document begins), the last loaded, or OT1.

```
\ensureascii
```

```
2285 \bbl@trace{Encoding and fonts}
2286 \newcommand\BabelNonASCII{LGR,X2,OT2,OT3,OT6,LHE,LWN,LMA,LMC,LMS,LMU}
2287 \newcommand\BabelNonText{TS1,T3,TS3}
2288 \let\org@TeX\TeX
2289 \let\org@LaTeX\LaTeX
2290 \let\ensureascii\@firstofone
2291 \AtBeginDocument{%
2292 \in@false
2293 \bbl@foreach\BabelNonASCII{% is there a text non-ascii enc?
2294 \ifin@\else
2295 \lowercase{\bbl@xin@{,#1enc.def,}{,\@filelist,}}%
2296 \fi}%
2297 \ifin@ % if a text non-ascii has been loaded
2298 \def\ensureascii#1{{\fontencoding{OT1}\selectfont#1}}%
2299 \DeclareTextCommandDefault{\TeX}{\org@TeX}%
2300 \DeclareTextCommandDefault{\LaTeX}{\org@LaTeX}%
2301 \def\bbl@tempb#1\@@{\uppercase{\bbl@tempc#1}ENC.DEF\@empty\@@}%
2302 \def\bbl@tempc#1ENC.DEF#2\@@{%
2303 \ifx\@empty#2\else
2304 \bbl@ifunset{T@#1}%
2305 {}%
2306 {\bbl@xin@{,#1,}{,\BabelNonASCII,\BabelNonText,}%
2307 \ifin@
2308 \DeclareTextCommand{\TeX}{#1}{\ensureascii{\org@TeX}}%
2309 \DeclareTextCommand{\LaTeX}{#1}{\ensureascii{\org@LaTeX}}%
2310 \else
2311 \def\ensureascii##1{{\fontencoding{#1}\selectfont##1}}%
2312 \fi}%
2313 \fi}%
2314 \bbl@foreach\@filelist{\bbl@tempb#1\@@}% TODO - \@@ de mas??
2315 \bbl@xin@{,\cf@encoding,}{,\BabelNonASCII,\BabelNonText,}%
2316 \ifin@\else
2317 \edef\ensureascii#1{{%
2318 \noexpand\fontencoding{\cf@encoding}\noexpand\selectfont#1}}%
2319 \fi
2320 \fi}
```
Now comes the old deprecated stuff (with a little change in 3.9l, for fontspec). The first thing we need to do is to determine, at \begin{document}, which latin fontencoding to use.

\latinencoding When text is being typeset in an encoding other than 'latin' (OT1 or T1), it would be nice to still have Roman numerals come out in the Latin encoding. So we first assume that the current encoding at the end of processing the package is the Latin encoding.

2321 \AtEndOfPackage{\edef\latinencoding{\cf@encoding}}

But this might be overruled with a later loading of the package fontenc. Therefore we check at the execution of \begin{document} whether it was loaded with the T1 option. The normal way to do this (using \@ifpackageloaded) is disabled for this package. Now we have to revert to parsing the internal macro \@filelist which contains all the filenames loaded.

2322 \AtBeginDocument{%

 \@ifpackageloaded{fontspec}% {\xdef\latinencoding{% \ifx\UTFencname\@undefined EU\ifcase\bbl@engine\or2\or1\fi  $\text{e}$   $\text{e}$  \UTFencname 2329 \fi}}% {\gdef\latinencoding{OT1}% \ifx\cf@encoding\bbl@t@one \xdef\latinencoding{\bbl@t@one}% 2333 \else \@ifl@aded{def}{t1enc}{\xdef\latinencoding{\bbl@t@one}}{}% 2335 \fi}}

#### \latintext Then we can define the command \latintext which is a declarative switch to a latin font-encoding. Usage of this macro is deprecated.

```
2336 \DeclareRobustCommand{\latintext}{%
```
- 2337 \fontencoding{\latinencoding}\selectfont
- 2338 \def\encodingdefault{\latinencoding}}
- \textlatin This command takes an argument which is then typeset using the requested font encoding. In order to avoid many encoding switches it operates in a local scope.

```
2339 \ifx\@undefined\DeclareTextFontCommand
2340 \DeclareRobustCommand{\textlatin}[1]{\leavevmode{\latintext #1}}
2341 \else
2342 \DeclareTextFontCommand{\textlatin}{\latintext}
2343 \fi
```
### **10.6 Basic bidi support**

**Work in progress.** This code is currently placed here for practical reasons. It is loosely based on r1babel.def, but most of it has been developed from scratch. This babel module (by Johannes Braams and Boris Lavva) has served the purpose of typesetting R documents for two decades, and despite its flaws I think it is still a good starting point (some parts have been copied here almost verbatim), partly thanks to its simplicity. I've also looked at arabi (by Youssef Jabri), which is compatible with babel.

There are two ways of modifying macros to make them "bidi", namely, by patching the internal low level macros (which is what I have done with lists, columns, counters, tocs, much like rlbabel did), and by introducing a "middle layer" just below the user interface (sectioning, footnotes).

• pdftex provides a minimal support for bidi text, and it must be done by hand. Vertical typesetting is not possible.

- xetex is somewhat better, thanks to its font engine (even if not always reliable) and a few additional tools. However, very little is done at the paragraph level. Another challenging problem is text direction does not honour TFX grouping.
- luatex can provide the most complete solution, as we can manipulate almost freely the node list, the generated lines, and so on, but bidi text does not work out of the box and some development is necessary. It also provides tools to properly set left-to-right and right-to-left page layouts. As LuaT<sub>E</sub>X-ja shows, vertical typesetting is posible, too. Its main drawback is font handling is often considered to be less mature than xetex, mainly in Indic scripts (but there are steps to make HarfBuzz, the xetex font engine, available in luatex; see <https://github.com/tatzetwerk/luatex-harfbuzz>).

```
2344 \bbl@trace{Basic (internal) bidi support}
2345 \def\bbl@alscripts{,Arabic,Syriac,Thaana,}
2346 \def\bbl@rscripts{%
2347 ,Imperial Aramaic,Avestan,Cypriot,Hatran,Hebrew,%
2348 Old Hungarian,Old Hungarian,Lydian,Mandaean,Manichaean,%
2349 Manichaean,Meroitic Cursive,Meroitic,Old North Arabian,%
2350 Nabataean,N'Ko,Orkhon,Palmyrene,Inscriptional Pahlavi,%
2351 Psalter Pahlavi,Phoenician,Inscriptional Parthian,Samaritan,%
2352 Old South Arabian,}%
2353 \def\bbl@provide@dirs#1{%
2354 \bbl@xin@{\csname bbl@sname@#1\endcsname}{\bbl@alscripts\bbl@rscripts}%
2355 \ifin@
2356 \global\bbl@csarg\chardef{wdir@#1}\@ne
2357 \bbl@xin@{\csname bbl@sname@#1\endcsname}{\bbl@alscripts}%
2358 \ifin@
2359 \global\bbl@csarg\chardef{wdir@#1}\tw@ % useless in xetex
2360 \fi
2361 \else
2362 \global\bbl@csarg\chardef{wdir@#1}\z@
2363 \fi}
2364 \def\bbl@switchdir{%
2365 \bbl@ifunset{bbl@lsys@\languagename}{\bbl@provide@lsys{\languagename}}{}%
2366 \bbl@ifunset{bbl@wdir@\languagename}{\bbl@provide@dirs{\languagename}}{}%
2367 \bbl@exp{\\\bbl@setdirs\bbl@cs{wdir@\languagename}}}
2368 \def\bbl@setdirs#1{% TODO - math
2369 \ifcase\bbl@select@type % TODO - strictly, not the right test
2370 \bbl@bodydir{#1}%
2371 \bbl@pardir{#1}%
2372 \fi
2373 \bbl@textdir{#1}}
2374 \ifodd\bbl@engine % luatex=1
2375 \AddBabelHook{babel-bidi}{afterextras}{\bbl@switchdir}
2376 \DisableBabelHook{babel-bidi}
2377 \chardef\bbl@thetextdir\z@
2378 \chardef\bbl@thepardir\z@
2379 \def\bbl@getluadir#1{%
2380 \directlua{
2381 if tex.#1dir == 'TLT' then
2382 tex.sprint('0')
2383 elseif tex.#1dir == 'TRT' then
2384 tex.sprint('1')
2385 end}}
2386 \def\bbl@setluadir#1#2#3{% 1=text/par.. 2=\textdir.. 3=0 lr/1 rl
2387 \ifcase#3\relax
2388 \ifcase\bbl@getluadir{#1}\relax\else
2389 #2 TLT\relax
2390 \fi
```

```
2391 \lambdaelse
2392 \ifcase\bbl@getluadir{#1}\relax
2393 \#2 TRT\relax
2394 \fi
2395 \fi}
2396 \def\bbl@textdir#1{%
2397 \bbl@setluadir{text}\textdir{#1}% TODO - ?\linedir
2398 \chardef\bbl@thetextdir#1\relax
2399 \setattribute\bbl@attr@dir{\numexpr\bbl@thepardir*3+#1}}
2400 \def\bbl@pardir#1{%
2401 \bbl@setluadir{par}\pardir{#1}%
2402 \chardef\bbl@thepardir#1\relax}
2403 \def\bbl@bodydir{\bbl@setluadir{body}\bodydir}
2404 \def\bbl@pagedir{\bbl@setluadir{page}\pagedir}
2405 \def\bbl@dirparastext{\pardir\the\textdir\relax}% %%%%
2406 % Sadly, we have to deal with boxes in math with basic:
2407 \def\bbl@mathboxdir{%
2408 \ifcase\bbl@thetextdir\relax
2409 \everyhbox{\bgroup\aftergroup\egroup\textdir TLT\relax}%
2410 \else
2411 \everyhbox{\bgroup\aftergroup\egroup\textdir TRT\relax}%
2412 \fi}
2413 % TODO - the same trick as bbl@severypar
2414 \everymath{\bbl@mathboxdir}
2415 \everydisplay{\bbl@mathboxdir}
2416 \else % pdftex=0, xetex=2
2417 \AddBabelHook{babel-bidi}{afterextras}{\bbl@switchdir}
2418 \DisableBabelHook{babel-bidi}
2419 \newcount\bbl@dirlevel
2420 \chardef\bbl@thetextdir\z@
2421 \chardef\bbl@thepardir\z@
2422 \def\bbl@textdir#1{%
2423 \ifcase#1\relax
2424 \chardef\bbl@thetextdir\z@
2425 \bbl@textdir@i\beginL\endL
2426 \else
2427 \chardef\bbl@thetextdir\@ne
2428 \bbl@textdir@i\beginR\endR
2429 \fi}
2430 \def\bbl@textdir@i#1#2{%
2431 \ifhmode
2432 \ifnum\currentgrouplevel>\z@
2433 \ifnum\currentgrouplevel=\bbl@dirlevel
2434 \bbl@error{Multiple bidi settings inside a group}%
2435 {I'll insert a new group, but expect wrong results.}%
2436 \bgroup\aftergroup#2\aftergroup\egroup
2437 \leq \leq \leq \leq \leq \leq \leq \leq \leq \leq \leq \leq \leq \leq \leq \leq \leq \leq \leq \leq \leq \leq \leq \leq \leq \leq \leq \leq \leq \leq \leq \leq \leq \leq \leq \leq2438 \ifcase\currentgrouptype\or % 0 bottom
2439 \aftergroup#2% 1 simple {}
2440 \or
2441 \bgroup\aftergroup#2\aftergroup\egroup % 2 hbox
2442 \or
2443 \bgroup\aftergroup#2\aftergroup\egroup % 3 adj hbox
2444 \or\or\or % vbox vtop align
2445 \or
2446 \bgroup\aftergroup#2\aftergroup\egroup % 7 noalign
2447 \or\or\or\or\or\or % output math disc insert vcent mathchoice
2448 \or
2449 \aftergroup#2% 14 \begingroup
```

```
2450 \else
2451 \bgroup\aftergroup#2\aftergroup\egroup % 15 adj
2452 \fi
2453 \fi
2454 \bbl@dirlevel\currentgrouplevel
2455 \fi
2456 #1%
2457 \fi}
2458 \def\bbl@pardir#1{\chardef\bbl@thepardir#1\relax}
2459 \let\bbl@bodydir\@gobble
2460 \let\bbl@pagedir\@gobble
2461 \def\bbl@dirparastext{\chardef\bbl@thepardir\bbl@thetextdir}
```
The following command is executed only if there is a right-to-left script (once). It activates the \everypar hack for xetex, to properly handle the par direction. Note text and par dirs are decoupled to some extent (although not completely).

```
2462 \def\bbl@xebidipar{%
2463 \let\bbl@xebidipar\relax
2464 \TeXXeTstate\@ne
2465 \def\bbl@xeeverypar{%
2466 \ifcase\bbl@thepardir
2467 \ifcase\bbl@thetextdir\else\beginR\fi
2468 \else
2469 {\setbox\z@\lastbox\beginR\box\z@}%
2470 \fi}%
2471 \let\bbl@severypar\everypar
2472 \newtoks\everypar
2473 \everypar=\bbl@severypar
2474 \bbl@severypar{\bbl@xeeverypar\the\everypar}}
2475 \@ifpackagewith{babel}{bidi=bidi}%
2476 {\let\bbl@textdir@i\@gobbletwo
2477 \let\bbl@xebidipar\@empty
2478 \AddBabelHook{bidi}{foreign}{%
2479 \def\bbl@tempa{\def\BabelText####1}%
2480 \ifcase\bbl@thetextdir
2481 \expandafter\bbl@tempa\expandafter{\BabelText{\LR{##1}}}%
2482 \else
2483 \expandafter\bbl@tempa\expandafter{\BabelText{\RL{##1}}}%
2484 \fi}
2485 \def\bbl@pardir#1{\ifcase#1\relax\setLR\else\setRL\fi}}
2486 {}%
2487 \fi
```
A tool for weak L (mainly digits). We also disable warnings with hyperref.

```
2488 \DeclareRobustCommand\babelsublr[1]{\leavevmode{\bbl@textdir\z@#1}}
2489 \AtBeginDocument{%
2490 \ifx\pdfstringdefDisableCommands\@undefined\else
2491 \ifx\pdfstringdefDisableCommands\relax\else
2492 \pdfstringdefDisableCommands{\let\babelsublr\@firstofone}%
2493 \fi
2494 \fi}
```
#### **10.7 Local Language Configuration**

\loadlocalcfg At some sites it may be necessary to add site-specific actions to a language definition file. This can be done by creating a file with the same name as the language definition file, but with the extension .cfg. For instance the file norsk.cfg will be loaded when the language definition file norsk.ldf is loaded.

For plain-based formats we don't want to override the definition of \loadlocalcfg from plain.def.

```
2495 \bbl@trace{Local Language Configuration}
2496 \ifx\loadlocalcfg\@undefined
2497 \@ifpackagewith{babel}{noconfigs}%
2498 {\let\loadlocalcfg\@gobble}%
2499 {\def\loadlocalcfg#1{%
2500 \InputIfFileExists{#1.cfg}%
2501 {\typeout{*************************************^^J%
2502 * Local config file #1.cfg used^^J%
2503 *}}%
2504 \@empty}}
2505 \fi
```
Just to be compatible with LATEX 2.09 we add a few more lines of code:

```
2506 \ifx\@unexpandable@protect\@undefined
2507 \def\@unexpandable@protect{\noexpand\protect\noexpand}
2508 \long\def\protected@write#1#2#3{%
2509 \begingroup
2510 \let\thepage\relax
2511 #2%
2512 \let\protect\@unexpandable@protect
2513 \edef\reserved@a{\write#1{#3}}%
2514 \reserved@a
2515 \endgroup
2516 \if@nobreak\ifvmode\nobreak\fi\fi}
2517 \fi
2518 \langle /core \rangle2519 (*kernel)
```
## **11 Multiple languages (switch.def)**

Plain T<sub>F</sub>X version 3.0 provides the primitive \language that is used to store the current language. When used with a pre-3.0 version this function has to be implemented by allocating a counter.

```
2520 ((Make sure ProvidesFile is defined))
```

```
2521 \ProvidesFile{switch.def}[\langle \langle date \rangle \rangle \langle \langle version \rangle \rangle Babel switching mechanism]
```

```
2522 \langle Load macros for plain if not LaTeX\ranglei
```

```
2523 \langle Define core switching macros\rangle
```
#### \adddialect The macro \adddialect can be used to add the name of a dialect or variant language, for which an already defined hyphenation table can be used.

```
2524 \def\bbl@version{\langle \langle version \rangle}
2525\def\bbl@date{\langle \langle date \rangle \rangle}
2526 \def\adddialect#1#2{%
2527 \global\chardef#1#2\relax
2528 \bbl@usehooks{adddialect}{{#1}{#2}}%
2529 \wlog{\string#1 = a dialect from \string\language#2}}
```
\bbl@iflanguage executes code only if the language l@ exists. Otherwise raises and error. The argument of \bbl@fixname has to be a macro name, as it may get "fixed" if casing (lc/uc) is wrong. It's intented to fix a long-standing bug when \foreignlanguage and the like appear in a \MakeXXXcase. However, a lowercase form is not imposed to improve backward compatibility (perhaps you defined a language named MYLANG, but unfortunately mixed case names cannot be trapped). Note  $l\mathbb{Q}$  is encapsulated, so that its case does not change.

```
2530 \def\bbl@fixname#1{%
2531 \begingroup
2532 \def\bbl@tempe{l@}%
2533 \edef\bbl@tempd{\noexpand\@ifundefined{\noexpand\bbl@tempe#1}}%
2534 \bbl@tempd
2535 {\lowercase\expandafter{\bbl@tempd}%
2536 {\uppercase\expandafter{\bbl@tempd}%
2537 \@empty
2538 {\edef\bbl@tempd{\def\noexpand#1{#1}}%
2539 \uppercase\expandafter{\bbl@tempd}}}%
2540 {\edef\bbl@tempd{\def\noexpand#1{#1}}%
2541 \lowercase\expandafter{\bbl@tempd}}}%
2542 \@empty
2543 \edef\bbl@tempd{\endgroup\def\noexpand#1{#1}}%
2544 \bbl@tempd}
2545 \def\bbl@iflanguage#1{%
2546 \@ifundefined{l@#1}{\@nolanerr{#1}\@gobble}\@firstofone}
```
\iflanguage Users might want to test (in a private package for instance) which language is currently active. For this we provide a test macro, \iflanguage, that has three arguments. It checks whether the first argument is a known language. If so, it compares the first argument with the value of \language. Then, depending on the result of the comparison, it executes either the second or the third argument.

```
2547 \def\iflanguage#1{%
2548 \bbl@iflanguage{#1}{%
2549 \ifnum\csname l@#1\endcsname=\language
2550 \expandafter\@firstoftwo
2551 \else
2552 \expandafter\@secondoftwo
2553 \fi}}
```
## **11.1 Selecting the language**

\selectlanguage The macro \selectlanguage checks whether the language is already defined before it performs its actual task, which is to update \language and activate language-specific definitions.

> To allow the call of \selectlanguage either with a control sequence name or with a simple string as argument, we have to use a trick to delete the optional escape character. To convert a control sequence to a string, we use the \string primitive. Next we have to look at the first character of this string and compare it with the escape character. Because this escape character can be changed by setting the internal integer \escapechar to a character number, we have to compare this number with the character of the string. To do this we have to use TEX's backquote notation to specify the character as a number. If the first character of the \string'ed argument is the current escape character, the comparison has stripped this character and the rest in the 'then' part consists of the rest of the control sequence name. Otherwise we know that either the argument is not a control sequence or  $\epsilon$  scapechar is set to a value outside of the character range  $0-255$ . If the user gives an empty argument, we provide a default argument for \string. This argument should expand to nothing.

2554 \let\bbl@select@type\z@

2555 \edef\selectlanguage{%

2556 \noexpand\protect

2557 \expandafter\noexpand\csname selectlanguage \endcsname}

Because the command \selectlanguage could be used in a moving argument it expands to \protect\selectlanguage . Therefore, we have to make sure that a macro \protect exists. If it doesn't it is \let to \relax.

2558 \ifx\@undefined\protect\let\protect\relax\fi

As L<sup>AT</sup>EX 2.09 writes to files *expanded* whereas LATEX 2<sub>ε</sub> takes care *not* to expand the arguments of \write statements we need to be a bit clever about the way we add information to .aux files. Therefore we introduce the macro \xstring which should expand to the right amount of \string's.

2559 \ifx\documentclass\@undefined 2560 \def\xstring{\string\string\string} 2561 \else 2562 \let\xstring\string 2563 \fi

Since version 3.5 babel writes entries to the auxiliary files in order to typeset table of contents etc. in the correct language environment.

- \bbl@pop@language *But* when the language change happens *inside* a group the end of the group doesn't write anything to the auxiliary files. Therefore we need T<sub>E</sub>X's aftergroup mechanism to help us. The command \aftergroup stores the token immediately following it to be executed when the current group is closed. So we define a temporary control sequence \bbl@pop@language to be executed at the end of the group. It calls \bbl@set@language with the name of the current language as its argument.
- \bbl@language@stack The previous solution works for one level of nesting groups, but as soon as more levels are used it is no longer adequate. For that case we need to keep track of the nested languages using a stack mechanism. This stack is called \bbl@language@stack and initially empty.

2564 \def\bbl@language@stack{}

When using a stack we need a mechanism to push an element on the stack and to retrieve the information afterwards.

\bbl@push@language The stack is simply a list of languagenames, separated with a '+' sign; the push function can \bbl@pop@language be simple:

2565 \def\bbl@push@language{%

2566 \xdef\bbl@language@stack{\languagename+\bbl@language@stack}}

Retrieving information from the stack is a little bit less simple, as we need to remove the element from the stack while storing it in the macro \languagename. For this we first define a helper function.

\bbl@pop@lang This macro stores its first element (which is delimited by the '+'-sign) in \languagename and stores the rest of the string (delimited by  $\cdot$ ) in its third argument.

2567 \def\bbl@pop@lang#1+#2-#3{%

```
2568 \edef\languagename{#1}\xdef#3{#2}}
```
The reason for the somewhat weird arrangement of arguments to the helper function is the fact it is called in the following way. This means that before \bbl@pop@lang is executed TEX first *expands* the stack, stored in \bbl@language@stack. The result of that is that the argument string of \bbl@pop@lang contains one or more language names, each followed by a '+'-sign (zero language names won't occur as this macro will only be called after something has been pushed on the stack) followed by the '-'-sign and finally the reference to the stack.

2569 \let\bbl@ifrestoring\@secondoftwo

- 2570 \def\bbl@pop@language{%
- 2571 \expandafter\bbl@pop@lang\bbl@language@stack-\bbl@language@stack
- 2572 \let\bbl@ifrestoring\@firstoftwo
- 2573 \expandafter\bbl@set@language\expandafter{\languagename}%
- 2574 \let\bbl@ifrestoring\@secondoftwo}

```
Once the name of the previous language is retrieved from the stack, it is fed to
                  \bbl@set@language to do the actual work of switching everything that needs switching.
                 2575 \expandafter\def\csname selectlanguage \endcsname#1{%
                 2576 \ifnum\bbl@hymapsel=\@cclv\let\bbl@hymapsel\tw@\fi
                 2577 \bbl@push@language
                 2578 \aftergroup\bbl@pop@language
                 2579 \bbl@set@language{#1}}
\bbl@set@language The macro \bbl@set@language takes care of switching the language environment and of
                  writing entries on the auxiliary files. For historial reasons, language names can be either
                  language of \language. To catch either form a trick is used, but unfortunately as a side
                  effect the catcodes of letters in \languagename are messed up. This is a bug, but preserved
                  for backwards compatibility. The list of auxiliary files can be extended by redefining
                  \BabelContentsFiles, but make sure they are loaded inside a group (as aux, toc, lof, and
                  lot do) or the last language of the document will remain active afterwards.
                  We also write a command to change the current language in the auxiliary files.
                 2580 \def\BabelContentsFiles{toc,lof,lot}
                 2581 \def\bbl@set@language#1{% from selectlanguage, pop@
                 2582 \edef\languagename{%
                 2583 \ifnum\escapechar=\expandafter`\string#1\@empty
                 2584 \else\string#1\@empty\fi}%
                 2585 \select@language{\languagename}%
                 2586 % write to auxs
                 2587 \expandafter\ifx\csname date\languagename\endcsname\relax\else
                 2588 \if@filesw
                 2589 \protected@write\@auxout{}{\string\babel@aux{\languagename}{}}%
                 2590 \bbl@usehooks{write}{}%
                 2591 \fi
                 2592 \fi}
                 2593 \def\select@language#1{% from set@, babel@aux
                 2594 % set hymap
                 2595 \ifnum\bbl@hymapsel=\@cclv\chardef\bbl@hymapsel4\relax\fi
                 2596 % set name
                 2597 \edef\languagename{#1}%
                 2598 \bbl@fixname\languagename
                 2599 \bbl@iflanguage\languagename{%
                 2600 \expandafter\ifx\csname date\languagename\endcsname\relax
                 2601 \bbl@error
                 2602 {Unknown language `#1'. Either you have\\%
                 2603 misspelled its name, it has not been installed,\\%
                 2604 or you requested it in a previous run. Fix its name,\\%
                 2605 install it or just rerun the file, respectively. In\\%
                 2606 some cases, you may need to remove the aux file}%
                 2607 {You may proceed, but expect wrong results}%
                 2608 \else
                 2609 % set type
                 2610 \let\bbl@select@type\z@
                 2611 \expandafter\bbl@switch\expandafter{\languagename}%
                 2612 \fi}}
                 2613 \def\babel@aux#1#2{%
                 2614 \expandafter\ifx\csname date#1\endcsname\relax
                 2615 \expandafter\ifx\csname bbl@auxwarn@#1\endcsname\relax
                 2616 \@namedef{bbl@auxwarn@#1}{}%
                 2617 \bbl@warning
                 2618 {Unknown language `#1'. Very likely you\\%
                 2619 requested it in a previous run. Expect some\\%
                 2620 wrong results in this run, which should vanish\\%
```

```
2621 in the next one. Reported}%
2622 \fi
2623 \else
2624 \select@language{#1}%
2625 \bbl@foreach\BabelContentsFiles{%
2626 \@writefile{##1}{\babel@toc{#1}{#2}}}% %% TODO - ok in plain?
2627 \fi}
2628 \def\babel@toc#1#2{%
2629 \select@language{#1}}
```
A bit of optimization. Select in heads/foots the language only if necessary. The real thing is in babel.def.

\let\select@language@x\select@language

First, check if the user asks for a known language. If so, update the value of \language and call \originalTeX to bring TEX in a certain pre-defined state.

The name of the language is stored in the control sequence \languagename. Then we have to *re*define \originalTeX to compensate for the things that have been activated. To save memory space for the macro definition of \originalTeX, we construct the control sequence name for the **\noextras** $\langle \text{lang} \rangle$  command at definition time by expanding the \csname primitive.

Now activate the language-specific definitions. This is done by constructing the names of three macros by concatenating three words with the argument of \selectlanguage, and calling these macros.

The switching of the values of \lefthyphenmin and \righthyphenmin is somewhat different. First we save their current values, then we check if  $\langle \langle \text{lang} \rangle$ hyphenmins is defined. If it is not, we set default values (2 and 3), otherwise the values in  $\lambda$ *lang*)hyphenmins will be used.

```
2631 \newif\ifbbl@usedategroup
2632 \def\bbl@switch#1{% from select@, foreign@
2633 % restore
2634 \originalTeX
2635 \expandafter\def\expandafter\originalTeX\expandafter{%
2636 \csname noextras#1\endcsname
2637 \let\originalTeX\@empty
2638 \babel@beginsave}%
2639 \bbl@usehooks{afterreset}{}%
2640 \languageshorthands{none}%
2641 % switch captions, date
2642 \ifcase\bbl@select@type
2643 \ifhmode
2644 \hskip\z@skip % trick to ignore spaces
2645 \csname captions#1\endcsname\relax
2646 \csname date#1\endcsname\relax
2647 \loop\ifdim\lastskip>\z@\unskip\repeat\unskip
2648 \else
2649 \csname captions#1\endcsname\relax
2650 \csname date#1\endcsname\relax
2651 \fi
2652 \else
2653 \ifbbl@usedategroup % if \foreign... within \<lang>date
2654 \bbl@usedategroupfalse
2655 \ifhmode
2656 \hskip\z@skip % trick to ignore spaces
2657 \csname date#1\endcsname\relax
2658 \loop\ifdim\lastskip>\z@\unskip\repeat\unskip
2659 \else
```

```
2660 \csname date#1\endcsname\relax
              2661 \fi
              2662 \fi
              2663 \fi
              2664 % switch extras
              2665 \bbl@usehooks{beforeextras}{}%
              2666 \csname extras#1\endcsname\relax
              2667 \bbl@usehooks{afterextras}{}%
              2668 % > babel-ensure
              2669 % > babel-sh-<short>
              2670 % > babel-bidi
              2671 % > babel-fontspec
              2672 % hyphenation - case mapping
              2673 \ifcase\bbl@opt@hyphenmap\or
              2674 \def\BabelLower##1##2{\lccode##1=##2\relax}%
              2675 \ifnum\bbl@hymapsel>4\else
              2676 \csname\languagename @bbl@hyphenmap\endcsname
              2677 \fi
              2678 \chardef\bbl@opt@hyphenmap\z@
              2679 \else
              2680 \ifnum\bbl@hymapsel>\bbl@opt@hyphenmap\else
              2681 \csname\languagename @bbl@hyphenmap\endcsname
              2682 \fi
              2683 \fi
              2684 \global\let\bbl@hymapsel\@cclv
              2685 % hyphenation - patterns
              2686 \bbl@patterns{#1}%
              2687 % hyphenation - mins
              2688 \babel@savevariable\lefthyphenmin
              2689 \babel@savevariable\righthyphenmin
              2690 \expandafter\ifx\csname #1hyphenmins\endcsname\relax
              2691 \set@hyphenmins\tw@\thr@@\relax
              2692 \else
              2693 \expandafter\expandafter\expandafter\set@hyphenmins
              2694 \csname #1hyphenmins\endcsname\relax
              2695 \fi}
otherlanguage The otherlanguage environment can be used as an alternative to using the
                \selectlanguage declarative command. When you are typesetting a document which
               mixes left-to-right and right-to-left typesetting you have to use this environment in order to
               let things work as you expect them to.
               The \ignorespaces command is necessary to hide the environment when it is entered in
               horizontal mode.
              2696 \long\def\otherlanguage#1{%
              2697 \ifnum\bbl@hymapsel=\@cclv\let\bbl@hymapsel\thr@@\fi
              2698 \csname selectlanguage \endcsname{#1}%
              2699 \ignorespaces}
               The \endotherlanguage part of the environment tries to hide itself when it is called in
               horizontal mode.
               2700 \long\def\endotherlanguage{%
              2701 \global\@ignoretrue\ignorespaces}
otherlanguage* The otherlanguage environment is meant to be used when a large part of text from a
               different language needs to be typeset, but without changing the translation of words such
               as 'figure'. This environment makes use of \foreign@language.
              2702 \expandafter\def\csname otherlanguage*\endcsname#1{%
              2703 \ifnum\bbl@hymapsel=\@cclv\chardef\bbl@hymapsel4\relax\fi
```
2704 \foreign@language{#1}}

At the end of the environment we need to switch off the extra definitions. The grouping mechanism of the environment will take care of resetting the correct hyphenation rules and "extras".

2705 \expandafter\let\csname endotherlanguage\*\endcsname\relax

\foreignlanguage The \foreignlanguage command is another substitute for the \selectlanguage command. This command takes two arguments, the first argument is the name of the language to use for typesetting the text specified in the second argument. Unlike \selectlanguage this command doesn't switch *everything*, it only switches the hyphenation rules and the extra definitions for the language specified. It does this within a group and assumes the \extras*\lang*} command doesn't make any \global changes. The coding is very similar to part of \selectlanguage.

\bbl@beforeforeign is a trick to fix a bug in bidi texts. \foreignlanguage is supposed to be a 'text' command, and therefore it must emit a \leavevmode, but it does not, and therefore the indent is placed on the opposite margin. For backward compatibility, however, it is done only if a right-to-left script is requested; otherwise, it is no-op. (3.11) \foreignlanguage\* is a temporary, experimental macro for a few lines with a different script direction, while preserving the paragraph format (thank the braces around \par, things like \hangindent are not reset). Do not use it in production, because its semantics and its syntax may change (and very likely will, or even it could be removed altogether). Currently it enters in vmode and then selects the language (which in turn sets

```
the paragraph direction).
```
(3.11) Also experimental are the hook foreign and foreign\*. With them you can redefine \BabelText which by default does nothing. Its behavior is not well defined yet. So, use it in horizontal mode only if you do not want surprises.

In other words, at the beginning of a paragraph \foreignlanguage enters into hmode with the surrounding lang, and with \foreignlanguage\* with the new lang.

```
2706 \providecommand\bbl@beforeforeign{}
2707 \edef\foreignlanguage{%
2708 \noexpand\protect
2709 \expandafter\noexpand\csname foreignlanguage \endcsname}
2710 \expandafter\def\csname foreignlanguage \endcsname{%
2711 \@ifstar\bbl@foreign@s\bbl@foreign@x}
2712 \def\bbl@foreign@x#1#2{%
2713 \begingroup
2714 \let\BabelText\@firstofone
2715 \bbl@beforeforeign
2716 \foreign@language{#1}%
2717 \bbl@usehooks{foreign}{}%
2718 \BabelText{#2}% Now in horizontal mode!
2719 \endgroup}
2720 \def\bbl@foreign@s#1#2{% TODO - \shapemode, \@setpar, ?\@@par
2721 \begingroup
2722 {\par}%
2723 \let\BabelText\@firstofone
2724 \foreign@language{#1}%
2725 \bbl@usehooks{foreign*}{}%
2726 \bbl@dirparastext
2727 \BabelText{#2}% Still in vertical mode!
2728 {\par}%
2729 \endgroup}
```
### \foreign@language This macro does the work for \foreignlanguage and the otherlanguage\* environment. First we need to store the name of the language and check that it is a known language. Then it just calls bbl@switch.

```
2730 \def\foreign@language#1{%
2731 % set name
2732 \edef\languagename{#1}%
2733 \bbl@fixname\languagename
2734 \bbl@iflanguage\languagename{%
2735 \expandafter\ifx\csname date\languagename\endcsname\relax
2736 \bbl@warning % TODO - why a warning, not an error?
2737 {Unknown language `#1'. Either you have\\%
2738 misspelled its name, it has not been installed,\\%
2739 or you requested it in a previous run. Fix its name,\\%
2740 install it or just rerun the file, respectively. In\\%
2741 some cases, you may need to remove the aux file.\\%
2742 I'll proceed, but expect wrong results.\\%
2743 Reported}%
2744 \fi
2745 % set type
2746 \let\bbl@select@type\@ne
2747 \expandafter\bbl@switch\expandafter{\languagename}}}
```
\bbl@patterns This macro selects the hyphenation patterns by changing the \language register. If special hyphenation patterns are available specifically for the current font encoding, use them instead of the default.

> It also sets hyphenation exceptions, but only once, because they are global (here language \lccode's has been set, too). \bbl@hyphenation@ is set to relax until the very first \babelhyphenation, so do nothing with this value. If the exceptions for a language (by its number, not its name, so that :ENC is taken into account) has been set, then use \hyphenation with both global and language exceptions and empty the latter to mark they must not be set again.

```
2748 \let\bbl@hyphlist\@empty
2749 \let\bbl@hyphenation@\relax
2750 \let\bbl@pttnlist\@empty
2751 \let\bbl@patterns@\relax
2752 \let\bbl@hymapsel=\@cclv
2753 \def\bbl@patterns#1{%
2754 \language=\expandafter\ifx\csname l@#1:\f@encoding\endcsname\relax
2755 \csname l@#1\endcsname
2756 \edef\bbl@tempa{#1}%
2757 \else
2758 \csname l@#1:\f@encoding\endcsname
2759 \edef\bbl@tempa{#1:\f@encoding}%
2760 \fi
2761 \@expandtwoargs\bbl@usehooks{patterns}{{#1}{\bbl@tempa}}%
2762 % > luatex
2763 \@ifundefined{bbl@hyphenation@}{}{% Can be \relax!
2764 \begingroup
2765 \bbl@xin@{,\number\language,}{,\bbl@hyphlist}%
2766 \ifin@\else
2767 \@expandtwoargs\bbl@usehooks{hyphenation}{{#1}{\bbl@tempa}}%
2768 \hyphenation{%
2769 \bbl@hyphenation@
2770 \@ifundefined{bbl@hyphenation@#1}%
2771 \@empty
2772 {\space\csname bbl@hyphenation@#1\endcsname}}%
2773 \xdef\bbl@hyphlist{\bbl@hyphlist\number\language,}%
2774 \fi
2775 \endgroup}}
```
hyphenrules The environment hyphenrules can be used to select *just* the hyphenation rules. This

environment does *not* change \languagename and when the hyphenation rules specified were not loaded it has no effect. Note however, \lccode's and font encodings are not set at all, so in most cases you should use otherlanguage\*.

```
2776 \def\hyphenrules#1{%
                   2777 \edef\bbl@tempf{#1}%
                   2778 \bbl@fixname\bbl@tempf
                   2779 \bbl@iflanguage\bbl@tempf{%
                   2780 \expandafter\bbl@patterns\expandafter{\bbl@tempf}%
                   2781 \languageshorthands{none}%
                   2782 \expandafter\ifx\csname\bbl@tempf hyphenmins\endcsname\relax
                   2783 \set@hyphenmins\tw@\thr@@\relax
                   2784 \else
                   2785 \expandafter\expandafter\expandafter\set@hyphenmins
                   2786 \csname\bbl@tempf hyphenmins\endcsname\relax
                   2787 \fi}}
                   2788 \let\endhyphenrules\@empty
\providehyphenmins The macro \providehyphenmins should be used in the language definition files to provide
                    a default setting for the hyphenation parameters \lefthyphenmin and \righthyphenmin.
                    If the macro \langle \langle \text{lang} \ranglehyphenmins is already defined this command has no effect.
                   2789 \def\providehyphenmins#1#2{%
                   2790 \expandafter\ifx\csname #1hyphenmins\endcsname\relax
                   2791 \@namedef{#1hyphenmins}{#2}%
                   2792 \fi}
   \set@hyphenmins This macro sets the values of \lefthyphenmin and \righthyphenmin. It expects two values
                    as its argument.
                   2793 \def\set@hyphenmins#1#2{%
                   2794 \lefthyphenmin#1\relax
                   2795 \righthyphenmin#2\relax}
 \DeltaProvidesLanguage The identification code for each file is something that was introduced in LATEX 2_{\epsilon}. When the
                    command \ProvidesFile does not exist, a dummy definition is provided temporarily. For
                    use in the language definition file the command \ProvidesLanguage is defined by babel.
                    Depending on the format, ie, on if the former is defined, we use a similar definition or not.
                   2796 \ifx\ProvidesFile\@undefined
                   2797 \def\ProvidesLanguage#1[#2 #3 #4]{%
                   2798 \wlog{Language: #1 #4 #3 <#2>}%
                   2799 }
                   2800 \else
                   2801 \def\ProvidesLanguage#1{%
                   2802 \begingroup
                   2803 \catcode`\ 10 %
                   2804 \@makeother\/%
                   2805 \@ifnextchar[%]
                   2806 {\@provideslanguage{#1}}{\@provideslanguage{#1}[]}}
                   2807 \def\@provideslanguage#1[#2]{%
                   2808 \wlog{Language: #1 #2}%
                   2809 \expandafter\xdef\csname ver@#1.ldf\endcsname{#2}%
                   2810 \endgroup}
                   2811 \fi
```
\LdfInit This macro is defined in two versions. The first version is to be part of the 'kernel' of babel, ie. the part that is loaded in the format; the second version is defined in babel.def. The version in the format just checks the category code of the ampersand and then loads babel.def.

The category code of the ampersand is restored and the macro calls itself again with the new definition from babel.def

 \def\LdfInit{% \chardef\atcatcode=\catcode`\@ \catcode`\@=11\relax \input babel.def\relax \catcode`\@=\atcatcode \let\atcatcode\relax \LdfInit}

\originalTeX The macro\originalTeX should be known to TEX at this moment. As it has to be expandable we \let it to \@empty instead of \relax.

2818 \ifx\originalTeX\@undefined\let\originalTeX\@empty\fi

Because this part of the code can be included in a format, we make sure that the macro which initialises the save mechanism, \babel@beginsave, is not considered to be undefined.

2819 \ifx\babel@beginsave\@undefined\let\babel@beginsave\relax\fi

A few macro names are reserved for future releases of babel, which will use the concept of 'locale':

```
2820 \providecommand\setlocale{%
2821 \bbl@error
2822 {Not yet available}%
2823 {Find an armchair, sit down and wait}}
2824 \let\uselocale\setlocale
2825 \let\locale\setlocale
2826 \let\selectlocale\setlocale
2827 \let\textlocale\setlocale
2828 \let\textlanguage\setlocale
2829 \let\languagetext\setlocale
```
### **11.2 Errors**

```
\@nolanerr
\@nopatterns
```
The babel package will signal an error when a documents tries to select a language that hasn't been defined earlier. When a user selects a language for which no hyphenation patterns were loaded into the format he will be given a warning about that fact. We revert to the patterns for \language=0 in that case. In most formats that will be (US)english, but it might also be empty.

\@noopterr When the package was loaded without options not everything will work as expected. An error message is issued in that case.

When the format knows about \PackageError it must be  $\mathbb{M}$ <sub>F</sub>X 2<sub> $\epsilon$ </sub>, so we can safely use its error handling interface. Otherwise we'll have to 'keep it simple'.

```
2830 \edef\bbl@nulllanguage{\string\language=0}
2831 \ifx\PackageError\@undefined
2832 \def\bbl@error#1#2{%
2833 \begingroup
2834 \newlinechar=`\^^J
2835 \def\\{^^J(babel) }%
2836 \errhelp{#2}\errmessage{\\#1}%
2837 \endgroup}
2838 \def\bbl@warning#1{%
2839 \begingroup
2840 \newlinechar=`\^^J
2841 \def\\{^^J(babel) }%
2842 \message{\\#1}%
```

```
2843 \endgroup}
2844 \def\bbl@info#1{%
2845 \begingroup
2846 \newlinechar=`\^^J
2847 \def\\{^^J}%
2848 \wlog{#1}%
2849 \endgroup}
2850 \else
2851 \def\bbl@error#1#2{%
2852 \begingroup
2853 \def\\{\MessageBreak}%
2854 \PackageError{babel}{#1}{#2}%
2855 \endgroup}
2856 \def\bbl@warning#1{%
2857 \begingroup
2858 \def\\{\MessageBreak}%
2859 \PackageWarning{babel}{#1}%
2860 \endgroup}
2861 \def\bbl@info#1{%
2862 \begingroup
2863 \def\\{\MessageBreak}%
2864 \PackageInfo{babel}{#1}%
2865 \endgroup}
2866 \fi
2867 \@ifpackagewith{babel}{silent}
2868 {\let\bbl@info\@gobble
2869 \let\bbl@warning\@gobble}
2870 {}
2871 \def\bbl@nocaption{\protect\bbl@nocaption@i}
2872 \def\bbl@nocaption@i#1#2{% 1: text to be printed 2: caption macro \langXname
2873 \global\@namedef{#2}{\textbf{?#1?}}%
2874 \@nameuse{#2}%
2875 \bbl@warning{%
2876 \@backslashchar#2 not set. Please, define\\%
2877 it in the preamble with something like:\\%
2878 \string\renewcommand\@backslashchar#2{..}\\%
2879 Reported}}
2880 \def\bbl@tentative{\protect\bbl@tentative@i}
2881 \def\bbl@tentative@i#1{%
2882 \bbl@warning{%
2883 Some functions for '#1' are tentative.\\%
2884 They might not work as expected and their behavior\\%
2885 could change in the future.\\%
2886 Reported}}
2887 \def\@nolanerr#1{%
2888 \bbl@error
2889 {You haven't defined the language #1\space yet}%
2890 {Your command will be ignored, type <return> to proceed}}
2891 \def\@nopatterns#1{%
2892 \bbl@warning
2893 {No hyphenation patterns were preloaded for\\%
2894 the language `#1' into the format.\\%
2895 Please, configure your TeX system to add them and\\%
2896 rebuild the format. Now I will use the patterns\\%
2897 preloaded for \bbl@nulllanguage\space instead}}
2898 \let\bbl@usehooks\@gobbletwo
2899 (/kernel)
2900 (*patterns)
```
## **12 Loading hyphenation patterns**

The following code is meant to be read by  $\text{in}$  T<sub>E</sub>X because it should instruct T<sub>E</sub>X to read hyphenation patterns. To this end the docstrip option patterns can be used to include this code in the file hyphen.cfg. Code is written with lower level macros. We want to add a message to the message  $\mathbb{E}T_{\text{F}}X$  2.09 puts in the \everyjob register. This could be done by the following code:

```
\let\orgeveryjob\everyjob
\def\everyjob#1{%
 \orgeveryjob{#1}%
 \orgeveryjob\expandafter{\the\orgeveryjob\immediate\write16{%
     hyphenation patterns for \the\loaded@patterns loaded.}}%
 \let\everyjob\orgeveryjob\let\orgeveryjob\@undefined}
```
The code above redefines the control sequence \everyjob in order to be able to add something to the current contents of the register. This is necessary because the processing of hyphenation patterns happens long before LATEX fills the register. There are some problems with this approach though.

- When someone wants to use several hyphenation patterns with SLIT<sub>F</sub>X the above scheme won't work. The reason is that SLIT<sub>F</sub>X overwrites the contents of the \everyjob register with its own message.
- Plain T<sub>E</sub>X does not use the \everyjob register so the message would not be displayed.

To circumvent this a 'dirty trick' can be used. As this code is only processed when creating a new format file there is one command that is sure to be used, \dump. Therefore the original \dump is saved in \org@dump and a new definition is supplied.

To make sure that  $\mathbb{F}$ FX 2.09 executes the \@begindocumenthook we would want to alter \begin{document}, but as this done too often already, we add the new code at the front of \@preamblecmds. But we can only do that after it has been defined, so we add this piece of code to \dump.

This new definition starts by adding an instruction to write a message on the terminal and in the transcript file to inform the user of the preloaded hyphenation patterns. Then everything is restored to the old situation and the format is dumped.

```
2901 ((Make sure ProvidesFile is defined))
2902 \ProvidesFile{hyphen.cfg}[\langle \langle date \rangle \rangle \langle \langle version \rangle \rangle Babel hyphens]
2903 \xdef\bbl@format{\jobname}
2904 \ifx\AtBeginDocument\@undefined
2905 \def\@empty{}
2906 \let\orig@dump\dump
2907 \def\dump{%
2908 \ifx\@ztryfc\@undefined
2909 \else
2910 \toks0=\expandafter{\@preamblecmds}%
2911 \edef\@preamblecmds{\noexpand\@begindocumenthook\the\toks0}%
2912 \def\@begindocumenthook{}%
2913 \fi
2914 \let\dump\orig@dump\let\orig@dump\@undefined\dump}
2915 \fi
2916 \langleDefine core switching macros\rangle
```
\process@line Each line in the file language.dat is processed by \process@line after it is read. The first thing this macro does is to check whether the line starts with =. When the first token of a

line is an =, the macro \process@synonym is called; otherwise the macro \process@language will continue.

```
2917 \def\process@line#1#2 #3 #4 {%
2918 \ifx=#1%
2919 \process@synonym{#2}%
2920 \else
2921 \process@language{#1#2}{#3}{#4}%
2922 \fi
2923 \ignorespaces}
```
\process@synonym This macro takes care of the lines which start with an =. It needs an empty token register to begin with. \bbl@languages is also set to empty.

```
2924 \toks@{}
2925 \def\bbl@languages{}
```
When no languages have been loaded yet, the name following the = will be a synonym for hyphenation register 0. So, it is stored in a token register and executed when the first pattern file has been processed. (The \relax just helps to the \if below catching synonyms without a language.)

Otherwise the name will be a synonym for the language loaded last. We also need to copy the hyphenmin parameters for the synonym.

2926 \def\process@synonym#1{%

```
2927 \ifnum\last@language=\m@ne
```

```
2928 \toks@\expandafter{\the\toks@\relax\process@synonym{#1}}%
```
2929 \else

```
2930 \expandafter\chardef\csname l@#1\endcsname\last@language
```

```
2931 \wlog{\string\l@#1=\string\language\the\last@language}%
```
- 2932 \expandafter\let\csname #1hyphenmins\expandafter\endcsname
- 2933 \csname\languagename hyphenmins\endcsname
- 2934 \let\bbl@elt\relax
- 2935 \edef\bbl@languages{\bbl@languages\bbl@elt{#1}{\the\last@language}{}{}}%
- 2936 \fi}

### \process@language The macro \process@language is used to process a non-empty line from the 'configuration file'. It has three arguments, each delimited by white space. The first argument is the 'name' of a language; the second is the name of the file that contains the patterns. The optional third argument is the name of a file containing hyphenation exceptions. The first thing to do is call \addlanguage to allocate a pattern register and to make that register 'active'. Then the pattern file is read.

For some hyphenation patterns it is needed to load them with a specific font encoding selected. This can be specified in the file language.dat by adding for instance ':T1' to the name of the language. The macro \bbl@get@enc extracts the font encoding from the language name and stores it in \bbl@hyph@enc. The latter can be used in hyphenation files if you need to set a behavior depending on the given encoding (it is set to empty if no encoding is given).

Pattern files may contain assignments to  $\left\{ \Phi \right\}$  and  $\left\{ \Phi \right\}$  and  $\left\{ \Phi \right\}$  and  $\left\{ \Phi \right\}$  and  $\left\{ \Phi \right\}$ not keep track of these assignments. Therefore we try to detect such assignments and store them in the  $\lambda$ *lang* $\rangle$ hyphenmins macro. When no assignments were made we provide a default setting.

Some pattern files contain changes to the \lccode en \uccode arrays. Such changes should remain local to the language; therefore we process the pattern file in a group; the \patterns command acts globally so its effect will be remembered.

Then we globally store the settings of \lefthyphenmin and \righthyphenmin and close the group.

When the hyphenation patterns have been processed we need to see if a file with hyphenation exceptions needs to be read. This is the case when the third argument is not

empty and when it does not contain a space token. (Note however there is no need to save hyphenation exceptions into the format.)

\bbl@languages saves a snapshot of the loaded languagues in the form

\bbl@elt{*{language-name}*}{*{mumber}}* {*{patterns-file}}* {*{exceptions-file}}*. Note the last 2 arguments are empty in 'dialects' defined in language.dat with =. Note also the language name can have encoding info.

Finally, if the counter \language is equal to zero we execute the synonyms stored.

\def\process@language#1#2#3{%

```
2938 \expandafter\addlanguage\csname l@#1\endcsname
2939 \expandafter\language\csname l@#1\endcsname
2940 \edef\languagename{#1}%
2941 \bbl@hook@everylanguage{#1}%
2942 % > luatex
2943 \bbl@get@enc#1::\@@@
2944 \begingroup
2945 \lefthyphenmin\m@ne
2946 \bbl@hook@loadpatterns{#2}%
2947 % > luatex
2948 \ifnum\lefthyphenmin=\m@ne
2949 \else
2950 \expandafter\xdef\csname #1hyphenmins\endcsname{%
2951 \the\lefthyphenmin\the\righthyphenmin}%
2952 \fi
2953 \endgroup
2954 \def\bbl@tempa{#3}%
2955 \ifx\bbl@tempa\@empty\else
2956 \bbl@hook@loadexceptions{#3}%
2957 % > luatex
2958 \fi
2959 \let\bbl@elt\relax
2960 \edef\bbl@languages{%
2961 \bbl@languages\bbl@elt{#1}{\the\language}{#2}{\bbl@tempa}}%
2962 \ifnum\the\language=\z@
2963 \expandafter\ifx\csname #1hyphenmins\endcsname\relax
2964 \set@hyphenmins\tw@\thr@@\relax
2965 \else
2966 \expandafter\expandafter\expandafter\set@hyphenmins
2967 \csname #1hyphenmins\endcsname
2968 \fi
2969 \the\toks@
2970 \toks@{}%
2971 \fi}
```
\bbl@get@enc The macro \bbl@get@enc extracts the font encoding from the language name and stores it \bbl@hyph@enc in \bbl@hyph@enc. It uses delimited arguments to achieve this.

\def\bbl@get@enc#1:#2:#3\@@@{\def\bbl@hyph@enc{#2}}

Now, hooks are defined. For efficiency reasons, they are dealt here in a special way. Besides luatex, format specific configuration files are taken into account.

```
2973 \def\bbl@hook@everylanguage#1{}
2974 \def\bbl@hook@loadpatterns#1{\input #1\relax}
2975 \let\bbl@hook@loadexceptions\bbl@hook@loadpatterns
2976 \let\bbl@hook@loadkernel\bbl@hook@loadpatterns
2977 \begingroup
2978 \def\AddBabelHook#1#2{%
2979 \expandafter\ifx\csname bbl@hook@#2\endcsname\relax
2980 \def\next{\toks1}%
```

```
2981 \lambdaelse
2982 \def\next{\expandafter\gdef\csname bbl@hook@#2\endcsname####1}%
2983 \fi
2984 \next}
2985 \ifx\directlua\@undefined
2986 \ifx\XeTeXinputencoding\@undefined\else
2987 \input xebabel.def
2988 \fi
2989 \else
2990 \input luababel.def
2991 \fi
2992 \openin1 = babel-\bbl@format.cfg
2993 \ifeof1
2994 \else
2995 \input babel-\bbl@format.cfg\relax
2996 \fi
2997 \closein1
2998 \endgroup
2999 \bbl@hook@loadkernel{switch.def}
```
\readconfigfile The configuration file can now be opened for reading.

```
3000 \openin1 = language.dat
```
See if the file exists, if not, use the default hyphenation file hyphen.tex. The user will be informed about this.

```
3001 \def\languagename{english}%
3002 \ifeof1
3003 \message{I couldn't find the file language.dat,\space
3004 I will try the file hyphen.tex}
3005 \input hyphen.tex\relax
3006 \chardef\l@english\z@
3007 \else
```
Pattern registers are allocated using count register \last@language. Its initial value is 0. The definition of the macro \newlanguage is such that it first increments the count register and then defines the language. In order to have the first patterns loaded in pattern register number 0 we initialize \last@language with the value −1.

```
3008 \last@language\m@ne
```
We now read lines from the file until the end is found

\loop

While reading from the input, it is useful to switch off recognition of the end-of-line character. This saves us stripping off spaces from the contents of the control sequence.

 \endlinechar\m@ne \read1 to \bbl@line \endlinechar`\^^M

If the file has reached its end, exit from the loop here. If not, empty lines are skipped. Add 3 space characters to the end of \bbl@line. This is needed to be able to recognize the arguments of \process@line later on. The default language should be the very first one.

```
3013 \if T\ifeof1F\fi T\relax
3014 \ifx\bbl@line\@empty\else
3015 \edef\bbl@line{\bbl@line\space\space\space}%
3016 \expandafter\process@line\bbl@line\relax
3017 \fi
3018 \repeat
```
Check for the end of the file. We must reverse the test for  $\iota$  feof without  $\iota$ else. Then reactivate the default patterns.

```
3019 \begingroup
3020 \def\bbl@elt#1#2#3#4{%
3021 \global\language=#2\relax
3022 \gdef\languagename{#1}%
3023 \def\bbl@elt##1##2##3##4{}}%
3024 \bbl@languages
3025 \endgroup
3026 \fi
```
and close the configuration file.

\closein1

We add a message about the fact that babel is loaded in the format and with which language patterns to the \everyjob register.

```
3028 \if/\the\toks@/\else
3029 \errhelp{language.dat loads no language, only synonyms}
3030 \errmessage{Orphan language synonym}
3031 \fi
```
Also remove some macros from memory and raise an error if \toks@ is not empty. Finally load switch.def, but the latter is not required and the line inputting it may be commented out.

```
3032 \let\bbl@line\@undefined
3033 \let\process@line\@undefined
3034 \let\process@synonym\@undefined
3035 \let\process@language\@undefined
3036 \let\bbl@get@enc\@undefined
3037 \let\bbl@hyph@enc\@undefined
3038 \let\bbl@tempa\@undefined
3039 \let\bbl@hook@loadkernel\@undefined
3040 \let\bbl@hook@everylanguage\@undefined
3041 \let\bbl@hook@loadpatterns\@undefined
3042 \let\bbl@hook@loadexceptions\@undefined
3043 \langle /patters \rangle
```
Here the code for iniT<sub>F</sub>X ends.

# **13 Font handling with fontspec**

Add the bidi handler just before luaoftload, which is loaded by default by LaTeX. Just in case, consider the possibility it has not been loaded. First, a couple of definitions related to bidi [misplaced].

```
3044 \langle *More package options}} \equiv3045 \ifodd\bbl@engine
3046 \DeclareOption{bidi=basic-r}%
3047 {\ExecuteOptions{bidi=basic}}
3048 \DeclareOption{bidi=basic}%
3049 {\let\bbl@beforeforeign\leavevmode
3050 \newattribute\bbl@attr@dir
3051 \bbl@exp{\output{\bodydir\pagedir\the\output}}%
3052 \AtEndOfPackage{\EnableBabelHook{babel-bidi}}}
3053 \else
3054 \DeclareOption{bidi=basic-r}%
3055 {\ExecuteOptions{bidi=basic}}
3056 \DeclareOption{bidi=basic}%
```

```
3057 {\bbl@error
3058 {The bidi method `basic' is available only in\\%
3059 luatex. I'll continue with `bidi=default', so\\%
3060 expect wrong results}%
3061 {See the manual for further details.}%
3062 \let\bbl@beforeforeign\leavevmode
3063 \AtEndOfPackage{%
3064 \EnableBabelHook{babel-bidi}%
3065 \bbl@xebidipar}}
3066 \DeclareOption{bidi=bidi}%
3067 {\bbl@tentative{bidi=bidi}%
3068 \ifx\RTLfootnotetext\@undefined
3069 \AtEndOfPackage{%
3070 \EnableBabelHook{babel-bidi}%
3071 \ifx\fontspec\@undefined
3072 \usepackage{fontspec}% bidi needs fontspec
3073 \fi
3074 \usepackage{bidi}}%
3075 \fi}
3076 \fi
3077 \DeclareOption{bidi=default}%
3078 {\let\bbl@beforeforeign\leavevmode
3079 \ifodd\bbl@engine
3080 \newattribute\bbl@attr@dir
3081 \bbl@exp{\output{\bodydir\pagedir\the\output}}%
3082 \fi
3083 \AtEndOfPackage{%
3084 \EnableBabelHook{babel-bidi}%
3085 \ifodd\bbl@engine\else
3086 \bbl@xebidipar
3087 \fi}}
3088 \langle \langle /More package options\rangle \rangle
```
With explicit languages, we could define the font at once, but we don't. Just wait and see if the language is actually activated.

```
3089 \langle *Font selection\rangle ≡
3090 \bbl@trace{Font handling with fontspec}
3091 \@onlypreamble\babelfont
3092 \newcommand\babelfont[2][]{% 1=langs/scripts 2=fam
3093 \edef\bbl@tempa{#1}%
3094 \def\bbl@tempb{#2}%
3095 \ifx\fontspec\@undefined
3096 \usepackage{fontspec}%
3097 \fi
3098 \EnableBabelHook{babel-fontspec}% Just calls \bbl@switchfont
3099 \bbl@bblfont}
3100 \newcommand\bbl@bblfont[2][]{% 1=features 2=fontname
3101 \bbl@ifunset{\bbl@tempb family}{\bbl@providefam{\bbl@tempb}}{}%
3102 % For the default font, just in case:
3103 \bbl@ifunset{bbl@lsys@\languagename}{\bbl@provide@lsys{\languagename}}{}%
3104 \expandafter\bbl@ifblank\expandafter{\bbl@tempa}%
3105 {\bbl@csarg\edef{\bbl@tempb dflt@}{<>{#1}{#2}}% save bbl@rmdflt@
3106 \bbl@exp{%
3107 \let\<bbl@\bbl@tempb dflt@\languagename>\<bbl@\bbl@tempb dflt@>%
3108 \\\bbl@font@set\<bbl@\bbl@tempb dflt@\languagename>%
3109 \<\bbl@tempb default>\<\bbl@tempb family>}}%
3110 {\bbl@foreach\bbl@tempa{% ie bbl@rmdflt@lang / *scrt
3111 \bbl@csarg\def{\bbl@tempb dflt@##1}{<>{#1}{#2}}}}}%
```
If the family in the previous command does not exist, it must be defined. Here is how:

```
3112 \def\bbl@providefam#1{%
```

```
3113 \bbl@exp{%
```

```
3114 \\\newcommand\<#1default>{}% Just define it
```

```
3115 \\\bbl@add@list\\\bbl@font@fams{#1}%
```

```
3116 \\\DeclareRobustCommand\<#1family>{%
```

```
3117 \\\not@math@alphabet\<#1family>\relax
```

```
3118 \\\fontfamily\<#1default>\\\selectfont}%
```

```
3119 \\\DeclareTextFontCommand{\<text#1>}{\<#1family>}}}
```
The following macro is activated when the hook babel-fontspec is enabled.

```
3120 \def\bbl@switchfont{%
3121 \bbl@ifunset{bbl@lsys@\languagename}{\bbl@provide@lsys{\languagename}}{}%
3122 \bbl@exp{% eg Arabic -> arabic
3123 \lowercase{\edef\\\bbl@tempa{\bbl@cs{sname@\languagename}}}}%
3124 \bbl@foreach\bbl@font@fams{%
3125 \bbl@ifunset{bbl@##1dflt@\languagename}% (1) language?
3126 {\bbl@ifunset{bbl@##1dflt@*\bbl@tempa}% (2) from script?
3127 {\bbl@ifunset{bbl@##1dflt@}% 2=F - (3) from generic?
3128 \{ \}% \{ \} \{ \} \{ \} \{ \} \{ \} \{ \} \{ \} \{ \} \{ \} \{ \} \{ \} \{ \} \{ \} \{ \} \{ \} \{ \} \{ \} \{ \} \{ \} \{ \} \{ \} \{ \} \{ \} \{ \} \{ \} \{ \} \{ \} \{ \} \{ \} \{3129 {\bbl@exp{% 3=T - from generic
3130 \global\let\<bbl@##1dflt@\languagename>%
3131 \\cbbl@##1dflt@>}}}%
3132 {\bbl@exp{% 2=T - from script
3133 \global\let\<bbl@##1dflt@\languagename>%
3134 \<bbl@##1dflt@*\bbl@tempa>}}}%
3135 {}}% 1=T - language, already defined
3136 \def\bbl@tempa{%
3137 \bbl@warning{The current font is not a standard family:\\%
3138 \fontname\font\\%
3139 Script and Language are not applied. Consider\\%
3140 defining a new family with \string\babelfont.\\%
3141 Reported}}%
3142 \bbl@foreach\bbl@font@fams{% don't gather with prev for
3143 \bbl@ifunset{bbl@##1dflt@\languagename}%
3144 {\bbl@cs{famrst@##1}%
3145 \global\bbl@csarg\let{famrst@##1}\relax}%
3146 {\bbl@exp{% order is relevant
3147 \\\bbl@add\\\originalTeX{%
3148 \\\bbl@font@rst{\bbl@cs{##1dflt@\languagename}}%
3149 \<##1default>\<##1family>{##1}}%
3150 \\\bbl@font@set\<bbl@##1dflt@\languagename>% the main part!
3151 \<##1default>\<##1family>}}}%
3152 \bbl@ifrestoring{}{\bbl@tempa}}%
```
Now the macros defining the font with fontspec.

When there are repeated keys in fontspec, the last value wins. So, we just place the ini settings at the beginning, and user settings will take precedence. We must deactivate temporarily \bbl@mapselect because \selectfont is called internally when a font is defined.

```
3153 \def\bbl@font@set#1#2#3{% eg \bbl@rmdflt@lang \rmdefault \rmfamily
3154 \bbl@xin@{<>}{#1}%
3155 \ifin@
3156 \bbl@exp{\\\bbl@fontspec@set\\#1\expandafter\@gobbletwo#1\\#3}%
3157 \fi
3158 \bbl@exp{%
3159 \def\\#2{#1}% eg, \rmdefault{\bbl@rmdflt@lang}
3160 \\\bbl@ifsamestring{#2}{\f@family}{\\#3\let\\\bbl@tempa\relax}{}}}
```

```
3161 % TODO - next should be global?, but even local does its job. I'm
3162 % still not sure -- must investigate:
3163 \def\bbl@fontspec@set#1#2#3#4{% eg \bbl@rmdflt@lang fnt-opt fnt-nme \xxfamily
3164 \let\bbl@tempe\bbl@mapselect
3165 \let\bbl@mapselect\relax
3166 \let\bbl@temp@fam#4% eg, '\rmfamily', to be restored below
3167 \let#4\relax % So that can be used with \newfontfamily
3168 \bbl@exp{%
3169 \let\\\bbl@temp@pfam\<\bbl@stripslash#4\space>% eg, '\rmfamily '
3170 \<keys_if_exist:nnF>{fontspec-opentype}%
3171 {Script/\bbl@cs{sname@\languagename}}%
3172 {\\\newfontscript{\bbl@cs{sname@\languagename}}%
3173 {\bbl@cs{sotf@\languagename}}}%
3174 \<keys_if_exist:nnF>{fontspec-opentype}%
3175 {Language/\bbl@cs{lname@\languagename}}%
3176 {\\\newfontlanguage{\bbl@cs{lname@\languagename}}%
3177 {\bbl@cs{lotf@\languagename}}}%
3178 \\\newfontfamily\\#4%
3179 [\bbl@cs{lsys@\languagename},#2]}{#3}% ie \bbl@exp{..}{#3}
3180 \begingroup
3181 #4%
3182 \xdef#1{\f@family}% eg, \bbl@rmdflt@lang{FreeSerif(0)}
3183 \endgroup
3184 \let#4\bbl@temp@fam
3185 \bbl@exp{\let\<\bbl@stripslash#4\space>}\bbl@temp@pfam
3186 \let\bbl@mapselect\bbl@tempe}%
```
font@rst and famrst are only used when there is no global settings, to save and restore de previous families. Not really necessary, but done for optimization.

```
3187 \def\bbl@font@rst#1#2#3#4{%
3188 \bbl@csarg\def{famrst@#4}{\bbl@font@set{#1}#2#3}}
```
The default font families. They are eurocentric, but the list can be expanded easily with \babelfont.

```
3189 \def\bbl@font@fams{rm,sf,tt}
```
The old tentative way. Short and preverved for compatibility, but deprecated. Note there is no direct alternative for \babelFSfeatures. The reason in explained in the user guide, but essentially – that was not the way to go :-).

\newcommand\babelFSstore[2][]{%

```
3191 \bbl@ifblank{#1}%
3192 {\bbl@csarg\def{sname@#2}{Latin}}%
3193 {\bbl@csarg\def{sname@#2}{#1}}%
3194 \bbl@provide@dirs{#2}%
3195 \bbl@csarg\ifnum{wdir@#2}>\z@
3196 \let\bbl@beforeforeign\leavevmode
3197 \EnableBabelHook{babel-bidi}%
3198 \fi
3199 \bbl@foreach{#2}{%
3200 \bbl@FSstore{##1}{rm}\rmdefault\bbl@save@rmdefault
3201 \bbl@FSstore{##1}{sf}\sfdefault\bbl@save@sfdefault
3202 \bbl@FSstore{##1}{tt}\ttdefault\bbl@save@ttdefault}}
3203 \def\bbl@FSstore#1#2#3#4{%
3204 \bbl@csarg\edef{#2default#1}{#3}%
3205 \expandafter\addto\csname extras#1\endcsname{%
3206 \let#4#3%
3207 \ifx#3\f@family
3208 \edef#3{\csname bbl@#2default#1\endcsname}%
3209 \fontfamily{#3}\selectfont
```

```
3210 \else
3211 \edef#3{\csname bbl@#2default#1\endcsname}%
3212 \fi}%
3213 \expandafter\addto\csname noextras#1\endcsname{%
3214 \ifx#3\f@family
3215 \fontfamily{#4}\selectfont
3216 \fi
3217 \let#3#4}}
3218 \let\bbl@langfeatures\@empty
3219 \def\babelFSfeatures{% make sure \fontspec is redefined once
3220 \let\bbl@ori@fontspec\fontspec
3221 \renewcommand\fontspec[1][]{%
3222 \bbl@ori@fontspec[\bbl@langfeatures##1]}
3223 \let\babelFSfeatures\bbl@FSfeatures
3224 \babelFSfeatures}
3225 \def\bbl@FSfeatures#1#2{%
3226 \expandafter\addto\csname extras#1\endcsname{%
3227 \babel@save\bbl@langfeatures
3228 \edef\bbl@langfeatures{#2,}}}
3229 \langle \langle Font selection\rangle
```
# **14 Hooks for XeTeX and LuaTeX**

### **14.1 XeTeX**

Unfortunately, the current encoding cannot be retrieved and therefore it is reset always to utf8, which seems a sensible default.

 $L_{\text{F}}$ X sets many "codes" just before loading hyphen.cfg. That is not a problem in luatex, but in xetex they must be reset to the proper value. Most of the work is done in xe(la)tex.ini, so here we just "undo" some of the changes done by  $ETr X$ . Anyway, for consistency LuaT<sub>E</sub>X also resets the catcodes.

```
3230 \langle ∗Restore Unicode catcodes before loading patterns) \rangle \equiv3231 \begingroup
3232 % Reset chars "80-"C0 to category "other", no case mapping:
3233 \catcode`\@=11 \count@=128
3234 \loop\ifnum\count@<192
3235 \global\uccode\count@=0 \global\lccode\count@=0
3236 \global\catcode\count@=12 \global\sfcode\count@=1000
3237 \advance\count@ by 1 \repeat
3238 % Other:
3239 \def\O ##1 {%
3240 \global\uccode"##1=0 \global\lccode"##1=0
3241 \global\catcode"##1=12 \global\sfcode"##1=1000 }%
3242 % Letter:
3243 \def\L ##1 ##2 ##3 {\global\catcode"##1=11
3244 \global\uccode"##1="##2
3245 \global\lccode"##1="##3
3246 % Uppercase letters have sfcode=999:
3247 \ifnum"##1="##3 \else \global\sfcode"##1=999 \fi }%
3248 % Letter without case mappings:
3249 \def\l ##1 {\L ##1 ##1 ##1 }%
3250 \l 00AA
3251 \L 00B5 039C 00B5
3252 \l 00BA
3253 \O 00D7
3254 \l 00DF
3255 \O 00F7
```
 \L 00FF 0178 00FF \endgroup \input #1\relax  $\langle \langle$ /Restore Unicode catcodes before loading patterns $\rangle$ )

```
Some more common code.
```

```
3260 (\langle*Footnote changes)) ≡
3261 \bbl@trace{Bidi footnotes}
3262 \ifx\bbl@beforeforeign\leavevmode
3263 \def\bbl@footnote#1#2#3{%
3264 \@ifnextchar[%
3265 {\bbl@footnote@o{#1}{#2}{#3}}%
3266 {\bbl@footnote@x{#1}{#2}{#3}}}
3267 \def\bbl@footnote@x#1#2#3#4{%
3268 \bgroup
3269 \select@language@x{\bbl@main@language}%
3270 \bbl@fn@footnote{#2#1{\ignorespaces#4}#3}%
3271 \egroup}
3272 \def\bbl@footnote@o#1#2#3[#4]#5{%
3273 \bgroup
3274 \select@language@x{\bbl@main@language}%
3275 \bbl@fn@footnote[#4]{#2#1{\ignorespaces#5}#3}%
3276 \egroup}
3277 \def\bbl@footnotetext#1#2#3{%
3278 \@ifnextchar[%
3279 {\bbl@footnotetext@o{#1}{#2}{#3}}%
3280 {\bbl@footnotetext@x{#1}{#2}{#3}}}
3281 \def\bbl@footnotetext@x#1#2#3#4{%
3282 \bgroup
3283 \select@language@x{\bbl@main@language}%
3284 \bbl@fn@footnotetext{#2#1{\ignorespaces#4}#3}%
3285 \egroup}
3286 \def\bbl@footnotetext@o#1#2#3[#4]#5{%
3287 \bgroup
3288 \select@language@x{\bbl@main@language}%
3289 \bbl@fn@footnotetext[#4]{#2#1{\ignorespaces#5}#3}%
3290 \egroup}
3291 \def\BabelFootnote#1#2#3#4{%
3292 \ifx\bbl@fn@footnote\@undefined
3293 \let\bbl@fn@footnote\footnote
3294 \fi
3295 \ifx\bbl@fn@footnotetext\@undefined
3296 \let\bbl@fn@footnotetext\footnotetext
3297 \fi
3298 \bbl@ifblank{#2}%
3299 {\def#1{\bbl@footnote{\@firstofone}{#3}{#4}}
3300 \@namedef{\bbl@stripslash#1text}%
3301 {\bbl@footnotetext{\@firstofone}{#3}{#4}}}%
3302 {\def#1{\bbl@exp{\\\bbl@footnote{\\\foreignlanguage{#2}}}{#3}{#4}}%
3303 \@namedef{\bbl@stripslash#1text}%
3304 {\bbl@exp{\\\bbl@footnotetext{\\\foreignlanguage{#2}}}{#3}{#4}}}}
3305 \fi
3306 \langle \langle /Footnote changes))
Now, the code.
3307 (*xetex)
```
 \def\BabelStringsDefault{unicode} \let\xebbl@stop\relax

```
3310 \AddBabelHook{xetex}{encodedcommands}{%
```

```
3311 \def\bbl@tempa{#1}%
3312 \ifx\bbl@tempa\@empty
3313 \XeTeXinputencoding"bytes"%
3314 \else
3315 \XeTeXinputencoding"#1"%
3316 \fi
3317 \def\xebbl@stop{\XeTeXinputencoding"utf8"}}
3318 \AddBabelHook{xetex}{stopcommands}{%
3319 \xebbl@stop
3320 \let\xebbl@stop\relax}
3321 \def\bbl@intraspace#1 #2 #3\@@{%
3322 \bbl@csarg\gdef{xeisp@\bbl@cs{sbcp@\languagename}}%
3323 {\XeTeXlinebreakskip #1em plus #2em minus #3em\relax}}
3324 \def\bbl@intrapenalty#1\@@{%
3325 \bbl@csarg\gdef{xeipn@\bbl@cs{sbcp@\languagename}}%
3326 {\XeTeXlinebreakpenalty #1\relax}}
3327 \AddBabelHook{xetex}{loadkernel}{%
3328 \langle Restore Unicode catcodes before loading patterns\rangle}
3329 \ifx\DisableBabelHook\@undefined\endinput\fi
3330 \AddBabelHook{babel-fontspec}{afterextras}{\bbl@switchfont}
3331 \DisableBabelHook{babel-fontspec}
3332 \langle (Font selection))
3333 \input txtbabel.def
3334 \langle xetex \rangle
```
### **14.2 Layout**

*In progress.*

Note elements like headlines and margins can be modified easily with packages like fancyhdr, typearea or titleps, and geometry.

 $\bb{b}$ bbl@startskip and  $\blacksquare$ bbl@endskip are available to package authors. Thanks to the T<sub>EX</sub> expansion mechanism the following constructs are valid: \adim\bbl@startskip, \advance\bbl@startskip\adim, \bbl@startskip\adim.

Consider txtbabel as a shorthand for *tex–xet babel*, which is the bidi model in both pdftex and xetex.

```
3335 (*texxet)
```

```
3336 \bbl@trace{Redefinitions for bidi layout}
3337 \def\bbl@sspre@caption{%
3338 \bbl@exp{\everyhbox{\\\bbl@textdir\bbl@cs{wdir@\bbl@main@language}}}}
3339 \ifx\bbl@opt@layout\@nnil\endinput\fi % No layout
3340 \def\bbl@startskip{\ifcase\bbl@thepardir\leftskip\else\rightskip\fi}
3341 \def\bbl@endskip{\ifcase\bbl@thepardir\rightskip\else\leftskip\fi}
3342 \ifx\bbl@beforeforeign\leavevmode % A poor test for bidi=
3343 \def\@hangfrom#1{%
3344 \setbox\@tempboxa\hbox{{#1}}%
3345 \hangindent\ifcase\bbl@thepardir\wd\@tempboxa\else-\wd\@tempboxa\fi
3346 \noindent\box\@tempboxa}
3347 \def\raggedright{%
3348 \let\\\@centercr
3349 \bbl@startskip\z@skip
3350 \@rightskip\@flushglue
3351 \bbl@endskip\@rightskip
3352 \parindent\z@
3353 \parfillskip\bbl@startskip}
3354 \def\raggedleft{%
3355 \let\\\@centercr
3356 \bbl@startskip\@flushglue
```

```
3357 \bbl@endskip\z@skip
3358 \parindent\z@
3359 \parfillskip\bbl@endskip}
3360 \fi
3361 \IfBabelLayout{lists}
3362 {\def\list#1#2{%
3363 \ifnum \@listdepth >5\relax
3364 \@toodeep
3365 \else
3366 \global\advance\@listdepth\@ne
3367 \fi
3368 \rightmargin\z@
3369 \listparindent\z@
3370 \itemindent\z@
3371 \csname @list\romannumeral\the\@listdepth\endcsname
3372 \def\@itemlabel{#1}%
3373 \let\makelabel\@mklab
3374 \@nmbrlistfalse
3375 #2\relax
3376 \@trivlist
3377 \parskip\parsep
3378 \parindent\listparindent
3379 \advance\linewidth-\rightmargin
3380 \advance\linewidth-\leftmargin
3381 \advance\@totalleftmargin
3382 \ifcase\bbl@thepardir\leftmargin\else\rightmargin\fi
3383 \parshape\@ne\@totalleftmargin\linewidth
3384 \ignorespaces}%
3385 \ifcase\bbl@engine
3386 \def\labelenumii{)\theenumii(}%
3387 \def\p@enumiii{\p@enumii)\theenumii(}%
3388 \fi
3389 \def\@verbatim{%
3390 \trivlist \item\relax
3391 \if@minipage\else\vskip\parskip\fi
3392 \bbl@startskip\textwidth
3393 \advance\bbl@startskip-\linewidth
3394 \bbl@endskip\z@skip
3395 \parindent\z@
3396 \parfillskip\@flushglue
3397 \parskip\z@skip
3398 \@@par
3399 \language\l@nohyphenation
3400 \@tempswafalse
3401 \def\par{%
3402 \if@tempswa
3403 \leavevmode\null
3404 \@@par\penalty\interlinepenalty
3405 \else
3406 \@tempswatrue
3407 \ifhmode\@@par\penalty\interlinepenalty\fi
3408 \fi}%
3409 \let\do\@makeother \dospecials
3410 \obeylines \verbatim@font \@noligs
3411 \everypar\expandafter{\the\everypar\unpenalty}}}
3412 {}
3413 \IfBabelLayout{contents}
3414 {\def\@dottedtocline#1#2#3#4#5{%
3415 \ifnum#1>\c@tocdepth\else
```

```
3416 \vskip \z@ \@plus.2\p@
3417 {\bbl@startskip#2\relax
3418 \bbl@endskip\@tocrmarg
3419 \parfillskip-\bbl@endskip
3420 \parindent#2\relax
3421 \@afterindenttrue
3422 \interlinepenalty\@M
3423 \leavevmode
3424 \@tempdima#3\relax
3425 \advance\bbl@startskip\@tempdima
3426 \null\nobreak\hskip-\bbl@startskip
3427 {#4}\nobreak
3428 \leaders\hbox{%
3429 $\m@th\mkern\@dotsep mu\hbox{.}\mkern\@dotsep mu$}%
3430 \hfill\nobreak
3431 \hb@xt@\@pnumwidth{\hfil\normalfont\normalcolor#5}%
3432 \par}%
3433 \fi}}
3434 {}
3435 \IfBabelLayout{columns}
3436 {\def\@outputdblcol{%
3437 \if@firstcolumn
3438 \global\@firstcolumnfalse
3439 \global\setbox\@leftcolumn\copy\@outputbox
3440 \splitmaxdepth\maxdimen
3441 \vbadness\maxdimen
3442 \setbox\@outputbox\vbox{\unvbox\@outputbox\unskip}%
3443 \setbox\@outputbox\vsplit\@outputbox to\maxdimen
3444 \toks@\expandafter{\topmark}%
3445 \xdef\@firstcoltopmark{\the\toks@}%
3446 \toks@\expandafter{\splitfirstmark}%
3447 \xdef\@firstcolfirstmark{\the\toks@}%
3448 \ifx\@firstcolfirstmark\@empty
3449 \global\let\@setmarks\relax
3450 \text{e} \text{se}3451 \gdef\@setmarks{%
3452 \let\firstmark\@firstcolfirstmark
3453 \let\topmark\@firstcoltopmark}%
3454 \fi
3455 \else
3456 \global\@firstcolumntrue
3457 \setbox\@outputbox\vbox{%
3458 \hb@xt@\textwidth{%
3459 \hskip\columnwidth
3460 \hfil
3461 {\normalcolor\vrule \@width\columnseprule}%
3462 \hfil
3463 \hb@xt@\columnwidth{\box\@leftcolumn \hss}%
3464 \hskip-\textwidth
3465 \hb@xt@\columnwidth{\box\@outputbox \hss}%
3466 \hskip\columnsep
3467 \hskip\columnwidth}}%
3468 \@combinedblfloats
3469 \@setmarks
3470 \@outputpage
3471 \begingroup
3472 \@dblfloatplacement
3473 \@startdblcolumn
3474 \@whilesw\if@fcolmade \fi{\@outputpage
```

```
3475 \@startdblcolumn}%
3476 \endgroup
3477 \fi}}%
3478 {}
3479 \langleFootnote changes\rangle3480 \IfBabelLayout{footnotes}%
3481 {\BabelFootnote\footnote\languagename{}{}%
3482 \BabelFootnote\localfootnote\languagename{}{}%
3483 \BabelFootnote\mainfootnote{}{}{}}
3484 {}
```
Implicitly reverses sectioning labels in bidi=basic-r, because the full stop is not in contact with L numbers any more. I think there must be a better way.

```
3485 \IfBabelLayout{counters}%
3486 {\let\bbl@latinarabic=\@arabic
```
3487 \def\@arabic#1{\babelsublr{\bbl@latinarabic#1}}%

```
3488 \let\bbl@asciiroman=\@roman
```

```
3489 \def\@roman#1{\babelsublr{\ensureascii{\bbl@asciiroman#1}}}%
```

```
3490 \let\bbl@asciiRoman=\@Roman
```

```
3491 \def\@Roman#1{\babelsublr{\ensureascii{\bbl@asciiRoman#1}}}}{}
3492 \langle /texxet\rangle
```
## **14.3 LuaTeX**

The new loader for luatex is based solely on language.dat, which is read on the fly. The code shouldn't be executed when the format is build, so we check if \AddBabelHook is defined. Then comes a modified version of the loader in hyphen.cfg (without the hyphenmins stuff, which is under the direct control of babel).

The names  $\lceil \log \cdot \rceil$  anguage> are defined and take some value from the beginning because all ldf files assume this for the corresponding language to be considered valid, but patterns are not loaded (except the first one). This is done later, when the language is first selected (which usually means when the ldf finishes). If a language has been loaded, \bbl@hyphendata@<num> exists (with the names of the files read).

The default setup preloads the first language into the format. This is intended mainly for 'english', so that it's available without further intervention from the user. To avoid duplicating it, the following rule applies: if the "0th" language and the first language in language.dat have the same name then just ignore the latter. If there are new synonymous, the are added, but note if the language patterns have not been preloaded they won't at run time.

Other preloaded languages could be read twice, if they has been preloaded into the format. This is not optimal, but it shouldn't happen very often – with luatex patterns are best loaded when the document is typeset, and the "0th" language is preloaded just for backwards compatibility.

As of 1.1b, lua(e)tex is taken into account. Formerly, loading of patterns on the fly didn't work in this format, but with the new loader it does. Unfortunately, the format is not based on babel, and data could be duplicated, because languages are reassigned above those in the format (nothing serious, anyway). Note even with this format language.dat is used (under the principle of a single source), instead of language.def.

Of course, there is room for improvements, like tools to read and reassign languages, which would require modifying the language list, and better error handling. We need catcode tables, but no format (targeted by babel) provide a command to allocate them (although there are packages like ctablestack). For the moment, a dangerous approach is used – just allocate a high random number and cross the fingers. To complicate things, etex.sty changes the way languages are allocated.

3493 (\*luatex)

```
3494 \ifx\AddBabelHook\@undefined
3495 \bbl@trace{Read language.dat}
3496 \begingroup
3497 \toks@{}
3498 \count@\z@ % 0=start, 1=0th, 2=normal
3499 \def\bbl@process@line#1#2 #3 #4 {%
3500 \ifx=#1%
3501 \bbl@process@synonym{#2}%
3502 \else
3503 \bbl@process@language{#1#2}{#3}{#4}%
3504 \fi
3505 \ignorespaces}
3506 \def\bbl@manylang{%
3507 \ifnum\bbl@last>\@ne
3508 \bbl@info{Non-standard hyphenation setup}%
3509 \fi
3510 \let\bbl@manylang\relax}
3511 \def\bbl@process@language#1#2#3{%
3512 \ifcase\count@
3513 \@ifundefined{zth@#1}{\count@\tw@}{\count@\@ne}%
3514 \or
3515 \count@\tw@
3516 \fi
3517 \ifnum\count@=\tw@
3518 \expandafter\addlanguage\csname l@#1\endcsname
3519 \language\allocationnumber
3520 \chardef\bbl@last\allocationnumber
3521 \bbl@manylang
3522 \let\bbl@elt\relax
3523 \xdef\bbl@languages{%
3524 \bbl@languages\bbl@elt{#1}{\the\language}{#2}{#3}}%
3525 \fi
3526 \the\toks@
3527 \toks@{}}
3528 \def\bbl@process@synonym@aux#1#2{%
3529 \global\expandafter\chardef\csname l@#1\endcsname#2\relax
3530 \let\bbl@elt\relax
3531 \xdef\bbl@languages{%
3532 \bbl@languages\bbl@elt{#1}{#2}{}{}}}%
3533 \def\bbl@process@synonym#1{%
3534 \ifcase\count@
3535 \toks@\expandafter{\the\toks@\relax\bbl@process@synonym{#1}}%
3536 \or
3537 \@ifundefined{zth@#1}{\bbl@process@synonym@aux{#1}{0}}{}%
3538 \else
3539 \bbl@process@synonym@aux{#1}{\the\bbl@last}%
3540 \fi}
3541 \ifx\bbl@languages\@undefined % Just a (sensible?) guess
3542 \chardef\l@english\z@
3543 \chardef\l@USenglish\z@
3544 \chardef\bbl@last\z@
3545 \global\@namedef{bbl@hyphendata@0}{{hyphen.tex}{}}
3546 \gdef\bbl@languages{%
3547 \bbl@elt{english}{0}{hyphen.tex}{}%
3548 \bbl@elt{USenglish}{0}{}{}}
3549 \else
3550 \global\let\bbl@languages@format\bbl@languages
3551 \def\bbl@elt#1#2#3#4{% Remove all except language 0
3552 \ifnum#2>\z@\else
```

```
3553 \noexpand\bbl@elt{#1}{#2}{#3}{#4}%
3554 \fi}%
3555 \xdef\bbl@languages{\bbl@languages}%
3556 \fi
3557 \def\bbl@elt#1#2#3#4{\@namedef{zth@#1}{}} % Define flags
3558 \bbl@languages
3559 \openin1=language.dat
3560 \ifeof1
3561 \bbl@warning{I couldn't find language.dat. No additional\\%
3562 patterns loaded. Reported}%
3563 \else
3564 \loop
3565 \endlinechar\m@ne
3566 \read1 to \bbl@line
3567 \endlinechar`\^^M
3568 \if T\ifeof1F\fi T\relax
3569 \ifx\bbl@line\@empty\else
3570 \edef\bbl@line{\bbl@line\space\space\space}%
3571 \expandafter\bbl@process@line\bbl@line\relax
3572 \fi
3573 \repeat
3574 \fi
3575 \endgroup
3576 \bbl@trace{Macros for reading patterns files}
3577 \def\bbl@get@enc#1:#2:#3\@@@{\def\bbl@hyph@enc{#2}}
3578 \ifx\babelcatcodetablenum\@undefined
3579 \def\babelcatcodetablenum{5211}
3580 \fi
3581 \def\bbl@luapatterns#1#2{%
3582 \bbl@get@enc#1::\@@@
3583 \setbox\z@\hbox\bgroup
3584 \begingroup
3585 \ifx\catcodetable\@undefined
3586 \let\savecatcodetable\luatexsavecatcodetable
3587 \let\initcatcodetable\luatexinitcatcodetable
3588 \let\catcodetable\luatexcatcodetable
3589 \fi
3590 \savecatcodetable\babelcatcodetablenum\relax
3591 \initcatcodetable\numexpr\babelcatcodetablenum+1\relax
3592 \catcodetable\numexpr\babelcatcodetablenum+1\relax
3593 \catcode`\#=6 \catcode`\$=3 \catcode`\&=4 \catcode`\^=7
3594 \catcode`\ =8 \catcode`\{=1 \catcode`\}=2 \catcode`\~=13
3595 \catcode`\@=11 \catcode`\^^I=10 \catcode`\^^J=12
3596 \catcode`\<=12 \catcode`\>=12 \catcode`\*=12 \catcode`\.=12
3597 \catcode`\-=12 \catcode`\/=12 \catcode`\[=12 \catcode`\]=12
3598 \catcode`\`=12 \catcode`\'=12 \catcode`\"=12
3599 \input #1\relax
3600 \catcodetable\babelcatcodetablenum\relax
3601 \endgroup
3602 \def\bbl@tempa{#2}%
3603 \ifx\bbl@tempa\@empty\else
3604 \input #2\relax
3605 \fi
3606 \egroup}%
3607 \def\bbl@patterns@lua#1{%
3608 \language=\expandafter\ifx\csname l@#1:\f@encoding\endcsname\relax
3609 \csname l@#1\endcsname
3610 \edef\bbl@tempa{#1}%
3611 \else
```

```
3612 \csname l@#1:\f@encoding\endcsname
3613 \edef\bbl@tempa{#1:\f@encoding}%
3614 \fi\relax
3615 \@namedef{lu@texhyphen@loaded@\the\language}{}% Temp
3616 \@ifundefined{bbl@hyphendata@\the\language}%
3617 {\def\bbl@elt##1##2##3##4{%
3618 \ifnum##2=\csname l@\bbl@tempa\endcsname % #2=spanish, dutch:OT1...
3619 \def\bbl@tempb{##3}%
3620 \ifx\bbl@tempb\@empty\else % if not a synonymous
3621 \def\bbl@tempc{{##3}{##4}}%
3622 \fi
3623 \bbl@csarg\xdef{hyphendata@##2}{\bbl@tempc}%
3624 \fi}%
3625 \bbl@languages
3626 \@ifundefined{bbl@hyphendata@\the\language}%
3627 {\bbl@info{No hyphenation patterns were set for\\%
3628 language '\bbl@tempa'. Reported}}%
3629 {\expandafter\expandafter\expandafter\bbl@luapatterns
3630 \csname bbl@hyphendata@\the\language\endcsname}}{}}
3631 \endinput\fi
3632 \begingroup
3633 \catcode`\%=12
3634 \catcode`\'=12
3635 \catcode`\"=12
3636 \catcode`\:=12
3637 \directlua{
3638 Babel = Babel or {}
3639 function Babel.bytes(line)
3640 return line:gsub("(.)",
3641 function (chr) return unicode.utf8.char(string.byte(chr)) end)
3642 end
3643 function Babel.begin_process_input()
3644 if luatexbase and luatexbase.add_to_callback then
3645 luatexbase.add_to_callback('process_input_buffer',
3646 Babel.bytes,'Babel.bytes')
3647 else
3648 Babel.callback = callback.find('process_input_buffer')
3649 callback.register('process_input_buffer',Babel.bytes)
3650 end
3651 end
3652 function Babel.end_process_input ()
3653 if luatexbase and luatexbase.remove_from_callback then
3654 luatexbase.remove_from_callback('process_input_buffer','Babel.bytes')
3655 else
3656 callback.register('process_input_buffer',Babel.callback)
3657 end
3658 end
3659 function Babel.addpatterns(pp, lg)
3660 local \lg = lang.new(\lg)
3661 local pats = lang.patterns(lg) or ''
3662 lang.clear_patterns(lg)
3663 for p in pp:gmatch('[^%s]+') do
3664 SS = ''3665 for i in string.utfcharacters(p:gsub('%d', '')) do
3666 ss = ss .. '%d?' .. i
3667 end
3668 ss = ss:gsub('^%%d%?%.', '%%.') .. '%d?'
3669 ss = ss:gsub('%.%%d%?$', '%%.')
3670 pats, n = pats:gsub('%s' .. ss .. '%s', ' ' .. p .. ' ')
```
```
3671 if n == 0 then
3672 tex.sprint(
3673 [[\string\csname\space bbl@info\endcsname{New pattern: ]]
3674 ... p ... [[}]])
3675 pats = pats .. ' ' .. p
3676 else
3677 tex.sprint(
3678 [[\string\csname\space bbl@info\endcsname{Renew pattern: ]]
3679 .. p .. [[}]])
3680 end
3681 end
3682 lang.patterns(lg, pats)
3683 end
3684 }
3685 \endgroup
3686 \def\BabelStringsDefault{unicode}
3687 \let\luabbl@stop\relax
3688 \AddBabelHook{luatex}{encodedcommands}{%
3689 \def\bbl@tempa{utf8}\def\bbl@tempb{#1}%
3690 \ifx\bbl@tempa\bbl@tempb\else
3691 \directlua{Babel.begin_process_input()}%
3692 \def\luabbl@stop{%
3693 \directlua{Babel.end_process_input()}}%
3694 \fi}%
3695 \AddBabelHook{luatex}{stopcommands}{%
3696 \luabbl@stop
3697 \let\luabbl@stop\relax}
3698 \AddBabelHook{luatex}{patterns}{%
3699 \@ifundefined{bbl@hyphendata@\the\language}%
3700 {\def\bbl@elt##1##2##3##4{%
3701 \ifnum##2=\csname l@#2\endcsname % #2=spanish, dutch:OT1...
3702 \def\bbl@tempb{##3}%
3703 \ifx\bbl@tempb\@empty\else % if not a synonymous
3704 \def\bbl@tempc{{##3}{##4}}%
3705 \fi
3706 \bbl@csarg\xdef{hyphendata@##2}{\bbl@tempc}%
3707 \fi}%
3708 \bbl@languages
3709 \@ifundefined{bbl@hyphendata@\the\language}%
3710 {\bbl@info{No hyphenation patterns were set for\\%
3711 language '#2'. Reported}}%
3712 {\expandafter\expandafter\expandafter\bbl@luapatterns
3713 \csname bbl@hyphendata@\the\language\endcsname}}{}%
3714 \@ifundefined{bbl@patterns@}{}{%
3715 \begingroup
3716 \bbl@xin@{,\number\language,}{,\bbl@pttnlist}%
3717 \ifin@\else
3718 \ifx\bbl@patterns@\@empty\else
3719 \directlua{ Babel.addpatterns(
3720 [[\bbl@patterns@]], \number\language) }%
3721 \fi
3722 \@ifundefined{bbl@patterns@#1}%
3723 \@empty
3724 {\directlua{ Babel.addpatterns(
3725 [[\space\csname bbl@patterns@#1\endcsname]],
3726 \number\language) }}%
3727 \xdef\bbl@pttnlist{\bbl@pttnlist\number\language,}%
3728 \fi
3729 \endgroup}}
```

```
3730 \AddBabelHook{luatex}{everylanguage}{%
              3731 \def\process@language##1##2##3{%
              3732 \def\process@line####1####2 ####3 ####4 {}}}
              3733 \AddBabelHook{luatex}{loadpatterns}{%
              3734 \input #1\relax
              3735 \expandafter\gdef\csname bbl@hyphendata@\the\language\endcsname
              3736 {{#1}{}}}
              3737 \AddBabelHook{luatex}{loadexceptions}{%
              3738 \input #1\relax
              3739 \def\bbl@tempb##1##2{{##1}{#1}}%
              3740 \expandafter\xdef\csname bbl@hyphendata@\the\language\endcsname
              3741 {\expandafter\expandafter\expandafter\bbl@tempb
              3742 \csname bbl@hyphendata@\the\language\endcsname}}
\babelpatterns This macro adds patterns. Two macros are used to store them: \bbl@patterns@ for the
               global ones and \bbl@patterns@<lang> for language ones. We make sure there is a space
               between words when multiple commands are used.
              3743 \@onlypreamble\babelpatterns
              3744 \AtEndOfPackage{%
              3745 \newcommand\babelpatterns[2][\@empty]{%
              3746 \ifx\bbl@patterns@\relax
              3747 \let\bbl@patterns@\@empty
              3748 \fi
              3749 \ifx\bbl@pttnlist\@empty\else
              3750 \bbl@warning{%
              3751 You must not intermingle \string\selectlanguage\space and\\%
              3752 \string\babelpatterns\space or some patterns will not\\%
              3753 be taken into account. Reported}%
              3754 \fi
              3755 \ifx\@empty#1%
```
\protected@edef\bbl@patterns@{\bbl@patterns@\space#2}%

 \bbl@csarg\protected@edef{patterns@\bbl@tempa}{% \@ifundefined{bbl@patterns@\bbl@tempa}%

{\csname bbl@patterns@\bbl@tempa\endcsname\space}%

\edef\bbl@tempb{\zap@space#1 \@empty}%

 \bbl@for\bbl@tempa\bbl@tempb{% \bbl@fixname\bbl@tempa \bbl@iflanguage\bbl@tempa{%

```
14.4 Southeast Asian scripts
```
3764 \@empty

#2}}}%

\fi}}

\else

*In progress.* Replace regular (ie, implicit) discretionaries by spaceskips, based on the previous glyph (which I think makes sense, because the hyphen and the previous char go always together). Other discretionaries are not touched.

For the moment, only 3 SA languages are activated by default (see Unicode UAX 14).

```
3768 \def\bbl@intraspace#1 #2 #3\@@{%
3769 \directlua{
3770 Babel = Babel or \{\}3771 Babel.intraspaces = Babel.intraspaces or {}
3772 Babel.intraspaces['\csname bbl@sbcp@\languagename\endcsname'] = %
3773 {b = #1, p = #2, m = #3}3774 }}
3775 \def\bbl@intrapenalty#1\@@{%
```

```
3776 \directlua{
3777 Babel = Babel or \{\}3778 Babel.intrapenalties = Babel.intrapenalties or {}
3779 Babel.intrapenalties['\csname bbl@sbcp@\languagename\endcsname'] = #1
3780 }}
3781 \begingroup
3782 \catcode`\%=12
3783 \catcode`\^=14
3784 \catcode`\'=12
3785 \catcode`\~=12
3786 \gdef\bbl@seaintraspace{^
3787 \let\bbl@seaintraspace\relax
3788 \directlua{
3789 Babel = Babel or {}
3790 Babel.sea_ranges = Babel.sea_ranges or {}
3791 function Babel.set_chranges (script, chrng)
3792 local c = 0
3793 for s, e in string.gmatch(chrng..' ', '(.-)%.%.(.-)%s') do
3794 Babel.sea_ranges[script..c]={tonumber(s,16), tonumber(e,16)}
3795 c = c + 1
3796 end
3797 end
3798 function Babel.sea_disc_to_space (head)
3799 local sea_ranges = Babel.sea_ranges
3800 local last_char = nil
3801 local quad = 655360 ^^ 10 pt = 655360 = 10 * 65536
3802 for item in node.traverse(head) do
3803 local i = item.id
3804 if i == node.id'glyph' then
3805 last_char = item
3806 elseif i == 7 and item.subtype == 3 and last char
3807 and last_char.char > 0x0C99 then
3808 quad = font.getfont(last_char.font).size
3809 for lg, rg in pairs(sea_ranges) do
3810 if last_char.char > rg[1] and last_char.char < rg[2] then
1g = 1g:sub(1, 4)3812 local intraspace = Babel.intraspaces[lg]
3813 local intrapenalty = Babel.intrapenalties[lg]
3814 local n
3815 if intrapenalty ~= 0 then
3816 n = node.new(14, 0) \land penalty
3817 n.penalty = intrapenalty
3818 node.insert_before(head, item, n)
3819 end
3820 n = node.new(12, 13) ^^ (glue, spaceskip)
3821 node.setglue(n, intraspace.b * quad,
3822 intraspace.p * quad,
3823 intraspace.m * quad)
3824 node.insert_before(head, item, n)
3825 node.remove(head, item)
3826 end
3827 end
3828 end
3829 end
3830 end
3831 luatexbase.add_to_callback('hyphenate',
3832 function (head, tail)
3833 lang.hyphenate(head)
3834 Babel.sea_disc_to_space(head)
```

```
3835 end,
3836 'Babel.sea_disc_to_space')
3837 }}
3838 \endgroup
```
#### Common stuff.

```
3839 \AddBabelHook{luatex}{loadkernel}{%
3840 \langle Restore Unicode catcodes before loading patterns\rangle}
3841 \ifx\DisableBabelHook\@undefined\endinput\fi
3842 \AddBabelHook{babel-fontspec}{afterextras}{\bbl@switchfont}
3843 \DisableBabelHook{babel-fontspec}
3844 \langle Font selection\rangle
```
#### **14.5 Layout**

#### **Work in progress**.

Unlike xetex, luatex requires only minimal changes for right-to-left layouts, particularly in monolingual documents (the engine itself reverses boxes – including column order or headings –, margins, etc.) and with bidi=basic-r, without having to patch almost any macro where text direction is relevant.

\@hangfrom is useful in many contexts and it is redefined always with the layout option. There are, however, a number of issues when the text direction is not the same as the box direction (as set by \bodydir), and when \parbox and \hangindent are involved. Fortunately, latest releases of luatex simplify a lot the solution with \shapemode.

```
3845 \bbl@trace{Redefinitions for bidi layout}
3846 \ifx\@eqnnum\@undefined\else
3847 \ifx\bbl@attr@dir\@undefined\else
3848 \edef\@eqnnum{{%
3849 \unexpanded{\ifcase\bbl@attr@dir\else\bbl@textdir\@ne\fi}%
3850 \unexpanded\expandafter{\@eqnnum}}}
3851 \fi
3852 \fi
3853 \ifx\bbl@opt@layout\@nnil\endinput\fi % if no layout
3854 \ifx\bbl@beforeforeign\leavevmode % A poor test for bidi=
3855 \def\bbl@nextfake#1{% non-local changes - always inside a group!
3856 \bbl@exp{%
3857 \mathdir\the\bodydir
3858 #1% Once entered in math, set boxes to restore values
3859 \everyvbox{%
3860 \the\everyvbox
3861 \bodydir\the\bodydir
3862 \mathdir\the\mathdir
3863 \everyhbox{\the\everyhbox}%
3864 \everyvbox{\the\everyvbox}}%
3865 \everyhbox{%
3866 \the\everyhbox
3867 \bodydir\the\bodydir
3868 \mathdir\the\mathdir
3869 \everyhbox{\the\everyhbox}%
3870 \everyvbox{\the\everyvbox}}}}%
3871 \def\@hangfrom#1{%
3872 \setbox\@tempboxa\hbox{{#1}}%
3873 \hangindent\wd\@tempboxa
3874 \ifnum\bbl@getluadir{page}=\bbl@getluadir{par}\else
3875 \shapemode\@ne
3876 \fi
3877 \noindent\box\@tempboxa}
```

```
3878 \fi
3879 \IfBabelLayout{tabular}
3880 {\def\@tabular{%
3881 \leavevmode\hbox\bgroup\bbl@nextfake$% %$
3882 \let\@acol\@tabacol \let\@classz\@tabclassz
3883 \let\@classiv\@tabclassiv \let\\\@tabularcr\@tabarray}}
3884 {}
3885 \IfBabelLayout{lists}
3886 {\def\list#1#2{%
3887 \ifnum \@listdepth >5\relax
3888 \@toodeep
3889 \else
3890 \global\advance\@listdepth\@ne
3891 \fi
3892 \rightmargin\z@
3893 \listparindent\z@
3894 \itemindent\z@
3895 \csname @list\romannumeral\the\@listdepth\endcsname
3896 \def\@itemlabel{#1}%
3897 \let\makelabel\@mklab
3898 \@nmbrlistfalse
3899 #2\relax
3900 \@trivlist
3901 \parskip\parsep
3902 \parindent\listparindent
3903 \advance\linewidth -\rightmargin
3904 \advance\linewidth -\leftmargin
3905 \advance\@totalleftmargin \leftmargin
3906 \parshape \@ne
3907 \@totalleftmargin \linewidth
3908 \ifnum\bbl@getluadir{page}=\bbl@getluadir{par}\else
3909 \shapemode\tw@
3910 \fi
3911 \ignorespaces}}
3912 {}
```
Implicitly reverses sectioning labels in bidi=basic-r, because the full stop is not in contact with L numbers any more. I think there must be a better way. Assumes bidi=basic-r, but there are some additional readjustments for bidi=default.

```
3913 \IfBabelLayout{counters}%
```

```
3914 {\def\@textsuperscript#1{{% lua has separate settings for math
3915 \m@th
3916 \mathdir\pagedir % required with basic-r; ok with default, too
3917 \ensuremath{^{\mbox {\fontsize \sf@size \z@ #1}}}}}%
3918 \let\bbl@latinarabic=\@arabic
3919 \def\@arabic#1{\babelsublr{\bbl@latinarabic#1}}%
3920 \@ifpackagewith{babel}{bidi=default}%
3921 {\let\bbl@asciiroman=\@roman
3922 \def\@roman#1{\babelsublr{\ensureascii{\bbl@asciiroman#1}}}%
3923 \let\bbl@asciiRoman=\@Roman
3924 \def\@Roman#1{\babelsublr{\ensureascii{\bbl@asciiRoman#1}}}%
3925 \def\labelenumii{)\theenumii(}%
3926 \def\p@enumiii{\p@enumii)\theenumii(}}{}}{}
3927 \langle {Footnote changes}}
3928 \IfBabelLayout{footnotes}%
3929 {\BabelFootnote\footnote\languagename{}{}%
3930 \BabelFootnote\localfootnote\languagename{}{}%
3931 \BabelFootnote\mainfootnote{}{}{}}
3932 {}
```
Some LTFX macros use internally the math mode for text formatting. They have very little in common and are grouped here, as a single option.

```
3933 \IfBabelLayout{extras}%
3934 {\def\underline#1{%
3935 \relax
3936 \ifmmode\@@underline{#1}%
3937 \else\bbl@nextfake$\@@underline{\hbox{#1}}\m@th$\relax\fi}%
3938 \DeclareRobustCommand{\LaTeXe}{\mbox{\m@th
3939 \if b\expandafter\@car\f@series\@nil\boldmath\fi
3940 \babelsublr{%
3941 \LaTeX\kern.15em2\bbl@nextfake$_{\textstyle\varepsilon}$}}}}
3942 {}
3943\langle/luatex\rangle
```
## **14.6 Auto bidi with basic and basic-r**

The file babel-bidi.lua currently only contains data. It is a large and boring file and it's not shown here. See the generated file.

Now the basic-r bidi mode. One of the aims is to implement a fast and simple bidi algorithm, with a single loop. I managed to do it for R texts, with a second smaller loop for a special case. The code is still somewhat chaotic, but its behavior is essentially correct. I cannot resist copying the following text from Emacs bidi.c (which also attempts to implement the bidi algorithm with a single loop):

Arrrgh!! The UAX#9 algorithm is too deeply entrenched in the assumption of batch-style processing [...]. May the fleas of a thousand camels infest the armpits of those who design supposedly general-purpose algorithms by looking at their own implementations, and fail to consider other possible implementations!

Well, it took me some time to guess what the batch rules in UAX#9 actually mean (in other word, *what* they do and*why*, and not only *how*), but I think (or I hope) I've managed to understand them.

In some sense, there are two bidi modes, one for numbers, and the other for text. Furthermore, setting just the direction in R text is not enough, because there are actually *two* R modes (set explicitly in Unicode with RLM and ALM). In babel the dir is set by a higher protocol based on the language/script, which in turn sets the correct dir  $\langle\langle\rangle,\langle r\rangle$  or  $\langle$ al>).

From UAX#9: "Where available, markup should be used instead of the explicit formatting characters". So, this simple version just ignores formatting characters. Actually, most of that annex is devoted to how to handle them.

BD14-BD16 are not implemented. Unicode (and the W3C) are making a great effort to deal with some special problematic cases in "streamed" plain text. I don't think this is the way to go – particular issues should be fixed by a high level interface taking into account the needs of the document. And here is where luatex excels, because everything related to bidi writing is under our control.

TODO: math mode (as weak L?)

```
3944 \langle *basic-r \rangle3945 Babel = Babel or \{\}3946
3947 require('babel-bidi.lua')
3948
3949 local characters = Babel.characters
3950 local ranges = Babel.ranges
3951
3952 local DIR = node.id("dir")
```

```
3953
3954 local function dir_mark(head, from, to, outer)
3955 dir = (outer == 'r') and 'TLT' or 'TRT' -- ie, reverse
3956 local d = node.new(DIR)
3957 d.dir = '+' .. dir
3958 node.insert_before(head, from, d)
3959 d = node.new(DIR)
3960 d.dir = '-' .. dir
3961 node.insert_after(head, to, d)
3962 end
3963
3964 function Babel.pre_otfload_v(head)
3965 -- head = Babel.numbers(head)
3966 head = Babel.bidi(head, true)
3967 return head
3968 end
3969
3970 function Babel.pre_otfload_h(head)
3971 -- head = Babel.numbers(head)
3972 head = Babel.bidi(head, false)
3973 return head
3974 end
3975
3976 function Babel.bidi(head, ispar)
3977 local first n, last n -- first and last char with nums
3978 local last_es -- an auxiliary 'last' used with nums
3979 local first_d, last_d -- first and last char in L/R block
3980 local dir, dir_real
```
Next also depends on script/lang  $\langle$  <al> $\rangle$  /<r>> $\langle$  and  $\rangle$  be set by babel. tex.pardir is dangerous, could be (re)set but it should be changed only in vmode. There are two strong's – strong =  $l/al/r$  and strong  $l - l/r$  (there must be a better way):

```
3981 local strong = ('TRT' == tex.pardir) and 'r' or 'l'
3982 local strong_lr = (strong == 'l') and 'l' or 'r'
3983 local outer = strong
3984
3985 local new_dir = false
3986 local first_dir = false
3987 local inmath = false
3988
3989 local last_lr
3990
3991 local type_n = ''
3992
3993 for item in node.traverse(head) do
3994
3995 -- three cases: glyph, dir, otherwise
3996 if item.id == node.id'glyph'
3997 or (item.id == 7 and item.subtype == 2) then
3998
3999 local itemchar
4000 if item.id == 7 and item.subtype == 2 then
4001 itemchar = item.replace.char
4002 else
4003 itemchar = item.char
4004 end
4005 local chardata = characters[itemchar]
4006 dir = chardata and chardata.d or nil
4007 if not dir then
```

```
4008 for nn, et in ipairs(ranges) do
4009 if itemchar < et[1] then
4010 break
4011 elseif itemchar <= et[2] then
4012 dir = et[3]
4013 break
4014 end
4015 end
4016 end
4017 dir = dir or 'l'
4018 if inmath then dir = ('TRT' == tex.mathdir) and 'r' or 'l' end
```
Next is based on the assumption babel sets the language AND switches the script with its dir. We treat a language block as a separate Unicode sequence. The following piece of code is executed at the first glyph after a 'dir' node. We don't know the current language until then.

```
4019 if new_dir then
4020 attr_dir = 0
4021 for at in node.traverse(item.attr) do
4022 if at.number == luatexbase.registernumber'bbl@attr@dir' then
4023 attr_dir = at.value % 3
4024 end
4025 end
4026 if attr_dir == 1 then
4027 strong = 'r'
4028 elseif attr_dir == 2 then
4029 strong = 'al'
4030 else
4031 strong = 'l'
4032 end
4033 strong_lr = (strong == 'l') and 'l' or 'r'
4034 outer = strong_lr
4035 new_dir = false
4036 end
4037
4038 if dir == 'nsm' then dir = strong end -- W1
Numbers. The dual <al>/<r>>/<r> system for R is somewhat cumbersome.
4039 dir_real = dir -- We need dir_real to set strong below
4040 if dir == 'al' then dir = 'r' end -- W3
By W2, there are no <en> <et> <es> if strong == <al>, only <an>. Therefore, there are not
<et en> nor <en et>, W5 can be ignored, and W6 applied:
4041 if strong == 'al' then
4042 if dir == 'en' then dir = 'an' end -- W2
4043 if dir == 'et' or dir == 'es' then dir = 'on' end -- W6
4044 strong_lr = 'r' -- W3
4045 end
Once finished the basic setup for glyphs, consider the two other cases: dir node and the
rest.
```

```
4046 elseif item.id == node.id'dir' and not inmath then
4047 new_dir = true
4048 dir = nil
4049 elseif item.id == node.id'math' then
4050 inmath = (item.subtype == 0)
4051 else
4052 dir = nil -- Not a char
4053 end
```
Numbers in R mode. A sequence of <en>, <et>, <an>, <es> and <cs> is typeset (with some rules) in L mode. We store the starting and ending points, and only when anything different is found (including nil, ie, a non-char), the textdir is set. This means you cannot insert, say, a whatsit, but this is what I would expect (with luacolor you may colorize some digits). Anyway, this behavior could be changed with a switch in the future. Note in the first branch only <an> is relevant if <al>.

```
4054 if dir == 'en' or dir == 'an' or dir == 'et' then
4055 if dir ~= 'et' then
4056 type_n = dir
4057 end
4058 first_n = first_n or item
4059 last_n = last_es or item
4060 last es = nil
4061 elseif dir == 'es' and last_n then -- W3+W6
4062 last_es = item
4063 elseif dir == 'cs' then -- it's right - do nothing
4064 elseif first_n then -- & if dir = any but en, et, an, es, cs, inc nil
4065 if strong \text{lr} == 'r' and type n \sim= '' then
4066 dir_mark(head, first_n, last_n, 'r')
4067 elseif strong \text{lr} == 'l' and first d and type n == 'an' then
4068 dir_mark(head, first_n, last_n, 'r')
4069 dir_mark(head, first_d, last_d, outer)
4070 first_d, last_d = nil, nil
4071 elseif strong_lr == 'l' and type_n \sim= '' then
4072 last d = last n
4073 end
4074 type n = ''4075 first_n, last_n = nil, nil
4076 end
```
R text in L, or L text in R. Order of dir\_ mark's are relevant: d goes outside n, and therefore it's emitted after. See dir\_mark to understand why (but is the nesting actually necessary or is a flat dir structure enough?). Only L, R (and AL) chars are taken into account – everything else, including spaces, whatsits, etc., are ignored:

```
4077 if dir == 'l' or dir == 'r' then
4078 if dir ~= outer then
4079 first_d = first_d or item
4080 last_d = item
4081 elseif first_d and dir ~= strong_lr then
4082 dir_mark(head, first_d, last_d, outer)
4083 first_d, last_d = nil, nil
4084 end
4085 end
```
**Mirroring.** Each chunk of text in a certain language is considered a "closed" sequence. If <r on r> and <l on l>, it's clearly <r> and <l>, resptly, but with other combinations depends on outer. From all these, we select only those resolving <on>  $\rightarrow$  <r> <r>>. At the beginning (when last\_lr is nil) of an R text, they are mirrored directly. TODO - numbers in R mode are processed. It doesn't hurt, but should not be done.

```
4086 if dir and not last_lr and dir ~= 'l' and outer == 'r' then
4087 item.char = characters[item.char] and
4088 characters[item.char].m or item.char
```

```
4089 elseif (dir or new dir) and last \text{lr} -= item then
4090 local mir = outer .. strong_lr .. (dir or outer)
4091 if mir == 'rrr' or mir == 'lrr' or mir == 'rrl' or mir == 'rlr' then
4092 for ch in node.traverse(node.next(last_lr)) do
4093 if ch == item then break end
```

```
4094 if ch.id == node.id'glyph' then
4095 ch.char = characters[ch.char].m or ch.char
4096 end
4097 end
4098 end
4099 end
```
Save some values for the next iteration. If the current node is 'dir', open a new sequence. Since dir could be changed, strong is set with its real value (dir\_real).

```
4100 if dir == 'l' or dir == 'r' then
4101 last_lr = item
4102 strong = dir_real -- Don't search back - best save now
4103 strong_lr = (strong == 'l') and 'l' or 'r'
4104 elseif new_dir then
4105 last_lr = nil
4106 end
4107 end
```
Mirror the last chars if they are no directed. And make sure any open block is closed, too.

```
4108 if last_lr and outer == 'r' then
4109 for ch in node.traverse_id(node.id'glyph', node.next(last_lr)) do
4110 ch.char = characters[ch.char].m or ch.char
4111 end
4112 end
4113 if first_n then
4114 dir_mark(head, first_n, last_n, outer)
4115 end
4116 if first_d then
4117 dir_mark(head, first_d, last_d, outer)
4118 end
```
In boxes, the dir node could be added before the original head, so the actual head is the previous node.

 return node.prev(head) or head end 4121  $\langle$  /basic-r $\rangle$ 

And here the Lua code for bidi=basic:

```
4122 (*basic)
4123 Babel = Babel or \{\}4124
4125 Babel.fontmap = Babel.fontmap or \{ \}4126 Babel.fontmap[0] = {} -- l
4127 Babel.fontmap[1] = {} -- r
4128 Babel.fontmap[2] = {} -- al/an
4129
4130 function Babel.pre_otfload_v(head)
4131 -- head = Babel.numbers(head)
4132 head = Babel.bidi(head, true)
4133 return head
4134 end
4135
4136 function Babel.pre_otfload_h(head, gc, sz, pt, dir)
4137 -- head = Babel.numbers(head)
4138 head = Babel.bidi(head, false, dir)
4139 return head
4140 end
4141
4142 require('babel-bidi.lua')
```

```
4143
4144 local characters = Babel.characters
4145 local ranges = Babel.ranges
4146
4147 local DIR = node.id('dir')
4148 local GLYPH = node.id('glyph')
4149
4150 local function insert_implicit(head, state, outer)
4151 local new_state = state
4152 if state.sim and state.eim and state.sim ~= state.eim then
4153 dir = ((outer == 'r') and 'TLT' or 'TRT') -- ie, reverse
4154 local d = node.new(DIR)
4155 d.dir = '+' .. dir
4156 node.insert_before(head, state.sim, d)
4157 local d = node.new(DIR)
4158 d.dir = '-' .. dir
4159 node.insert_after(head, state.eim, d)
4160 end
4161 new_state.sim, new_state.eim = nil, nil
4162 return head, new_state
4163 end
4164
4165 local function insert_numeric(head, state)
4166 local new
4167 local new_state = state
4168 if state.san and state.ean and state.san ~= state.ean then
4169 local d = node.new(DIR)
4170 d.dir = '+TLT'
4171 _, new = node.insert_before(head, state.san, d)
4172 if state.san == state.sim then state.sim = new end
4173 local d = node.new(DIR)
4174 d.dir = '-TLT'
4175 _, new = node.insert_after(head, state.ean, d)
4176 if state.ean == state.eim then state.eim = new end
4177 end
4178 new_state.san, new_state.ean = nil, nil
4179 return head, new_state
4180 end
4181
4182 -- TODO - \hbox with an explicit dir can lead to wrong results
4183 -- <R \hbox dir TLT{<R>}> and <L \hbox dir TRT{<L>}>. A small attempt
4184 -- was s made to improve the situation, but the problem is the 3-dir
4185 -- model in babel/Unicode and the 2-dir model in LuaTeX don't fit
4186 -- well.
4187
4188 function Babel.bidi(head, ispar, hdir)
4189 local d -- d is used mainly for computations in a loop
4190 local prev d = ''4191 local new_d = false
4192
4193 local nodes = \{\}4194 local outer_first = nil
4195 local inmath = false
4196
4197 local glue d = nil
4198 local glue_i = nil
4199
4200 local has_en = false
4201 local first_et = nil
```

```
4202
4203 local ATDIR = luatexbase.registernumber'bbl@attr@dir'
4204
4205 local save_outer
4206 local temp = node.get_attribute(head, ATDIR)
4207 if temp then
4208 temp = temp % 3
4209 save_outer = (temp == 0 and 'l') or
4210 (temp == 1 and 'r') or
4211 (temp == 2 and 'al')
4212 elseif ispar then -- Or error? Shouldn't happen
4213 save_outer = ('TRT' == tex.pardir) and 'r' or 'l'
4214 else -- Or error? Shouldn't happen
4215 save_outer = ('TRT' == hdir) and 'r' or 'l'
4216 end
4217 -- when the callback is called, we are just _after_ the box,
4218 -- and the textdir is that of the surrounding text
4219 -- if not ispar and hdir \sim= tex.textdir then
4220 -- save outer = ('TRT' == hdir) and 'r' or 'l'
4221 -- end
4222 local outer = save_outer
4223 local last = outer
4224 -- 'al' is only taken into account in the first, current loop
4225 if save outer == 'al' then save outer = 'r' end
4226
4227 local fontmap = Babel.fontmap
4228
4229 for item in node.traverse(head) do
4230
4231 -- In what follows, #node is the last (previous) node, because the
4232 -- current one is not added until we start processing the neutrals.
4233
4234 -- three cases: glyph, dir, otherwise
4235 if item.id == GLYPH
4236 or (item.id == 7 and item.subtype == 2) then
4237
4238 local d_font = nil
4239 local item_r
4240 if item.id == 7 and item.subtype == 2 then
4241 item_r = item.replace -- automatic discs have just 1 glyph
4242 else
4243 item_r = item
4244 end
4245 local chardata = characters[item_r.char]
4246 d = chardata and chardata.d or nil
4247 if not d or d == 'nsm' then
4248 for nn, et in ipairs(ranges) do
4249 if item_r.char < et[1] then
4250 break
4251 elseif item_r.char <= et[2] then
4252 if not d then d = et[3]4253 elseif d == 'nsm' then d_font = et[3]
4254 end
4255 break
4256 end
4257 end
4258 end
4259 d = d or 'l'
4260 if inmath then d = ('TRT' == tex.mathdir) and 'r' or 'l' end
```

```
4261 d_font = d_font or d
4262
4263 d_font = (d_font == 'l' and 0) or
4264 (d_font == 'nsm' and 0) or
4265 (d_font == 'r' and 1) or
4266 (d_font == 'al' and 2) or
4267 (d_font == 'an' and 2) or nil
4268 if d_font and fontmap and fontmap[d_font][item_r.font] then
4269 item_r.font = fontmap[d_font][item_r.font]
4270 end
4271
4272 if new_d then
4273 table.insert(nodes, {nil, (outer == 'l') and 'l' or 'r', nil})
4274 attr_d = node.get_attribute(item, ATDIR)
4275 attr_d = attr_d % 3
4276 if attr_d == 1 then
4277 outer_first = 'r'
4278 last = 'r'
4279 elseif attr_d == 2 then
4280 outer_first = 'r'
4281 last = 'al'
4282 else
4283 outer_first = 'l'
4284 last = 'l'
4285 end
4286 outer = last
4287 has_en = false
4288 first_et = nil
4289 new_d = false
4290 end
4291
4292 if glue_d then
4293 if (d == 'l' and 'l' or 'r') ~= glue_d then
4294 table.insert(nodes, {glue_i, 'on', nil})
4295 end
4296 glue_d = nil
4297 glue i = nil
4298 end
4299
4300 elseif item.id == DIR then
4301 d = nil
4302 new d = true4303
4304 elseif item.id == node.id'glue' and item.subtype == 13 then
4305 glue d = d
4306 glue_i = item
4307 d = nil
4308
4309 elseif item.id == node.id'math' then
4310 inmath = (item.subtype == 0)
4311
4312 else
4313 d = nil
4314 end
4315
4316 -- AL <= EN/ET/ES -- W2 + W3 + W6
4317 if last == 'al' and d == 'en' then
4318 d = 'an' -- W3
4319 elseif last == 'al' and (d == 'et' or d == 'es') then
```

```
4320 d = 'on' -- W6
4321 end
4322
4323 -- EN + CS/ES + EN -- W4
4324 if d == 'en' and #nodes >= 2 then
4325 if (nodes[#nodes][2] == 'es' or nodes[#nodes][2] == 'cs')
4326 and nodes[#nodes-1][2] == 'en' then
4327 nodes[#nodes][2] = 'en'
4328 end
4329 end
4330
4331 -- AN + CS + AN -- W4 too, because uax9 mixes both cases
4332 if d == 'an' and #nodes >= 2 then
4333 if (nodes[#nodes][2] == 'cs')
4334 and nodes[#nodes-1][2] == 'an' then
4335 nodes[#nodes][2] = 'an'
4336 end
4337 end
4338
4339 -- ET/EN -- W5 + W7->l / W6->on
4340 if d == 'et' then
4341 first_et = first_et or (#nodes + 1)
4342 elseif d == 'en' then
4343 has_en = true
4344 first_et = first_et or (#nodes + 1)
4345 elseif first_et then -- d may be nil here !
4346 if has_en then
4347 if last == 'l' then
4348 temp = 'l' -- W7
4349 else
4350 temp = 'en' -- W5
4351 end
4352 else
4353 temp = 'on' -- W6
4354 end
4355 for e = first_et, #nodes do
4356 if nodes[e][1].id == GLYPH then nodes[e][2] = temp end
4357 end
4358 first_et = nil
4359 has_en = false
4360 end
4361
4362 if d then
4363 if d == 'al' then
4364 d = 'r'4365 last = 'al'
4366 elseif d == '1' or d == 'r' then
4367 last = d
4368 end
4369 prev d = d
4370 table.insert(nodes, {item, d, outer_first})
4371 end
4372
4373 outer_first = nil
4374
4375 end
4376
4377 -- TODO -- repeated here in case EN/ET is the last node. Find a
4378 -- better way of doing things:
```

```
4379 if first_et then -- dir may be nil here !
4380 if has_en then
4381 if last == 'l' then
4382 temp = 'l' -- W7
4383 else
4384 temp = 'en' -- W5
4385 end
4386 else
4387 temp = 'on' -- W6
4388 end
4389 for e = first_et, #nodes do
4390 if nodes[e][1].id == GLYPH then nodes[e][2] = temp end
4391 end
4392 end
4393
4394 -- dummy node, to close things
4395 table.insert(nodes, {nil, (outer == 'l') and 'l' or 'r', nil})
4396
4397 --------------- NEUTRAL -----------------
4398
4399 outer = save_outer
4400 last = outer
4401
4402 local first_on = nil
4403
4404 for q = 1, #nodes do
4405 local item
4406
4407 local outer_first = nodes[q][3]
4408 outer = outer_first or outer
4409 last = outer_first or last
4410
4411 \qquad local d = nodes[q][2]
4412 if d == 'an' or d == 'en' then d = 'r' end
4413 if d == 'cs' or d == 'et' or d == 'es' then d = 'on' end --- W6
4414
4415 if d == 'on' then
4416 first_on = first_on or q
4417 elseif first_on then
4418 if last == d then
4419 temp = d
4420 else
4421 temp = outer
4422 end
4423 for r = first\_on, q - 1 do
4424 nodes[r][2] = temp
4425 item = nodes[r][1] -- MIRRORING
4426 if item.id == GLYPH and temp == 'r' then
4427 item.char = characters[item.char].m or item.char
4428 end
4429 end
4430 first_on = nil
4431 end
4432
4433 if d == 'r' or d == 'l' then last = d end
4434 end
4435
4436 -------------- IMPLICIT, REORDER ----------------
4437
```

```
4438 outer = save_outer
4439 last = outer
4440
4441 local state = \{\}4442 state.has_r = false
4443
4444 for q = 1, #nodes do
4445
4446 local item = nodes[q][1]
4447
4448 outer = nodes[q][3] or outer
4449
4450 local d = nodes[q][2]
4451
4452 if d == 'nsm' then d = last end -- W1
4453 if d == 'en' then d = 'an' end
4454 local isdir = (d == 'r' or d == 'l')4455
4456 if outer == 'l' and d == 'an' then
4457 state.san = state.san or item
4458 state.ean = item
4459 elseif state.san then
4460 head, state = insert_numeric(head, state)
4461 end
4462
4463 if outer == 'l' then
4464 if d == 'an' or d == 'r' then -- im -> implicit
4465 if d == 'r' then state.has_r = true end
4466 state.sim = state.sim or item
4467 state.eim = item
4468 elseif d == 'l' and state.sim and state.has_r then
4469 head, state = insert_implicit(head, state, outer)
4470 elseif d == 'l' then
4471 state.sim, state.eim, state.has_r = nil, nil, false
4472 end
4473 else
4474 if d == 'an' or d == 'l' then
4475 if nodes[q][3] then -- nil except after an explicit dir
4476 state.sim = item -- so we move sim 'inside' the group
4477 else
4478 state.sim = state.sim or item
4479 end
4480 state.eim = item
4481 elseif d == 'r' and state.sim then
4482 head, state = insert_implicit(head, state, outer)
4483 elseif d == 'r' then
4484 state.sim, state.eim = nil, nil
4485 end
4486 end
4487
4488 if isdir then
4489 last = d -- Don't search back - best save now
4490 elseif d == 'on' and state.san then
4491 state.san = state.san or item
4492 state.ean = item
4493 end
4494
4495 end
4496
```
4497 return node.prev(head) or head 4498 end 4499 (/basic)

# **15 The 'nil' language**

This 'language' does nothing, except setting the hyphenation patterns to nohyphenation. For this language currently no special definitions are needed or available. The macro \LdfInit takes care of preventing that this file is loaded more than once, checking the category code of the @ sign, etc.

```
4500 \langle *nil \rangle4501 \ProvidesLanguage{nil}[\langle \langle date \rangle \rangle \langle \langle version \rangle \rangle Nil language]
4502 \LdfInit{nil}{datenil}
```
When this file is read as an option, i.e. by the \usepackage command, nil could be an 'unknown' language in which case we have to make it known.

```
4503 \ifx\l@nohyphenation\@undefined
4504 \@nopatterns{nil}
4505 \adddialect\l@nil0
4506 \else
4507 \let\l@nil\l@nohyphenation
4508 \fi
```
This macro is used to store the values of the hyphenation parameters \lefthyphenmin and \righthyphenmin.

4509 \providehyphenmins{\CurrentOption}{\m@ne\m@ne}

The next step consists of defining commands to switch to (and from) the 'nil' language.

```
\captionnil
```
\datenil <sup>4510</sup> \let\captionsnil\@empty 4511 \let\datenil\@empty

> The macro \ldf@finish takes care of looking for a configuration file, setting the main language to be switched on at \begin{document} and resetting the category code of @ to its original value.

```
4512 \ldf@finish{nil}
4513\langle/nil\rangle
```
# 16 Support for Plain T<sub>F</sub>X (plain.def)

## **16.1 Not renaming** hyphen. tex

As Don Knuth has declared that the filename hyphen.tex may only be used to designate *his* version of the american English hyphenation patterns, a new solution has to be found in order to be able to load hyphenation patterns for other languages in a plain-based T<sub>E</sub>X-format. When asked he responded:

That file name is "sacred", and if anybody changes it they will cause severe upward/downward compatibility headaches.

People can have a file localhyphen.tex or whatever they like, but they mustn't diddle with hyphen.tex (or plain.tex except to preload additional fonts).

The files bplain.tex and blplain.tex can be used as replacement wrappers around plain.tex and lplain.tex to acheive the desired effect, based on the babel package. If you load each of them with iniT<sub>F</sub>X, you will get a file called either bplain. fmt or blplain.fmt, which you can use as replacements for plain.fmt and lplain.fmt. As these files are going to be read as the first thing iniT<sub>F</sub>X sees, we need to set some category codes just to be able to change the definition of \input

4514 (\*bplain | blplain) \catcode`\{=1 % left brace is begin-group character \catcode`\}=2 % right brace is end-group character \catcode`\#=6 % hash mark is macro parameter character

Now let's see if a file called hyphen.cfg can be found somewhere on TEX's input path by trying to open it for reading...

4518 \openin 0 hyphen.cfg

If the file wasn't found the following test turns out true.

4519 \ifeof0 4520 \else

When hyphen.cfg could be opened we make sure that *it* will be read instead of the file hyphen.tex which should (according to Don Knuth's ruling) contain the american English hyphenation patterns and nothing else.

We do this by first saving the original meaning of \input (and I use a one letter control sequence for that so as not to waste multi-letter control sequence on this in the format).

```
4521 \let\a\input
```
Then \input is defined to forget about its argument and load hyphen.cfg instead.

```
4522 \def\input #1 {%
4523 \let\input\a
4524 \a hyphen.cfg
```
Once that's done the original meaning of \input can be restored and the definition of  $\a$ can be forgotten.

4525 \let\a\undefined 4526 } 4527 \fi  $4528 \langle /bp$ lain | blplain)

Now that we have made sure that hyphen.cfg will be loaded at the right moment it is time to load plain.tex.

 $4529$  (bplain) \a plain.tex  $4530$  (blplain) \a lplain.tex

Finally we change the contents of \fmtname to indicate that this is *not* the plain format, but a format based on plain with the babel package preloaded.

```
4531 (bplain)\def\fmtname{babel-plain}
4532 (blplain)\def\fmtname{babel-lplain}
```
When you are using a different format, based on plain.tex you can make a copy of blplain.tex, rename it and replace plain.tex with the name of your format file.

## **16.2 Emulating some LAT<sub>F</sub>X features**

The following code duplicates or emulates parts of  $\mathbb{E}\mathbb{E}\mathbb{E}X$  2 $\varepsilon$  that are needed for babel.

```
4533 \langle *plain \rangle4534 \def\@empty{}
4535 \def\loadlocalcfg#1{%
```

```
4536 \openin0#1.cfg
4537 \ifeof0
4538 \closein0
4539 \else
4540 \closein0
4541 {\immediate\write16{*************************************}%
4542 \immediate\write16{* Local config file #1.cfg used}%
4543 \immediate\write16{*}%
4544 }
4545 \input #1.cfg\relax
4546 \fi
4547 \@endofldf}
```
#### **16.3 General tools**

A number of LATEX macro's that are needed later on.

```
4548 \long\def\@firstofone#1{#1}
4549 \long\def\@firstoftwo#1#2{#1}
4550 \long\def\@secondoftwo#1#2{#2}
4551 \def\@nnil{\@nil}
4552 \def\@gobbletwo#1#2{}
4553 \def\@ifstar#1{\@ifnextchar *{\@firstoftwo{#1}}}
4554 \def\@star@or@long#1{%
4555 \@ifstar
4556 {\let\l@ngrel@x\relax#1}%
4557 {\let\l@ngrel@x\long#1}}
4558 \let\l@ngrel@x\relax
4559 \def\@car#1#2\@nil{#1}
4560 \def\@cdr#1#2\@nil{#2}
4561 \let\@typeset@protect\relax
4562 \let\protected@edef\edef
4563 \long\def\@gobble#1{}
4564 \edef\@backslashchar{\expandafter\@gobble\string\\}
4565 \def\strip@prefix#1>{}
4566 \def\g@addto@macro#1#2{{%
4567 \toks@\expandafter{#1#2}%
4568 \xdef#1{\the\toks@}}}
4569 \def\@namedef#1{\expandafter\def\csname #1\endcsname}
4570 \def\@nameuse#1{\csname #1\endcsname}
4571 \def\@ifundefined#1{%
4572 \expandafter\ifx\csname#1\endcsname\relax
4573 \expandafter\@firstoftwo
4574 \else
4575 \expandafter\@secondoftwo
4576 \fi}
4577 \def\@expandtwoargs#1#2#3{%
4578 \edef\reserved@a{\noexpand#1{#2}{#3}}\reserved@a}
4579 \def\zap@space#1 #2{%
4580 #1%
4581 \ifx#2\@empty\else\expandafter\zap@space\fi
4582 #2}
```
LATEX 2<sub>ε</sub> has the command \@onlypreamble which adds commands to a list of commands that are no longer needed after \begin{document}.

```
4583 \ifx\@preamblecmds\@undefined
4584 \def\@preamblecmds{}
4585 \fi
4586 \def\@onlypreamble#1{%
```

```
4587 \expandafter\gdef\expandafter\@preamblecmds\expandafter{%
4588 \@preamblecmds\do#1}}
4589 \@onlypreamble\@onlypreamble
```
Mimick LATEX's \AtBeginDocument; for this to work the user needs to add \begindocument to his file.

```
4590 \def\begindocument{%
```

```
4591 \@begindocumenthook
4592 \global\let\@begindocumenthook\@undefined
4593 \def\do##1{\global\let##1\@undefined}%
4594 \@preamblecmds
4595 \global\let\do\noexpand}
4596 \ifx\@begindocumenthook\@undefined
4597 \def\@begindocumenthook{}
4598 \fi
4599 \@onlypreamble\@begindocumenthook
4600 \def\AtBeginDocument{\g@addto@macro\@begindocumenthook}
```
We also have to mimick LATEX's \AtEndOfPackage. Our replacement macro is much simpler; it stores its argument in \@endofldf.

```
4601 \def\AtEndOfPackage#1{\g@addto@macro\@endofldf{#1}}
4602 \@onlypreamble\AtEndOfPackage
4603 \def\@endofldf{}
4604 \@onlypreamble\@endofldf
4605 \let\bbl@afterlang\@empty
4606 \chardef\bbl@opt@hyphenmap\z@
```
LATEX needs to be able to switch off writing to its auxiliary files; plain doesn't have them by default.

```
4607 \ifx\if@filesw\@undefined
4608 \expandafter\let\csname if@filesw\expandafter\endcsname
4609 \csname iffalse\endcsname
4610 \fi
```
Mimick LATEX's commands to define control sequences.

```
4611 \def\newcommand{\@star@or@long\new@command}
4612 \def\new@command#1{%
4613 \@testopt{\@newcommand#1}0}
4614 \def\@newcommand#1[#2]{%
4615 \@ifnextchar [{\@xargdef#1[#2]}%
4616 {\@argdef#1[#2]}}
4617 \long\def\@argdef#1[#2]#3{%
4618 \@yargdef#1\@ne{#2}{#3}}
4619 \long\def\@xargdef#1[#2][#3]#4{%
4620 \expandafter\def\expandafter#1\expandafter{%
4621 \expandafter\@protected@testopt\expandafter #1%
4622 \csname\string#1\expandafter\endcsname{#3}}%
4623 \expandafter\@yargdef \csname\string#1\endcsname
4624 \tw@{#2}{#4}}
4625 \long\def\@yargdef#1#2#3{%
4626 \@tempcnta#3\relax
4627 \advance \@tempcnta \@ne
4628 \let\@hash@\relax
4629 \edef\reserved@a{\ifx#2\tw@ [\@hash@1]\fi}%
4630 \@tempcntb #2%
4631 \@whilenum\@tempcntb <\@tempcnta
4632 \do{%
4633 \edef\reserved@a{\reserved@a\@hash@\the\@tempcntb}%
```

```
4634 \advance\@tempcntb \@ne}%
4635 \let\@hash@##%
4636 \l@ngrel@x\expandafter\def\expandafter#1\reserved@a}
4637 \def\providecommand{\@star@or@long\provide@command}
4638 \def\provide@command#1{%
4639 \begingroup
4640 \escapechar\m@ne\xdef\@gtempa{{\string#1}}%
4641 \endgroup
4642 \expandafter\@ifundefined\@gtempa
4643 {\def\reserved@a{\new@command#1}}%
4644 {\let\reserved@a\relax
4645 \def\reserved@a{\new@command\reserved@a}}%
4646 \reserved@a}%
4647 \def\DeclareRobustCommand{\@star@or@long\declare@robustcommand}
4648 \def\declare@robustcommand#1{%
4649 \edef\reserved@a{\string#1}%
4650 \def\reserved@b{#1}%
4651 \edef\reserved@b{\expandafter\strip@prefix\meaning\reserved@b}%
4652 \edef#1{%
4653 \ifx\reserved@a\reserved@b
4654 \noexpand\x@protect
4655 \noexpand#1%
4656 \fi
4657 \noexpand\protect
4658 \expandafter\noexpand\csname
4659 \expandafter\@gobble\string#1 \endcsname
4660 }%
4661 \expandafter\new@command\csname
4662 \expandafter\@gobble\string#1 \endcsname
4663 }
4664 \def\x@protect#1{%
4665 \ifx\protect\@typeset@protect\else
4666 \@x@protect#1%
4667 \fi
4668 }
4669 \def\@x@protect#1\fi#2#3{%
4670 \fi\protect#1%
4671 }
```
The following little macro \in@ is taken from latex.ltx; it checks whether its first argument is part of its second argument. It uses the boolean  $\infty$  allocating a new boolean inside conditionally executed code is not possible, hence the construct with the temporary definition of \bbl@tempa.

```
4672 \def\bbl@tempa{\csname newif\endcsname\ifin@}
4673 \ifx\in@\@undefined
4674 \def\in@#1#2{%
4675 \def\in@@##1#1##2##3\in@@{%
4676 \ifx\in@##2\in@false\else\in@true\fi}%
4677 \in@@#2#1\in@\in@@}
4678 \else
4679 \let\bbl@tempa\@empty
4680 \fi
4681 \bbl@tempa
```
LATEX has a macro to check whether a certain package was loaded with specific options. The command has two extra arguments which are code to be executed in either the true or false case. This is used to detect whether the document needs one of the accents to be activated (activegrave and activeacute). For plain T<sub>EX</sub> we assume that the user wants them

to be active by default. Therefore the only thing we do is execute the third argument (the code for the true case).

```
4682 \def\@ifpackagewith#1#2#3#4{#3}
```
The LH<sub>F</sub>X macro \@ifl@aded checks whether a file was loaded. This functionality is not needed for plain T<sub>F</sub>X but we need the macro to be defined as a no-op.

```
4683 \def\@ifl@aded#1#2#3#4{}
```
For the following code we need to make sure that the commands \newcommand and \providecommand exist with some sensible definition. They are not fully equivalent to their LATEX  $2 \epsilon$  versions; just enough to make things work in plain T<sub>E</sub>Xenvironments.

```
4684 \ifx\@tempcnta\@undefined
4685 \csname newcount\endcsname\@tempcnta\relax
4686 \fi
4687 \ifx\@tempcntb\@undefined
4688 \csname newcount\endcsname\@tempcntb\relax
4689 \fi
```
To prevent wasting two counters in  $EFT$  2.09 (because counters with the same name are allocated later by it) we reset the counter that holds the next free counter (\count10).

```
4690 \ifx\bye\@undefined
4691 \advance\count10 by -2\relax
4692 \fi
4693 \ifx\@ifnextchar\@undefined
4694 \def\@ifnextchar#1#2#3{%
4695 \let\reserved@d=#1%
4696 \def\reserved@a{#2}\def\reserved@b{#3}%
4697 \futurelet\@let@token\@ifnch}
4698 \def\@ifnch{%
4699 \ifx\@let@token\@sptoken
4700 \let\reserved@c\@xifnch
4701 \else
4702 \ifx\@let@token\reserved@d
4703 \let\reserved@c\reserved@a
4704 \else
4705 \let\reserved@c\reserved@b
4706 \fi
4707 \fi
4708 \reserved@c}
4709 \def\:{\let\@sptoken= } \: % this makes \@sptoken a space token
4710 \def\:{\@xifnch} \expandafter\def\: {\futurelet\@let@token\@ifnch}
4711 \fi
4712 \def\@testopt#1#2{%
4713 \@ifnextchar[{#1}{#1[#2]}}
4714 \def\@protected@testopt#1{%
4715 \ifx\protect\@typeset@protect
4716 \expandafter\@testopt
4717 \else
4718 \@x@protect#1%
4719 \fi}
4720 \long\def\@whilenum#1\do #2{\ifnum #1\relax #2\relax\@iwhilenum{#1\relax
4721 #2\relax}\fi}
4722 \long\def\@iwhilenum#1{\ifnum #1\expandafter\@iwhilenum
4723 \else\expandafter\@gobble\fi{#1}}
```
## **16.4 Encoding related macros**

Code from 1toutenc.dtx, adapted for use in the plain T<sub>F</sub>X environment.

```
4724 \def\DeclareTextCommand{%
4725 \@dec@text@cmd\providecommand
4726 }
4727 \def\ProvideTextCommand{%
4728 \@dec@text@cmd\providecommand
4729 }
4730 \def\DeclareTextSymbol#1#2#3{%
4731 \@dec@text@cmd\chardef#1{#2}#3\relax
4732 }
4733 \def\@dec@text@cmd#1#2#3{%
4734 \expandafter\def\expandafter#2%
4735 \expandafter{%
4736 \csname#3-cmd\expandafter\endcsname
4737 \expandafter#2%
4738 \csname#3\string#2\endcsname
4739 }%
4740 % \let\@ifdefinable\@rc@ifdefinable
4741 \expandafter#1\csname#3\string#2\endcsname
4742 }
4743 \def\@current@cmd#1{%
4744 \ifx\protect\@typeset@protect\else
4745 \noexpand#1\expandafter\@gobble
4746 \fi
4747 }
4748 \def\@changed@cmd#1#2{%
4749 \ifx\protect\@typeset@protect
4750 \expandafter\ifx\csname\cf@encoding\string#1\endcsname\relax
4751 \expandafter\ifx\csname ?\string#1\endcsname\relax
4752 \expandafter\def\csname ?\string#1\endcsname{%
4753 \@changed@x@err{#1}%
4754 }%
4755 \fi
4756 \global\expandafter\let
4757 \csname\cf@encoding \string#1\expandafter\endcsname
4758 \csname ?\string#1\endcsname
4759 \fi
4760 \csname\cf@encoding\string#1%
4761 \expandafter\endcsname
4762 \else
4763 \noexpand#1%
4764 \fi
4765 }
4766 \def\@changed@x@err#1{%
4767 \errhelp{Your command will be ignored, type <return> to proceed}%
4768 \errmessage{Command \protect#1 undefined in encoding \cf@encoding}}
4769 \def\DeclareTextCommandDefault#1{%
4770 \DeclareTextCommand#1?%
4771 }
4772 \def\ProvideTextCommandDefault#1{%
4773 \ProvideTextCommand#1?%
4774 }
4775 \expandafter\let\csname OT1-cmd\endcsname\@current@cmd
4776 \expandafter\let\csname?-cmd\endcsname\@changed@cmd
4777 \def\DeclareTextAccent#1#2#3{%
4778 \DeclareTextCommand#1{#2}[1]{\accent#3 ##1}
4779 }
4780 \def\DeclareTextCompositeCommand#1#2#3#4{%
4781 \expandafter\let\expandafter\reserved@a\csname#2\string#1\endcsname
4782 \edef\reserved@b{\string##1}%
```

```
4783 \edef\reserved@c{%
4784 \expandafter\@strip@args\meaning\reserved@a:-\@strip@args}%
4785 \ifx\reserved@b\reserved@c
4786 \expandafter\expandafter\expandafter\ifx
4787 \expandafter\@car\reserved@a\relax\relax\@nil
4788 \@text@composite
4789 \else
4790 \edef\reserved@b##1{%
4791 \def\expandafter\noexpand
4792 \csname#2\string#1\endcsname####1{%
4793 \noexpand\@text@composite
4794 \expandafter\noexpand\csname#2\string#1\endcsname
4795 ####1\noexpand\@empty\noexpand\@text@composite
4796 {##1}%
4797 }%
4798 }%
4799 \expandafter\reserved@b\expandafter{\reserved@a{##1}}%
4800 \fi
4801 \expandafter\def\csname\expandafter\string\csname
4802 #2\endcsname\string#1-\string#3\endcsname{#4}
4803 \else
4804 \errhelp{Your command will be ignored, type <return> to proceed}%
4805 \errmessage{\string\DeclareTextCompositeCommand\space used on
4806 inappropriate command \protect#1}
4807 \fi
4808 }
4809 \def\@text@composite#1#2#3\@text@composite{%
4810 \expandafter\@text@composite@x
4811 \csname\string#1-\string#2\endcsname
4812 }
4813 \def\@text@composite@x#1#2{%
4814 \ifx#1\relax
4815 #2%
4816 \else
4817 #1%
4818 \fi
4819 }
4820 %
4821 \def\@strip@args#1:#2-#3\@strip@args{#2}
4822 \def\DeclareTextComposite#1#2#3#4{%
4823 \def\reserved@a{\DeclareTextCompositeCommand#1{#2}{#3}}%
4824 \bgroup
4825 \lccode`\@=#4%
4826 \lowercase{%
4827 \egroup
4828 \reserved@a @%
4829 }%
4830 }
4831 %
4832 \def\UseTextSymbol#1#2{%
4833 % \let\@curr@enc\cf@encoding
4834 % \@use@text@encoding{#1}%
4835 #2%
4836 % \@use@text@encoding\@curr@enc
4837 }
4838 \def\UseTextAccent#1#2#3{%
4839 % \let\@curr@enc\cf@encoding
4840 % \@use@text@encoding{#1}%
4841 % #2{\@use@text@encoding\@curr@enc\selectfont#3}%
```

```
4842 % \@use@text@encoding\@curr@enc
4843 }
4844 \def\@use@text@encoding#1{%
4845 % \edef\f@encoding{#1}%
4846 % \xdef\font@name{%
4847 % \csname\curr@fontshape/\f@size\endcsname
4848 % }%
4849 % \pickup@font
4850 % \font@name
4851 % \@@enc@update
4852 }
4853 \def\DeclareTextSymbolDefault#1#2{%
4854 \DeclareTextCommandDefault#1{\UseTextSymbol{#2}#1}%
4855 }
4856 \def\DeclareTextAccentDefault#1#2{%
4857 \DeclareTextCommandDefault#1{\UseTextAccent{#2}#1}%
4858 }
4859 \def\cf@encoding{OT1}
```
Currently we only use the  $\mathbb{E} \mathbb{F} \mathbb{F} \mathbb{X} \, 2_{\mathcal{E}}$  method for accents for those that are known to be made active in *some* language definition file.

```
4860 \DeclareTextAccent{\"}{OT1}{127}
4861 \DeclareTextAccent{\'}{OT1}{19}
4862 \DeclareTextAccent{\^}{OT1}{94}
4863 \DeclareTextAccent{\`}{OT1}{18}
4864 \DeclareTextAccent{\~}{OT1}{126}
```
The following control sequences are used in babel.def but are not defined for PLAIN T<sub>EX</sub>.

```
4865 \DeclareTextSymbol{\textquotedblleft}{OT1}{92}
4866 \DeclareTextSymbol{\textquotedblright}{OT1}{`\"}
4867 \DeclareTextSymbol{\textquoteleft}{OT1}{`\`}
4868 \DeclareTextSymbol{\textquoteright}{OT1}{`\'}
4869 \DeclareTextSymbol{\i}{OT1}{16}
4870 \DeclareTextSymbol{\ss}{OT1}{25}
```
For a couple of languages we need the LATEX-control sequence \scriptsize to be available. Because plain T<sub>EX</sub> doesn't have such a sofisticated font mechanism as LATEX has, we just \let it to \sevenrm.

```
4871 \ifx\scriptsize\@undefined
4872 \let\scriptsize\sevenrm
4873 \fi
4874 \langle /plain\rangle
```
# **17 Acknowledgements**

I would like to thank all who volunteered as  $\beta$ -testers for their time. Michel Goossens supplied contributions for most of the other languages. Nico Poppelier helped polish the text of the documentation and supplied parts of the macros for the Dutch language. Paul Wackers and Werenfried Spit helped find and repair bugs.

During the further development of the babel system I received much help from Bernd Raichle, for which I am grateful.

# **References**

[1] Huda Smitshuijzen Abifares, *Arabic Typography*, Saqi, 2001.

- [2] Donald E. Knuth, *The TEXbook*, Addison-Wesley, 1986.
- [3] Leslie Lamport,  $\cancel{E T_F X}$ , A document preparation System, Addison-Wesley, 1986.
- [4] K.F. Treebus. *Tekstwijzer, een gids voor het grafisch verwerken van tekst.* SDU Uitgeverij ('s-Gravenhage, 1988).
- [5] Hubert Partl, *German TEX*, *TUGboat* 9 (1988) #1, p. 70–72.
- [6] Leslie Lamport, in: TrXhax Digest, Volume 89, #13, 17 February 1989.
- [7] Johannes Braams, Victor Eijkhout and Nico Poppelier, *The development of national LATEX styles*, *TUGboat* 10 (1989) #3, p. 401–406.
- [8] Yannis Haralambous, *Fonts & Encodings*, O'Reilly, 2007.
- [9] Joachim Schrod, *International LATEX is ready to use*, *TUGboat* 11 (1990) #1, p. 87–90.
- [10] Apostolos Syropoulos, Antonis Tsolomitis and Nick Sofroniu, *Digital typography using LATEX*, Springer, 2002, p. 301–373.